ТАМБОВСКОЕ ОБЛАСТНОЕ ГОСУДАРСТВЕННОЕ АВТОНОМНОЕ ПРОФЕССИОНАЛЬНОЕ ОБРАЗОВАТЕЛЬНОЕ УЧРЕЖДЕНИЕ «ПРОМЫШЛЕННО-ТЕХНОЛОГИЧЕСКИЙ КОЛЛЕДЖ ИМ. ГЕРОЯ РОССИЙСКОЙ ФЕДЕРАЦИИ В.И. ЗАВОЛЯНСКОГО»

ОТ ОБРАЗОВАТЕЛЬНЫХ ИДЕЙ К ПРОИЗВОДСТВЕННЫМ ТЕХНОЛОГИЯМ: ВЗГЛЯД МОЛОДЫХ ИССЛЕДОВАТЕЛЕЙ

Материалы VI региональной научно-практической студенческой конференции

МИЧУРИНСК 2024

**ТАМБОВСКОЕ ОБЛАСТНОЕ ГОСУДАРСТВЕННОЕ АВТОНОМНОЕ ПРОФЕССИОНАЛЬНОЕ ОБРАЗОВАТЕЛЬНОЕ УЧРЕЖДЕНИЕ «ПРОМЫШЛЕННО-ТЕХНОЛОГИЧЕСКИЙ КОЛЛЕДЖ ИМ. ГЕРОЯ РОССИЙСКОЙ ФЕДЕРАЦИИ В.И. ЗАВОЛЯНСКОГО»**

# ОТ ОБРАЗОВАТЕЛЬНЫХ ИДЕЙ К ПРОИЗ-ВОДСТВЕННЫМ ТЕХНОЛОГИЯМ: ВЗГЛЯД МОЛОДЫХ ИССЛЕДОВАТЕЛЕИ

**Материалы региональной VI научно-практической студенческой конференции 3 апреля 2024 года**

**Мичуринск 2024**

**УДК 377(04) ББК 74.47 О 80**

*Печатается по решению научно-методического совета ТОГАПОУ «Промышленно-технологический колледж им. В.И. Заволянского»*

## **Редакционная коллегия:** Е.Н. Подвочатная, Т.Г. Кольцова, О.Б. Поддубская

**О 80 взгляд молодых исследователей:** материалы региональной VI научно-**От образовательных идей к производственным технологиям:** практической студенческой конференции (3 апреля 2024 года) / ред. кол.: Е.Н. Подвочатная, Т.Г. Кольцова, О.Б. Поддубская. – Мичуринск : ТОГАПОУ «Промышленно-технологический колледж им. В.И. Заволянского», 2024. – 176 с.

В сборник включены научно-исследовательские работы участников научно-практической студенческой конференции ТОГАПОУ «Промышленно-технологический колледж им. В.И. Заволянского». Материалы сборника адресуются студентам, преподавателям, всем интересующимся новыми достижениями в науке и производстве.

> **УДК 377(04) ББК 74.47**

© Коллектив авторов, 2024 © Издательство ТОГАПОУ «Промышленно-технологический колледж им. В.И. Заволянского», 2024

## **СОДЕРЖАНИЕ**

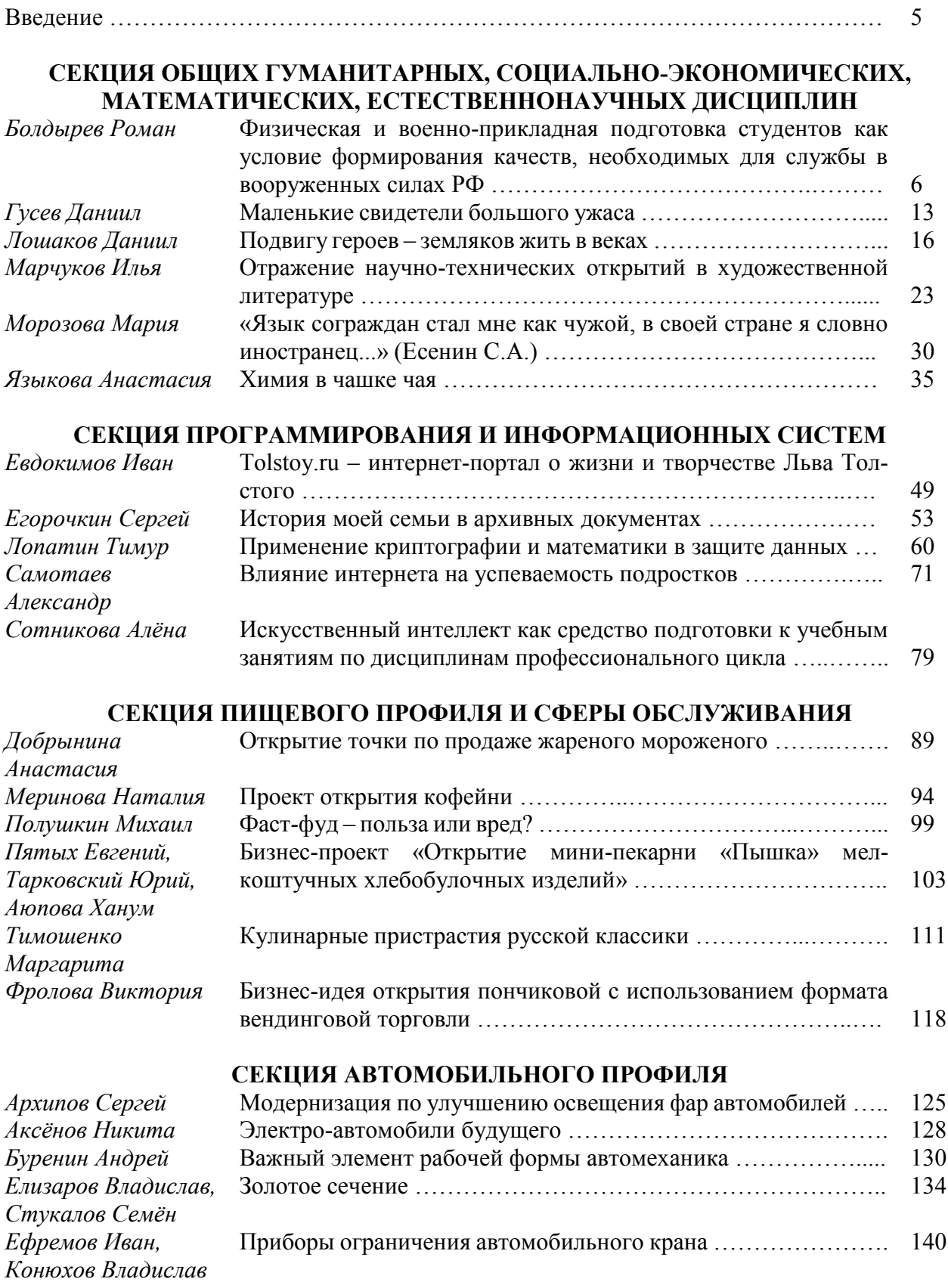

## **СЕКЦИЯ СТРОИТЕЛЬНОГО ПРОФИЛЯ И ТЕХНОЛОГИИ МЕТАЛЛООБРАБАТЫВАЮЩЕГО ПРОИЗВОДСТВА**

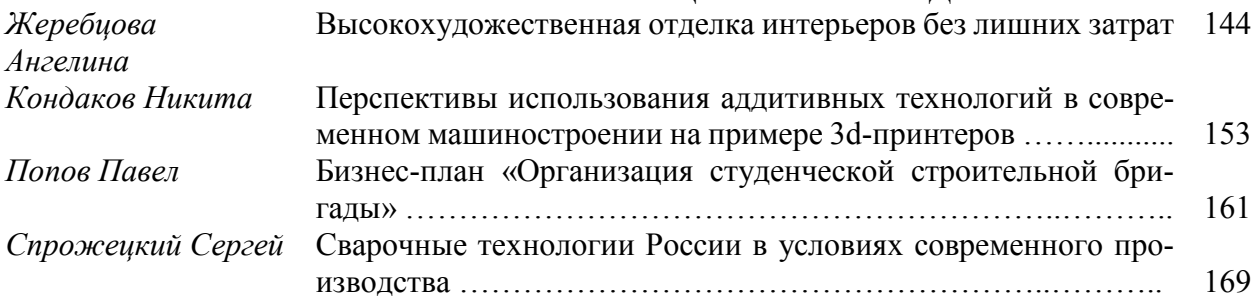

## **ВВЕДЕНИЕ**

Состоявшаяся 3 апреля 2024 года VI научно-практическая студенческая конференция «От образовательных идей к производственным технологиям: взгляд молодых исследователей» стала отличной возможностью для студентов заявить о себе.

Цель студенческой научно-практической конференции – создание условий для выявления и развития интеллектуальных, познавательных и творческих способностей обучающихся. Задачи студенческой научно-практической конференции: привлечение к научно-исследовательской, проектной и творческой работе обучающихся разных курсов и профессий/специальностей; развитие интереса к исследовательской деятельности, организации и проведении обучающимися актуальных исследований; создание условий для всестороннего, наиболее полного развития и реализации творческого и исследовательского потенциала обучающихся; формирование у обучающихся умения публичного представлять результаты проектно-исследовательской деятельности при активном использовании информационно-коммуникационных технологий; создание условий для эффективного сотрудничества между преподавателями и обучающимися в процессе выполнения исследовательской или проектной работы. Конференция является неотъемлемой частью учебного процесса.

Работа конференции проводилась по 5 секциям:

– автомобильный профиль,

– строительный профиль и технология металлообрабатывающего производства,

– программирование и информационные системы,

– общественное питание и сфера обслуживания,

– секция общего гуманитарного, социально-экономического, математического и естественно-научного цикла.

Таким образом, обучающиеся рассмотрели самые разные темы и продемонстрировали хорошую теоретическую подготовку.

## *СЕКЦИЯ ОБЩИХ ГУМАНИТАРНЫХ, СОЦИАЛЬНО-ЭКОНОМИЧЕСКИХ, МАТЕМАТИЧЕСКИХ, ЕСТЕСТВЕННО-НАУЧНЫХ ДИСЦИПЛИН*

## **ФИЗИЧЕСКАЯ И ВОЕННО-ПРИКЛАДНАЯ ПОДГОТОВКА СТУДЕНТОВ КАК УСЛОВИЕ ФОРМИРОВАНИЯ КАЧЕСТВ, НЕОБХОДИМЫХ ДЛЯ СЛУЖБЫ В ВООРУЖЕННЫХ СИЛАХ РФ**

*Болдырев Роман, студент 5 курса специальности «Техническое обслуживание и ремонт автомобильного транспорта» ТОГАПОУ «Промышленно-технологический колледж им. В.И. Заволянского», научный руководитель – преподаватель физической культуры ТОГАПОУ «Промышленно-технологический колледж им. В.И. Заволянского» Болдырева Т.В.*

**Цель:** изучени**е** и обоснование особенностей организации физической и военно-прикладной подготовки студентов.

#### **Задачи:**

1) изучить и проанализировать информационные материалы по данной проблеме и возможность их использования в педагогической практике;

2) изучить методику проектирования занятий по физической и военно-прикладной подготовке;

3) определить методы оценки физической подготовки;

4) изучить динамику физической подготовленности студентов в процессе занятий физической культурой;

5) проанализировать показатели физического развития студентов;

6) экспериментально исследовать физическую и военно-прикладную подготовленность студентов.

**Гипотеза:** учитывая, то, что у будущих призывников физическая подготовленность к выполнению военно-спортивных нормативов не достаточна, систематизация урочных и внеурочных форм занятий по физической культуре и выполнение специальных прикладных упражнений позволит повысить уровень физической и военно-прикладной подготовленности.

**Методы исследования:** анализ научно-методической литературы, контрольные испытания, педагогический эксперимент, метод математической статистики.

**Практическая значимость:** разработана методика развития физической и военно-прикладной подготовки студентов, способствующая повышению уровня физических качеств, необходимых для службы в армии.

#### **Актуальность:**

Физическая и военно-прикладная подготовка студентов – это прямая подготовка молодежи к армейской жизни. Юноши должны прийти в армию физически и морально подготовленные, тогда они быстрее адаптируются к армейской жизни.

Исследование проводилось на уроках физической культуры в течение трех лет с 2020 - 2023 учебные годы. В ходе исследования совместно с преподавателем физической культуры изучалась и была проанализирована различная спортивная и научная литература, учебные пособия, а также информация сети Интернет. Применялись различные методы исследования: анкетирование; опрос обучающихся; исследование; изучение личных дел; медицинских справок; данных физического развития и подготовленности студентов; наблюдение; эксперимент.

В экспериментальную группу были включены юноши в количестве 30 человек со средним уровнем физической подготовки, обучающиеся по профессии «Машинист крана (крановщик)», «Мастер по ремонту и обслуживанию автомобилей», «Техническое обслуживание и ремонт двигателей, систем и агрегатов автомобилей».

Организация исследования проводилось в три этапа.

На первом этапе эксперимента (сентябрь – октябрь 2020г.) изучалась спортивная и научно-методическая литература по теме исследования, учебные пособия, а также информация сети Интернет; разрабатывались тестовые задания, контрольные нормативы для определения начального уровня физической подготовленности, подбирались специальные упражнения для развития военно-прикладных навыков.

На втором этапе эксперимента (ноябрь 2020 г. – июнь 2022г.) в течение двух лет студенты занимались по разработанной программе, направленной на развитие основных и специальных физических качеств, выполняли подобранные упражнения, выполнение специальных прикладных заданий проходили тестирование для определения уровня развития физических качеств. Тестовый контроль физической подготовленности проводится в начале (сентябре) и конце (мае) учебного года, что позволяет проследить динамику показателей физической подготовленности и проконтролировать индивидуальный рост двигательных качеств.

На третьем этапе эксперимента (сентябрь 2022 г. – февраль 2023 г.) проводился анализ динамики физических качеств по результатам тестирования; обрабатывались полученные данные; оформлялась сама работа; формулировались выводы.

«Физическая культура» – это прямая подготовка молодежи допризывного возраста к армейской жизни. Сегодня такая подготовка особенно актуальна, так как срок службы один год, за этот короткий срок юноша не успевает до конца усвоить программу подготовки солдата. В этом-то и роль физической подготовки, так как из колледжа молодые люди должны прийти подготовленными, тогда они быстрее адаптируются к армейской жизни.

В процессе физического воспитания осуществляется развитие основных физических качеств: силы, быстроты, выносливости, гибкости, ловкости. Эти качества определяют степень развития различных физических и двигательных способностей человека (силовые, скоростные, координационные и т.д.).

Одним из важнейших физических качеств, необходимых в военной службе является сила.

Для развития силы и силовой выносливости на уроках физкультуры студенты выполняли:

 упражнения в преодолении собственного веса: приседания, подтягивания в висе на высокой перекладине, прыжки, отжимание в упоре лежа, отталкивание от опоры руками и ногами из положения в упоре лежа; ходьба в низком седе; передвижение на руках из упора лежа (без помощи ног) и т.д.;

 упражнения военно-прикладного характера: метание гранаты, передвижение в висе по «рукоходу», перетягивание каната, поднятие гирь, эстафеты с переноской предметов различной массы и др.

Скоростные способности имеют большое прикладное значение. От уровня их развития зависит успех в определенных видах производственной и военно-профессиональной деятельности.

Для развития быстроты студенты выполняли скоростные упражнения: бег на короткие дистанции, подвижные игры различными способами бега, старты и спринтерские ускорения, бег за лидером прыжки в длину и в высоту, челночный бег и т.п.

Для тренировки быстроты реакции на уроках применялись спортивные игры, для которых характерны неожиданные препятствия, быстрое нападение с преодолением защитника: (баскетбол, футбол, ручной мяч).

В физической подготовке студентов первоочередное внимание уделялось целенаправленному развитию и совершенствованию координационных способностей. Основным средством развития и совершенствования всех этих способностей являются физические упражнения повышенной координационной сложности: гимнастические и акробатические упражнения, спортивные и подвижные игры, кроссовый бег, комбинированные эстафеты, и т.д.

Для развития гибкости применялись простые движения (наклоны, повороты, выпрямление); пружинистые движения (пружинистые наклоны и выпрямление); маховые движения.

Большое прикладное значение в производственной и военно-профессиональной деятельности имеет общая выносливость. Для развития общей выносливости студенты выполняли разнообразные физические упражнения преимущественно циклического характера: бег в равномерном темпе, бег с изменением скоростей, марш-бросок, лыжные гонки.

Особенности и характер служебно-боевой деятельности предъявляют сегодня повышенные требования к физической и психологической подготовке будущих призывников. Поэтому в занятия включались специальные упражнения для развития не только физических способностей, но и волевых качеств. Например, соревнования в выполнении упражнений «до отказа» – «кто больше подтянется на перекладине (отожмется в упоре лежа)», «кто быстрее преодолеет дистанцию или выполнит большее число повторений», кросс или марш-бросок в любых погодных условиях: при высокой и низкой температуре, в ветреную погоду, гандикапы.

На занятиях по лыжной подготовке студенты постоянно сталкиваются с трудностями различного характера – низкими температурами, сложным рельефом, плохим скольжением, выполнение большой физической нагрузки, преодоление чувства страха и неуверенности при больших спусках и т.п. Преодоление названных трудностей уже способствует воспитанию волевых качеств.

Одним из важных средств подготовки студентов к военной службе являются спортивные соревнования. Студенты принимали участие в различных соревнованиях:

открытое первенство города Мичуринска по водному туризму;

 открытое первенство ТГТУ по пожарно – спасательным видам спорта среди команд учебных заведений РФ;

легкоатлетический кросс;

 муниципальный этап лично-командного фестиваля ВФСК «Готов к труду и обороне» (ГТО);

 открытое лично-командное первенство студенческого спортивного клуба «Тамбовский Олимп» по гиревому спорту среди студентов средних профессиональных образовательных учреждений Тамбовской области;

 Муниципальный этап открытой Всероссийской массовой лыжной гонки «Лыжня России»;

чемпионат города Мичуринска по волейболу.

Участие в подобных мероприятиях способствует моральной и физической подготовке юношей к выполнению воинской обязанности, помогает им быстрее адаптироваться к суровым условиям армейской жизни, учит не бояться трудностей.

#### **Результативность проекта**

Определение уровня развития силовых способностей юношей характеризовали, используя контрольные нормативы в подтягивании на перекладине.

Таблица1

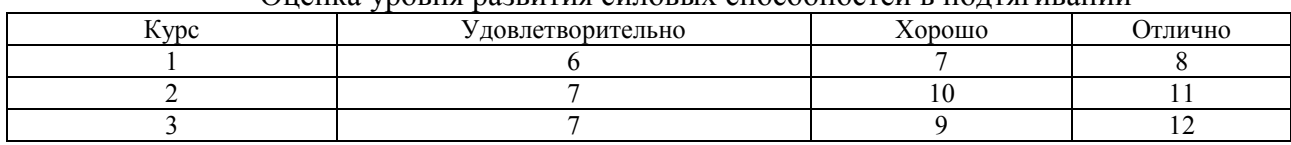

Оценка уровня развития силовых способностей в подтягивании

Уровень развития общей выносливости определяли по контрольному времени бега на дистанцию 3000 м.

Таблица 2

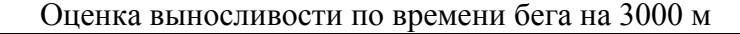

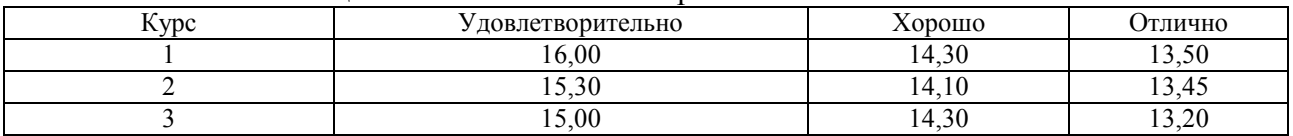

Для определения уровня скоростных способностей использовали контрольный тест «Челночный бег 3 х 10м».

Таблица 3

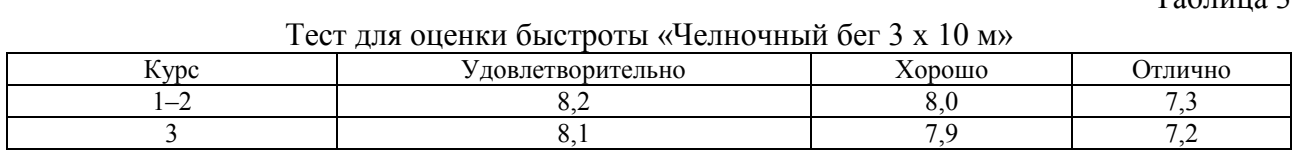

Результаты тестирования в сентябре 2020 г показали, что и на I курсе только лишь 4 человека имеют отличные показатели физической подготовки при оценке силы мышц рук, «хорошие» –10 человек, 12 первокурсников получили «удовлетворительные» оценки, 4 человека показали самые низкие оценки за физическую подготовку по данному показателю.

Таблица 4

Уровень развития силовых способностей студентов 1курса (сентябрь 2020 г.)

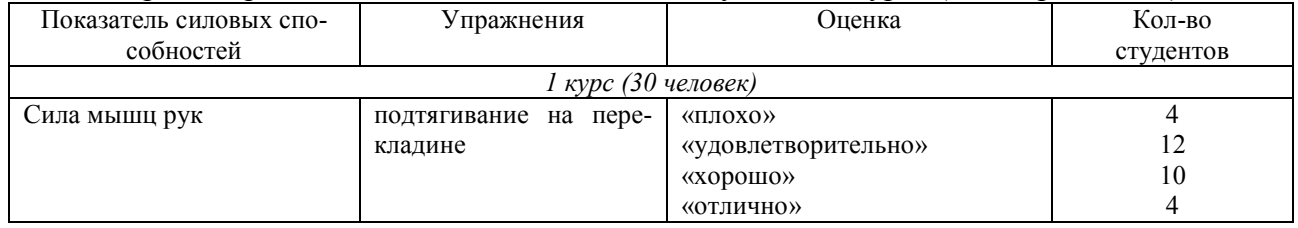

Осуществляя комплексную оценку физической подготовки студентов колледжа, была проведена оценка выносливости по времени бега на 3000 м. Выявлено, что по показателю выносливости большинство студентов 1 курса в 2020 г. также имели недостаточно высокие оценки: «плохо» – 1 человек, «удовлетворительно» – 18 человек, «хорошо» – 8 человек (табл. 5). Отличные результаты имели всего лишь 3 человека. Все это свидетельствует о недостаточной физической подготовке юношей и по этому показателю.

Таблица 5

## Уровень развития выносливости студентов 1курса (сентябрь 2020 г.)

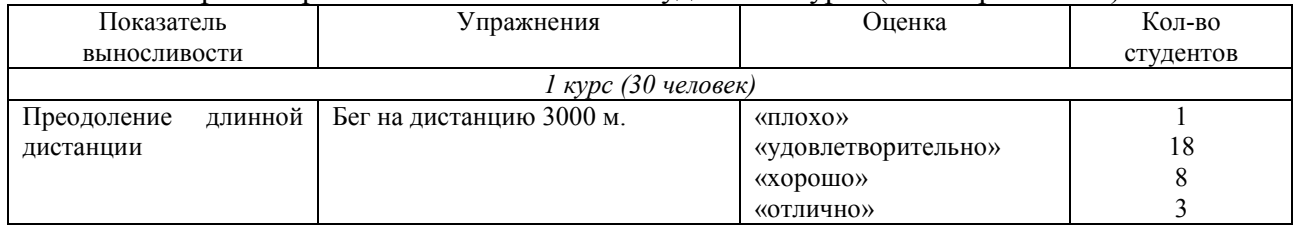

Проведенный в исследования тест «Челночный бег 3 х 10 м» также показал недостаточный уровень физической подготовки первокурсников. Из 30 обучающихся 1 курса «отличные» результаты имеют только лишь 2 человека, средний уровень подготовки («хорошо») имеют 16 человек, «удовлетворительно» – 18 юношей (табл. 6).

Таблица 6

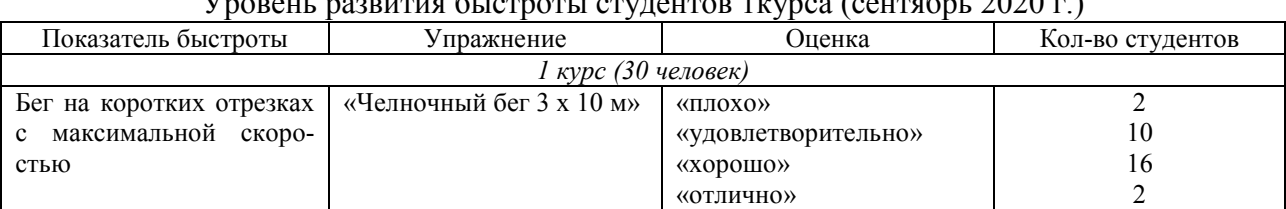

Уровень развития быстроты студентов 1курса (сентябрь 2020 г.)

По результатам тестирования обучающихся 1 курса, видно, что большинство из них имели низкий уровень развития физических способностей (например, не могли подтягиваться на перекладине, проявлять выносливость при беге на длинные дистанции, развивать максимальную скорость на коротких отрезках). Полученные результаты обусловлены, вероятно, малоподвижным образом жизни, а также низким методическим уровнем и несовершенством системы физической подготовки в школе.

Тестирование, проведенное сентябре 2021 г., показало улучшение показателей (табл. 7–9).

Таблина 7

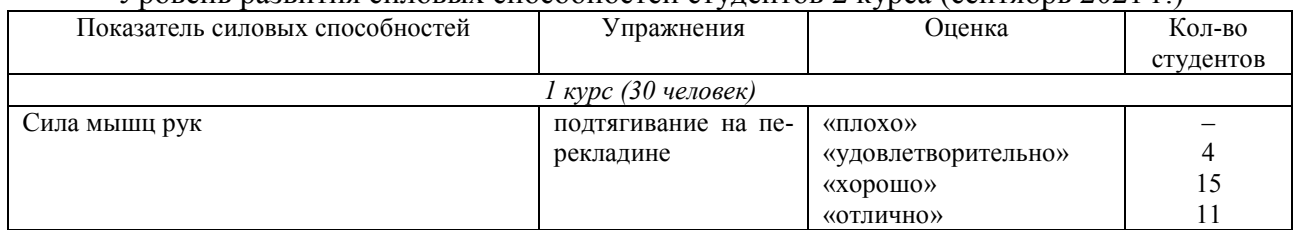

#### Уровень развития силовых способностей студентов 2 курса (сентябрь 2021 г.)

## Таблица 8

## Уровень развития выносливости студентов 2 курса (сентябрь 2021 г.)

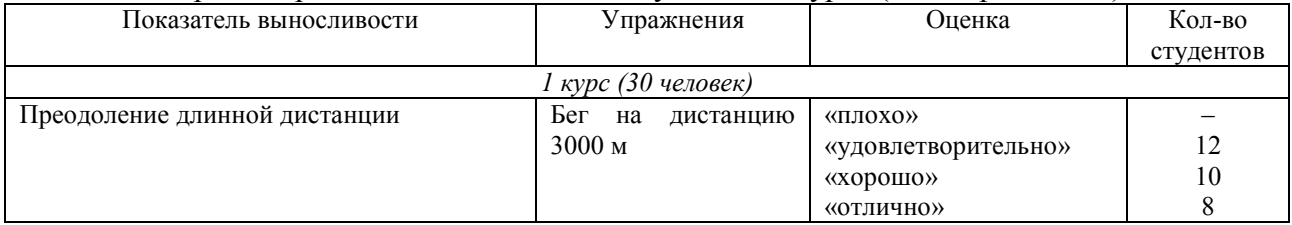

#### Таблица 9

## Уровень развития быстроты студентов 2 курса (сентябрь 2021 г.**)**

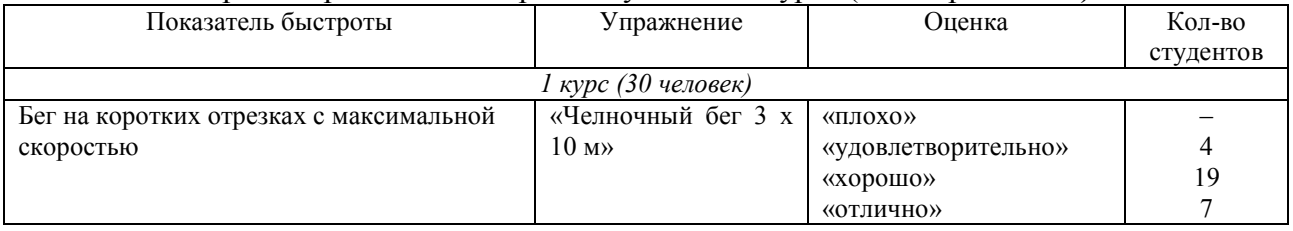

На втором году обучения происходит значительное улучшение показателей физической подготовленности: 9 человек показали «отличные» результаты в подтягивании, «хорошие» –18 человек и только 3 человека показали «удовлетворительные» результаты, «плохих» оценок по данному тесту не было (табл. 10).

Таблица 10

## Уровень развития силовых способностей студентов 3 курса (сентябрь 2022 г.)

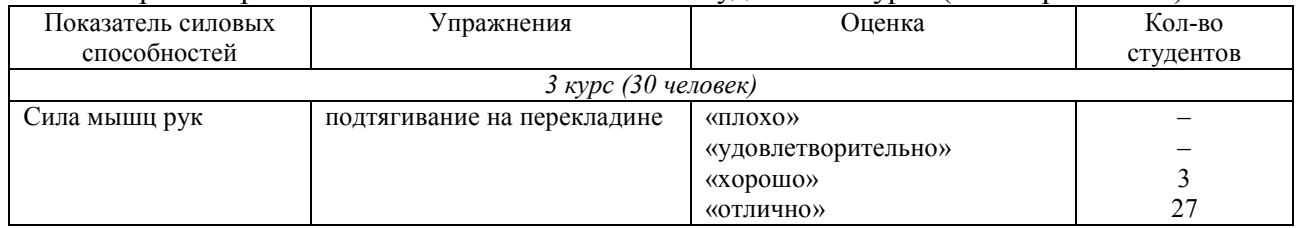

Улучшение результата наблюдается и в оценке выносливости по времени бега на 3000 м. По показателю выносливости студентов 3 курса показали только положительные оценки: «хорошо» – 3 человек, «отлично» – 27 человек (табл. 11).

#### Таблица 11

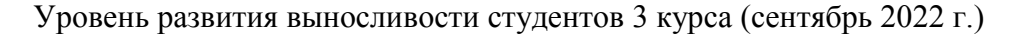

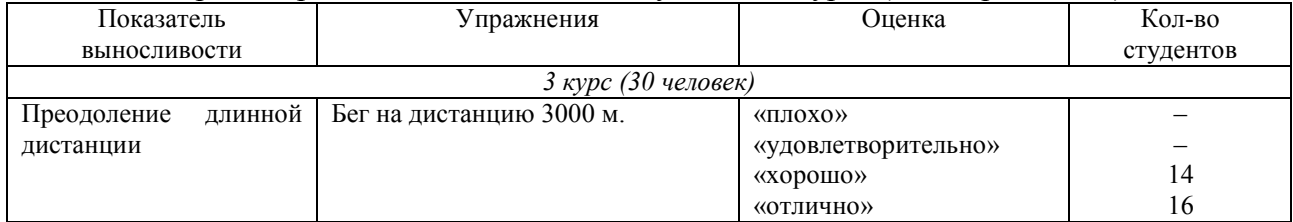

Особенно заметно улучшение показателей в тесте на быстроту. Из 30 студентов 3 курса «отличные» результаты показали 14 юношей, средний уровень подготовки («хорошо») – 16, «удовлетворительных» показателей нет (табл. 12).

Таблица 12

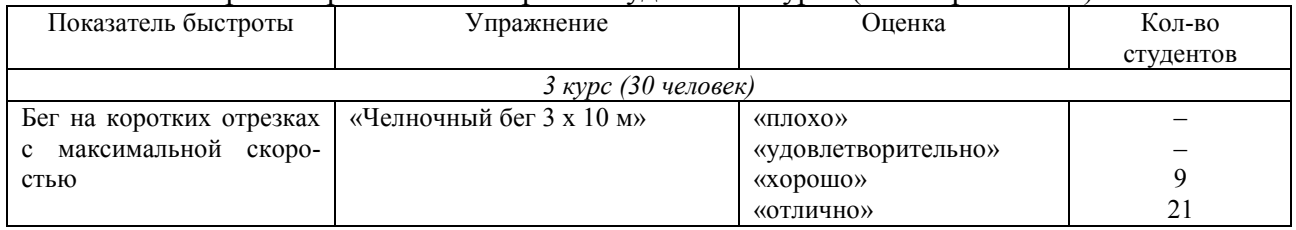

## Уровень развития быстроты студентов 3 курса (сентябрь 2022 г.)

Положительная динамика показателей свидетельствует о правильной организации учебно-образовательного процесса, содействующего здоровью студентов.

Улучшение показателей физической подготовленности юношей можно объяснить следующими факторами: наличие 4 часов в неделю уроков физической культуры, вовлечение студентов в спортивные секции, участие в соревнованиях, применение преподавателем современных педагогических технологий, использование на уроках личностно-ориентированного и дифференцированного подходов.

Большое значение оказала мотивация студентов к занятиям спортом, к здоровому образу жизни. Основная часть юношей исследуемой группы на первом году обучения изъявили желание заниматься в «Спортивном клубе имени Героя Российской Федерации В.И. Заволянского», военно-патриотическом клубе «Ратибор», молодежном казачьем центре «Застава».

Студенты вошли в сборную команду колледжа и участвовали в спортивных соревнованиях муниципального и регионального уровня, военно-спортивных соревнованиях.

Наряду с изучением физической подготовленности студентов, проводилось исследование овладения практическими умениями и навыками в военно-прикладных упражнениях. Тестирование проходило по следующим упражнениям: прыжок в длину с разбега, метание гранаты на дальность (в октябре и мае), передвижение на лыжах (в декабре и феврале).

Таблица 13

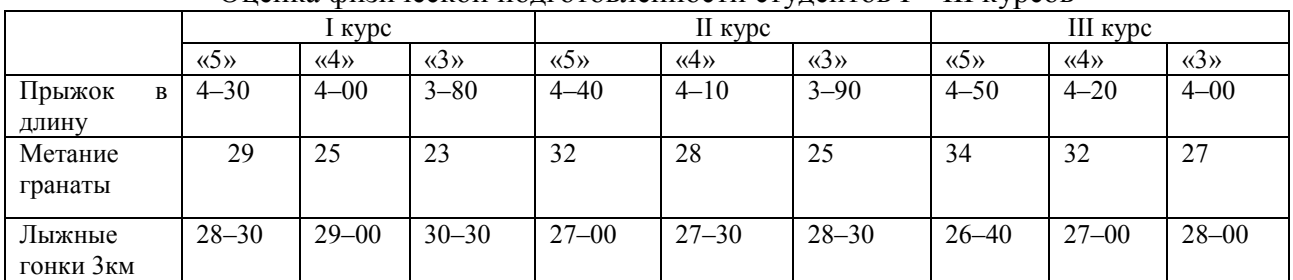

Оценка физической подготовленности студентов I – III курсов

В 2020–2021 учебном году средний показатель в прыжках в длину составил в октябре – 3,78 м; в мае – 4,15 м. В метании гранаты: в октябре – 22,4 м, в мае – 25,6 м. Средний показатель в передвижении на лыжах составил в декабре – 31,02 мин., в феврале – 29,05 мин.

По результатам тестирования видно, что на I курсе у студентов низкие показатели в скоростно-силовых упражнениях. Поэтому на уроках физической культуры большее предпочтение отдавалось упражнениям для развития быстроты, силы, координации движения.

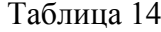

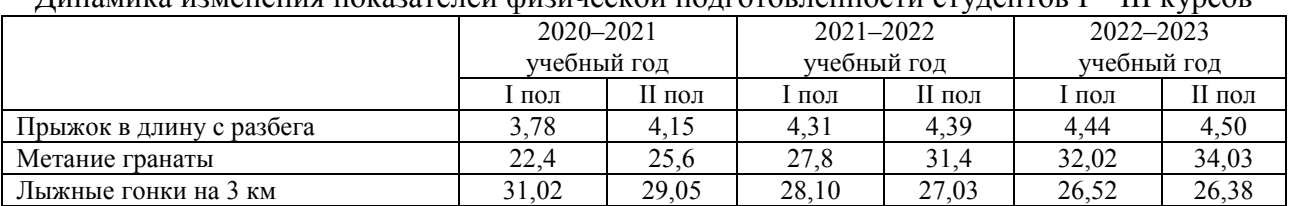

Динамика изменения показателей физической подготовленности студентов I – III курсов

На втором году обучения, в 2022–2023 учебном году заметно улучшение результата. Средний показатель в прыжках в длину составил в октябре – 4,31 м; в мае – 4,39 м. А метании гранаты в начале учебного года – 27,8 м, в конце учебного года – 31,4 м. Средний результат в лыжных гонках в декабре составил 28,10 мин., в феврале – 27,03 мин.

На третьем году обучения, в 2022–2023 учебном году, отмечаются положительные показатели по исследуемым упражнениям. Средняя успеваемость студентов по нормативам в данных упражнениях соответствует оценке «5». В прыжках в длину результат в начале учебного года – 4,44 м, в конце – 4,50 м. В метании гранаты в октябре 2022 г. средний результат составлял – 32,02 м, в мае 2023 г. – 34,03 м.

Средний показатель в лыжных гонках на 3 км в декабре2022 г. – 26,52 мин., в феврале 2023 г. – 26,38 мин.

Внедряя наиболее эффективные формы, методы и средства физического воспитания, выявляются и развиваются творческие способности студентов, формируется устойчивый интерес к физической культуре, повышается результативность процесса обучения и воспитания.

В результате реализации проекта были достигнуты определенные положительные результаты:

- повысилось качество физической подготовленности студентов;
- возросла мотивация к занятиям физической культурой и спортом;
- возрос интерес к службе в Вооруженных Силах РФ;
- увеличилось количество студентов, занимающихся в спортивных секциях;

 увеличилось количество студентов, участвующих в спортивных и военно-спортивных соревнованиях на городском и региональном уровне.

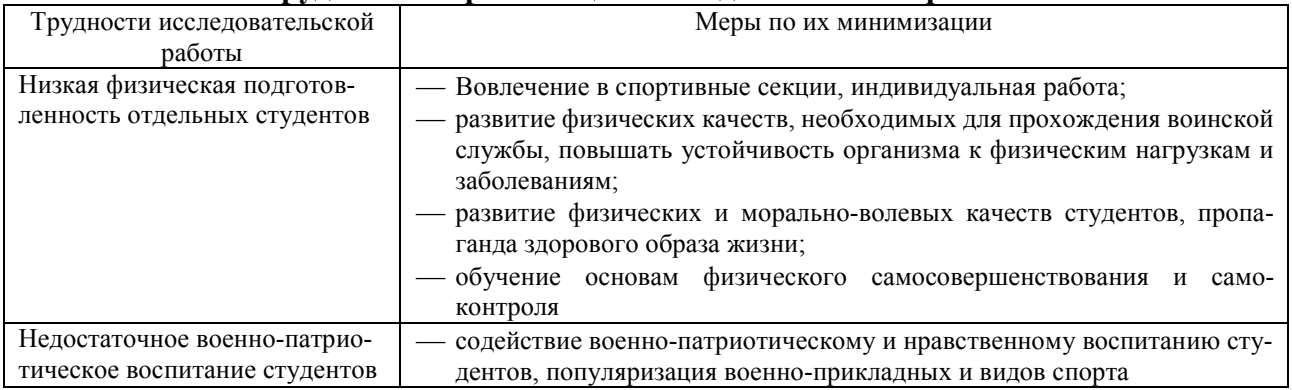

#### **Трудности по реализации исследовательской работы**

#### **Список информационных источников:**

1. Арутюнян Т.Г. Взаимосвязь военно-патриотического физического воспитания школьников допризывного возраста: автореф. дис. канд. пед. наук. − Красноярск, 2022.

2. Бака М.М. Физическая и военно-прикладная подготовка допризывной молодежи: учебно-метод. пособие. – М.: Советский спорт, 2021.

3. Бойко Р.В. Содержание и организация спортивно-патриотического воспитания школьников в учреждениях дополнительного образования физкультурно-спортивной направленности: автореф. дис. канд. пед. наук. − М., 2019.

4. Коваль В.В. Методика физической подготовки допризывной молодежи в пространстве физкультурно-патриотического воспитания: автореф. дис. ... канд. пед. наук. – Волгоград, 2020.

5. Мазыкина Н.В. Опыт работы системы патриотического воспитания в регионах по допризывной подготовке граждан, поисковой работе, деятельности военно-патриотических молодежных объединений // Народное образование. − 2020. − № 5.

6. Сосницкий В.Н. Физическая подготовка допризывной молодежи с учетом типологии двигательных способностей: автореф. дис. ... канд. пед. наук. – Волгоград, 2020.

7. Шамсутдинов Ш.А. Методика физической подготовки допризывной молодежи в условиях общеобразовательной школы: автореф. дис. ... канд. пед. наук. - Челябинск, 2021.

## **МАЛЕНЬКИЕ СВИДЕТЕЛИ БОЛЬШОГО УЖАСА**

*Гусев Даниил,*

*студент 1 курса по специальности*

*08.02.08 «Монтаж и эксплуатация оборудования и систем газоснабжения»*

*ТОГАПОУ «Промышленно-технологический колледж*

*им. В. И. Заволянского»,*

*научный руководитель – учитель истории и обществознания МБОУ СОШ № 7 г. Мичуринска Тихонова М.В.*

В длительной цепи преступлений немецко-фашистских оккупантов особое место занимает насильственный угон в Германию мирных граждан – мужчин, женщин, детей. Седьмого ноября 1941 г. в Берлине состоялось секретное совещание, на котором Геринг дал своим чиновникам указание об использовании советских людей на принудительных работах, в секретном циркуляре от четвертого декабря 1941 г., в частности, говорилось: «Немецкие квалифицированные рабочие должны работать в военной промышленности; они не должны копать землю и разбивать камни, для этого существует русский». Нашивка с буквами «OST» была отличительным знаком для остарбайтеров – граждан Восточной Европы, которых насильно вывезли в Германию в качестве бесплатной рабочей силы.

Является ли принудительный угон мирного населения актом геноцида русского народа? Долгое время термин «геноцид» не применялся к миллионам граждан ССССР, убитых, замученных, захваченных в плен, угнанных в рабство и погибших в концентрационных лагерях. Современные российские исследователи и сотрудники следственных органов выделяют пять основных форм геноцида советского народа во время Великой Отечественной войны:

массовое уничтожение людей;

– создание невыносимых условий существования и нанесение увечий, приводящих к смерти;

– преступления против детства;

– насильственный угон в рабство, принудительные работы;

– уничтожение душевнобольных, уничтожение инвалидов, уничтожение по расовому и национальному принципу, под предлогом «неполноценности».

**Актуальность** исследовательской работы заключается в недостаточной изученности данной темы. Большинство угнанных граждан на протяжении долгого времени хранили молчание, считая эту страницу своей биографии постыдной, несмотря на то, что вывезены были на работы ещё детьми.

**Цель исследования:** изучение положения малолетних узников, угнанных в Германию на принудительные работы в годы Великой Отечественной войны

#### **Задачи:**

– изучить факты политики немецких властей по отношению к населению, угоняемому на принудительные работы в Германию;

– обобщить воспоминания очевидцев по материалам документальной литературы.

**Гипотеза:** принудительный угон мирного населения является актом геноцида русского народа.

В своей работе я использовал материалы книг «Знак не сотрётся. Судьбы остарбайтеров в письмах, воспоминаниях и устных рассказах», «Детская книга войны. Дневники 1941– 1945 гг.», материалы воспоминаний граждан СССР, угнанных на работы в Германию, размещенных на образовательных сайтах сети Интернет.

Насильственная отправка граждан [СССР](https://руни.рф/index.php/%D0%A1%D0%A1%D0%A1%D0%A0) на принудительные работы осуществлялась не только в [Германию,](https://руни.рф/index.php/%D0%93%D0%B5%D1%80%D0%BC%D0%B0%D0%BD%D0%B8%D1%8F) а также в присоединённые к Третьему Рейху [Австрию,](https://руни.рф/index.php/%D0%90%D0%B2%D1%81%D1%82%D1%80%D0%B8%D1%8F) [Францию](https://руни.рф/index.php/%D0%A4%D1%80%D0%B0%D0%BD%D1%86%D0%B8%D1%8F) и [Чехию.](https://руни.рф/index.php/%D0%A7%D0%B5%D1%85%D0%B8%D1%8F) Сами немцы угон советского населения называли вербовкой, и до апреля 1942 г. на работу в Германию действительно отправляли в основном добровольцев. Оккупационные власти развернули широкую агитационную кампанию, обещая людям счастливую жизнь в Третьем рейхе, достойную оплату и приличные условия труда. Некоторые поверили этим посылам и сами пришли на пункты вербовки, спасаясь от разрухи, голода и безработицы.

Вспоминает Лидия Павловна Гаврилова: *«В начале войны мне было 17 лет, я перешла в десятый класс. Работала сандружинницей в госпитале. Эвакуироваться не удалось. Через несколько месяцев оккупации мне пришла повестка явиться на сборный пункт. Я побежала к отцу за помощью, хотя на тот момент он был в разводе с моей матерью. «Папочка, спаси меня, ты же видишь, какие они звери здесь, а что будет в там, в Германии?» К моему ужасу отец сказал: «Ты не беспокойся, езжай как все, а когда закончится война, тебя обменяют на какого-нибудь пленного немца. Дурочка, хоть Европу посмотришь». От этих слов мне стало плохо. Моё путешествие в Европу началось 21 мая 1942 г. Было тепло и солнечно, пели птицы, а наша колонна была похожа на похоронную процессию. Иногда гробовая тишина прерывалась всхлипываниями и рыданиями. Нас гнали пешком от Таганрога до Мариуполя». Воспоминания одесской студентки Нины Одолинской очень подробны, что является редкостью. «Я долго колебалась, когда немцы объявили вербовку на работу в Германию. Жить было невмоготу, голодно, об учебе не могло быть и речи, работы не было. Фронт уходил все дальше на восток, и поэтому душу охватывало ощущение какой-то дикой безысходности. Поездка на работу по вербовке в Германию представлялась реальным и единственным выходом. И я пошла на пункт вербовки. Возле двери висело объявление, в котором немцы предлагали ехать на работу на полгода, обещали хороший заработок. Этому очень хотелось верить».*

Но таких было немного, да и они довольно быстро поняли, что их обманули. Подавляющее большинство остарбайтеров отправляли в Германию в принудительном порядке. Приведу некоторые выдержки из воспоминаний бывших остарбайтеров, свидетельствующих о бесчеловечном отношении.

Подтверждением тому строки из чудом сохранившегося письма Кати Сусаниной отцу: *«Когда вернёшься, маму не ищи, её расстреляли немцы. Когда допытывались о тебе, офицер бил её плёткой по лицу. Потом выстрелил маме в рот. Мне сегодня исполнилось 15 лет. Если бы сейчас встретил меня, то не узнал бы свою дочь. Я стала очень худенькой. Когда я кашляю, изо рта идёт кровь. Мне отбили лёгкие. Я рабыня у немца Ширлина. Работы много, а кушать два раза в день, в корыте с Розой и Кларой. Так хозяйка зовёт свиней. Так приказал барон. Я боюсь Клары, это большая жадная свинья. Она мне один раз чуть палец не откусила. Живу в*

*сарае. Два раза я убегала. Тогда сам барон срывал с меня платье и бил ногами. Когда теряла сознание, на меня выливали ведро воды и бросали в подвал...»*

Вася Баранов, угнанный в Германию из Брянской области в город Дрезден, в своем дневнике прямо не написал, где он работал, но в нескольких фразах есть упоминание о заводе: «*Работаю снова в ночную смену у того же зверя-мастера»*. О тяжёлых условиях труда вспоминает и Боря Андреев, работавший в угольных шахтах Готельборн и Виктория (недалеко от г. Саарбрюкен), куда был угнан из псковской деревни. Прочитав дневники и воспоминания, стало понятно, что труд детей использовали наравне с трудом взрослых в шахтах, на заводах, в сельском хозяйстве и т.д. Нацисты не делали разницы между взрослым и ребенком.

Дети пишут о тяжелых условиях жизни и наказаниях за малейшие нарушения установленного нацистами порядка: *«Сколько еще месяцев могу я выжить в такой неволе? Ноги уже подкашиваются от ежедневного стояния так как сесть не разрешают, за что бьют по лицу… Как всегда, по старому приказу Карбота (поляка) мы должны были по-собачьи бежать вниз и строиться. Кто не успел уложиться в 1 минуту, снова всех заставляли взбираться на второй этаж и бежать. Сегодня он особенно злой за то, что удирали в город и издевался так что многие уже не могли бежать совсем, им же и попадало от него. Это просто издевательство явное, ему самому это интересно. Этот человек дошел до настоящего зверя».*

Вася пишет о больных детях, которых даже не отправляют в больницу и к ним не приходит врач: *«Короста или чесотка охватила большую половину лагеря. Редко у кого ее нет. Они так воняют, что к ихнему углу страшно подходить. Их отгораживают от умывальника, стола и прочих вещей. Васильев сегодня весь день бредит*, *очень больной».* О болезнях, но своих, а не других детей, пишет и Лиза Вейде: «*Позавчера встала я с постели, недели 2 лежала я в кровати, думала, что больше не встать, но бог помог, я встала… Не раз вспоминаю наши ленинградские больницы».* К детям относились как к бесправным рабам, жизнь которых ничего не стоит.

Кормили детей так, чтобы они не умерли с голоду и могли работать, именно для выполнения самой тяжелой и грязной работы их и привезли в Германию. Подробные записи о питании сделал в своем дневнике Боря Андреев: *«…Кормят плохо: утром чай, хлеба 300 г, масла 15 г, колбасы 15 г. В обед – баланда, вечером – баланда и 75 г хлеба. Вечером дали баланды и 75 г хлеба… С сегодняшнего дня порция хлеба увеличена. Утром 500 г хлеба, 30 г масла, 30 г колбасы. В обед – баланда и вечером 100 г хлеба и баланда…Сегодня в обед все отказались есть баланду. Комендант лагеря через переводчика спросил, почему мы не едим. Мы сказали, что такую баланду не дают даже свиньям, а вы людям даете. Комендант сказал, что через дня 2–3 привезут картошку… Сегодня дали обед из трех блюд: вареная брюква, вареная трава какая-то и жидкая подлива – все отдельно. Никто не ел. Тогда полицейские стали ходить по рядам столов и плеткой заставлять есть эти «блюда».*

В результате проведённого исследования политики фашистской власти по отношению к населению, угоняемому на принудительные работы в Германию, можно сделать следующие выводы:

– большую часть вывезенных в Германию составляли подростки в возрасте около 16 лет (30 % остарбайтеров было отобрано в возрасте от 12 до 14 лет);

– детский и юношеский труд нещадно эксплуатировали;

– политику, которую проводили нацисты против славянского и других народов необходимо считать преступлением против всего человечества;

– угон мирных жителей СССР на принудительные работы в Германию является актом геноцида против русского народа.

#### **Выводы:**

1. В ходе работы над проектом я изучил документальную литературу (Козлова А., Михайлов Н., Островская И., Щербаков И. Знак не сотрётся. Судьбы остарбайтеров в письмах, воспоминаниях и устных рассказах; Детскую книгу войны. Дневники 1941–1945) и архивные документы.

2. Собрал и описал факты политики немецких властей по отношению к населению, угоняемому на принудительные работы в Германию.

3. Обобщил воспоминания очевидцев по материалам документальной литературы и архивных документов.

4. Полученная информация стала еще одним доказательством того, что Великая Отечественная война – это самая страшная страница в истории нашей страны.

5. Выдвинутая гипотеза о том, что угон мирных жителей СССР на принудительные работы в Германию является актом геноцида против русского народа, нашла свое подтверждение.

6. Материалы проекта могут быть использованы на уроках истории, обществознания, классных часах, посвящённых проблемам гуманитарного права и по изучению тем Великой Отечественной Войны.

#### **Список информационных источников:**

1. Детская книга войны. Дневники 1941–1945. – Москва: Аргументы и факты; АиФ. Доброе сердце, 2020.

2. Козлова А., Михайлов Н.И., Островская И. Знак не сотрётся. Судьбы остарбайтеров в письмах, воспоминаниях и устных рассказах. Agey Tomesh, 2019.

3. Млечин Л.М. На работу в Германию: электрон. ресурс. – Режим доступа: https://history.wikireading.ru/.

4. Остарбайтеры (фото, воспоминания, видео): электрон. ресурс. – Режим доступа: http://www.stena.ee/blog/ostarbajtery-foto-vospominaniya-video.

5. Принудительное использование жителей оккупированных стран для работы в Германии: электрон. ресурс. – Режим доступа: https://little-histories.org/2017/04/11/ostarbeiter/

#### **ПОДВИГУ ГЕРОЕВ – ЗЕМЛЯКОВ ЖИТЬ В ВЕКАХ**

*Лошаков Даниил, студент 1курса профессии «Сварщик ручной и частично механизированной сварки (наплавки)» ТОГАПОУ «Промышленно-технологический колледж им. В.И. Заволянского» научный руководитель – учитель русского языка и литературы МБОУ СОШ №7 Честных В.Ю.*

> *Время придет – рассеется дым. Смолкнет военный гром. Шапку снимая при встрече с ним, Скажет народ о нем: – Это железный русский солдат. Он защищал Сталинград. А. Сурков, 1943 г.*

#### **Актуальность темы.**

Тема моей работы – «Подвигу героев – земляков жить в веках». Я считаю, что данная тема является актуальной по нескольким причинам. Во-первых, каждый год 9 мая наша страна празднует День Победы, это тот самый день, когда советский народ ценой огромных потерь одержал великую Победу над фашистами в годы Великой Отечественной войны.

Во-вторых, к сожалению, всё меньше остаётся в живых ветеранов, поэтому наша задача – собирать, изучать и хранить материал о людях, защищавших нашу Родину.

В-третьих, я считаю, что каждый человек должен знать о ветеранах, живущих рядом с нами и о тех, кто не дожил до Дня Победы в Великой Отечественной войне, а также, судьбу своих дедов и прадедов, а затем свои знания передавать будущим поколениям. Для меня очень

важно, чтобы осталась память о ветеранах не только в виде нескольких фотографий и наград, а как целый рассказ, построенный на основе документов и воспоминаний.

**Цель:** изучение биографии земляков-ветеранов Великой Отечественной войны;

расширение круга знаний о подвигах нашего народа в годы войны; пополнение страницы Книги памяти.

**Гипотеза исследования**: ветераны Великой Отечественной войны, участники Сталинградской битвы не только принимали участие в войне, но и внесли вклад в Великую Победу.

**Задачи**: изучить сведения о мичуринцах-участниках Сталинградской битвы, отследить их боевой путь;

познакомиться с их фотографиями, документами;

проанализировать материалы литературных источников, Интернет – ресурсов.

**Объект исследования**: собранные материалы о земляках-ветеранах Великой Отечественной войны.

**Предмет исследования***:* фотографии, архивные документы, электронные документы.

**Методы исследования***:* сравнение, анкетирование, социологический опрос, анализ и обобщение собранной информации.

**Практическая ценность** работы состоит в привлечении внимания студентов к биографии жителей нашего города, принимавших участие в Великой Отечественной войне, в размышлении современными подростками о подвиге, мужестве, героизме, человеческом достоинстве, о нравственных ценностях, которые жизненно необходимы для молодого поколения, чтобы вести страну к будущему.

«Память – это свойство души сознанье о былом» – читаем в словаре В.И. Даля, то есть хранить знание о прошлом, каким бы оно не было, а память о подвиге – долг потомков хранить как святыню.

Как хорошо, что человек наделен памятью.

*С чего начинается память – с берез? С речного песочка? С дождя на дороге? А если – с убийства! А если – со слез! А если – с воздушной тревоги! А если с визжащей пилы в облаках, Со взрослых, в пыли распростертых! А если с недетского знания – как Живое становится мертвым! И в пять, и в пятнадцать, и в двадцать пять лет Войной начинается память.*

### *К. Симонов*

Чем дальше отдаляется от нас время военной поры, тем высвечивает оно романтические лица того времени. Это были надежные, крепкие, мужественные, добрые люди – это их руками созидались великие дела, это они вынесли на своих плечах неслыханную войну.

Время показало, что нашим людям было что защищать в этой войне, для них она была в полном смысле Отечественной, ибо они защищали свою землю, свои семьи, не щадя жизни.

Я знаю о войне из рассказов старших, кинофильмов и книг, поэтому задумываюсь, сколько крови было пролито, сколько страданий пришлось пережить людям, чтобы мы могли спокойно спать, учиться и жить.

Достаточно ли этого, чтобы прочувствовать и понять все то, что пережили свидетели тех страшных лет? Конечно, нет! Однако приходишь мысленно только к одним выводам: не дай, Бог, чтобы повторились ужасы войны.

#### **Жизненный и боевой путь ветеранов.**

Чем дальше в историю уходят суровые годы войны, тем величественнее для нас подвиги нашего народа.

2 февраля 2024 г. исполнилось 81 год со дня разгрома советскими войсками немецкофашистских войск в Сталинградской битве. Сталинградская битва, одна из величайших битв Великой Отечественной, явилась поворотным событием в ходе второй Мировой войны.

Этот период Великой Отечественной войны длиною в 200 суток стал переломным на пути к Великой Победе. Противостояние с 17 июля 1942 по 2 февраля 1943 г. завершилось успехом советской армии, благодаря мужеству ее солдат [3, с. 53].

«Наше дело правое. Враг будет разбит. Победа будет за нами!», «Все для фронта, все для победы!» – главные лозунги и смысл жизни нашего народа в борьбе с немецким фашизмом.

Жители нашего города, как и все население огромной, многонациональной страны, встали на защиту Родины. На фронты Великой Отечественной войны ушли и сражались с врагом 40 829 жителей Мичуринска и Мичуринского района.

Мичуринцы, как и тысячи других россиян, внесли весомый вклад в общее дело разгрома фашистских войск в Сталинградской битве. У каждого из них своя уникальная история Сталинградской битвы [4, с. 12].

Десятки миллионов сынов и дочерей потеряла наша Родина-мать. Среди них 19800 уроженцев города Мичуринска, которые сложили свои головы во имя Победы. И не будет в нашей стране ни одного города или села, откуда не встанет в строй бойцов, не пройдет с оружием в руках весь героический путь освобождения советский человек. Достойный вклад в победу над фашизмом внесли и мичуринцы. Однако цена воинского мастерства и цена Победы была очень дорогой.

**Васнев Анатолий Кузьмич** – уроженец города Мичуринска (Козлова) – в действую-

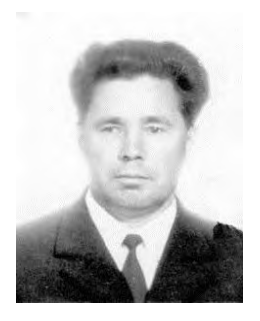

щей армии служил механиком-водителем танка в составе 217-й отдельной танковой бригады 62-й армии Сталинградского фронта, затем 2-го гвардейского танкового корпуса 24-й мотострелковой бригады Донского фронта. С июля 1942 г. 10 января 1943 г. бригада готовилась к очередному наступлению, но немецкая авиация нанесла ощутимый удар. Одна из бомб упала рядом с танком А.К. Васнева, машина загорелась, командир и башенный стрелок были убиты, а объятый огнем раненый водитель Васнев успел чудом выбраться из танка через задний люк и потерял сознание. Однополчане сбили с него огонь и отправили в медсанбат. А.К. Васнев находился в гос-

питале до августа 1943 г. Ему сделали шесть операций, удалили осколки, но зрение на один глаз было потеряно. Врачебная комиссия признала его негодным к строевой службе, но он продолжал воевать в составе Юго-Западного фронта. Победу встретил в Венгрии. А.К. Васнев демобилизован из рядов Красной Армии в декабре 1945 г. Работал в городе Мичуринске, Краснодарском крае, Волчковском районе Тамбовской области техником-плодоводом, агрономом, председателем колхоза, начальником конторы «Сортсемовощ». За участие в Великой Отечественной войне награжден орденом Отечественной войны I степени (1985), медалью «За победу над Германией в Великой Отечественной войне 1941–1945 гг.».

**Лисицына Карелия Петровна** – уроженка Мичуринска (Козлова) – в 1941 г. – начале

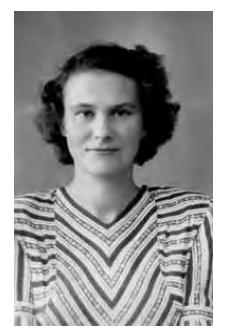

1942 г. работала техническим секретарем отдела кадров Мичуринского военторга. В апреле 1942 г. была призвана в ряды РККА. Участвовала в битве за Сталинград в составе мотострелковой бригады 5-го танкового корпуса 62-й армии в должности секретаря политотдела. После разгрома немцев под Сталинградом была направлена в Приволжский военный округ, а затем в 53-ю Сталинградскую авиационную бомбардировочную дивизию 5-го авиационного корпуса авиации дальнего действия, где работала заведующим делопроизводством отдела материально-технического обеспечения и секретарем комсомольской организации управления дивизии. После демобилизации в сен-

тябре 1945 г. продолжила трудовую деятельность на Мичуринском заводе им. Ленина, затем на производственном комбинате военторга. Впоследствии находилась на комсомольской и партийной работе. Награждена медалями «За оборону Сталинграда», «За победу над Германией в Великой Отечественной войне 1941–1945 гг.».

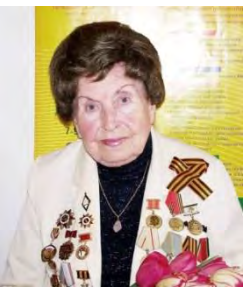

**Сухарева Валентина Петровна** – участник Великой Отечественной войны, с 1941 по 1945 гг. медсестра в 163 батальоне аэродромного обслуживания. Воевала на Воронежском, Сталинградском, 1 Украинском фронтах. В 1950 г. окончила Мичуринский учительский институт, в 1954 – факультет русского языка и литературы Тамбовского государственного педагогического института. В 1950–1958 гг. работала учителем и завучем в средней школе № 11 города Мичуринска, в 1958–1961 гг. – завуч советской средней школы № 38 в городе Нойруппин (ГДР). С 1965 по 1975 г. заведовала

Мичуринским отделом народного образования. С 1975 по 1986 г. работала директором и учителем в заочной средней школе. В 1965–1975 гг. неоднократно избиралась депутатом городского Совет депутатов трудящихся.

Награждена орденом Отечественной войны 2 степени, медалями «За оборону Сталинграда», «За боевые заслуги», «За победу над Германией, «За творческий педагогический труд» (1978), нагрудным знаком «Отличник просвещения» (1962) и другими наградами. Звание «Почетный гражданин города Мичуринска» присвоено Сухаревой Валентине Петровне решением Мичуринского городского Совета народных депутатов № 130 от 29.06.2006 г.

**Мишутина Зоя Сергеевна** в 1941 г. окончила Воронежский медицинский университет, прошла краткосрочные курсы полевого хирурга и была направлена в воинскую часть Украинского фронта. От Дона отступили до Сталинграда, где Зоя Сергеевна провела 200 долгих дней и ночей. Во второй половине ВОВ Зоя Сергеевна доросла до начальника лазарета. После войны Мишутина вернулась в Тамбов. Лечила детей и преподавала педиатрию в медицинском училище. Вышла замуж. Супруг – Гурген Дмитриевич, уроженец Еревана, потомок княжеского рода, выпускник Московского медицинского института, капитан медицинской службы. Вместе с мужем переехали в город Мичуринск. Зоя Сергеевна стала работать в Мичуринском городском родильном доме в должности акушера-гинеколога, а за-

тем стала заведующей гинекологическим отделением. Оказывала помощь не только городским жительницам, но и сельским. Помогла родиться на свет многим ребятишкам. Награды: медали «За боевые заслуги», «За оборону Сталинграда», «За взятие Берлина», «За Победу над Германией».

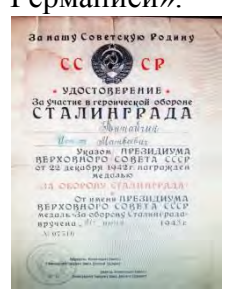

**Китайчик Иосиф Матвеевич** в 1941 г. в самом начале войны был направлен Ворошиловградским горвоенкоматом в Сталинградскую военноавиационную школу пилотов. В связи с наступлением гитлеровских войск на Сталинград их досрочный выпуск был направлен в расположение войск НКВД, стоявших у стен Сталинграда. После Сталинградской битвы, в которой он принимал участие, И.М. Китайчик в составе 254-й Гвардейской танковой бригады находился на переформировании на станции Рада недалеко от Тамбова. Оттуда он отбыл в Львовский военный округ. День Победы он

встретил в Западной Украине в городе Ровно. За тем был переведен в Прикарпатский военный округ для продолжения борьбы с бандеровцами. Война для Иосифа Матвеевича Китайчика закончилась только в июле 1947 г., когда он был переведен на станцию Мичуринск в органы государственной безопасности. В 1953 г. И.М. Китайчик был переведен на работу в Линейный отдел милиции ст. Мичуринск на должность оперуполномоченного. С 1954 г. И.М. Китайчик трудился начальником отделения милиции станции Ряжск Московско-Рязанской железной дороги, а в 1957 г. вновь переведен в Линейный отдел милиции станции Мичуринск на должность заместителя начальника. В дальнейшем он проходил службу в должности начальника отдела борьбы с хищениями социалистической собственности, заместителя начальника Мичуринской железнодорожной милиции по политико-воспитательной работе. В 1966 г. Иосиф Матвеевич закончил заочное отделение Высшей школы милиции. За годы службы в органах

милиции с участием И.М. Китайчика было раскрыто немало преступлений. В 1977 г. в звании подполковника милиции вышел в отставку и поступил на работу в Мичуринский горисполком инспектором городского штаба Добровольных народных дружин, где продолжал борьбу с нарушителями общественного порядка до 1990 г. За заслуги в годы войны и послевоенные годы Иосиф Матвеевич награжден 19-ю медалями: «За боевые заслуги», «За оборону Сталинграда», «За Победу над Германией» и др.; Орденом Отечественной войны II степени, знаком «Отличник милиции».

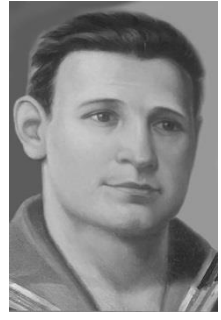

**Филиппов Николай Антонович** родился 20 февраля 1923 г. в Мичуринске (Козлове) в семье рабочих. Учился в Кочетовской железнодорожной школе и Мичуринской железнодорожной школе № 49 (ныне № 12). В предвоенные годы работал шофёром на консервном комбинате. С ноября 1941 г. на фронте. Под Смоленском получил тяжёлое ранение. Для лечения переведён в Мичуринск. По рекомендации горвоенкомата был направлен на учёбу в Объединённую школу Волжской военной флотилии. Участник Сталинградской битвы. С 1944 г. воевал в Бобруйско-Берлинской бригаде речных кораблей Краснознамённой Днепровской флотилии, 1-й бригаде речных кораблей

Днепровской военной флотилии. Отличился в ходе Берлинской операции 23 апреля 1945 г. На катере под огнём врага переправлял технику и бойцов на левый берег реки Шпрее. Вместе с десантниками захватив плацдарм и отбивая атаки противника, 24 апреля 1945 г. был смертельно ранен. Звание Героя Советского Союза присвоено посмертно 31 мая 1945 г. Похоронен в г. Костшин (Польша). В 1950 г. приказом командующего ВМФ СССР навечно зачислен в списки своей воинской части. Имя героя носит одна из улиц в Мичуринске, в городском сквере в 1965 г. в память о земляке-герое установили обелиск. В 1989 г. на его месте был сооружён бюст.

**Шкурдалов Евгений Викторович** родился 1 июля 1921 г. в городе Невель ныне Псковской области в семье рабочего. После смерти родителей воспитывался в детском доме. Окончил среднюю школу в городе Мичуринске (Козлове). На фронте в Великую Отечественную войну с августа 1941 г. Первое боевое крещение в должности командира танка КВ принял при защите переправы на подступах к Смоленску. В октябре 1941 г. в боях под Вязьмой экипаж лейтенанта Шкурдалова уничтожил три вражеских танка. В 1942 г. окончил Курсы усовершенствования командного состава при Военной академии бронетанковых и механизированных войск. В Сталинградской битве Шкурдалов уничтожил пять танков противника и был награждён первым орденом Красной Звезды. В июле 1943 г. участвовал в танковом сражении под Прохоровкой.

Указом Президиума Верховного Совета СССР от 10 марта 1944 г. за мужество, отвагу и героизм, проявленные в борьбе с немецко-фашистскими захватчиками, старшему лейтенанту Шкурдалову Евгению Викторовичу присвоено звание Героя Советского Союза с вручением ордена Ленина и медали «Золотая Звезда» (№ 3557). Подполковник Шкурдалов участвовал в Параде Победы на Красной площади. Награждён орденами Ленина, Красного Знамени, Александра Невского, двумя орденами Отечественной войны 1-й степени, орденом Отечественной войны 2-й степени, двумя орденами Красной Звезды, орденом «За заслуги перед Отечеством» 4-й степени (28.04.1995), медалями.

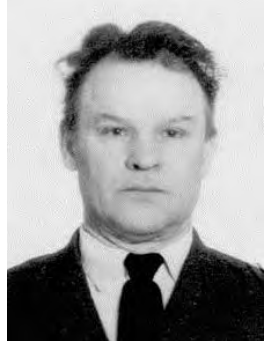

**Козлов Александр Кузьмич** родился в 1915 г. в с. Лежайка Козловского уезда Тамбовской губернии (ныне Мичуринского района Тамбовской области) в крестьянской семье. В 1934–1939 гг. работал счетоводом сельсовета, учителем неполной средней школы.

В 1939 г. призван на службу в РККА.

Принимал участие в Сталинградской битве в составе 2-й армейской опергруппы гвардейских минометных частей Ставки Верховного Главнокомандования в должности командира орудия 5-й батареи 5-го гвардейского минометного полка.

В январе 1943 г. А.К.Козлов был награжден медалью «За отвагу». В его наградном листе говорилось: «14.01.1943 в районе б. Взрубная Сталинградской области при отражении контратаки противника первое орудие за 2 минуты было приведено к бою, в результате залпа было убито и ранено до 90 гитлеровцев и отбита контратака противника».

А.К. Козлов демобилизован из рядов Советской Армии в июне 1946 г. В 1957 г. окончил Тамбовский педагогический институт. Более 30 лет работал учителем истории, завучем Стаевской средней школы Мичуринского района.

За участие в Великой Отечественной войне награжден орденами Красной Звезды, Отечественной войны II степени, шестью медалями [1].

Это лишь малая часть героических историй наших земляков – участников Сталинградской битвы. Именно это сражение стало символом истинного героизма, мужества, несгибаемого характера, твердости духа и стойкости нашего народа в борьбе за свободу и независимость своей Родины.

Работая над данной темой, я понял, что тема войны не нова, но результаты анкетирования показали, что сегодняшнее поколение очень мало знает о Великой Отечественной войне [2].

В ходе работы я пришел к выводу, что наш город богат именами достойных участников боевых сражений в годы Великой Отечественной войны.

В начале проведения исследования мы выдвинули гипотезу: если изучить сведения о мичуринцах-участниках Сталинградской битвы, восстановить в памяти факты из жизни ветеранов Великой Отечественной войны, отследить их боевой путь, то в памяти будущих поколений сохранится история своего народа.

В ходе исследования мы провели анкетирование среди обучающихся 1-2 курсов, чтобы узнать насколько хорошо они знают историю Великой Отечественной войны, и знают ли они ветеранов нашего города. Обучающимся было предложено ответить на вопросы.

#### **Анкета**

#### **1. Что такое Великая Отечественная война?**

Большинство анкетируемых склонилось к ответу: «смерть, разруха, страх и т.д.»

#### **2. Что вы знаете о Великой Отечественной войне?**

Анализируя ответы на второй вопрос, я пришел к выводу, что сегодняшнее поколение знает о Великой Отечественной войне совсем немного, есть такие, которые не смогли ответить на этот вопрос, а есть те, кто совсем не знает, что такое Великая Отечественная война.

#### **3. Каких ветеранов Великой Отечественной войны нашего города вы знаете?**

Есть такие обучающиеся, которые назвали имена ветеранов, также присутствуют ответы: «Нет» и «Не знаю»

#### **4. Какие великие битвы в ВОВ вы знаете?**

Некоторые анкетируемые не знают великих битв Великой Отечественной войны, или называют не все битвы.

#### **5. Участвовали в Великой Отечественной войне ваши родственники?**

Из результатов опроса я увидел, что большинство анкетируемых знает, что их родственники воевали в Великой Отечественной войне, но не могут назвать их имена, некоторые обучающиеся не знают, воевали ли их прадеды в Великой Отечественной войне.

По результатам анкетирования выяснилось, что только 40% опрошенных знают, когда началась и закончилась Великая Отечественная война, хотя на праздник День Победы приходят 70% обучающихся. 60% опрошенных указали, что в их семье были родственники, которые участвовали в Великой Отечественной войне или были тружениками тыла, и лишь 40% ребят знают их имена.

Я считаю, что мое исследование социально важно для истории нашего города, для краеведческой работы, для сохранения важной информации о Великой Отечественной войне. Результат своей работы я представил в виде альбома «Книга памяти», где поместил фотографии и биографии тех участников войны, о которых смог разыскать информацию.

Здесь лишь малая часть героических историй наших земляков – участников Сталинградской битвы. Именно это сражение стало символом истинного героизма, мужества, несгибаемого характера, твердости духа и стойкости нашего народа в борьбе за свободу и независимость своей Родины.

Пусть моя исследовательская работа будет напоминанием о том, как участники Великой Отечественной войны, в том числе и наши земляки в годы суровых испытаний дружно встали на защиту своего Отечества и, не жалея своих жизней в борьбе за его свободу и независимость, одержали Великую Победу.

Наша главная задача – почтить память погибших и еще раз сказать спасибо героям, труженикам тыла, детям войны. Если мы помним, какой ценой завоевывалась Победа, мы будем бережнее относиться к своей Родине, делать все, чтобы она оставалась Великой державой.

Чтобы там ни говорили западные политики, как бы ни стремились они переписать историю, священная память о великом подвиге участников сражения сегодня объединяет и участников войны, и тружеников тыла, и людей среднего поколения, и молодежь*.*

1. В ходе работы познакомились с архивными документами, проанализировали различные материалы и интернет – ресурсы об участии героев-земляков в Великой Отечественной войне, проведено анкетирование среди студентов и анализ полученных результатов.

2. В данной работе были рассмотрены биографии ветеранов Великой Отечественной войны, участников Сталинградской битвы, которые внесли весомый вклад в Великую Победу над фашистской Германией.

3. В результате работы было обращено внимание, что исследование социально важно для истории нашего города, для краеведческой работы, для сохранения важной информации о Великой Отечественной войне.

4. Установлены нравственные ценности, необходимые молодому поколению в современной жизни. Это понимание самоценности Жизни, героизма, подвига, мужества, несгибаемого характера, твердости духа.

Результативность проекта, его успешность для меня означает то, что я хочу быть похожим на героев-земляков и буду работать в этом плане над собой. Это стремление постараюсь передать своим товарищам.

## **Список информационных источников:**

1. Великанова И.В. Одна большая книга // Отчий край. – 2020. – № 4.

2. Великая Отечественная война. Цифры и факты / под ред. Г.Ф. Кривошеева. – М.: Просвещение, 2019.

3. Государственные архивы РФ, хранящие фотодокументы о Великой Отечественной войне 1941–1945 гг. // Победа. 1941–1945: веб-сайт. – Режим доступа: http://archives.gov.ru/press/09-05-2023-victory.shtml?ysclid=lygaubidb165667195.

4. Журавлев СИ. Память пылающих лет. – М.: Просвещение, 2022.

5. Россия и СССР в войнах XX века. Потери вооруженных сил: стат. иссл. / под общ. ред. Г.Ф. Кривошеева. – М.: ОЛМА-ПРЕСС, 2021.

6. одвиг народа в Великой Отечественной войне 1941–1945 гг.: электрон. банк данных. – Режим доступа: http://www.podvignaroda.

## **ОТРАЖЕНИЕ НАУЧНО-ТЕХНИЧЕСКИХ ОТКРЫТИЙ В ХУДОЖЕСТВЕННОЙ ЛИТЕРАТУРЕ**

*Марчуков Илья, студент 1 курса специальности «Технология машиностроения» ТОГАПОУ «Промышленно-технологический колледж им. В.И. Заволянского», научный руководитель – учитель истории, обществознания, русского языка и литературы МБОУ СОШ № 7 г. Мичуринска Петрищева Н.П.*

В условиях дегуманизации общества и смещенного вектора научно-технического прогресса появилась необходимость поиска образца, подсказывающего, на какие потребности общества в будущем нам стоит обратить внимание в настоящем, какие технические средства стоит начинать создавать сейчас. В литературе известно большое количество произведений, содержащих в себе предположения о техническом развитии в мире. Эти предсказания разнородны, и в связи с этим мы выдвигаем в нашей проектной работе **проблему:** на какие изобретения, описанные в книгах писателей-фантастов, стоит обратить внимание человечества уже сегодня, а также как суметь направить их в русло гуманизации общества.

**Объект** исследования – научная фантастика как жанр литературы.

**Предмет** исследования – научно-фантастические произведения

**Целью** данной работы является исследование научной фантастики ХХ века на примере популярных произведений

Данная цель предполагает постановку и решение следующих **задач:**

– описать особенности изображения будущего, изобретений будущего в книгах писателей-фантастов;

– составить реестр изобретений, которые предположительно появятся в ближайшем будущем;

- проанализировать, сопоставить данные обоих реестров, сделать выводы;
- смоделировать внешний вид, разработать макеты предполагаемых изобретений;
- провести рефлексию и оценить результаты работы;
- презентовать проектный продукт.

**Научная новизна** данной работы заключается в том, что проведен анализ истории развития научной фантастики и выявлены основные этапы развития художественной научно-фантастической литературы. Кроме того, в работе проанализированы научно-фантастические произведения известных авторов-фантастов, а также выявлено их значение в развитии научной фантастики в России.

**Теоретическая значимость** предпринятого исследования определяется тем, что его результаты могут дополнить уже существующие работы о научной фантастике ХХ века.

**Практическое значение** исследования состоит в том, что основные положения и выводы данной работы, собранный и проанализированный материал может быть использован на уроках литературы, а также для создания иллюстрированного словаря.

Научная фантастика потому и называется научной, что работающие в этом жанре писатели опираются на современные им достижения, чтобы спроектировать будущие. И чем крупнее талант автора, тем более точными получаются их предсказания. Неудивительно, что множество современных нам явлений и предметов, которые мы считаем обыденными, когдато были только художественными образами фантастических романов и повестей. Итак, одна из задач нашей работы заключается в том, чтобы показать, что писатели в своих фантастических произведениях уже давно предвидели появление новейших устройств, которые смогут облегчить или усложнить жизнь людей. «Новые идеи и образы, рождающиеся в творчестве писателей-фантастов, часто способствуют трансформации прежних и становлению новых научных и культурных традиций.

Выяснение этого предназначения научно-фантастических произведений позволяет понять, какую роль может сыграть научная фантастика в определении и реализации сценариев будущего, и что собственно в этом отношении можно корректно «требовать» от этого вида литературы.

Необходимо отметить, что научная фантастика, как и сама наука, является культурноисторическим феноменом и предсказывает не события, а их вероятность».

Начнем, пожалуй, с главного классика в русле научной фантастики.

Роман Жюля Верна «20000 лье под водой» стал одним из самых известных фантастических произведений. Повествование ведется от лица профессора истории Пьера Аронакса.

В ходе событий романа главные герои попадают на подводную лодку. Но лодка была необычная, так как она работает от электрического питания. Во время написания романа это было невозможно и поразительно, но теперь, когда практически каждый прибор работает от электрического тока, мы можем назвать Жюля Верна предсказателем, провидцем.

Кроме того, у этого же автора вышел фантастический роман «С Земли на Луну прямым путём за 97 часов 20 минут», в котором он предсказывает основной принцип ракетостроения. События романа происходят сразу после гражданской войны в США, то есть очевидно в 1865– 1866 гг. После окончания войны в Балтиморе (США) организован Пушечный клуб. Его основатель Импи Барбикен загорелся идеей создать пушку, снаряд которой мог бы после выстрела достигнуть Луны.

Предварительные расчеты показали, что технология того времени вполне позволяла построить такое орудие: «В самом деле, – продолжал оратор, – если бог сотворил звезды и планеты, то человек создал ядро, достигающее предельной скорости на земле; ядро – это небесное тело в миниатюре, ведь светила – не что иное, как огромные ядра, летящие в мировом пространстве. От бога исходит скорость электричества, скорость света, скорость звезд, скорость комет, скорость планет, скорость их спутников, скорость звука, скорость ветра! Но от нас исходит скорость ядра, в сто раз превосходящая скорости поездов и самых резвых лошадей! требуется придать снаряду скорость в двенадцать тысяч ярдов в секунду. Я полагаю, что это нам удастся». Однако далее планы основателей проекта «Колумбиада» изменились. Французский путешественник Мишель Ардан предложил в качестве снаряда пушки изготовить полый металлический цилиндр, заостренный с одной стороны, и сам вызвался полететь внутри него. В итоге было принято решение подготовить вагон-снаряд для команды из 3 человек. Они также рассчитали верную скорость движения устройства: «Таким образом, снаряду придется пролететь в канале семьсот футов под напором шести миллиардов литров газов, прежде чем он выпалит из пушки по направлению к ночному светилу». В сочетании научного прогноза и социального предвиденья будущего Жюль Верн определил характер научной современной фантастки.

Даровитым на предсказания был и другой писатель-фантаст Герберт Уэллс. Написав свой знаменитый научно-фантастический роман «Освобожденный мир», он фактически предсказывает создание принципов расщепления атомов, атомной бомбы. В 1897 г. он выпускает роман «Война миров». В нем автор говорит о прототипе химического оружия и лазере, принципы которых будут описаны только в 1914 и 1916 гг.: «Совсем недавно мы считали атом тем же, чем мы считаем кирпичи, – простейшим строительным материалом. Исходной формой материи, единообразной массой безжизненного вещества. И вдруг эти кирпичи оказываются сундуками, сундуками с сокровищами, сундуками, полными самой могучей энергии».

Удивительно, насколько Герберт Уэллс обогнал свое время: «Мы не только сможем использовать уран и торий; мы не только станем обладателями источника энергии настолько могучей, что человек сможет унести в горсти то количество вещества, которого будет достаточно, чтобы освещать город в течение года, уничтожить эскадру броненосцев или питать машины гигантского пассажирского парохода на всем его пути через Атлантический океан. Но мы, кроме того, обретем ключ, который позволит нам наконец ускорить процесс распада во

всех других элементах, где он пока настолько медлителен, что даже самые точные наши инструменты не могут его уловить. Любой кусочек твердой материи стал бы резервуаром концентрированной силы»

Хьюго Гернсбек в своем произведении 1911 г. «Ральф 124С 41+» дает читателю представление о видеозвонках, солнечной энергии и ее использовании, тогда как видеозвонки были открыты

1927 г., а энергию солнца научились использовать только в 1954 г.: «Вся территория в двадцать квадратных километров была покрыта стеклом. Под массивными квадратными стеклянными плитами помещались фотоэлементы, которые преобразовывали солнечную энергию непосредственно в электрическую. Фотоэлементы в количестве 400 единиц на каждый квадратный метр были смонтированы на больших подвижных рамах, на каждой из которых их было 1600». Ральф подошёл к укреплённому на стене телефону, нажал несколько кнопок, и через некоторое время экран аппарата засветился. На нём появилось чисто выбритое и довольно привлекательное лицо мужчины лет тридцати».

Вот еще несколько занимательных фактов. Плазменные экраны были изобретены 1964 г., а наушники в 2004, но это не помешало фантасту Рэю Брэдбери написать о них в 1953 г. в произведении «451 градус по Фаренгейту»: «…портативный передатчик системы «Ракушка», «…на одной из трех телевизорных стен какая-то женщина одновременно пила апельсиновый сок и улыбалась ослепительной улыбкой»

В свое время знаменитый русский писатель Александр Беляев также предсказал появление мобильных телефонов в своем романе «Борьба в эфире» 1936 г., но изобретут эти устройства лишь в 1961 г.: «Десять часов. Полночь.

Это пробили радиочасы, – сказал Эль, обращаясь ко мне. Приложив руку ко рту, он задал кому-то вопрос на своём лаконичном языке. Потом кивнул головою – очевидно, на полученный ответ.»Как же он слышит?» – подумал я, глядя на Эля. Я заметил в его ухе, несколько ниже слухового отверстия, небольшой чёрный предмет, величиной с горошину. Это и был, вероятно, слуховой аппарат».

Один из известных рассказов Брэдбери, «Вельд» (TheVeldt) 1950, тоже содержит в себе некое «предсказание» – дорогая детская комната, в которой создан виртуальный африканский вельд. В какой-то момент детская игра перестает быть игрой. Автор рассказывает об интерактивных стенах, как и в предыдущем романе, а еще и об игровых комнатах, которые можно сравнить с популярным развлечением сегодняшних дней – реалити-квестом – игрой, которую проходят в реальном пространстве, а не на экране. Каждый игрок становится частью истории, и только от его действий будет зависеть развязка квеста.

В рассказе Рэя Брэдбери «Пешеход» фигурирует «умная» машина, которая сама арестовывает главного героя и отвозит его в психиатрическую больницу. Такие машины уже появились на дорогах США как часть проекта компании Google. Разумеется, они не несут никакой зловещей миссии, как в «Пешеходе», и значительно менее совершенны, чем фантастические автомобили Брэдбери. По крайней мере, пока.

Другой автор, Адам Дуглас, предсказал электронную книгу за 18 лет до ее появления в книге «Автостопом по галактике»: «…а еще там было устройство, похожее на большой калькулятор. На передней панели этого устройства располагалась клавиатура примерно из ста крошечных плоских кнопок и экран площадью около четырех квадратных дюймов, на который можно было моментально вывести любую из миллиона «страниц».

Прототип электронной книги был создан в середине 90-х, а в конце десятилетия началось массовое производство. О своей задумке Адамс рассказал Нилу Гейману, с которым тесно общался. Гейман, выслушав его, заявил, что появление таких устройств станет приговором для печатной литературы, но Адамс был не согласен. Он поставил в пример акул, которые жили задолго до динозавров, но несмотря на появление более развитого вида продолжили существовать даже после их вымирания. Как мы видим, он оказался полностью прав: «электронки» стали обыденностью, но и бумажные книги не исчезли с полок магазинов.

Но «открытия» авторов не ограничивались лишь техническими устройствами, они коснулись и фармакологии. В своем романе-антиутопии О. Хаксли изображает мир, в котором люди принимают особые лекарства – сомы, поднимающие настроение.

«В 178 г. Э.Ф. были соединены усилия и финансированы изыскания двух тысяч фармакологов и биохимиков. Через шесть лет был налажен уже широкий выпуск. Наркотик получился идеальный. Успокаивает, дает радостный настрой, вызывает приятные галлюцинации».

Они очень схожи с существующими сегодня лекарственными препаратами – антидепрессантами. В 30-х годах прошлого века фармацевтическая отрасль не была развита так сильно (прошло всего 4 года с момента открытия пенициллина), поэтому читатели и представить не могли, что когда-то «сомы» будут продаваться в каждой аптеке.

Кредитные карты и продовольственные супермаркеты – весьма распространенные явления в жизни современного человека. Но мало кто знает, что впервые они упоминаются в произведении Эдварда Беллами. Когда автор писал свой роман, о подобных вещах никто и понятия не имел, но они были реальны лишь в его художественном мире. Беллами изобразил 2000-й г., в котором и появились кредитки и большие магазины, правда, технический прогресс еще опередил его фантазию, так как первые кредитные карты появились в 1962 г. Впрочем, именно в «нулевых» они стали наиболее популярными и начали вытеснять наличные.

Итак, в ходе первого этапа нашей проектной работы были получены следующие результаты:

– изучено творчество западных писателей-фантастов: Пьера Аронакса, Жюля Верна, Герберта Уэллса, Хьюго Гернсбека, Рэя Брэдбери, Адама Дугласа, Эдварда Беллами;

– выявлены «пророчества» писателей-фантастов, воплотившиеся в ХХ–ХIХ вв.;

– сопоставлены полученные данные с современными достижениями науки и техники;

На основании результатов данного исследования нами выявлено, что научно-фантастические произведения оказывали и оказывают сильное влияние на сферу науки и техники, и данные книги могут служить «источником вдохновения» для современных ученых. «Современной науке пока сложно объяснить, что же лежит в основе подобных предсказаний. Однако такие предсказания не единичны, они есть и присущи главным образом крупным ученым, поэтам и писателям. Особенно следует подчеркнуть предвосхищения многих событий в будущем известными фантастами. Хотя базируются они на глубоком знании науки и объективном прогнозе ее развития, многие предвидения фантастов можно назвать научно-интуитивными». Анализ художественных образов и их реальных воплощений доказывает, что научная фантастика является одной из движущих сил современной науки, а, значит, возможные гуманистические изобретения, упоминаемые в научной фантастике, но еще нереализованные в действительности, также могут сойти со страниц классики и обогатить жизнь человечества.

Научная фантастика и гуманизм: потенциально полезные изобретения человечества, сошедшие со страниц классики.

## *Лазер.*

Есть много примеров, когда катализатором будущего изобретения служит фантазия авторов произведений. Писатели-фантасты не только обладают даром провидения, но и в курсе последних достижений исследовательской мысли, хорошо знакомы с необычными гипотезами своих современников. Речь идёт об учёных, по смелости идей, далеко опережающих собственное время. Одним из таких писателей-пророков в нашей стране стал Алексей Николаевич Толстой. Его знаменитый роман «Гиперболоид инженера Гарина» содержал ту самую инновационную направленность инженерной мысли, которая задала вектор развития очень важным для всего человечества изобретениям на целое столетие. Рядовому читателю романа они казались просто немыслимыми.

В произведении Алексея Николаевича Толстого описывается изобретенный ученым Гариным лазер, называемый гиперболоидом. Его работа основана на расширении тепла и используется этот прибор в романе как оружие. Гарин привлекает на свою сторону американского промышленника и финансиста, миллионера Роллинга. На средства Роллинга Гарин захватывает необитаемый остров в Тихом океане, где с помощью гиперболоида начинает добычу золота из ранее недосягаемых недр Земли. Получив доступ к неограниченным запасам золота, Гарин подрывает золотой паритет, чем вызывает в капиталистическом мире тяжелейший финансовый кризис, благодаря которому скупает промышленность США и становится диктатором под именем Пьер Гарри. Но вскоре его диктатура рушится в результате захвата гиперболоида группой революционеров, возглавляемых советским агентом, сотрудником уголовного розыска Шельгой, и всеобщего восстания рабочих.

Надо признать, что писатель довольно точно описал действие такого луча: «...И сейчас же на таинственном корабле, на носовой башне появился луч. Он был тонок, как вязальная игла, ослепительно белый, и шел из купола башни, не расширяясь. Никому в ту минуту не приходило в голову, что перед нами самое страшное оружие, когда-либо выдуманное человечеством. Луч описал петлю в воздухе и упал на носовую часть нашего пакетбота. Послышалось ужасающее шипение, вспыхнуло зеленоватое пламя разрезаемой стали. Дико закричал матрос, стоявший на юте. Носовая надводная часть пакетбота обрушилась в море. Луч поднялся, задрожал в вышине и, снова опустившись, прошел параллельно над нами. С грохотом на палубу повалились верхушки обеих мачт». В романе Гарин постепенно совершенствует гиперболоид, все более увеличивая мощность луча. Вот описание результатов испытания одной из первоначальных моделей гиперболоида: «В дубовой доске, стоящей торчмя, были проделаны отверстия диаметром в десятую долю миллиметра, будто от укола иголкой. Посредине доски выведено большими буквами "П.П. Гарин"». Шельга повернул доску, и на обратной стороне оказались те же навыворот буквы: каким-то непонятным способом трехдюймовая доска была прожжена этой надписью насквозь». Световые лучи от угольных пирамидок попадали на поверхность гиперболического зеркала А и, отразившись от нее, фокусировались на поверхности гиперболического зеркала В, изготовленного из фантастического тугоплавкого материала, названного шамонитом. От зеркала В лучи отражались в виде идеального «лучевого шнура».

Гуманным использование гиперболоида в романе назвать нельзя. Но может ли он служить не военных целях? Конечно. Представим, что было бы, если бы такое орудие все же изобрели. Например, применить его можно было бы также в горнодобывающей промышленности, гиперболоид увеличил бы количество добываемых полезных ископаемых, облегчил труд рабочих. Возможно, фабрики бы перестали выбрасывать в атмосферу вредные отходы, меньше разрушать и менять рельеф и биосферу лесов. Была бы минимизирована опасность профессии шахтера. К слову, существенно повысив мощность своего гиперболоида, Гарин попытался в романе применить его для пробивания глубокой шахты, ведущей к заветному подземному золоту. Современные лазеры пока не могут пробивать шахты и тоннели; однако приводящиеся в наши дни исследования по применению лазеров при проходке горных пород дают вполне обнадеживающие результаты.

Возможно ли такое открытие в современном мире? Не будем придираться. Да, таинственного минерала шамонита вообще нет в природе и чудодейственные угольные пирамидки являются всего лишь плодом фантазии писателя. Но и появление самолетов сотни лет назад считалось глупостью. Кто знает, может, Толстой оказался пророком?

Когда появление такого гиперболоида возможно? Точно сказать нельзя, но с учетом скорости развития технологий совсем скоро. Для лазерной резки металлов применяют технологические установки на основе твердотельных, волоконных лазеров и газовых CO2-лазеров, работающих как в непрерывном, так и в импульсно-периодическом режимах излучения. Технология использования лазера весьма распространена и постоянно усовершенствуется. Я предполагаю, что появится лазер, работающий на основе расширения тепла, примерно в 2030 г. Это, конечно, недостоверная дата, а всего лишь наше предположение. По нашим ощущениям и учитывая быстрые темпы развития науки, произойдет подобный прорыв очень скоро.

#### **Поиск по химическому составу крови**

Нельзя обойти вниманием знаменитого американского фантаста Рэя Брэдбери, написавшего роман-антиутопию «451 градус по Фаренгейту». Произведение описывает американское общество относительно недалёкого будущего, в котором книги находятся под запретом: «пожарные», к числу которых принадлежит и главный герой Гай Монтэг, сжигают любые найденные книги. Название романа связано с этой идеей и объясняется в эпиграфе: «451 градус по Фаренгейту – температура, при которой воспламеняется и горит бумага». Хотя, как позже окажется, автор ошибся.

В одной из глав романа появляется собака-робот, умеющая находить людей по анализу химического состава их крови. Звучит необыкновенно и футуристично, разве вообще возможно представить настолько развитые технологии. В книге этот «кибер-пес» описывается так: «Его обонятельную систему можно настроить на любую комбинацию – столько-то аминокислот, столько-то фосфора, столько-то жиров и щелочей». В мире до сих пор нет подобных технологий, даже нет широко известных научных исследований эту тему. Брэдбери был настолько умен, что предсказал то, чего пока даже в теории не существует. Если остальные изобретения, предсказания кажутся нам понятными и объяснимыми, то это пока за гранью нашего понимания. Конечно, в появлении этого изобретения очень много положительных сторон. Нет, применять их стоит не для поимки «опасных читателей», а, например, для поиска людей, пропавших без вести. Ежегодно только в России исчезают 70 тысяч человек, очень многие из них – дети. Сколько жизней можно было спасти этим изобретением? Очень важно, чтобы такие роботы-собаки использовались только в правильном русле. Их использование должно быть регламентировано на законодательном уровне и в соответствии с правами и свободами людей.

Определить в каком году появится это изобретение очень сложно. Счет пойдет не на годы и даже не на десятилетия, а скорее на века. Считаем, что это устройство сможет появиться не ранее 2500 г.

Спектр света, увеличивающий живые организмы

Не только Алексей Толстой прославился на поприще русской фантастики в начале ХХ в. Знаменитый писатель Михаил Булгаков в 1925 г. написал повесть под названием «Роковые яйца». Сюжетная канва повести «Роковые яйца» очень проста и перекликается с сюжетами многих научно-фантастических романов Г. Уэллса (о чем в повести есть прямые указания). Она поражает смелостью авторской фантазии и обилием весьма рискованных частных заявлений и сатирических выпадов. Действие произведения происходит в СССР летом 1928 г. Владимир Ипатьевич Персиков, профессор зоологии IV государственного университета, совершенно неожиданно для себя делает научное открытие огромной важности – «луч жизни». Настраивая для работы микроскоп, Персиков случайно обнаружил, что при движении зеркала и объектива возникает какой-то красный луч, который как вскоре выясняется, оказывает удивительное воздействие на живые организмы: они становятся невероятно активными, бурно размножаются и вырастают до огромных размеров.

Случайность помогает открыть этот спектр луча. Доцент зовет профессора, изучающего под микроскопом амебы, посмотреть на результаты вскрытия лягушки, но по возвращении профессор приходит в удивление: «…амёбы пролежали полтора часа под действием этого луча и получилось вот что: в то время, как в диске вне луча зернистые амёбы валялись вяло и беспомощно, в том месте, где пролегал красный заостренный меч, происходили странные явления. В красной полосочке кипела жизнь. Серенькие амёбы, выпуская ложноножки, тянулись изо всех сил в красную полосу и в ней (словно волшебным образом) оживали. Какая-то сила вдохнула в них дух жизни. Они лезли стаей и боролись друг с другом за место в луче. В нем шло бешеное, другого слова не подобрать, размножение.

Ломая и опрокидывая все законы, известные Персикову, как свои пять пальцев, они почковались на его глазах с молниеносной быстротой. Они разваливались на части в луче и каждая из частей в течение, 2 секунд становилась новым и свежим организмом.

Эти организмы в несколько мгновений достигали роста и зрелости лишь затем, чтобы в свою очередь тотчас же дать новое поколение». Далее доктор создает специальные камеры, с помощью которых при особой комбинации зеркальных стёкол с пучками света можно получить данный луч: «…приват-доцент Иванов берется соорудить при помощи линз и зеркал камеру, в которой можно будет получить этот луч в увеличенном виде и вне микроскопа». Внешне это событие не более, чем шутка художника. К сожалению, в результате экспериментов на целую страну обрушится волна огромных змей, страусов, крокодилов «и прочих гадов».

Гениальное изобретение Персикова в условиях большевистской России приводит к неразберихе и чертовщине, которая ассоциируется с концом света.

– это сатира, даже предостережение от чрезмерного увлечения революционным прогрессом, революционными методами строительства новой жизни. Они не всегда и не во всем идут во благо народу, утверждал писатель, а могут быть чреваты катастрофически тяжелыми последствиями, потому что пробуждают огромную энергию в людях, не только мыслящих, честных и сознающих свою ответственность перед народом, но и невежественных и бесчинных. Порою таких людей этот процесс возносит на огромную высоту, и уже от них немало зависит его дальнейший ход. Луч в романе, конечно, больше символ, а не реальное открытие. Но если представить его появление сегодня?

Пока на просторах сети Интернет мы не нашли данных об открытии такого луча. Но, на наш взгляд, если бы красный луч существовал, а мы этого не исключаем, используя данное открытие и хоть и неудачный опыт Персикова, можно решить множество насущных общечеловеческих проблем, таких как голод. В бедных странах проблема голодания до сих пор стоит очень остро. Красные лучи способствовали бы увеличению массы, количества скота, возможно, даже удешевило стоимость мясной продукции. Конечно, нельзя утверждать, что не случится такой же оплошности, как в повести. Для правильного использования данных лучей нужны, в первую очередь, правильные руки. Трудно указать точные рамки появления такого изобретения, но М.А. Булгаков уже дал нам подробное описание внешнего вида и работы специальных камер для увеличения мощности луча.

#### **Выводы:**

Нами были изучены научно-фантастические произведения, проанализированы этапы возникновения научных открытий на основе художественной литературы, определены изобретения, воплощенные учеными в жизнь, а также изобретения, находящиеся на стадии проектирования и разработки.

В ходе данного проекта мы сумели:

– описать особенности изображения будущего, изобретений будущего в книгах писателей-фантастов;

– составить реестр изобретений, которые предположительно появятся в ближайшем будущем;

– смоделировать дизайн некоторых изобретений, создать основной продукт – выставку художественных работ, в которых воплотились наши предположения о форме, типах изобретений, разработать макет «звуковой отвертки»;

– доказать, что на изобретения, описанные в книгах писателей-фантастов, стоит обратить внимание человечества уже сегодня, ведь они оказывают огромное влияние на научный прогресс, жизнь всего человечества. Кроме того, мы определили направление развития научных изобретений, их гуманное применение.

Именно благодаря умению предугадывать развитие технологий авторы научной фантастики за десятки и даже сотни лет предрекли появление интернета, атомной бомбы, бионических конечностей и других изобретений, которыми пользуется современный человек, а также что писатели-фантасты по сей день влияют и будут влиять на направление развития научного прогресса и качество жизни людей. В своей работе он сумел приблизиться к решению данной проблемы, проанализировав и изобретения, описанные писателями-фантастами, которые в будущем смогут воплотиться в реальность, а также определив области их рационального и гуманного применения.

#### **Список информационных источников:**

1. Александров И. Что будущее нам готовит? // Стругацкий А., Стругацкий Б. Фантастика-литература // О литературе для детей: сборник. – Волгоград, 2021.

2. Беляев А.Р. Борьба в эфире. – М.; Л.: Молодая гвардия, 2021.

- 3. Брэдбери Р. 451 градус по Фаренгейту. М.: Форс, 2019.
- 4. Булгаков М.А. Роковые яйца. М.: Амфора, 2021.

5. Верн Ж. 20000 лье под водой/ пер. с фр.: Н. Яковлева, Е. Корш. – М.: Государственное издательство художественной литературы, 2022.

6. Верн Ж. С Земли на Луну прямым путем за 97 часов 20 минут. Вокруг Луны. – М.: СВР, 2021.

7. Володихин Д. Требуется осечка… // Ближайшее будущее России в литературной фантастике. Социальная реальность. – 2020. – № 1.

8. Дуглас А. Путеводитель по галактике для путешествующих автостопом // Антомонов А. Путеводитель по галактике для путешествующих автостопом. – 3 изд. – М., 2022.

## **«ЯЗЫК СОГРАЖДАН СТАЛ МНЕ КАК ЧУЖОЙ, В СВОЕЙ СТРАНЕ Я СЛОВНО ИНОСТРАНЕЦ...» (ЕСЕНИН С.А.)**

*Морозова Мария, студентка 1 курса специальности «Поварское и кондитерское дело» ТОГАПОУ «Промышленно-технологический колледж им. В.И. Заволянского», научный руководитель – учитель немецкого языка, русского языка и литературы*

*МБОУ СОШ № 7 г. Мичуринска Дудоладова Н.Н.*

Невозможно недооценить важность заимствованной лексики для современного языка. Этот процесс естественен и неизбежен. С самого начала изучения немецкого языка во втором классе мне было заметно, насколько он похож на русский. Оказалось, что в нашем языке существует множество немецких слов, которые мы используем ежедневно, не задумываясь об их происхождении. Всегда интересно узнавать на уроках, что слова, которые мы принимали за русские, на самом деле являются заимствованиями из немецкого языка. Взять к примеру, обычный завтрак на кухне: бутерброд, паштет, мюсли и кружка молока. До того, как я не начала изучать немецкий язык, я и предположить не могла, что в моем меню нет ни одного исконно русского слова.

**Цель:** Изучение наиболее употребительных немецких заимствований в русском языке, связанных с темой «Немецкие заимствования на нашей кухне» и определить их роль для русского языка.

## **Задачи:**

1. Изучить теоретический материал по теме.

2. Определить, какие слова по теме имеют немецкое происхождение.

3. Изучить культурно-экономические, исторические предпосылки, способствующие проникновению немецкой лексики в русский язык.

4. Провести опрос по теме исследования среди студентов 1 курса специальности «Поварское, кондитерское дело» ТОГАПОУ «Промышленно-технологический колледж им. В.И. Заволянского»

5. Составить словарь немецких заимствований на русской кухне.

**Объект исследования:** немецкие заимствования в русском языке.

**Предмет исследования:** процесс вхождения кулинарных немецких заимствований в русский язык.

**Гипотеза:** Мы предположили, что на кухне мы употребляем много немецких слов, принимая их за исконно русские.

## **Методы исследования:**

- поисковый метод,
- этимологический анализ,
- сравнительно-сопоставительный метод,
- эмпирический (анкетирование).

**Материал исследования:** толковые и этимологические словари, интернет-статьи.

**Практическое значимость исследования состоит в том, что** данный материал может быть использован на уроках русского и немецкого языка, а также всеми интересующимися лингвистикой для расширения своего кругозора.

#### **Теоретическая часть.**

## **1. Из Германии в Россию.**

По определению, которое даёт Л.А. Введенская, заимствованные слова **–** это «такие иноязычные слова, которые полностью вошли в лексическую систему русского языка. Они приобрели лексическое значение, фонетическое оформление, грамматические признаки, свойственные русскому языку, употребляются в различных стилях, пишутся буквами русского алфавита».

В каждом языке можно обнаружить заимствованные слова. Этот процесс является естественным и неизбежным. Он происходит вследствие взаимодействия различных культур и народов. Несмотря на то, что немцы и русские имеют совершенно разные особенности, их история тесно переплетена. В древности на территории нынешней Германии жили славяне, предки многих современных народов, включая русский. Народы смешивались, мигрировали и соперничали за влияние.

Позже русские князья брали себе жен из Германии.

Во времена правления Петра I немцы составили значительную прослойку российской правящей верхушки. Немцы везли в Россию новые искусства, науки и технологии.

Более позднее лексическое влияние европейских языков на русский язык стало ощущаться в XVI–XVII вв. и особенно активизировалось в Петровскую эпоху. Именно тогда и произошло основное заимствование из немецкой кухни. Это были многочисленные названия новых тогда предметов одежды, быта и названий блюд.

#### **1.2. История появления немецких заимствований в русской кулинарии.**

В период реформ Петра I на русскую кухню сильно повлияли европейские страны. В то время модно было импортировать поваров из-за границы для обслуживания высшего общества. Иностранные шеф-повара готовили не местные, а свои национальные блюда, что позволило внести в русскую кухню новые рецепты, посуду, технологии и сочетания продуктов. Благодаря этому в русское меню были введены блюда из молотого мяса (котлеты, запеканки, паштеты, рулеты), появляются нерусские (шведские, немецкие, французские) супы (молочные, овощные, протертые). А также картофель, который сейчас стал обязательным продуктом на нашем столе, а поначалу вызывал у народа неприятие. Впрямую заимствовались иностранные блюда вроде котлет, сосисок, омлетов, муссов, компотов.

Одним из новых кулинарных обычаев, появившихся в это время в русской кухне становится употребление закусок, которые до этого были неизвестные на русском столе, такие как немецкие бутерброды, французские и голландские сыры. Влияние французской кухни проявлялось и через немецкую. Этому способствовал прежде всего царский двор вначале в лице Петра I, а затем тех фактически немецких монархов, которые следовали за ним в течение XVIII в. – Екатерины I, Анны I (Курляндской), Анны II (Брауншвейгской), Петра III (Гольштейн-Готторпского), Екатерины II (Ангальт-Цербтской).

Рассмотрев историю петровско-екатерининской эпохи, я увидела, что были заимствованы такие блюда и предметы быта как:

1. Бутерброд – (Das Butterbrot) – хлеб с маслом.

2. Картофель – (Die Kartoffeln (имел ранее форму Tartuffel) – Овощная культура, у которой используются клубни.

3. Паштет (Die Pastete) – мясная начинка.

4. Суп с клёцками (Die Suppe mit den Klößen) – суп с галушками.

5. Форшмак (Der Vorschmack) (gehackter Hering) – холодная мясная закуска.

6. Шницель (Der Schnitzel) – «Рубленая» котлета, просто кусок мяса, обжаренный в сухарях.

7. Шпик (Der Speck) – «Свиное сало» (дословно).

8. Штрудель (Der Strudel) – Рулет из скрученного трубкой листового теста с различной начинкой.

В буквенном выражении «лидируют» слова на буквы «ш, ф, к, а».

При переходе из немецкого языка в русский слова прошли процесс освоения: графический, фонетический, грамматический, лексический. В процессе исследования мне стало очевидно, что они по-разному «прижились в русском языке». Многие из них почти никак не отличаются от русских слов, другие по-прежнему очень напоминают немецкие.

Изучая словарь заимствованных слов, я выделила несколько германизмов, когда слово прошло ряд языков, прежде, чем попало в русский язык. Например, такие слова как «фартук», «кружка» из польского через немецкий.

Многие заимствованные слова из немецкого языка прочно вошли в нашу повседневную речь, что кажется, они всегда были русскими.

## **II. Практическая часть.**

## **2.1. Результаты анкеты «Русские или нет на нашей кухне?»**

Чтобы выяснить, насколько наши студенты осведомлены в данном вопросе, я предложила им заполнить анкету. Исследование проводилось на базе группы 1Т ТОГАПОУ ПТК им. В.И. Заволянского. В анкете приняли участие 25 человек, студентов группы 1Т. В ходе анкеты они должны были поставить «+» против названия блюда и предметов быта в столбец соответствующей страны: Россия, Германия, Франция, Италия. Слова я взяла привычные для каждого из нас. Вот этот список: шницель, котлета, бутерброд, паштет, суп, сосиска, фрикаделька, кастрюля, фартук, компот, щи, каша, гамбургер, картофель, вафля, кружка.

Больше всего меня интересовало, смогут ли ребята отличить исконно-русские слова, от заимствований, пришедших из немецкого языка

| AHKETA «ГУССКИЕ ИЛИ НЕТ НА НАШЕИ КУХНЕ;» |             |        |                |                |        |
|------------------------------------------|-------------|--------|----------------|----------------|--------|
|                                          | Название    | Россия | Германия       | Франция        | Англия |
|                                          | Шницель     |        | 4              | 18             | 3      |
| 2.                                       | Котлета     | 23     |                | $\overline{2}$ |        |
| 3.                                       | Бутерброд   | 21     | 4              |                |        |
| 4.                                       | Паштет      | 14     | $\overline{2}$ |                | 8      |
| 5.                                       | Cyn         | 25     |                |                |        |
| 6.                                       | Сосиска     | 17     |                | 8              |        |
| 7.                                       | Фрикаделька | 14     | 3              | $\overline{3}$ | 5      |
| 8.                                       | Гамбургер   |        |                |                | 25     |
| 9.                                       | Картофель   | 18     | 7              |                |        |
| 10.                                      | Вафля       | 16     |                | 8              |        |
| 11.                                      | Кружка      | 25     |                |                |        |
| 12.                                      | Кастрюля    | 25     |                |                |        |
| 13.                                      | Фартук      | 16     |                | $\overline{4}$ | 5      |
| 14.                                      | Компот      | 25     |                |                |        |
| 15.                                      | Щи          | 25     |                |                |        |
| 16.                                      | Каша        | 25     |                |                |        |

**Анкета «Русские или нет на нашей кухне?»**

Результаты анкетирования показали:

1. В общей сложности правильных ответов было дано 130 из 450, что составило

31%.

2. Правильных ответов насчет немецких слов было дано всего 30, что составило 9%

3. Большинство знают, что щи (25) и каша (25) относятся к русской кухне.

4. Но при этом к русской кухне были отнесены многие немецкие слова, такие, как бутерброд (21), паштет (14), фрикаделька (14), картофель (18), вафля (16), кружка (25), кастрюля (25), фартук (16).

Все это еще раз подтверждает, что многие немецкие слова настолько прижились в России, что считаются многими из нас исконно – русскими.

## **2.2. Словарь немецких заимствований на русской кухне.**

Результаты опроса показали, что многие мои одногруппники ошибочно приписывают происхождение многих немецких слов другим странам. В связи с этим я решила создать словарь названий немецких блюд и предметов быта, которые часто встречаются на нашей кухне. Для этой цели я проанализировала лексику в «Новейшем словаре иностранных слов и выражений», который включает в себя свыше 60 000 иностранных слов и выражений. с целью выявления германизмов. Мне удалось найти около 395 слов немецкого происхождения, что составляет 1 % от общего числа иностранных слов, собранных в данном словаре. И них 38 слов относятся к теме «Кухня, названия блюд». Я думаю, что это не слишком много.

Для удобства я разделила их на несколько групп:

- блюда, продукты питания,
- люди, посуда, одежда.

Самой многочисленной оказалось группа «Блюда, продукты питания» (25 слов).

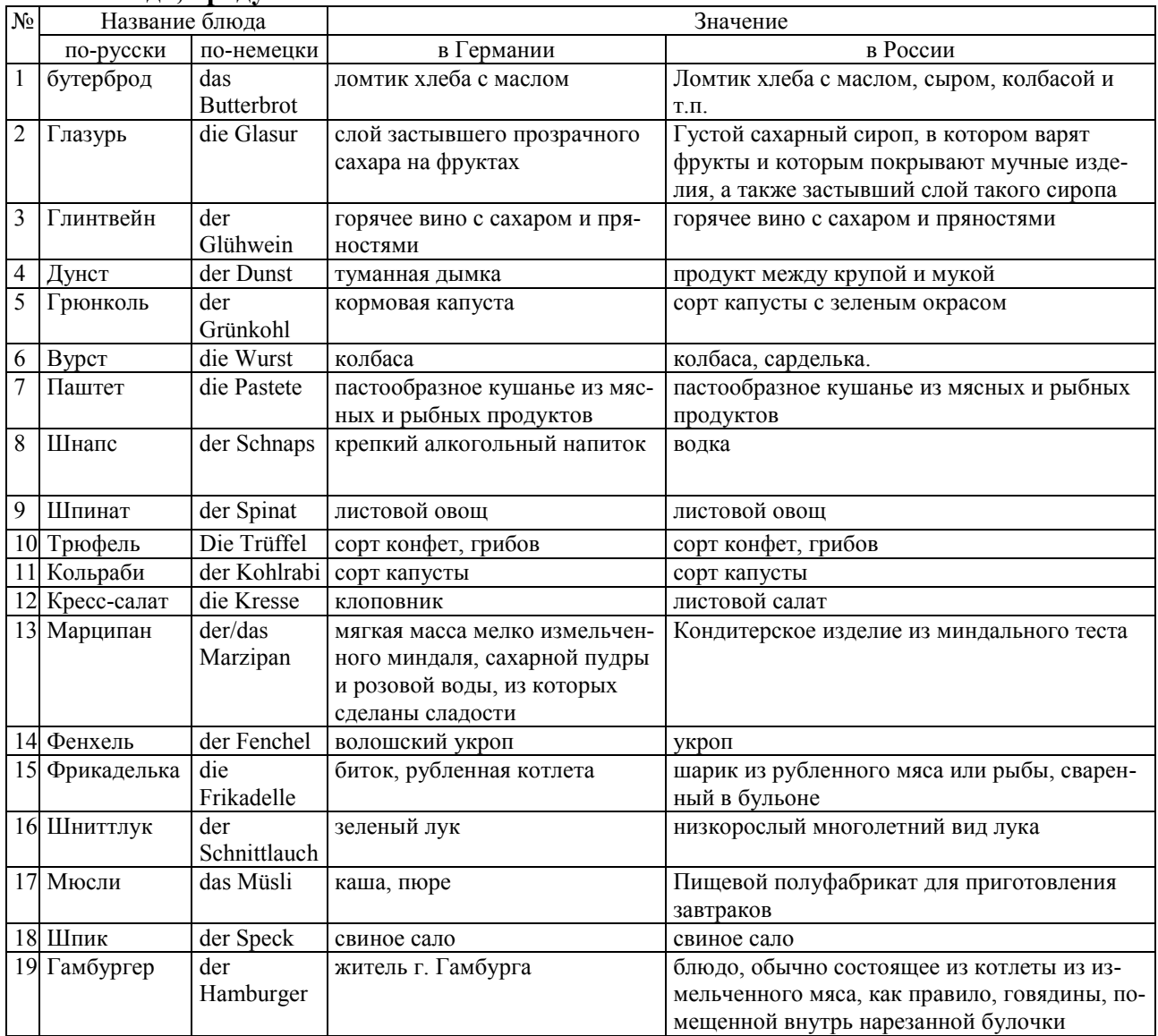

#### **Блюда, продукты питания.**

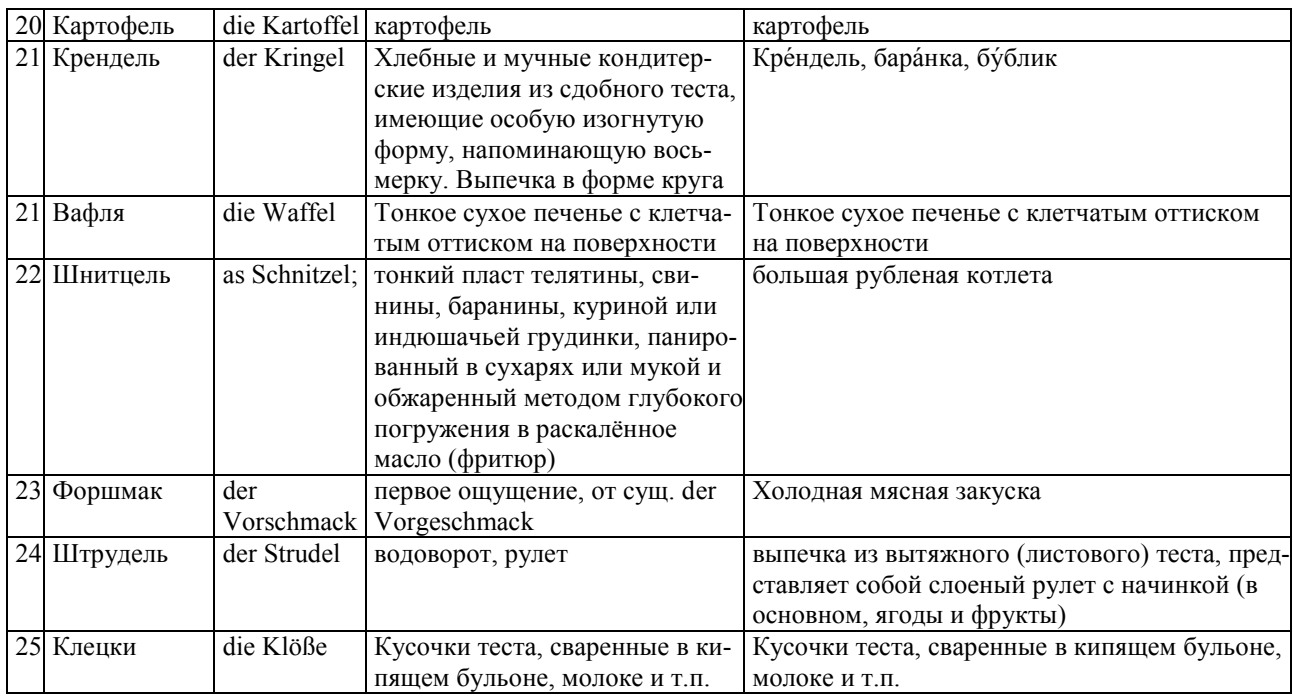

#### **Люди, посуда, одежда**

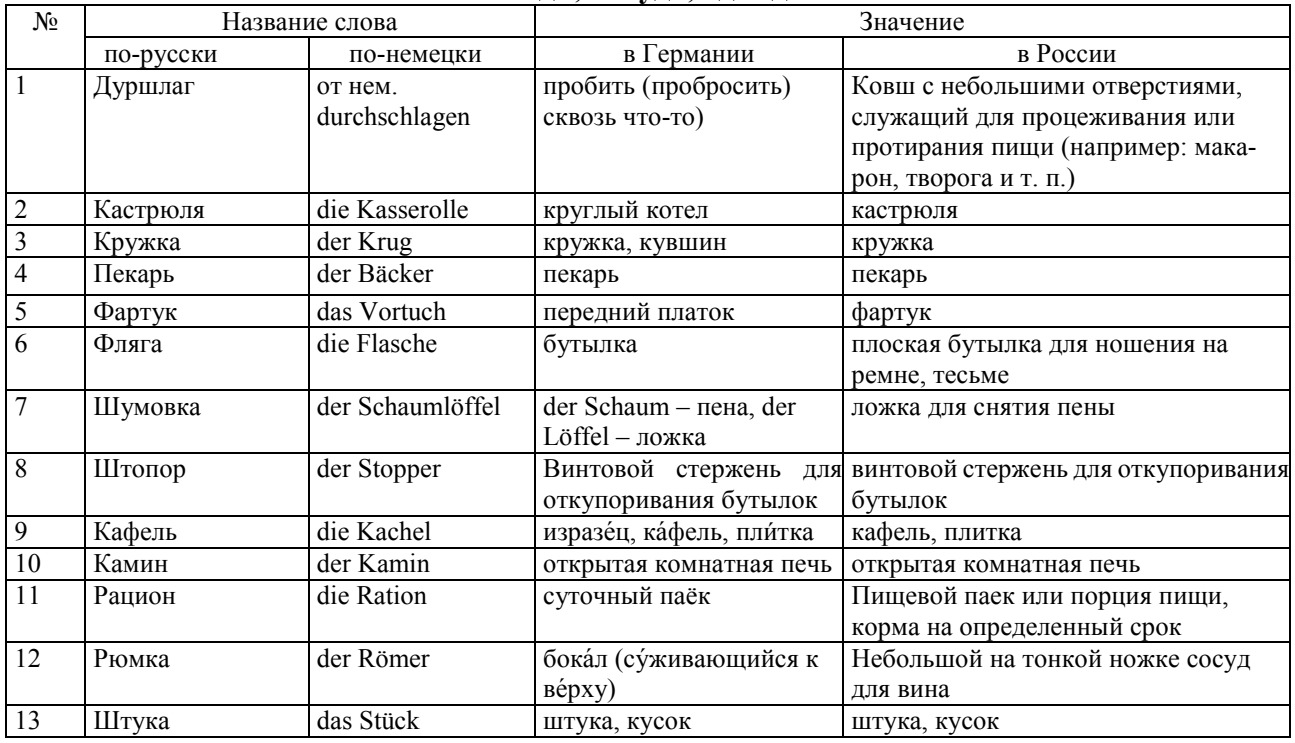

#### **Заключение.**

После проведения и анализа исследования я пришла к следующим выводам:

 В русском языке наряду с исконными словами имеется большое количество заимствований из немецкого.

 Стремление общества к укреплению международных связей привело к внедрению заимствованной лексики в русский язык.

Кроме того, мы заимствовали кулинарные термины из немецкой кухни.

Мы убедились, что слова иностранного происхождения следует использовать осторожно, поскольку их значения могут различаться в немецком и русском языках.

В ходе работы я определила, что заимствованные слова прочно вошли в нашу жизнь, и мы принимаем их за исконно – русские, что полностью доказывает выдвинутую мной гипотезу.

#### **Список информационных источников:**

1. [Большой немецко-русский и русско-немецкий словарь:](https://translate.academic.ru/?lang=deutch&did%5b%5d=ger_rus) электрон. ресурс. – Режим доступа: [https://translate.academic.ru.](https://translate.academic.ru/)

2. [Большой словарь иностранных слов:](https://gufo.me/dict/foreign_words) электрон. ресурс. – Режим доступа: [https://gufo.me/dict/foreign\\_words.](https://gufo.me/dict/foreign_words)

5. Похлебкин В.В. Занимательная кулинария. – М., 2022.

6. Петрова М.В. Словарь иностранных слов. – М.: РИПОЛ-классик, 2021. – 640 с.

7. Толковый словарь иностранных слов: электрон. ресурс. – Режим доступа: https://foreign.slovaronline.com/?ysclid=ltlo085fby6215127.

## **ХИМИЯ В ЧАШКЕ ЧАЯ**

*Языкова Анастасия, студентка 4 курса специальности «Поварское и кондитерское дело» ТОГАПОУ «Промышленно-технологический колледж им. В.И. Заволянского», научный руководитель – преподаватель общепрофессиональных дисциплин ТОГАПОУ «Промышленно-технологический колледж им. В.И. Заволянского» Климова Е.Ю.*

> *Знать о еде человек должен не меньше, чем о математике или о своём родном языке*. *Гордон Рамзи*

Чай – самый распространённый напиток на земном шаре. По общим подсчетам он является основным для двух миллиардов человек на земле. Он – один из самых древнейших напитков, употребление, которого неразрывно связано с национальной культурой, хозяйством и историческими традициями многих народов.

Каждое утро для миллионов семей в мире начинается примерно одинаково – с чашки бодрящего чая: черного, зеленого, каркадэ, травяного. Причем вкушаем мы любимый напиток, скорее, по привычке, нежели осознанно.

Но чай – не просто напиток в ряду других напитков. Для некоторых народов и народностей, в том числе и в нашей стране, он является продуктом первой необходимости. Есть народы, которые буквально живут чаем, ценят его наравне с хлебом как жизненно важный, ничем не заменимый продукт.

Вот почему надо заботиться о том, чтобы потребление чая приносило максимум пользы, было основано не только на привычках и традициях, но прежде, всего на знаниях, на современных научных представлениях о продукте.

**Цель исследования –** изучение состава и свойств чая и выяснение влияния чая на здоровье человека.

Для выполнения этой цели были поставлены задачи:

1) изучить сведения по теме, используя научно-популярную литературу, ресурсы интернет;

2) провести входную диагностику (составить анкеты, провести анкетирование, обработать материал);

3) изучить состав и свойства чая;
- 4) найти оригинальные рецепты приготовления чая;
- 5) доказать экспериментальным путём, какой чай лучше;

**Объект исследования** – чай черный и зеленый.

**Гипотеза** – все виды чая полезны для организма человека.

## **Методы:**

- поисковый (сбор информации по теме);
- лабораторное исследование;
- анализ и систематизация собранной информации.

# **Основная часть.**

## **I. Чай. Что мы знаем о нём?**

# **1.1. Разновидности чая.**

Чайный куст относится к семейству чайных и представляет собой многолетний вечнозеленый кустарник. Он выдерживает кратковременные морозы до –23 °С, но в холодных районах дает меньший урожай. Чайный куст растет в долинах и на высоте 700–800 м над уровнем моря. Побеги чая начинают развиваться при температуре 11–12 °С. В отличие от многих других растений чайный куст цветет осенью. Завязи зимуют на кустах, а с весны они начинают расти и развиваться; семена созревают в октябре. У чайного куста собирают верхушечные части молодых побегов, так называемые флеши. Чем нежнее флеши, тем выше качество чая. Для получения большого количества нежных побегов чайный куст весной ежегодно подрезают, и он приобретает своеобразную форму. Первый сбор листа начинают на кустах четырехлетнего возраста. Сбор сортового листа производят с конца апреля или начала мая до октября. Собирают только трехлистные нормальные флеши, а также глушки, т.е. нежные флеши, приостановившие рост. Поскольку на разных побегах флеши созревают в разное время, сбор чайного листа производят непрерывно. Нежные флеши после сбора сразу же отправляют на фабрику, где их перерабатывают в черный и зеленый чай.

Сначала листья провяливают на полках, где они становятся мягкими и скручиваются. В это время в них происходит процесс ферментации, значительно изменяющий химический состав листьев. К концу процесса ферментации листья приобретают медно-красную окраску и специфический аромат. Затем их сушат в специальных сушилках, где они чернеют. Так получают *черный байховый* чай.

*Зеленый* чай получают из того же сырья, что и черный. Различия заключаются лишь в способе переработки. Листья, используемые для приготовления зеленого чая, не подвергают ферментации, а сразу сушат. Зеленый цвет их при этом сохраняется, также сохраняются и природные свойства, характерные для вида.

*Чай «Каркаде»* – чайный цветочный напиток, который вырабатывают из чашечек цветка растения гибискус.

## **1.2. История появления чая.**

Трудно найти уголок Земли, где не любили бы чай. Этот напиток занимает второе место после воды. Родина чая – Юго-Западный Китай и примыкающие к нему районы Верхней Бирмы и Северного Вьетнама. Первое упоминание о чае восходит к глубокой древности. О том, как был обнаружен дикорастущий чай, рассказывают легенды Китая, Индии, Японии. Вначале чай употребляли правители и священнослужители как целебное питьё, снимающее усталость, укрепляющее силы и зрение, или в составе мазей, например, от ревматизма. Использовать чай как напиток на его родине начали в пятом веке. Чай ценился очень высоко – императоры дарили его своим сановникам в знак поощрения. В шестом веке это любимый напиток знати. Но к десятому веку чай стал национальным напитком в Китае и соответственно, предметом торговли.

В Европу чай был ввезён в 16–18 веках португальцами и голландцами. Укоренившись в Нидерландах, употребление этого напитка превратилось в традицию послеобеденного чаепития и распространилось через Атлантику до Нью-Амстердама. Он стал доступен горожанам лишь с конца 18 века, после снижения налога на чай, но для большинства оставался ещё слишком дорогим.

Чай пили в кафе, где при недостатке разменной монеты в качестве сдачи можно было получить чайные талоны, которые принимались магазинами как обычное средство платежа. В 1793 г. лорд Макартни вывез из Китая семена чая и передал их в Калькуттский ботанический сад для изучения и культивации. Индия, бывшая тогда колонией Британской империи, активно развивала производство чая.

## **1.3. Химический состав чая.**

Первые серьезные исследования химии чая были начаты еще в начале 20 века на яванских плантациях. Однако, до сих пор, точный химический состав чая до конца не изучен. Согласно последним исследованиям, в чае содержится около 300 различных химических веществ.

Чайный лист состоит из воды, сухих веществ, экстрактивных веществ, алкалоидов, фенольных соединений, углеводов, азотсодержащих веществ неалкалоидной природы, гликозидов, пигментов, органических кислот, минеральных веществ, эфирных масел, альдегидов, смол, витаминов и ферментов.

*Вода* – главная составная часть чайного листа и та среда, в которой происходит взаимодействие веществ. Высокое содержание воды способствует энергичному протеканию биохимических реакций, а её дефицит приводит к снижению активности ферментных систем и, следовательно, к замедлению скорости протекания реакций.

*Сухие вещества* можно условно разделить на растворимые в горячей воде и нерастворимые. К первой группе относятся вещества, положительно влияющие на качество чая: фенольные соединения (танин, катехины, фенолкарбоновые кислоты и т.д.), эфирные масла и альдегиды, кофеин, теобромин и теофиллин, аминокислоты, витамины, ферменты, водорастворимые углеводы, микро- и макроэлементы и др. Ко второй группе относятся балластные вещества, т. е. отрицательно влияющие на качество чая: высокомолекулярные полимеры (целлюлоза, гемицеллюлоза, лигнин, протопектин, пектиновая кислота), хлорофиллы, нерастворимые белки и т. п.

При огрублении чайного сырья содержание веществ первой группы постепенно уменьшается, а второй – увеличивается.

Экстрактивными веществами или экстрактом называют водорастворимую фракцию сухого вещества. Нерастворимую фракцию, состоящую из балластных веществ, которые остаются в чае после заваривания, называют разваркой. Чем больше экстрактивных веществ, тем выше качество и биологическая ценность чая

Алкалоиды – азотсодержащие вещества, широко распространённые в растительном мире. В чайном листе содержатся также алкалоиды, которые принадлежат к гетероцикличе-

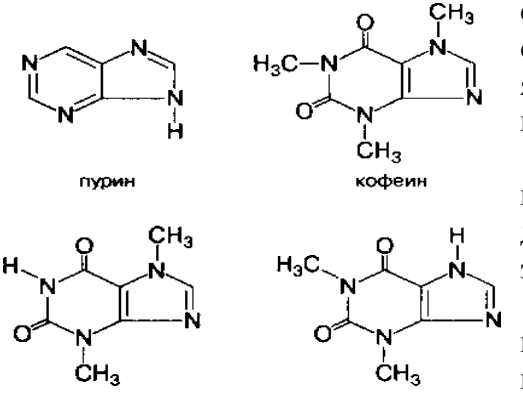

ским соединениям и представляют собой органические основания, поэтому они дают соли с кислотами (винной, яблочной, лимонной и др.). В чайном листе находятся производные пурина – кофеин, теобромин и теофиллин.

В чайном растении образуется и накапливается преимущественно кофеин, содержание которого может достигать 2–3%. Высокое содержание кофеина в чае указывает на его качество.

Кофеин широко применяется в медицине как стимулятор ЦНС, вызывает повышение жизнедеятельности всех тканей организма, усиливает обмен, дыхание и кровообращение, возбуждение корковых процессов, обла-

дает также диуретическим действием. Субъективно общий эффект от физиологического воздействия кофеина на организм человека часто связывают с подъёмом активности, бессонницей и способностью сосредоточиться на утомительных работах. Такой эффект длится примерно 30 мин. Несмотря на то что кофеин в организме не накапливается, чрезмерное потребление чая (более 600 мг кофеина в день, что соответствует примерно 6 чашкам чая) может привести к своеобразному наркологическому заболеванию – «кофеизму» (беспокойство, сердцебиение, бессонница, головная боль и т.д.). Смертельная доза кофеина для человека составляет около 10 г (примерно 200 чашек чая). Поэтому отравления кофеином не происходит. Как показывают последние исследования, кофеин и теофиллин способствуют уничтожению в организме энзима – вещества, которое может вызвать некоторые виды рака и образование тромбов.

*Фенольные соединения.* Эта группа составляет наиболее ценную часть зелёного чайного листа и представлена в основном катехинами и их галловыми эфирами. Фенольные соединения включают в себя свыше 30 близких по природе соединений, их содержание достигает 25% сухой массы чайного листа. На катехины приходится 60–70% всех фенольных соединений. Они принимают участие в окислительно-восстановительных процессах, которые протекают при ферментации чайного листа, и тем самым влияют на вкус, цвет настоя и частично – аромат готового чая. Кроме катехинов в чайном листе присутствуют *гликозиды,* а также простые *полифенолы –* фенолкарбоновые кислоты.

*Галловая кислота* в чайном растении содержится как в свободной, так и в связанной форме. Она легко выделяется при щелочном или ферментативном гидролизе сложных катехинов:

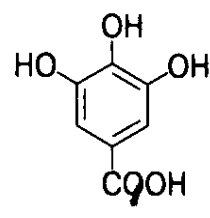

*Эллаговая кислота* в незначительном количестве содержится в японском чае:

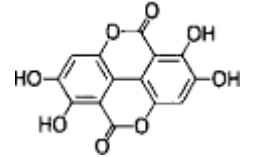

*Кофейная кислота* обнаружена в индийском чайном листе ассамской разновидности:

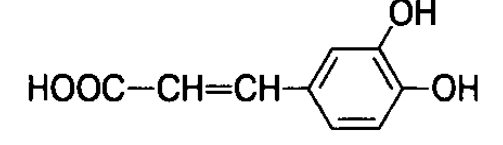

*Углеводы* – важная группа химических соединений, входящих в состав чайного растения.

*Водорастворимые углеводы –* глюкоза и фруктоза имеют одинаковую эмпирическую формулу С6H12О6. Они отличаются тем, что в глюкозе содержится альдегидная группа, а во

фруктозе – кетонная. При соединении одной молекулы глюкозы и одной молекулы фруктозы образуется дисахарид – сахароза: ч. оч

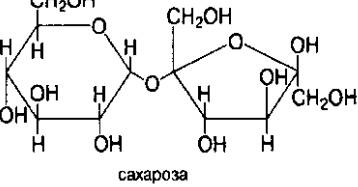

Со временем в чайном листе увеличивается содержание моносахаридов и сахарозы.

Среди *полисахаридов* в чае обнаружены целлюлоза, гемицеллюлоза и крахмал. *Целлюлоза* – основной структурный полисахарид клеточной стенки растения. В зависимости от вегетационного периода содержание целлюлозы составляет от 6 до 10%. По мере старения листа её количество резко увеличивается. В производстве чая её считают балластным веществом, так как она не участвует в формировании качественных показателей продукции.

*Азотсодержащие вещества не алкалоидной природы* представляют собой белковые вещества, аминокислоты и амиды чая. Белки – сложные высокомолекулярные природные соединения (полипептиды), построенные из остатков А-аминокислот. Белки делятся на простые, или протеины, и сложные, или протеиды. Протеины состоят из остатков аминокислот, а протеиды – из протеинов, с которыми прочно связаны соединения небелковой природы (углеводы, липиды, нуклеиновые кислоты, металлы и т.д.).

Гликозиды рассматривают как сложные вещества, которые состоят из двух компонентов, соединённых гликозидным гидроксилом: одного – сахара, а другого – несахара, или агликона. В гликозидах сахарами могут быть глюкоза, фруктоза, и др. В качестве агликонов могут быть различные соединения: альдегиды, спирты, кетоны, фенолы, и т.д. Все они могут принимать определённое участие в формировании качественных показателей готового чая. Большинство из них окрашенные соединения (кроме лейкоантоцианов), кроме того, все они характеризуются вяжущим, горьковатым вкусом и в различной степени обладают Р-витаминными свойствами.

Флавонолы в чайном листе представлены моно-, ди- и тригликозидами трёх агликонов – кемпферола, кверцетина и мирице-тина: обусловливают целую гамму различной окраски

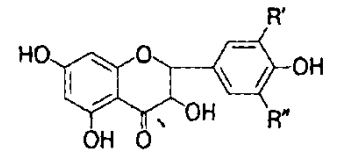

Антоцианы – пигменты, объединяющие группу красящих веществ растений, которые участвуют в окраске плодов, листьев, цветков и других органов растений. Они состоят из агликонов – антоцианидинов и углеводной части, которая в основном представлена глюкозой, рамнозой и галактозой.

Антоцианиды, входящие в состав антоцианов, обычно делят на три группы – пеларгонидина, цианидина и дельфинидина:

*Лейкоантоцианы* – вещества, которые накапливаются в органах чайного растения в

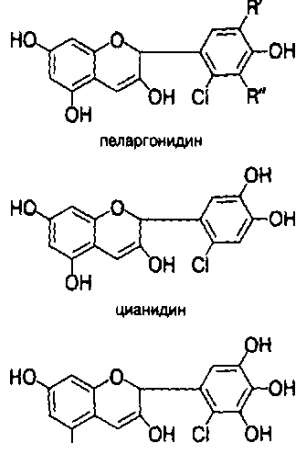

сравнительно меньшем количестве, чем другие гликозиды. Агликонами этих гликозидов являются лейкоцианидин и лейкодельфинидин:

*Органические кислоты* выполняют в жизни растения весьма важные и многообразные функции. В чае содержатся такие кислоты, как лимонная, яблочная, щавелевая, янтарная, а также уксусная, пировиноградная, кетоглутаровая, щавелево-уксусная и ряд кислот фенольной природы.

Минеральные вещества содержатся как в чайном листе, так и в готовой продукции. В состав минеральных веществ входят калий, фосфор, кальций, магний, сера, железо, марганец, фтор и др. Существует прямая корреляция между качеством чая и содержанием в нём растворимой части минеральных веществ.

*Калий.* Его содержание в чайном листе составляет 50–60% от массы минеральных веществ. Калий играет огромную роль в жизнедеятельности чайного растения. Ему отводится большое значение, как в общем обмене веществ, так и в синтезе углеводов и белковых соединений.

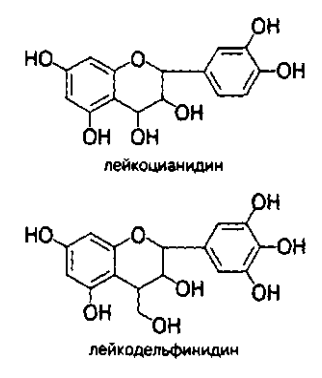

*Фосфор*. Содержание фосфора в чайном листе составляет 15– 20% от массы всех минеральных веществ. В почке и в первом листе этого элемента больше, чем в нижних и грубых листьях чайного побега.

*Магний* входит в состав молекулы хлорофилла.

*Медь и железо*. Несмотря на незначительное содержание этих элементов, они входят в состав некоторых физиологически важных органических соединений, таких, как ферменты ортодифенолоксидазы (медь) и пероксидазы (железо).

*Марганец.* Существенная роль в окислительно-восстановительных процессах принадлежит марганцу, содержание которого составляет 1–4% от общей массы минеральных веществ.

Один из важнейших показателей качества чая – аромат, который обусловлен наличием эфирного масла и смолистых веществ.

*Эфирное масло* – сложная смесь веществ, относящихся к самым разнообразным классам соединений, растворимых в органических растворителях и обладающих способностью улетучиваться с водяным паром.

В образовании аромата чая существенную роль играют ароматические альдегиды. В составе эфирных масел содержатся ванилин, п-гидроксибензальдегид.

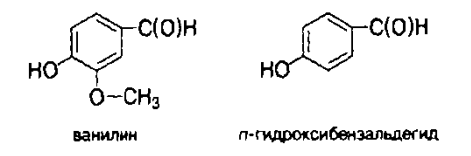

С учетом специфики потребления чая в виде водного экстракта особое внимание уделено водорастворимым витаминам в составе сырья и готовой продукции.

*Витамины* – это группы сравнительно низкомолекулярных органических соединений разнообразной химической природы. По растворимости они подразделяются на две большие группы: растворимые в жирах и растворимые в воде. К жирорастворимым относятся витамин А, отсутствие которого связывается с нарушением роста; витамин D – антирахитический фактор; витамин К, необходимый для нормального свёртывания крови; витамин Е (токоферолы) – антигеморрагический фактор. К водорастворимым относятся витамины группы В, витамины 33, 3 и С, биотин, инозит, я-аминобензойная и фолиевая кислоты, витамин U (метилметионин). С учётом того, что потребление чая осуществляется в виде водного экстракта, особое внимание уделено водорастворимым витаминам в составе чая.

*Витамин С.* Чайный лист богат витамином С (L-аскорбиновая кислота). Однако в процессе переработки чайного листа содержание этого витамина резко уменьшается, особенно при ферментации и сушке. Это происходит вследствие того, что витамин С принимает самое активное участие в окислительно-восстановительных процессах.

*Витамин B (тиамин, аневрин).* Этот витамин содержит ядра пиримидина и тиазола. Он играет важную роль в процессах превращений углеводов, так как входит в состав пиуватдекарбоксилазы:

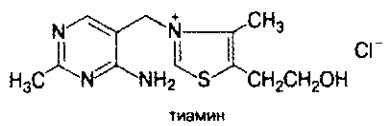

Содержание витамина В, в чае в среднем составляет 0,3–10 мг на 1 кг сухого сырья. *Витамин В<sup>2</sup> (рибофлавин, лактофлавин).* Это азотистое основание жёлто-оранжевого цвета, которое содержит остаток пятиатомного спирта рибита:

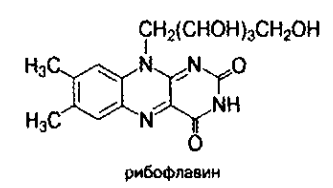

Рибофлавин вместе с фосфорной кислотой входит в состав окислительно-восстановительных ферментов – оксиредуктаз. В процессе переработки чайного листа рибофлавин не разрушается и почти полностью переходит в готовый чай.

Таким образом, знакомство с химическим составом чая показывает, что природа создала в чайном листе своеобразный химический склад.

Сочетание их в чае уникально и не может быть заменено никакими другими растениями, и уж тем более – химическими препаратами. При переработке чайного листа происходят значительные количественные и глубокие качественные изменения. Знание превращений, которые претерпевают вещества во время роста и развития зеленого листа, а также при его переработке, необходимо не только для улучшения качества готового чая и направленного ведения технологических процессов при производстве чая, но также для правильного потребления готовой продукции (в том числе в лечебных целях).

При переработке зеленого чайного листа изменяется, главным образом, содержание растворимых веществ. Именно растворимые компоненты (экстрактивные вещества) очень легко экстрагируются при заваривании. В зависимости от качества чая их содержание колеблется от 30 до 50% от сухого веса. Почка и первый лист содержат экстрактивных веществ больше, чем второй и последующие листья, то есть с увеличением возраста чайного листа количество этих веществ уменьшается.

## **1.4. Чай и здоровье.**

С давних времён чай славился своими целебными свойствами. Недаром изначально его использовали исключительно в качестве лекарственного средства, позже – как ритуальный напиток, и лишь потом он вошёл в повседневное употребление. В древности люди называли чай снадобьем, избавляющим от десяти тысяч болезней. Лечебное действие чая подробно описывается во многих классических медицинских трактатах. Древние китайские мудрецы писали о том, что чай отгоняет сон, умиротворяет дух, проясняет зрение, снимает жар, очищает от яда и дарит долголетие. Поэтому не случайно первыми сторонниками употребления чая в Европе были именно врачи.

Положительное воздействие чая суммируется в следующих 15 положениях:

**1.** Чай бодрит дух, повышает активность мозга, улучшает память. Главный алкалоид чая – кофеин, однако в чае он соединён с дубильными веществами (танинами) и образует теин (или таннат кофеина), который действует более мягко на центральную нервную систему, стимулируя умственную деятельность и обостряя процесс мышления, возбуждает центральную нервную систему, повышает работоспособность, усиливает общую физическую и умственную активность. Незаменимое вещество для активизации работы мозга – фосфор**.**

**2.** Чай снимает усталость, стимулирует обмен веществ, нормализует деятельность сердца, кровеносных сосудов, пищеварительной системы. Витамин С является важнейшим средством поддержания энергетического тонуса организма, обеспечивая нормальный обмен веществ и работоспособность. Потребность в витамине С значительно возрастает при физических и умственных нагрузках, во время болезни. В частности, благодаря высокому содержанию витамина С чай еще в прошлом веке был введен в обязательный армейский рацион.

**3.** Чай эффективно предотвращает кариес, это благодаря фтору**,** который полезен для зубов. По результатам исследований, у детей, регулярно пьющих чай, заболеваемость кариесом снижается на 60%.

**4.** Обилие дубильных веществ (полифенолов) придает заварке кровоостанавливающий и дезинфицирующий эффект.

**5.** Чай подавляет рост злокачественных опухолей, и существенно снижает риск перерождения клеток в раковые. Ученые установили, что с возрастом усвояемость марганца, входящего в состав чая, снижается, а потребность в нем остается прежней. Из-за этого у пожилых людей возникает благоприятный фон для развития злокачественных новообразований. Установлено, что фенолы, содержащиеся в чайных листьях, поглощают радиоактивные вещества, выводя из организма даже отложившийся в костях стронций-90. Поэтому чай незаменим в тяжелой экологической обстановке современности.

**6.** В чае содержится цинк, который повышает иммунитет, он также необходим беременным женщинам.

**7.** Чай замедляет процесс старения клеток и поэтому способствует долголетию. Витаминам С, Е, D, никотиновой кислоте и йоду чай обязан своей репутацией напитка долголетия. Чайные листья дают эффект омоложения, в 18 раз превышающий подобное воздействие витамина Е.

**8.** Чай замедляет образование жировых наслоений на внутренней поверхности кровеносных сосудов, снижая, таким образом, вероятность склероза, гипертонии и мозговых тромбов. Теин в сочетании с чайным фенолом предотвращает повышение уровня холестерина в организме и поэтому чай можно использовать для профилактики инфаркта миокарда. Чайный фенол, подобно витамину D, также способствует хорошей проходимости сосудов. Витамин Р (рутин,  $C^2$ ) обладает антисклеротическим действием и необходим организму для обеспечения процессов клеточного дыхания и питания стенок сосудов. Рутин в сочетании с витамином С способствует накоплению витаминов в тканях организма, укрепляет стенки сосудов и капилляров, уменьшая их хрупкость и проницаемость.

**9.** Чай стимулирует центральную нервную систему благодаря глютаминовой аминокислоте, которая необходима для жизнедеятельности человеческого организма и способствует восстановлению нервной системы после напряжённой работы, а также помогают алкалоиды – физиологически активные вещества, которые в малых дозах стимулируют работу нервной системы человека.

**10.** Чай хорошо снижает вес и улучшает состояние кожи. Цинк лечит дерматиты и проч. заболевания кожи и волос. Определить его недостаток в организме очень просто – белые поперечные пятна на ногтях, ломкие ногти и волосы. А кроме этого нехватка цинка реально провоцирует дерматиты и проч. заболевания кожи и волос. Витамины группы В «отвечают» за нормальное состояние покровных тканей (кожи и волос),

**11.** Чай можно использовать для профилактики лечения опорно-двигательного аппарата, т.к. марганец необходим для нормального функционирования опорно-двигательного аппарата, он увеличивает подвижность суставов.

**12**. Чайный танин убивает многие бактерии, и поэтому предотвращает стоматиты, ангины, энтериты и другие кишечные инфекции, а также эфирные масла чая очень полезны, т.к. обладают сильной антибактериальной и противовоспалительной активностью**.** Медь играет важнейшую роль в окислительно-восстановительных процессах на клеточном уровне, и нехватка ее значительно затрудняет лечение и профилактику воспалений. Полифенолы чая являются весьма активными антиоксидантами, которые легко и быстро образуют безопасные и устойчивые химические соединения с различными белками, металлами, алкалоидами, кислотами и вредными веществами, попавшими в организм. Затем эти связанные вещества выводятся из организма. Именно это делает чай (особенно зеленый) уникальным противоядием.

**13.** Чай поддерживает кроветворную функцию организма. В чае, кроме того, содержатся вещества, нейтрализующие вредные излучения, поэтому чаепитие перед включенным телевизором защищает от облучения и сохраняет зрение.

**14.** Чай поддерживает кислотно-щелочной баланс крови благодаря содержанию таких алкалоидов, как кофеин, теофиллин, теобромин. В организме чай быстро усваивается, в результате чего образуются вещества в концентрации, достаточной для своевременной нейтрализации кислотных отходов, попадающих в кровь.

**15.** Чай обладает охлаждающим действием. Через несколько минут после чашки горячего чая, температура кожи опускается на  $1-2^{\circ}$  С, что дает ощущение прохлады и свежести. С холодным чаем такого эффекта не наблюдается.

В Древнем Китае чай считали лекарством, спасающим от многих болезней. Рассмотрев и изучив его состав, мы поняли насколько чай многообразен. Но тогда никто не мог ответить на вопрос, откуда в чае столько целебных свойств, почему чай укрепляет сосуды мозга, улучшает работу сердца, повышает умственную и физическую работоспособность, расширяет сосуды, активизирует кислородный обмен и улучшает мышечный тонус. Это доказала современная наука – чай обладает способностью вытягивать из почвы и синтезировать разные полезные человеку вещества. В готовом, сухом виде чай отдаёт всё самое ценное, что есть в нём, напитку.

Одновременно с этим существуют некоторые ограничения на употребление чая, дабы избежать проявления его вредных качеств:

Не пить чай: на пустой желудок, в больших количествах, слишком горячим, обжигающим, холодным чай, непосредственно перед едой, непосредственно после еды – только после небольшого перерыва, вчерашний чай.

Не заваривать слишком крепко, слишком долго, более четырёх раз.

Не запивать чаем лекарства.

Если не соблюдать эти правила, то чай может нанести вред организму.

Например, употребление чая в больших дозах может привести к нарушению пищеварения, с непривычки чай может вызвать тошноту, рвоту, возбужденное состояние, бессонницу, головокружение, рябь в глазах, сильное сердцебиение, варикозное расширение вен. Употребление очень горячего чая может вызвать хронический ожог пищевода. И именно это может спровоцировать появление онкологического заболевания.

## **1.5. Способы заваривания чая.**

Существует множество национальных традиций чаепития – японская чайная церемония, китайское искусство гунфу-ча, русское чаепитие, английское чаепитие и другие. Кроме того, существует огромное количество модификаций чайных традиций и способов заваривания.

Универсальный рецепт заваривания вкусного чая состоит из следующих этапов:

- кипячение воды;
- согревание заварочного чайника;
- засыпание заварки;
- заливание заварки кипятком и помешивания;
- настаивание;
- разливание по чашкам.

Согретый перед завариванием чайник-заварник – очень существенный элемент в технологии заваривания. В холодном чайнике температура заваривания может снижаться на 10- 20 ºС, заварка прогревается неравномерно, режим заваривания нарушается, что весьма плачевно сказывается на результате.

*При согревании заварника важно соблюдать три основных правила:*

 заварник должен быть прогрет равномерно, а не так, чтобы один бок горячее, а другой холоднее;

 заварник должен быть нагрет не сильно, он должен быть примерно такой же температуры, что и вода, которой вы собираетесь заваривать чай;

в идеальном случае прогретый заварник должен быть еще и сухим.

Процедуру засыпания чая в заварник нужно выполнять как можно быстрее: быстро открыть чайницу, быстро пересыпать необходимое количество чая в заварник, залить кипятком и закрыть. Рекомендуется насыпать чай не просто горкой, а сделать заварником пару встряхивающих круговых движений, как бы «размазать» засыпанный внутрь чай по стенкам нагретого заварника. Заливать заварку кипятком можно в один или несколько приемов.

Наиболее стандартной схемой для заваривания черного чая является заваривание в два приема: сначала чай заливается кипятком на объем примерно 1/3 заварника, чаю дают разбухнуть 1-2 минуты, и потом доливают кипяток, далее уже настаивают заварку до готовности.

Настаивание – весьма деликатный процесс. Накрыв заварочный чайник салфеткой, поставьте его в укромное место или же непосредственно на стол для чаепития. Ни в коем случае не следует заварник подогревать, а тем более кипятить заварку.

#### **1.6. Необычные рецепты заварки чая.**

**Молочный чай.** Взять 1 столовую ложку сухой заварки чая, 1 чайную ложку мёда и залить 1 стаканом горячего молока, всё тщательно размешать.

**Медовый чай.** Взять 30 г. мёда и 30 г. молока, залить 1 стаканом крепкого чая, всё хорошо перемешать и охладить.

**Чай из шиповника и изюма.** Берут 1 столовую ложку чистого изюма и заливают её 0,5 л воды, доводят до кипения, остужают, процеживают и добавляют настой шиповника.

**Чай из малиновых веток.** Молодые малиновые ветки высушивают. Берут 1 столовую ложку измельчённых веток и заливают 2 стаканами горячей воды, кипятят 3 минуты, затем немного настаивают.

**Чай с перцем.** Его готовят как обычный черный чай с добавлением на каждую чайную ложку сухого чая двух горошин черного перца (раздавленных).

**Чай с перцем и мёдом.** На каждую чайную ложку сухого чая берут 2 чайные ложки меда и 2–3 горошины черного перца. Весь этот состав засыпают в чайник и заваривают, как обычные.

## **II. Практическое исследование.**

Любителей выпить чай в нашей стране, согласно социологическим опросам, насчитывается около 98%. Причём каждый житель России в среднем ежегодно выпивает 500 -770 чашек чая. Но не все любители чайной церемонии знают, какой пить чай и насколько он полезен для нашего организма. Для подтверждения популярности напитка, его состава, а также для подтверждения выдвинутой гипотезы было проведено исследование.

#### **2.1. Анкетирование.**

Выявление уровня знаний анкетируемых о чае. Вопросы анкеты (прил. 1). Результаты анкетирования в виде диаграмм (прил. 2).

Для исследования было взято два вида чая: листовые черный и зеленый.

#### **2.2. Качественная реакция на кофеин.**

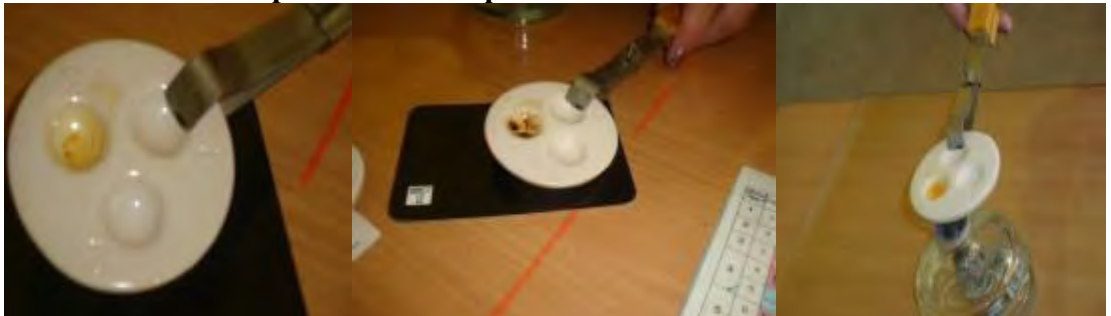

На фарфоровую пластину поместили 0,1 г чая, добавляли 2–3 капли концентрированной азотной кислоты. Смесь осторожно выпарили досуха. В результате окисления кофеина образуется тетраметилаллоксантин оранжевого цвета. При реакции с концентрированным раствором аммиака это вещество превращается в пурпурат аммония.

Данные анализа сравнивали с эталоном, полученным из таблетки цитрамона, содержащего 43% кофеина.

*Вывод:* В состав исследуемого чая входит кофеин. Появление вещества оранжевого цвета, а затем коричневого и сравнение опытного образца с эталоном говорит о наличии в черном чае кофеина. Установлено, что в черном чае его содержится больше.

## **2.3. Определение витамина С в чае.**

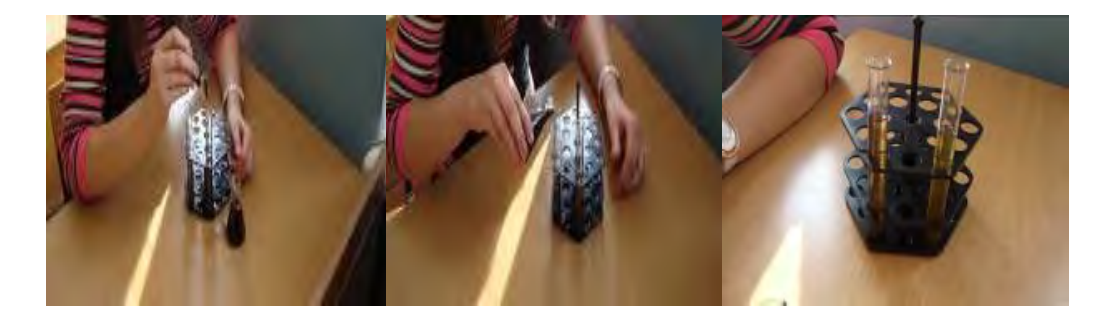

Это определение проводим с помощью йодометрического метода. Помещаем в пробирку 2 мл чая и добавляем воду до объёма 10 мл, а затем немного раствора крахмала. Далее по каплям добавляли раствор йода до появления устойчивого синего окрашивания, не исчезающего 10–15 с.

Техника определения основана на том, что молекулы аскорбиновой кислоты легко окисляются иодом. Как только иод окислит всю аскорбиновую кислоту, следующая же капля, прореагировав с иодом, окрасит иод в синий цвет.

**Вывод:** Опыт позволил доказать наличие витамина С в чае. (Молекулы аскорбиновой кислоты легко окисляются йодом.) Витамина С много и в зеленом, и в черном чае, но в зеленом его больше.

Считается, что в среднем в зеленом чае витамина С в два раза больше, чем в черном). Однако, даже в сухой заварке доза витамина С более чем велика – 156–233 мг. При заваривании в настой отдается до 70–90% этой дозы. Под действием кипятка витамин С практически не разрушается, так как находится в соединении с танинами.

**2.4. Определение кислотно-щелочного баланса.**

В пробирку с чаем, опускали индикаторную бумажку для определения рН, а затем сравнивали её с эталоном.

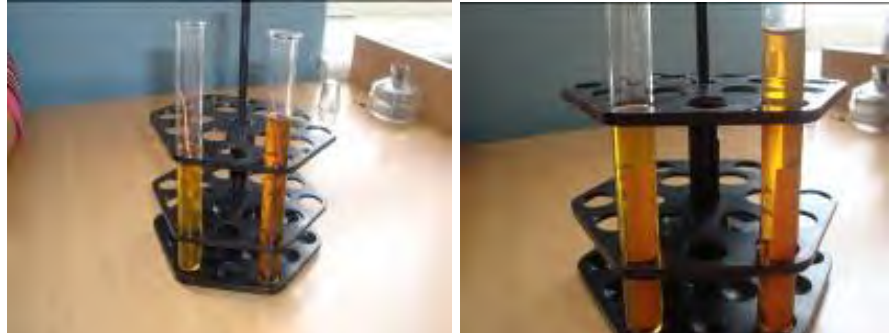

**Вывод:** Опыт дал возможность определить, что у чая слабо щелочная реакция среды.

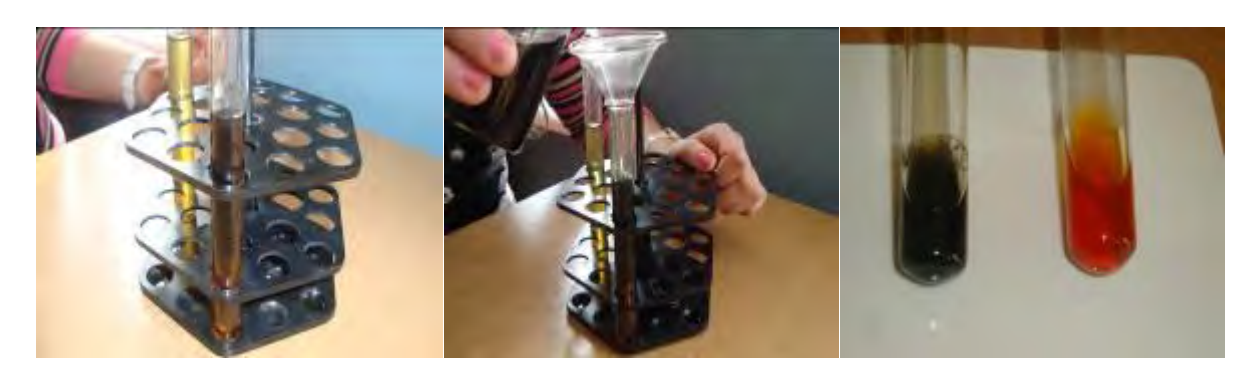

## **2.5. Определение танина в чае.**

К 1 мл раствора чая добавляли 1–2 капли хлорида железа (Ш). При наличии танина в чае наблюдали появление тёмно-фиолетового окрашивания. Содержание танина в чае определяли визуально-колориметрическим методом.

При заваривании чая необходимо учитывать, что танины активно реагируют с железом и кислотами. При заваривании чая в железной посуде (или с использованием богатой железом воды) получается мутная бурая («ржавая») заварка. Кислая среда, напротив, осветляет заварку (всем известно действие на чай лимона). Полифенолы хорошо растворяются только в горячей воде. Именно поэтому чай мы завариваем кипятком. После того, как заварка остывает, она зачастую мутнеет – это также свойство полифенолов. Если при охлаждении заварка не мутнеет – это показатель того, что содержание полифенолов в сырье явно недостаточно.

**Вывод:** Танин есть и в черном и в зеленом чае, но больше его в зеленом.

## **2.6. Определение глюкозы***.*

В пробирку помещали 2 мл чая и каплю реактива сульфата меди и гидроксида натрия. Держа пробирку наклонно, осторожно нагревали верхнюю часть раствора. При этом нагретая часть раствора окрашивалась в оранжево-жёлтый цвет вследствие образования гидроксида меди (1) CuOH, который в дальнейшем переходит в красный осадок оксида меди (1).

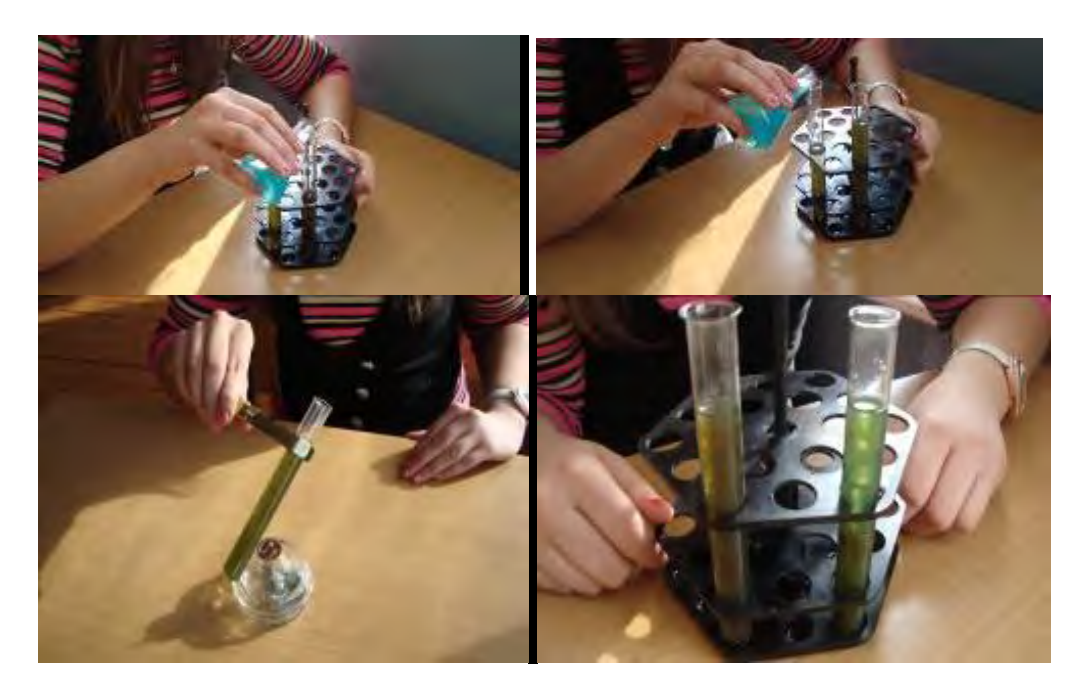

**Вывод:** Углеводы в чае содержатся разнообразные – от простых сахаров до сложных полисахаридов.

Чем выше в чае процент содержания углеводов, тем ниже его сорт. Поэтому они являются своего рода балластом. К счастью, большинство из них нерастворимо.

Причём нерастворимы как раз ненужные человеку полисахариды – крахмал, целлюлоза составляющие от 10 до 12% чая. Зато полезные углеводы – сахароза, глюкоза, фруктоза, мальтоза (их в чае от 1 до 4%) – растворимы.

#### **2.7. Получение экологически чистого кипятка.**

Для приготовления ароматного, вкусного, полезного чая нужна достаточно чистая вода. Водопроводная вода, как известно, содержит много нежелательных и даже токсичных примесей. Это могут быть ионы металлов, прежде всего железа, меди и цинка. Ионы железа попадают в воду за счет коррозии стальных труб, медь-за счет коррозии различной запорной арматуры, а цинк – из оцинкованных водопроводных труб. Содержание железа в водопроводной воде не должно превышать 0,3 мг/л, содержание меди – 1,0мг/л, цинка- 1,0 мг/л. Кроме того, за счет хлорирования воды образуются очень токсичные хлорорганические соединения – диоксины. Регулярное использование неочищенной водопроводной воды может нанести существенный вред здоровью.

Предлагаем дополнительный способ очистки воды в электрочайниках с помощью таблеток активированного угля.

Для этого понадобится активированный уголь в таблетках, который продается в аптеках и очень дешев. Одноразовые пакетики можно изготовить из одноразовых пакетиков для заваривания чая. Для этого использованный пакетик высушивают, вскрывают его нижнюю кромку ножницами, высыпают использованную заварку и помещают туда 2 таблетки активированного угля (на 1л.). Кромку пакета заворачивают и герметизируют с помощью степлера. Полученный фильтр на ниточке помещают в электрочайник, включают его и как обычно получают кипяток для чая. При нагревании воды до температуры кипения происходит интенсивное поглощение активированным углем ионов металлов и вредных органических веществ.

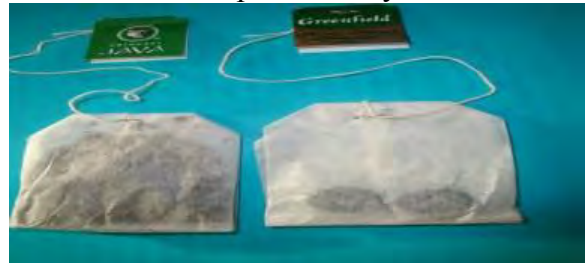

**Вывод:** В результате получили 1л. экологически чистого кипятка.

# **III. Заключение.**

В результате исследования я обнаружила много интересной информации и сделала следующие выводы.

- Витамина С много и в зелёном, и в чёрном чае, но в зелёном его больше.
- У чая нейтральная, слабокислотная, слабощелочная реакция среды.
- Углеводы имеются и в том и в другом чае в небольшом количестве.
- Танин содержится и в чёрном и в зелёном чае.
- Зелёный чай содержит танина больше, чем чёрный.

Как показало **анкетирование**, чай любят большинство опрошенных (90%). Предпочтение отдают черному чаю, т.к. этот напиток более привычный и традиционный (48%). О полезных свойствах зеленого чая знают многие (69%). Самый популярный чай – Принцесса Нури (27%). Большинство учащихся и учителей считают чай полезным для организма (90%), указывают на его вредное влияние (6%). К сожалению не все студенты знают о полезных свойствах чая.

Результаты данной работы интересны студентам всех специальностей и профессий, но особенно студентам пищевого профиля.

## **Список информационных источников:**

1. Всё обо всём: популярная энциклопедия для детей // Филологическое общество «Слово».  $-2023$ .

2. Как исследовать качество чая // Химия в школе. – 2021. – № 3.

3. Коробкина З.В. Товароведение и экспертиза вкусовых товаров. – М.: Колос С, 2021.

4. О пользе чая: электрон. ресурс: электрон. ресурс. – Режим доступа: http://www.vinatea.ru/naznashenia/.

5. Стёпин Б.Д., Аликберова Л.Ю. Занимательные задания и эффектные опыты по химии. – М.: Дрофа, 2022.

6. Чай: история чая, виды чая, заваривание чая, польза чая: электрон. ресурс. – Режим доступа: http://www.wild-mistress.ru/wm/wm.nsf/publicall.

## **Приложение 1**

# **Вопросы анкетирования**

1. Как часто употребляете чай?

2. В какое время суток чаще пьете чай?

- 3. Какой(-ие) вид(-ы) чая предпочитаете?
- а. зеленый,
- б. черный,
- в. красный,
- г. белый.
- 4. Какую марку чая предпочитаете?
- 5. Какой крепости чай завариваете?
- а. крепкий,
- б. средней крепости,
- в. слабозаваренный.
- 6. Хотите ли узнать о химическом составе чая?
- а. да,
- б. все равно какой состав,
- в. знаю.

# **Приложение 2**

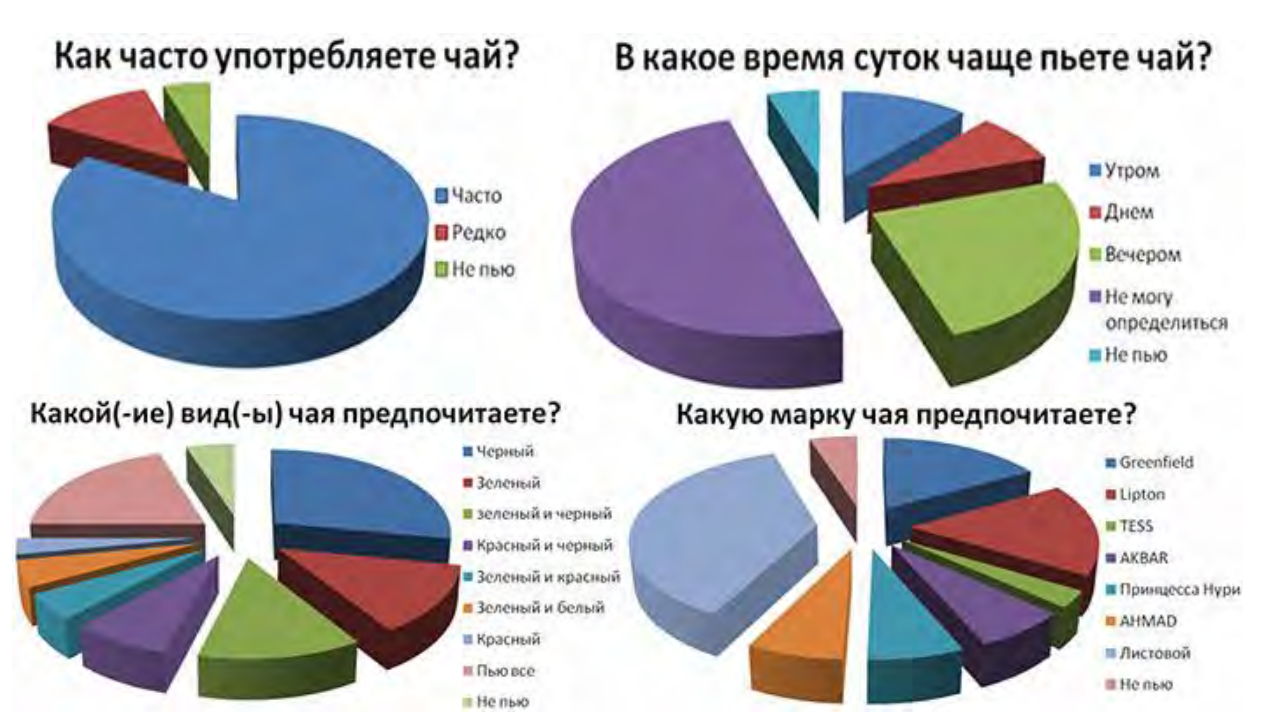

# **Результаты анкетирования**

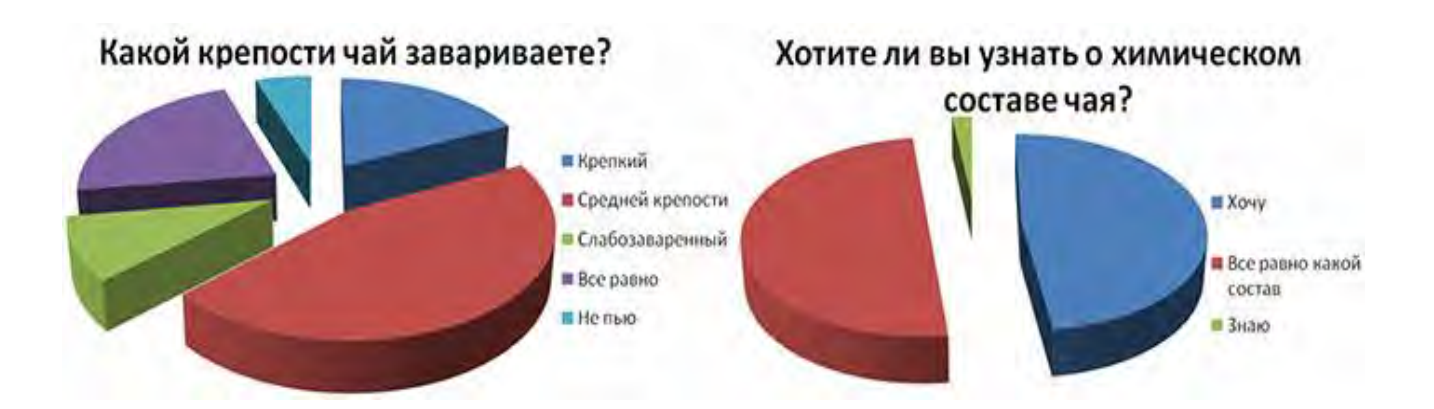

## *СЕКЦИЯ ПРОГРАММИРОВАНИЯ И ИНФОРМАЦИОННЫХ СИСТЕМ*

# **TOLSTOY.RU – ИНТЕРНЕТ-ПОРТАЛ О ЖИЗНИ И ТВОРЧЕСТВЕ ЛЬВА ТОЛСТОГО**

*Евдокимов Иван, студент 2 курса специальности «Строительство и эксплуатация зданий и сооружений», Паневин Кирилл, студент 3 курса специальности «Технология металлообрабатывающего производства» ТОГАПОУ «Промышленно-технологический колледж им. В.И. Заволянского», научный руководитель – преподаватель общепрофессиональных дисциплин высшей квалификационной категории ТОГАПОУ «Промышленно-технологический колледж им. В.И. Заволянского»,*

*кандидат филологических наук Бестолков Дм.А.*

Большую роль в сохранении отечественной национальной культуры играет популяризация творчества классиков русской литературы. В XXI веке одним из главных инструментов этой популяризации стала сеть Интернет.

В этой связи актуальной задачей для современного молодого исследователя оказывается осмысление художественного мира, судьбы писателя, его биографии, представленных на новейших цифровых платформах. К слову, именно для того, чтобы привлечь, заинтересовать прежде всего молодежную аудиторию эти ресурсы и создаются.

Один из ресурсов подобного ряда – Портал о жизни и творчестве Льва Толстого – Tolstoy.ru [1], запущенный к 185-летию классика русской литературы (прил. 1).

Цель настоящей исследовательской работы состоит в том, чтобы представить краткий обзор портала, его содержательного и тематического наполнения. А гипотезой станет предположение о том, что работа с указанным Интернет-ресурсом позволяет не только усилить читательский интерес к жизни и творчеству писателя, но и способствует углублению и расширению представлений о художественном мире классика русской литературы.

Портал Tolstoy.ru сосредоточил в себе огромный комплекс сведений, он включает в себя шесть разделов: «Жизнь», «Творчество», «Медиа», «Музеи», «События», «Проекты».

О каждом кратко и по порядку.

**Раздел «Жизнь»** включает рубрики «Биография», «Семья», «География (интерактивная карта)».

Рубрика «Биография» включает в себя подробную летопись жизни писателя, т.е. лаконично изложенные факты по каждому году его жизни, начиная с момента рождения.

Рубрика «Семья» включает в себя генеалогическое древо Л.Н. Толстого – схематичное представление родственных связей писателя (см. Приложение 2).

Рубрика «География (интерактивная карта)» включает в себя страницы «Памятные места», «Места действия произведений», «Толстовские общества». Данная рубрика еще только ожидает своего наполнения.

**Раздел «Творчество»**. Пожалуй, самый масштабный по объему включенной в него информации. Имеет следующие рубрики «Художественная литература», «Публицистика», «Дневники», «Письма», «90-томное собрание сочинений писателя» (прил. 3), «91-й том. Указатель к Толстому», «Путеводитель по публицистике (автор – Ирина Петровицкая)».

Здесь в рубрике «Художественная литература» представлены, пожалуй, одни из самых известных произведений автора: роман-эпопея «Война и мир», романы «Анна Каренина», «Воскресенье», цикл «Севастопольские рассказы», повести «Крейцерова соната», «Отец Сергий», «Холстомер», «Смерть Ивана Ильича». Произведения возможно и скачать, и прочитать в режиме онлайн.

Интересные рубрики «Публицистика», «Дневники» и «Письма».

О письмах Л.Н. Толстого представленных на страницах ресурса стоит сказать отдельно. Они написаны автором в разные годы, различным адресатам (родственникам, знакомым и т.д.). Особняком размещены оцифрованные издания писем писателя к Владимиру Григорьевичу Черткову (единомышленнику Л.Н. Толстого, редактору и издателю его произведений), а также к супруге писателя – Софье Андреевне Толстой.

**Раздел «Медиа»**, где собраны фотографии писателя, членов его семьи и многих иных лиц, составляющих его окружение. Стоит отметить удобный интерфейс рубрики, позволяющий осуществить поиск фотографии по датам.

Страница «видео» рубрики «Медиа» представляет вниманию любителей творчества Толстого документальные фильмы о писателе, подлинную кинохронику, восстановленную еще в 1960-м г.

Доступны для прослушивания и скачивания аудиозаписи голоса Л.Н. Толстого (сказки и письма в его исполнении). Прослушивание этих записей дает представление о физическом облике писателя, дает возможность почувствовать ушедшую эпоху.

**Раздел «Музеи»** несет информацию о следующих учреждениях культуры (представлены в виде рубрик) (прил. 4):

- Музей-усадьба Л.Н. Толстого «Ясная поляна»,
- Государственный музей Л.Н. Толстого. Москва,
- Музей-усадьба Л.Н. Толстого в Хамовниках. Москва,
- Толстовский центр на Пятницкой-12. Москва,
- Мемориальный музей памяти Л.Н. Толстого «Астапово», пос. Лев Толстой,
- Культурный центр имени Л.Н. Толстого. Железноводск.

**Раздел «События»** (прил. 5) содержит информацию о событиях в России и за рубежом, нацеленных на популяризацию творчества классика русской литературы. Среди последних, к примеру, открытие мультимедийной экспозиции «Лев Толстой. Война и мир. Ожившие страницы» на ВДНХ, в павильоне № 61. Над ее созданием работали Государственный музей Л.Н. Толстого и творческая мастерская заслуженного художника России Александра Конова «Музей Медиа». Напомню, что еще 4 ноября 2023 г. в Москве на ВДНХ (Выставочный комплекс) открылась международная выставка-форум «Россия». Вот как раз в рамках этой выставки и прошло открытие указанной мультимедийной экспозиции о Л.Н. Толстом.

Вернемся к цифровому ресурсу Tolstoy.ru. Его раздел «Проекты», пожалуй, самый активно развивающийся раздел с интересными оригинальными рубриками. О каждой по порядку.

Рубрика «Весь Толстой в один клик». Содержит информацию об одноименном проекте по созданию эталонной электронной версии собрания сочинений Л.Н. Толстого (90 томов). Данный проект был осуществлен Государственным музеем Л.Н. Толстого, Музеем-усадьбой «Ясная поляна» при поддержке международной компании, работающей в сфере распознавания текстов и интеллектуальной обработке информации.

Рубрика «Живые страницы», в которой представлена информация об одноименном мобильном приложении, а также ссылка для его скачивания.

Мобильное приложение «Живые Страницы» «для смартфонов и планшетов на платформе Android». Данное приложение – это «пример объединения инновационных технологий и гуманитарного знания для популяризации чтения среди пользователей мобильных устройств. Цель проекта "Живые Страницы" – преподнести классику русской литературы поновому, в современном интерактивном формате, созданном благодаря уникальной подаче информации и дополнительному контенту» [1].

Рубрика «Приложения к музею. Студенты – Толстому» несет в себе целый комплекс цифровых материалов, самостоятельно выполненных молодыми программистами. Для примера, кратко скажем лишь об одном проекте. Это «Кулинарная книга Л.Н. Толстого (по ро-

ману «Война и мир»). Автора проекта предлагают взглянуть на известное во всем мире произведение «с новой стороны» и, «прикоснуться к кулинарным тайнам XIX века; узнать, что ели Наташа Ростова и Пьер Безухов, и, возможно, обзавестись новыми любимыми рецептами» [1].

И еще одна рубрика сайта Tolstoy.ru. это «проекты стажеров Образовательного центра "Сириус"», где также представлены интересные оригинальные цифровые проекты юных программистов «Толстовский Тиндер», «"Война и мир" в мемах и песнях» и другие. Подводя итоги краткому обзору цифрового портала Tolstoy.ru, следует указать на масштаб, сложность и особую тщательность работы, проделанной создателями это проекта.

Творчество русского писателя Льва Николаевича Толстого будет актуально всегда, поскольку оно не просто рассказывает о судьбах людей минувшей эпохи, а поднимает вечные вопросы о смысле жизни, о добре и зле, о дружбе и любви и другие.

Алексей Максимович Горький писал о Л.Н. Толстом: «в нем есть нечто, всегда возбуждавшее у меня желание кричать всем и каждому: смотрите какой удивительный человек живет на земле!» [2, с. 60]. И с А.М. Горьким нельзя не согласиться, поскольку и сегодня в XXI веке Лев Толстой с его оригинальным художественным миром остаётся одним из главных символов национальной русской культуры.

## **Список информационных источников:**

1. Портал о жизни и творчестве Льва Толстого: электрон. ресурс. – Режим доступа: https://www.tolstoy.ru/projects/tolstoy-digital/.

2. Горький М. Беседы с молодыми. – М.: Современник, 1981.

3. Духовное наследие Л.Н. Толстого в контексте мировой литературы и культуры: материалы XXXVII междунар. Толстовских чтений / ФГБОУ ВО «Тульский государственный педагогический университет им. Л.Н. Толстого»; ред. кол.: Д.А. Романов и др. – Тула: ТГПУ им. Л.Н. Толстого, 2020.

4. Л.Н. Толстой: идеи, образы, язык: коллективная монография / Е.Л. Райхлина и др.; ред. кол.: Н.А. Красовская, Е.Л. Райхлина, Д.А. Романов; Тульский гос. пед. ун-т им. Л.Н. Толстого, факультет русской филологии и документоведения, каф. русского яз. и лит. – Тула: -во ТГПУ им. Л.Н. Толстого, 2015.

5. Строганов М.В. К проблеме литературных диалогов Л. Толстого // Л.Н. Толстой в движении эпох: философские и религиозно-нравственные аспекты наследия мыслителя и художника: материал междунар. Толстовского форума, посвященного 100-летию со дня смерти Л.Н. Толстого. – М., 2011. – Ч. 2.

#### **Приложение 1**

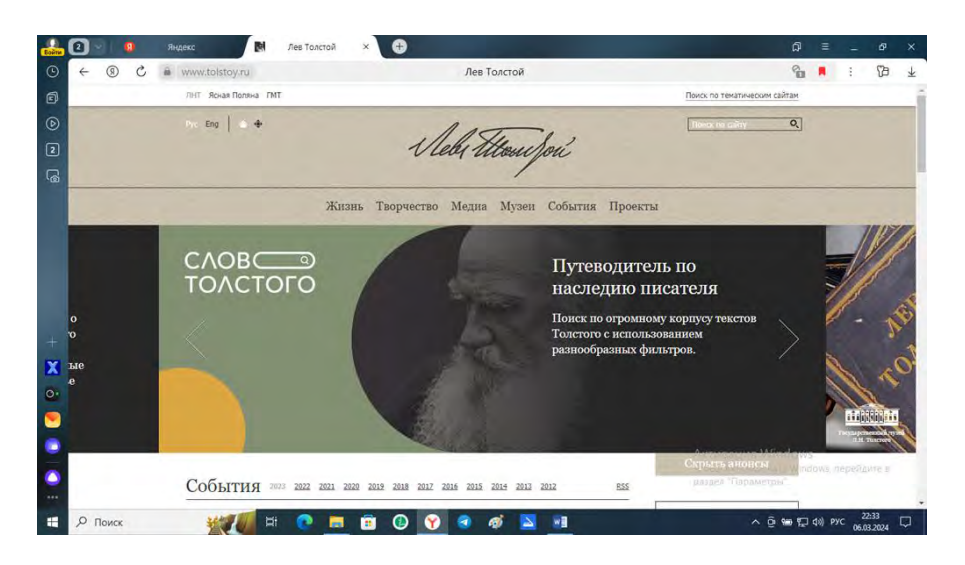

Портал о жизни и творчестве Льва Толстого (Tolstoy.ru)

#### **Приложение 2**

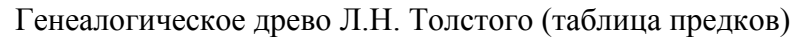

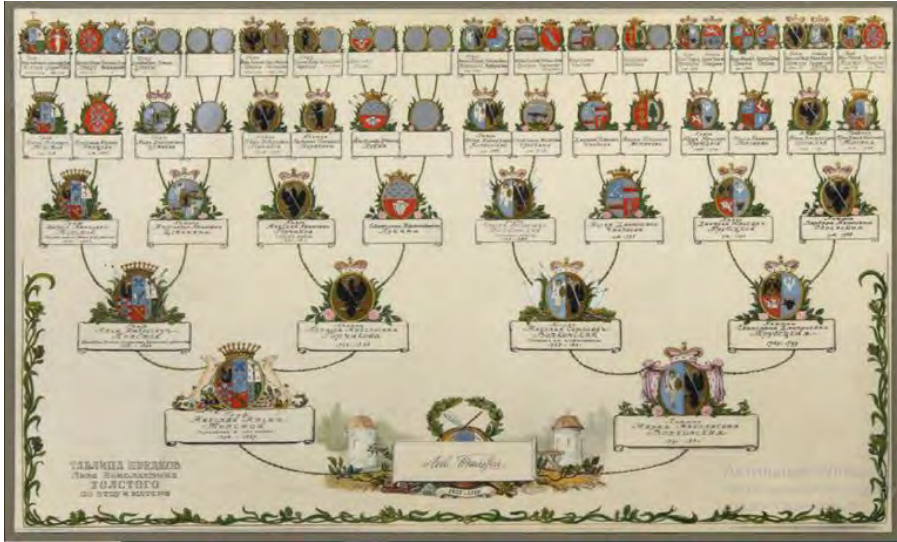

# **Приложение 3**

# 90-томное собрание сочинений Л.Н. Толстого в цифровом доступе

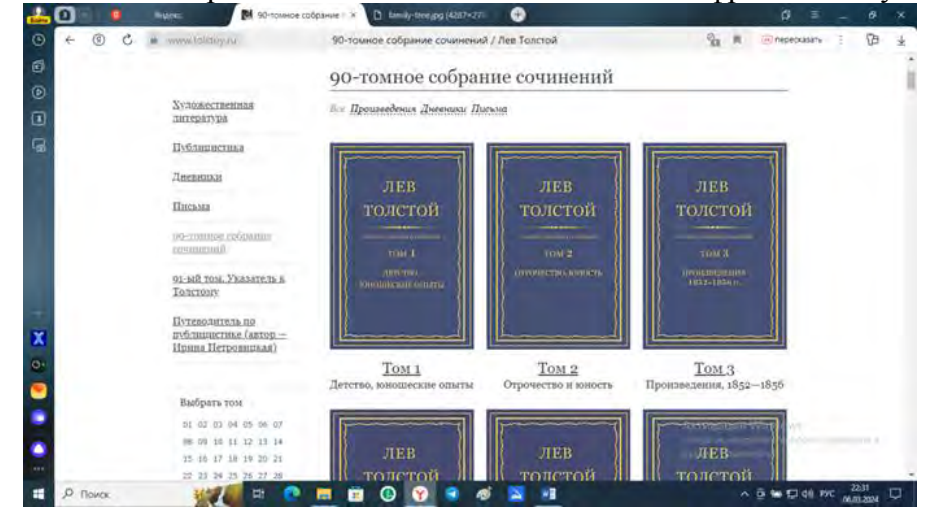

#### **Приложение 4**

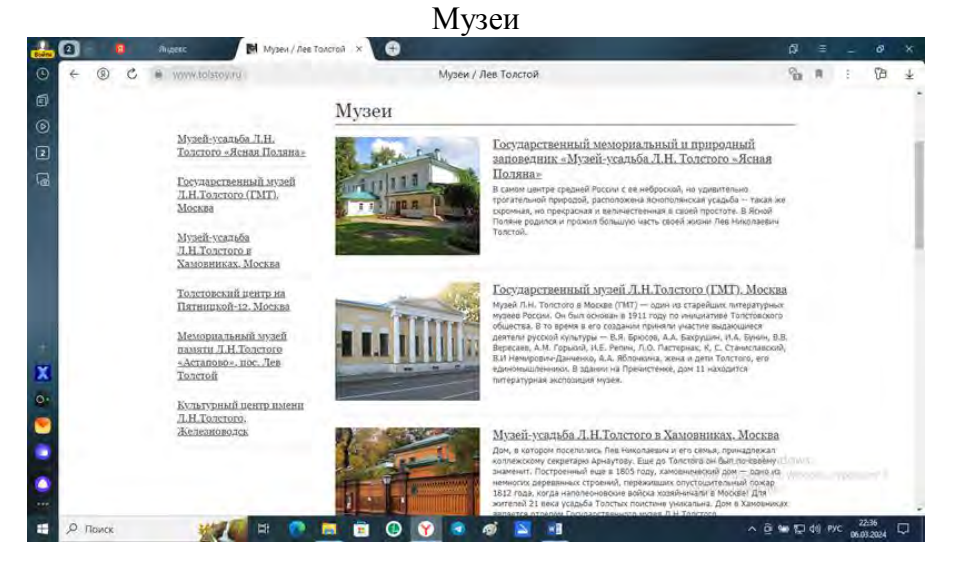

## **Приложение 5**

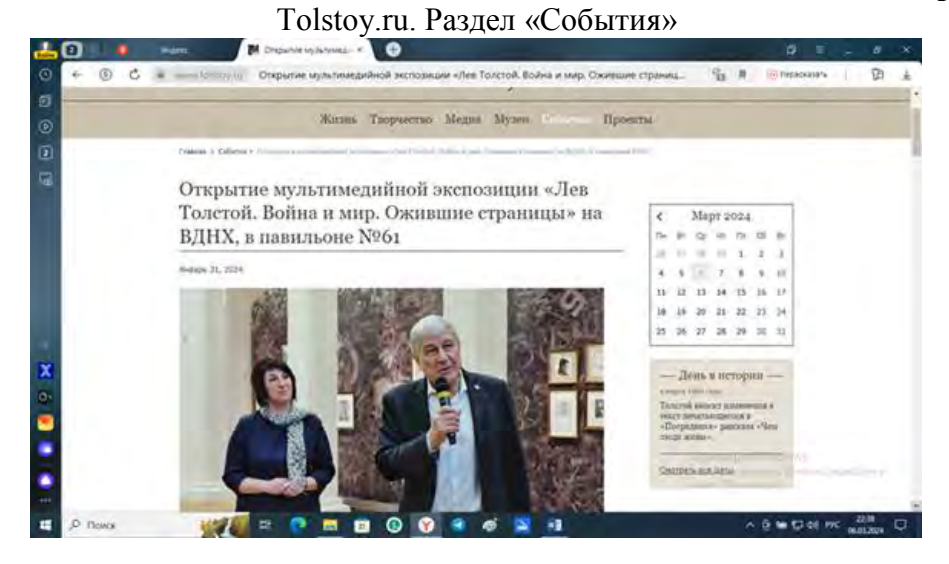

#### **Приложение 6**

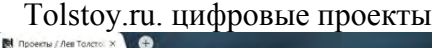

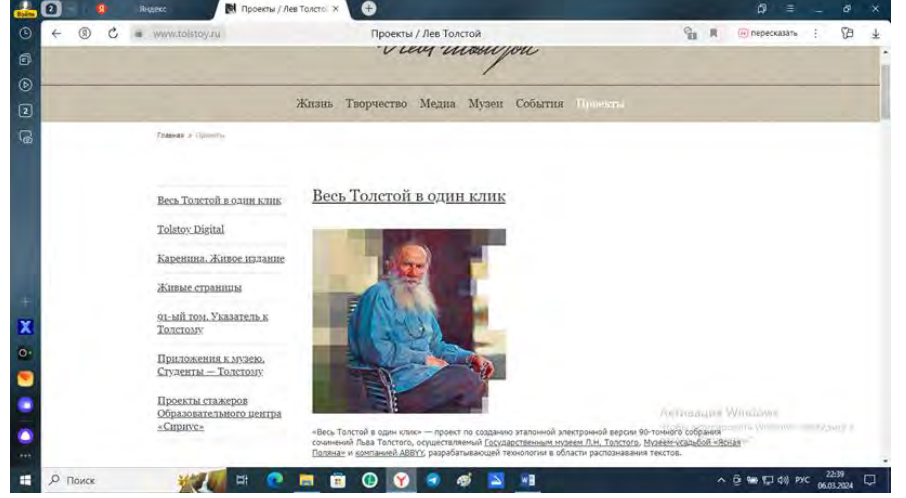

# **ИСТОРИЯ МОЕЙ СЕМЬИ В АРХИВНЫХ ДОКУМЕНТАХ**

*Егорочкин Сергей, студент 1 курса профессии «Мастер по ремонту и обслуживанию автомобилей» ТОГАПОУ «Промышленно-технологический колледж им. В.И. Заволянского»,*

*научный руководитель – учитель истории и обществознания МБОУ СОШ № 7 г. Мичуринска Михина М.С.*

Многие думают, что история нужна нам лишь для того, чтобы знать, что и как было. Но самое важное предназначение истории заключается в том, чтобы показать нам, какими были наши предки, кто мы и как нам строить наше будущее. Знание прошлого поможет нам избежать большого количества ошибок. А самое важное для любого уважающего себя человека знать и помнить свои корни, передавать эти знания своим потомкам.

2024 г. был объявлен годом семьи. Поэтому сейчас проблема изучения истории своей семьи особенно актуальна. Современные семьи теряют связь поколений, мало общаются не только дальние, но и близкие родственники, а это неправильно. Ведь история рода, способна рассказать о тех особенностях исторического развития страны, которые, обычно, остаются

неизведанными; позволяет разносторонне взглянуть на то или иное историческое событие, а значит лучше разобраться в его причинах и последствиях.

Сопоставление фактов истории с судьбами людей моего рода позволит взглянуть на события «изнутри», рассмотреть влияние исторических событий на жизнь и судьбы многих людей моей Родины.

Письма, архивные документы, газеты, фотографии являются важным объектом для изучения истории и вызывают большой интерес как письменные исторические источники.

**Цель** исследования:

Проследить, как исторические события России XX века отразились на моей семье и на роде деятельности моих предков с помощью интернет-ресурсов.

Установить влияние исторических событий России XX века на историю моей семьи.

**Задачи** исследования:

 изучить и проанализировать историю моей семьи, её связи с историей страны ХХ в.;

 исследовать имеющиеся документальные и литературные источники, фотографии по проблеме исследования;

проанализировать архивные документы, связанные с историей моей семьи;

 систематизировать и обобщить сведения, полученные в ходе работы по теме исследования;

 сопоставить сведения, имеющиеся в семье с реальными историческими документами;

сделать обоснованный вывод о роли моих предков в истории страны;

 составить генеалогическое древо с учетом знаменательных событий в истории страны ХХ в.

 на личном примере доказать, что можно самостоятельно собрать материал для изучения своей родословной с помощью интернет-ресурсов.

Предмет исследования: Интернет источники для поиска архивной информации; архив семьи и документальные источники о событиях в истории страны, связанных с судьбой моих предков.

Объект исследования: жизнь моих предков Маторина Mихаила Игнатьевича, Маторина Анатолия Maхайловича, Маториной Марии Александровны и их связь с историей страны.

Методы исследования:

Эмпирический – получение информации путём опроса, беседы, сбора документальных источников.

Теоретический – анализ, синтез, сопоставление фактов, документов семейного архива и исторических источников.

При написании работы были использованы источники устной информации – рассказы близких родственников; источники документальной информации – семейный архив; исторические источники.

Практическая значимость данной работы: работа по истории семьи помогает глубже понять историю страны, показать важность сохранения семейных ценностей и передачи их из поколения в поколение.

## **Глава I. Как узнать о своих предках с помощью архивов.**

#### *1.1. Журналы и книги учета для поиска.*

Многие люди не всегда знают о своих родственниках, не помнят базовые сведения о предках, иногда даже отчество или год рождения. Разумеется, это все снижает, а то и делает невозможным результаты поисков. Именно поэтому было решено собрать подборку вспомогательных архивов, из которых можно узнать чуть больше о своих предках. Основная часть ресурсов бесплатна и ими можно пользоваться без регистрации.

Но любой поиск дело трудозатратное и требует достаточно много времени. Возможно, придется ознакомиться с ветхими фотоархивами, где не всегда удобочитаемый шрифт.

Но, перед началом поисков было бы не лишним вспомнить всё, что знаем и систематизировать эти знания.

1) ФИО человека (если речь идет о женщине – желательно ее девичья фамилия);

2) дата и место рождения (хотя бы примерная). Если известно, что человек умер – то дата смерти тоже может помочь в поиске;

3) вероисповедание (место крещения в т.ч.);

4) адрес проживания (возможно, вам известен хотя бы один из адресов, по которому человек когда-то проживал);

5) национальность;

6) сословие, титул, звание, чин (особенно, если речь идет о родственниках, родившихся до революции);

7) семейное положение;

8) место работы, службы, учения;

9) образование (школа, университет и т.д.).

Чем больше информации – тем легче будет процесс.

Прежде, чем переходить к конкретным ресурсам, важно отметить несколько вещей, которые нужны для понимания процесса.

Раньше, до революции 1917 г., в Российский империи гражданская документация велась с привлечением церквей. Функцию регистраторов выполняли священники. Организация этого процесса в разных местах была отлична: где-то велось всё хорошо, а где-то и не очень. Тем не менее, обычно, каждый церковный приход вел как минимум 3 книги:

1. О крещении. В эту книгу заносились сведения о рождении детей, их крещении, пола, происхождения, сведения о родителях, крестных, и имени священника, который проводил обряд и заносил информацию в книгу.

2. О венчании. В нее заносилась информация о людях, вступающих в брак: их ФИО, возраст, родители, свидетели, а также священник, проводивший обряд.

3. О смерти. В книгу заносились сведения о умерших людях: их происхождение, даты рождения и смерти, причины смерти, место захоронения и т.д. (прил. 1).

После революции 1917 г. большая часть этих церковных метрических книг были перенесены в государственные архивы. В СССР функцию регистрации и учета гражданской документации передали ЗАГС.

Итак, если ищем до революции 1917 г. используем метрические книги

Сайт: [http://metrics.tilda.ws](http://metrics.tilda.ws/) – это большой каталог сведений о метрических книгах из церквей России, Украины, Белоруссии и ряда др. стран. Здесь можно найти сведения на листы описи фондов, указатели на листы переписи населения (1897 г.), справочник по территориальному делению Рос. империи и многие другие сведения [1] (прил. 2).

Если вы ищите сведения о совсем давних предках – думаю, целесообразнее было бы начать поиски со знакомства с этим каталогом.

Публичная историческая библиотека России – официальный сайт: <https://www.shpl.ru/> – это большая научная специализированная библиотека, в которой собрана дореволюционная и советская литература по истории России (фонд библиотеки – 6,5 млн экземпляров книг) [2].

Среди всего этого «арсенала» есть и справочники, и адресные книги, например, «Вся Москва», «Весь Петербург» и пр. Попробуйте просмотреть эти адресные книги, возможно вы найдете в них информацию о своих родственниках.

На этом же сайте собраны памятные книги о людях губернии, которые занимали какиенибудь должности: врач, председатель, советник и т.д. (ссылка на каталог: [http://elib.shpl.ru/ru/nodes/9503\)](http://elib.shpl.ru/ru/nodes/9503) [3].

## *1.2. Как работать с интернет-архивами*.

Если речь идет о ваших предках (бабушках, дедушках, и пр. родственниках) – то вероятнее всего, после опроса близких и сбора базовых [сведений,](https://ocomp.info/uznat-o-svoih-predkah.html?ysclid=ltjqfye0sn842332372#i-3) стоило бы начать с поиска в спец. сервисе Яндекса: <https://ya.ru/archive> -это поиск по архивам. Яндекс с помощью нейросетей позволяет просмотреть рукописные документы XVIII – начала XX века (можно искать по

ФИО, названию сел, деревень, и пр.). Но пока обработаны архивы Москвы, Оренбурга и Великого Новгорода [4].

Затем можно приступать к ручной проверке общедоступных открытых баз данных, и обращения в местный региональный архив (такой есть в каждом крупном городе, можно найти через тот же Гугл). Позвонив в такой архив или связавшись по E-mail – можно узнать, как направить им запрос.

В нашем случае мы связываемся с Тамбовским областным государственным бюджетным учреждением «Государственный архив Тамбовской области» (ТОГБУ «ГАТО») расположенным по адресу: 392000 г. Тамбов, ул. Советская, 107 [6] (прил. 2).

Кроме этого, можно также обратиться в ЗАГС (при условии, что разыскиваемый человек жил хотя бы какое-то время после 1917 г.).

В поисках по архивам вам могут помочь следующие источники:

1. [archives.gov.ru](http://archives.gov.ru/) – офиц. сайт Федерального Архивного Агентства (здесь собрано достаточно большое кол-во информации о местных архивах, можно найти телефоны, справочную информацию и пр.) [7].

2. [rusarchives.ru](https://rusarchives.ru/) – портал архивов России. Информация в ряде случаев дублируется, но искать здесь поудобнее [8].

3. [www.vgd.ru](https://vgd.ru/) – на сайте собрана большая база данных по тысячам фамилий (сервис вообще позиционирует себя как инструмент для составления родословной, тем не мнее пользоваться им можно и в др. целях) [9].

4. www.soldat.ru – собраны книги Памяти по областям, нахождения в плену, народностям, родам войск и многое другое. Плюс тут есть инструкция по поиску и обращению в различные архивы [10] (прил. 3).

5. [gwar.mil.ru](https://gwar.mil.ru/heroes/) – большой архив, созданный Министерством обороны России о героях Первой Мировой. На сайте собраны подлинники документов из различных фондов гос. и ведомственных архивов России. Если ваш родственник мог участвовать в Первой Мировой – рекомендую обязательно проверить архив [11] (прил. 4).

6. [mos.memo.ru](https://mos.memo.ru/) – база данных о людях, подвергшихся репрессиям (в основном Московский регион) [12].

7. [www.myheritage.com](https://www.myheritage.com/?lang=RU) – сервис, похожий на соц. сеть. Содержит в себе огромную коллекцию исторических записей: достаточно просто ввести имя и фамилию [13] (прил. 5).

8. [www.familyspace.ru](https://www.familyspace.ru/) – также коллекция исторических записей [14].

9. [base.memo.ru](https://base.memo.ru/) – большая база данных о жертвах политического террора в СССР (создана на основе Книг Памяти) [15].

В советские времена многие были членами КПСС. Все документы: личные дела, номера партийных билетов, – фиксировались и сохранялись. Сейчас информацию о членах партии можно найти, например, в Российском государственном архиве [социально-политической](http://rgaspi.org/) ис[тории](http://rgaspi.org/) в Москве.

10. <http://rgaspi.org/> – официальный архив социально-политической истории России. На сайте собрана большая коллекция документов, много полезных ссылок (временной охват обширный) [16].

11. Центральный государственный архив [историко-политических](https://spbarchives.ru/cgaipd) документов Санкт-Петербурга – Архивы [Санкт-Петербурга](https://spbarchives.ru/cgaipd) (spbarchives.ru) в Санкт-Петербурге. Можно найти партийные документы и в местных архивах – городских или областных.

12. [www.stsg.de](https://www.stsg.de/) – архивы Германии, можно найти информацию о погибших в плену [17] (для перевода сайта на русский язык используйте [функцию](https://ocomp.info/chrome-ne-predlagaet-perevod.html) Google Chrome);

13. [jewishgen.org](https://jewishgen.org/) – ресурс может помочь, если вы ищите родственников с еврейскими корнями [18] (база достаточно большая, затрагивает не только нашу страну, но и многие другие).

14. Военно-исторический архив – официальный сайт: [РГВИА.РФ](http://ргвиа.рф/) – это один из крупнейших и старейших хранилищ военно-исторических документов [19]. Сам архив находится в Москве. Вести поиск можно по имени и фамилии дистанционно.

15. РГАДА – официальный сайт: <http://rgada.info/> – это Российский государственный архив древних актов хранит документы за период с ХI до начала ХХ вв. [20]. Можно сказать, уникальные сведения, которые больше не найти нигде.

В составе фондов архива можно найти документы из учреждений высшего, центрального и местного управления Российской империи, существовавших до административных реформ конца ХVIII – начала ХIХ вв.

16. РГИА – Российский государственный исторический архив: <https://fgurgia.ru/> – один из самых крупных архивов Европы, в котором собраны более 6,5 миллионов документов из истории Российской империи [21]. Является объектом внимания ЮНЕСКО и представляет большую ценность культурного наследия народов РФ. (Архив больше подойдет для тех, у кого в роду были дворяне.)

## *1.3. Военные архивы.*

В поисках родственников, воевавших в Великой Отечественной войне (1941–1945 гг.), а они есть почти в каждой семье, также можно обращаться к военным архивам. Тем более, что многие старые люди не любят рассказывать о фронте, и нередко в семье даже не знают все награды деда. Чтобы попробовать начать поиск – достаточно знать имя и фамилию.

1. [podvignaroda.ru](http://podvignaroda.ru/) – база данных, которая наполняется информацией из военных архивов о ходе и итогах основных боевых операций, подвигах и наградах всех воинов Великой Отечественной войны [22]. Очень и очень интересный сайт, созданный Министерством обороны Российской Федерации. Представляет он из себя большую базу данных, в которую заносятся все имеющиеся документы из военных архивов: где и кто воевал, какие награды получил, какие подвиги и т.д. Заносятся абсолютно все, вне зависимости от званий и масштабов подвига. Могу добавить, что база сайта по своему размеру не имеет аналогов.

2. [obd-memorial.ru](https://obd-memorial.ru/) – архив с данными о защитниках Отечества, погибших и пропавших без вести в период ВОВ и послевоенный период [23].

3. [pamyat-naroda.ru](https://pamyat-naroda.ru/) – аналогичный портал (но сведения могут отличаться, рекомендую тоже поискать) [24].

4. [moypolk.ru](http://moypolk.ru/) – проект «Бессмертный Полк». На сайте собрана внушительная база данных о участниках ВОВ [25].

5. polk.ru/pomogite-najiti/ – сайт, где можно попросить помощи в поиске родственников. [26] Также там есть коллекция анкет (возможно, что вашего родственника уже добавили в базу).

6. [archive.mil.ru](https://archive.mil.ru/) – центральный архив Министерства обороны. Здесь можно найти много полезных ссылок и подсказок [27].

7. [rgvarchive.ru](https://rgvarchive.ru/) – государственный военный архив (РГВА), [28] является крупнейшим хранилищем военно-исторических документов советской эпохи. В нем сохранена практически вся военная документация Красной Армии (с 1918 по 1940 гг.), войск ВЧК-ОГПУ-НКВД-МВД СССР (с 1918 по 1991 гг.), а также по истории Белого движения (с конца 1917 по 2001 гг.) [29].

## **Глава II. Мои предки в документах архивов.**

2.1. Мои прапрадед и прапрабабушка Маторины.

Мой прапрадед Маторин Михаил Игнатьевич (прил. 7) при императоре Николая 2 служил в царской армии, принимал участия в первой мировой войне 1914–1918 г. в 410 Усманском полку, 5-й роте, в звании рядового. Во время Брусиловского прорыва был ранен и вознагражден крестами войсковой славы и медалями (прил. 8). Его жена Маторина Мария Александровна (прил. 9) была домохозяйкой воспитывала детей и следила за хозяйством, которое со слов бабушки у них было тем временем большое хозяйства: несколько коров, гуси и другие домашние животные. В связи с событиями, происходившими в послереволюционное время семье прадеда пришлось часть домашнего скота передать нуждающимся.

2.2. Прадед – Маторин Анатолий Maхайлович.

Моего прадеда зовут – Маторин Анатолий Maхайлович. (приложение 10) Родился он первого октября 1920 г. – умер тридцатого января 2005 г. B живых я не застал прадеда, но мне про него рассказывала бабушка. Родился прадед в деревне Дмитриевка Петровского района Тамбовской области, в семье крестьян. Семья прадеда была многодетной. Образование в 30-х годах мой прадед не получил, у него не было такой возможности.

Великую отечественную войну мой прадед – Маторин Анатолий Михайлович застал в рядах Советской Армии, при прохождении срочной военной службы. Был приквартирован к 46-й стрелковой дивизии. На фронте находился с 3 октября 1942 г. в звании сержанта и должности помощника командира взвода. Вскоре был ранен, но снова вернулся на фронт получил звание старшего сержанта, был командиром 383 отделения артиллерийского пулеметного батальона. Принял участие в обороне Ленинграде. В должности ст. сержанта, помощника командира взводе 314 стрелкового полка 46-й стрелковой дивизии, принимал участие в боях на Невском плацдарме в октябре 1942 г. – марте 1945 г., при этом был тяжело ранен.

Как рассказывала бабушка: со слов прадеда это были тяжёлые бои. Не хватало продовольствия, боеприпасов, враг вёл непрерывные атаки, авианалёты, артиллерийские обстрелы. Кроме того, погодные условия были не выносимы сильные морозы, метели. В Ленинграде не хватало продовольствия. Люди голодали. Военным давали немного больше провизии. Потери Советской Армии были большими, но несмотря ни на что, мы они продолжали сражаться. Так же прадед сказал, что их полк постоянно переформировывали, расквартировали, но они всё равно продолжали обороняться и проводить наступательные действия. В боях принимали участия все, даже те, кто был ранен и мог держать оружия. Также большую роль внесли гражданское население включая стариков и детей. Они помогали копать окопы, строили фортификационные сооружения, за что получали дополнительную пайку и кормили свои семьи. В ходе боёв дух бойцов и гражданских подавлен не был [30].

## **Заключение.**

В результате исследования архивных документов XX в. мы пришли к твердому убеждению, что с помощью архивных данных можно и нужно изучать свою родословную. Выяснили, что мои предки оставили свой след в истории страны и их вклад в дело победы над врагом трудно переоценить.

Изучение большого массива информации привело к следующим, во многом неожиданным, выводам:

– в годы Первой мировой войны мой прапрадед был участником Брусиловского прорыва, был ранен и получил награду;

– в годы Великой Отечественной войны уже отличился мой прадед;

– узнал о своей семье в послевоенный период;

– успех моей работы говорит о том, что нужно продолжать начатые исследования.

Надеемся, что проделанная работа даст толчок более тщательному и глубокому изучению вопроса истории семьи. Ведь семья – это частичка общества, и изучение своей родословной, истории каждого из живших и живущих ныне родных людей, может раскрыть что-то общезначимое и важное для понимания исторического развития России. Именно поэтому необходимо по частичкам собирать историю семьи, а значит и историю Родины – России.

#### **Списки информационных источников:**

1. Каталог метрических книг в архивных фондах России, Украины и Беларуси: электрон. ресурс. – Режим доступа: http://metrics.tilda.ws.

2. Государственная публичная историческая Библиотека России: электрон. ресурс. – Режим доступа: https://www.shpl.ru/.

3. Памятные книжки губерний и областей Российской империи: электрон. ресурс. – Режим доступа: http://elib.shpl.ru/ru/nodes/9503.

4. Яндекс поиск по архивам: электрон. ресурс. – Режим доступа: https://ya.ru/archive.

5. Тамбовское областное государственное бюджетное учреждение «Государственный архив Тамбовской области»: электрон. ресурс. – Режим доступа: https://tambovarchiv.ru/.

6. Коллекция метрических книг, ревизских сказок и исповедных ведомостей: электрон. ресурс. – Режим доступа: https://nashipredki.com/.

7. Официальный сайт Федерального архивного агентства (Росархива): электрон. ресурс. – Режим доступа: archives.gov.ru.

8. Портал «Архивы России»: электрон. ресурс. – Режим доступа: rusarchives.ru.

9. Всероссийское генеалогическое древо: электрон. ресурс. – Режим доступа: www.vgd.ru.

10. Солдат.ру: электрон. ресурс. – Режим доступа: www.soldat.ru.

11. Первая Мировая война 1914–1918. Информационный портал: электрон. ресурс. – Режим доступа: gwar.mil.ru.

12. Расстрелы в Москве: электрон. ресурс. – Режим доступа: mos.memo.ru.

13. Бесплатное семейное дерево, Генеалогия и Семейная история. MyHeritage: электрон. ресурс. – Режим доступа: www.myheritage.com.

14. Семейная социальная сеть. Поиск человека: электрон. ресурс. – Режим доступа: www.familyspace.ru.

15. Жертвы политического террора в СССР: электрон. ресурс. – Режим доступа: base.memo.ru.

16. Российский государственный архив социально-политической истории: электрон. ресурс. – Режим доступа: http://rgaspi.org/.

17. Дрезденский центр документации: электрон. ресурс. – Режим доступа: www.stsg.de.

18. Глобальный дом еврейской генеалогии: электрон. ресурс. – Режим доступа: jewishgen.org.

19. Российский государственный военно-исторический архив: электрон. ресурс. – Режим доступа: РГВИА.РФ.

20. Российский государственный архив древних актов: электрон. ресурс. – Режим доступа: http://rgada.info/.

21. Российский государственный исторический архив: электрон. ресурс. – Режим доступа: https://fgurgia.ru/.

22. Подвиг народа: электрон. ресурс. – Режим доступа: podvignaroda.ru.

23. Обобщенный банк данных «Мемориал»: электрон. ресурс. – Режим доступа: obdmemorial.ru.

24. Память народа: электрон. ресурс. – Режим доступа: pamyat-naroda.ru.

25. Бессмертный полк. Официальный сайт движения.: электрон. ресурс. – Режим доступа: moypolk.ru.

26. Забытый полк. Помогите найти: электрон. ресурс. – Режим доступа: polk.ru/pomogite-najjti/.

27. Архив Министерства обороны Российской Федерации: электрон. ресурс. -Режим доступа: archive.mil.ru.

28. Российский государственный военный архив: электрон. ресурс. – Режим доступа: rgvarchive.ru.

29. Как узнать о своих предках, родственниках по фамилии (поиск по бесплатным архивам): электрон. ресурс. – Режим доступа: https://ocomp.info/uznat-o-svoih-predkah.

30. Найдите свою семью. Бесплатные генеалогические архивы: электрон. ресурс. – Режим доступа: https://www.familysearch.org/.

31. Архивы Санкт-Петербурга: электрон. ресурс. – Режим доступа: spbarchives.ru.

32. Открытый список: электрон. ресурс. – Режим доступа: openlist. wiki.

33. Официальный сайт Федерального казенного учреждения «Государственный архив Российской Федерации»: электрон. ресурс. – Режим доступа: statearchive.ru.

34. Историко-статистическое описанiе Тамбовской епархiи / Изданiе канцелярiи Тамбовской духовной Консисторiи подъ редакцiей секретаря А.Е. Андрiевскаго. С приложенiемъ алфавитнaго указателя. – Тамбовъ: Типо-литографiя Н. Бердоносова и Ф. Пригорина, 1911.

36. Ковалева С. Секреты твоей родословной. Как раскрыть тайны семи поколений. – М.: Бомбора, 2022.

37. Салтыкова В. История тебя. Подробное руководство по генеалогии. – М.: АСТ,

2023.

38. Бурдаев А. Как составить родословную за 1 месяц? – М., 2018.

# **ПРИМЕНЕНИЕ КРИПТОГРАФИИ И МАТЕМАТИКИ В ЗАЩИТЕ ДАННЫХ**

*Лопатин Тимур, студент 2 курса специальности «Информационные системы и программирование» ТОГАПОУ «Промышленно-технологический колледж им. В.И. Заволянского», научный руководитель – преподаватель общепрофессиональных дисциплин ТОГАПОУ «Промышленно-технологический колледж им. В.И. Заволянского» Шмакова Е.А.*

**Цель**: Разработать и реализовать комплексное решение для защиты данных, используя криптографические методы и математические модели.

# **Задачи:**

 Изучить различные криптографические алгоритмы и их применение в защите данных.

 Разработать математическую модель для оценки безопасности криптографических систем.

 Реализовать криптографические методы в программном обеспечении для защиты данных.

 Протестировать и оценить эффективность разработанного решения на реальных данных.

## **Методология:**

*1. Исследование:*

 Изучение существующих криптографических алгоритмов и их применимости к защите данных.

Обзор математических моделей оценки безопасности криптографических систем.

*2. Разработка:*

 Разработка математической модели для оценки безопасности криптографических систем.

 Реализация криптографических методов в программном обеспечении для защиты данных.

*3. Тестирование и оценка:*

 Тестирование разработанного программного обеспечения на различных наборах данных.

Оценка эффективности решения с использованием математической модели.

*4. Внедрение:*

Внедрение разработанного решения в реальной среде.

Мониторинг и обслуживание системы защиты данных.

## **Ожидаемые результаты:**

 Разработанное комплексное решение для защиты данных, использующее криптографические методы и математические модели.

Математическая модель для оценки безопасности криптографических систем.

 Программное обеспечение для защиты данных, реализующее криптографические методы.

 Повышенная безопасность и конфиденциальность данных, защищенных с помощью разработанного решения.

Приложения:

- Защита данных в облачных хранилищах.
- Безопасная передача данных по незашишенным каналам.
- Защита конфиденциальной информации в медицинских и финансовых системах.  $\equiv$
- Разработка криптографических протоколов и алгоритмов.

## Введение.

Сегодня ни один образованный человек не может обойтись без информации и передачи ее другим людям. Мы общаемся, обмениваемся данными в основном с помощью мобильных устройств, телефонов, смартфонов и других гаджетов. Нам не приходится думать, что послание, переданное другому человеку, защищено и надежно спрятано от не желательных читателей. Что позволяет скрыть нужную информацию от посторонних и передать ее нужному адресату, втайне от других?

Криптография – наука о шифрах. Она опирается на такие понятия математики, как множество, отношения и операции над множествами, мощность множества, эквивалентность множеств, функции, целые и действительные числа, простые числа, НОД, НОК числа и алгоритмы их нахождения, многочлены и разложение их на множители, действия над матрицами, алгоритмы применения матриц. Используются системы аксиом для основных алгебраических структур: группоид, моноид, полугруппы, группы, частичные порядки, кольца, поля [5; 9].

## Актуальность исследования.

В настоящее время методы и средства криптографии используются для обеспечения информационной безопасности не только государства, но и частных лиц, и организаций. Можно использовать математические вычисления для зашиты информации, создавая алгоритмы шифрования для защиты конфиденциальных данных и обеспечивая целостность информации при её передаче или хранении.

Одной из важнейших областей применений математики является криптография - наука о шифрах, т.е. способах преобразования информации, позволяющих скрывать её содержание от посторонних. Государство, не имеющее возможности защищать дипломатическую, военную и иную секретную переписку, неизбежно проиграет в борьбе с конкурентами. С развитием электронных коммуникаций криптография стала предметом интереса более широкого круга потребителей: возникла необходимость зашиты технических, коммерческих, персональных и других данных, передаваемых негосударственными организациями по общедоступным каналам связи. Мне стало интересно, насколько студенты ТОГАПОУ «Промышленно-технологического колледжа им. В.И. Заволянского» знакомы с шифрованием и его методами.

Для изучения этой информации была разработана анкета, состоящая из 5 вопросов:

- Как Вы считаете, необходимо ли защищать информацию?
- $\equiv$ Какие способы защиты информации Вы знаете?
- $\equiv$ Пользовались ли Вы когда-либо шифрами в письме или речи?
- Какие методы шифрования Вам знакомы?  $\equiv$
- Создавали ли Вы когда-нибудь собственный шифр?

В опросе приняло участие 525 студентов. Анализ полученных данных показал, что 95% опрошенных осознают, что информацию необходимо защищать. Знакомство с методами зашиты информации неравномерно. Данные распределились следующим образом:

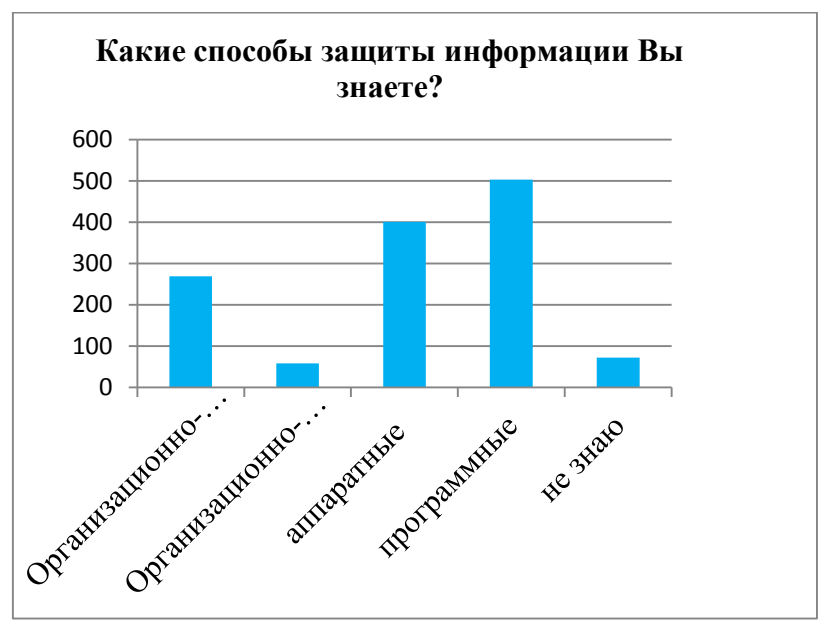

Рис. 1. Распределение ответов на вопрос: «Какие способы защиты информации Вы знаете?»

14% от общему количеству опрошенных не знают о способах защиты информации. Самым известным способом защиты информации студенты колледжа считают установку паролей. Около 68% всех опрошенных пользовались шифрами в письме или речи.

Знакомство студентов с этими методами шифрования представлено на рисунке 2.

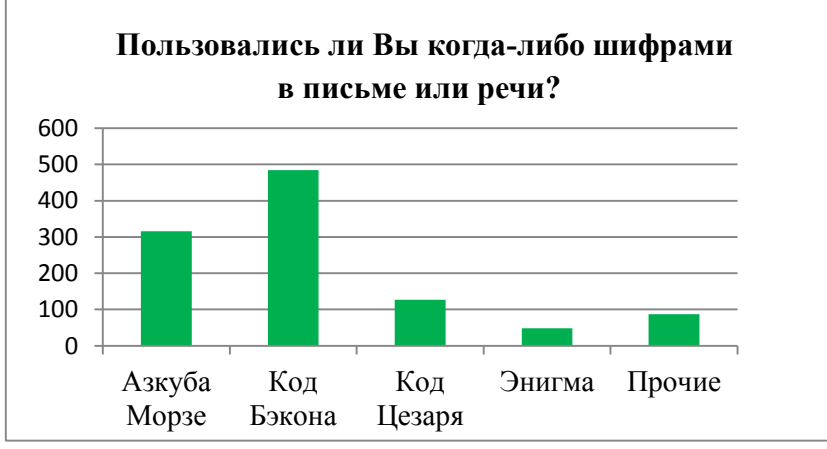

Рис. 2. Распределение ответов на вопрос анкеты: «Какие методы шифрования Вам знаком?»

Исходя из данных диаграммы, можно заключить, что 60% анкетируемых знакома азбука Морзе, 92% двоичный код Бэкона, лишь 9% студентов слышали об Энигме, а около 17% смогли назвать другие методы шифрования, среди них: шифр Виженера, массонский шифр, атбаш, авторские тайные языки, пляшущие человечки, шифры простой и многоалфавитной подстановки.

Чуть более 65% респондентов создавали собственный шифр и пользовались им, что показывает заинтересованность обучающихся колледжа данным вопросом. Студенты специальности «Информационные системы и программирование» активно интересуются методами шифрования, умеют применять математические методы для их взлома.

История криптографии насчитывает около 4 тысяч лет. Поначалу способы шифрования были довольно простыми, для их создания не требовались какие-то специальные знания. Но постепенно шифры усложнялись, и для работы с ними все чаще стали привлекать людей ученых. Рассмотрим некоторые способы шифрования.

**Линейка Энея** – оригинальный шифр замены, основанный на использовании диск для защиты информации от посторонних, но вскоре он усовершенствовал его и внедрил линейку.

Один из первых действительно криптографических инструментов, используемый в передачи сообщений, которые представляли особую важность и не должны были быть прочитаны посторонними людьми. В криптографии линейка Энея представляла собой устройство, имеющее отверстия, количество которых равнялось количеству букв алфавита. Каждое отверстие обозначалось своей буквой; буквы по отверстиям располагались в произвольном порядке. К линейке была прикреплена катушка с намотанной на неё ниткой. Рядом с катушкой имелась прорезь. При шифровании нить протягивалась через прорезь, а затем через отверстие, соответствующее первой букве шифруемого текста, при этом на нити завязывался узелок в месте прохождения её через отверстие; затем нить возвращалась в прорезь и аналогично зашифровывалась вторая буква текста и т.д. После окончания шифрования нить извлекалась и передавалась получателю сообщения. Получатель, имея идентичную линейку, протягивал нить через прорезь до отверстий, определяемых узлами, и восстанавливал исходный текст по буквам отверстий. Такой шифр является одним из примеров шифра замены: когда буквы заменяются на расстояния между узелками с учетом прохождения через прорезь. Ключом шифра являлся порядок расположения букв по отверстиям в линейке. Посторонний, получивший нить (даже имея линейку, но без нанесенных на ней букв), не сможет прочитать передаваемое сообщение.

В криптографии применялся **квадрат Полибия**, также известный как шахматная доска Полибия – оригинальный код простой замены, предложенная Полибием, греческим историком, полководцем и государственным деятелем. Данный вид кодирования изначально применялся для греческого алфавита, но затем был распространен на другие языки.

**Шифр Цезаря**, также известный как шифр сдвига, код Цезаря или сдвиг Цезаря – один из самых простых и наиболее широко известных методов шифрования. Шифр Цезаря – это вид шифра подстановки, в котором каждый символ в открытом тексте заменяется буквой находящейся на некоторое постоянное число позиций левее или правее него в алфавите. Например, в шифре со сдвигом 3, А была бы заменена на Г, Б станет Д, и так далее. Шифр назван в честь римского императора Гая Юлия Цезаря, использовавшего его для секретной переписки со своими генералами. Как и все моноалфавитные шифры, шифр Цезаря легко взламывается и не имеет практически никакого применения на практике. Он может быть легко взломан даже в случае, когда взломщик знает только зашифрованный текст [9].

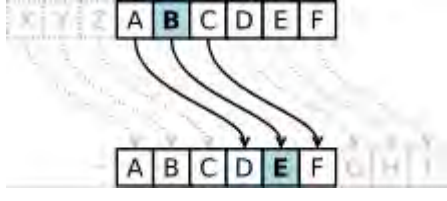

**Решётка Кардано** – инструмент кодирования и декодирования, представляющий собой специальную прямоугольную (в частном случае – квадратную) таблицу-карточку, часть ячеек которой вырезана

Решетка Кардано сделана из листа картона или пергамента, или же из тонкого металла. Чтобы обозначить линии письма, бумагу разлиновывают, и между этими линиями вырезают прямоугольные области через интервалы произвольной длины.

Шифратор помещает решетку на лист бумаги и пишет сообщение в прямоугольных отверстиях, в которых помещается отдельный символ, слог или целое слово. При передвижении решётки фрагменты заполняются, образуя запись, искажающую исходное сообщение. Кардано предлагал составлять текст 3 раза для полировки каких-либо шероховатостей, которые могли указывать на скрытые слова.

У получателя сообщения должна быть такая же решетка. Копии решетки вырезаются из первичного шаблона, однако для взаимно-однозначного соответствия можно было бы сделать множество других шаблонов [10].

В течение столетий шла борьба изобретателей всё новых шифров с разгадывателями этих шифров. Во время второй мировой войны этой работой занимались лучшие математики воюющих стран. Например, одним из лучших дешифровальщиков в Англии был известный

математик Алан Тьюринг. В то время ещё не было быстродействующих вычислительных машин, но Тьюринг понял, что такие машины были бы хорошими помощниками в его занятиях. Сейчас для шифровки и расшифровки широко используется электронная техника, многие глубокие математические теории.

Основы современной теории секретной связи были разработаны Клодом Шенноном во время Второй мировой войны. Им была теоретически обоснована возможность построения совершенного шифра – такого способа шифрования, что у перехватившего преобразованное сообщение злоумышленника не будет ни одной «зацепки» для выделения исходного сообщения.

Лопустим, что есть сообщение, которое надо зашифровать и передать получателю. Сначала исходное сообщение «оцифровывают», записав его в виде двоичной последовательности, состоящей из нулей и единиц. Способы преобразования сообщения (и шифрование, и расшифрование) можно подготовить заранее, если условиться, что сообщение в виде двоичной последовательности должно иметь не более знаков. Строится секретная случайная двоичная последовательность длины (например, её можно получить, подбрасывая раз идеальную монету и полагая очередной знак равным 1, если выпал «орёл», и 0, если выпала «решка»). Эту секретную последовательность («ключ») необходимо доставить отправителю и получателю так, чтобы никому, кроме них, она не была известна. Когда придёт время передачи, отправитель воспользуется ключом: «сложит по модулю 2» (т.е. по правилу) каждый знак передаваемого сообщения с соответствующим знаком ключа. Полученная последовательность и будет зашифрованным сообщением. Приняв зашифрованное сообщение, получатель также воспользуется секретным ключом: прибавит (по модулю 2) к каждому знаку зашифрованного сообщения соответствующий знак ключа и восстановит исходное сообщение.

Описанный шифр является совершенным, так как прибавление к шифрованному сообщению всех возможных двоичных последовательностей длины даёт все возможные двоичные последовательности, и выделить из них истинное сообщение без знания ключа будет невозможно. Однако если использовать ту же секретную последовательность ещё хотя бы раз, то шифр перестанет быть совершенным.

Понятно, что применять подобные шифры при больших объёмах переписки неудобно. Как правило, для шифрования используют электронные устройства или компьютерные программы, реализующие сложные алгоритмы преобразования сколь угодно длинных сообщений с помощью секретных ключей. Таким образом, при выбранном алгоритме зашифрованное сообщение является функцией от исходного сообщения и ключа. Эту связь можно рассматривать как уравнение относительно ключа, если известны алгоритм, исходное и зашифрованное сообщения. Чтобы обеспечить практическую невозможность решения таких уравнений перебором всех возможных ключей, множество этих ключей должно быть астрономически велико.

В послелние лесятилетия в криптографии стали появляться шифры, стойкость которых обосновывается сложностью решения чисто математических задач: разложения больших чисел на множители, решения показательных сравнений в целых числах и других. Стойкость шифров зависит также и от качества генераторов случайных чисел, порождающих ключи.

Методы и результаты различных разделов математики (в частности, алгебры, комбинаторики, теории чисел, теории алгоритмов, теории вероятностей и математической статистики) используются как при разработке шифров, так и при их исследованиях, в частности, при поиске методов вскрытия шифров. Шифр можно считать стойким, пока при его исследовании не выявляются особенности, которые потенциально можно использовать для вскрытия шифра. Для пользователей шифра очень важно узнать, что он

Шифрование RSA - основано на принципе сложности факторизации больших простых чисел.

Шифр Шамира – использует многочлены и матрицы для разделения секрета.

Эллиптическая криптография - основана на трудности решения математических задач, специфичных для эллиптических кривых.

Хэш-функции - включают в себя математические методы, такие как модульная арифметика и битовые операции, для создания уникальных хеш-значений.

Коды аутентификации сообщений (МАС) - используют криптографические хэшфункции и операции с ключами для обеспечения целостности и подлинности сообщений.

Генерация больших простых чисел для использования в алгоритмах шифрования с открытым ключом, таких как RSA.

Вычисление дискретного логарифма в конечных полях для алгоритмов шифрования и электронной подписи.

Умножение матриц для реализации линейных преобразований в алгоритмах блочного шифрования, таких как AES.

Вычисление хеш-функций для обеспечения целостности и подлинности данных.

Применение алгоритмов дискретного косинусного преобразования для сжатия данных в цифровой подписи и видеосистемах.

Выполнение операций с плавающей запятой для реализации криптографических протоколов на уровне сети.

Решение сложных задач комбинаторики для анализа стойкости криптографических алгоритмов.

#### Матричный способ шифрования.

Умножение матриц - это одна из основных операций в алгоритмах блочного шифрования, таких как Advanced Encryption Standard (AES). В AES каждый блок данных представляется матрицей 4 х 4 байтов (байтовый массив), и процесс шифрования состоит из нескольких раундов преобразований над этими матрицами.

Рассматриваемый шифр можно отнести к шифрам замены.

24

Для начала составим таблицу, в которой каждой букве русского алфавита будут соответствовать числа, взятые по порядку от 1 до 33 (34 – символ пробела  $\Box$ ):

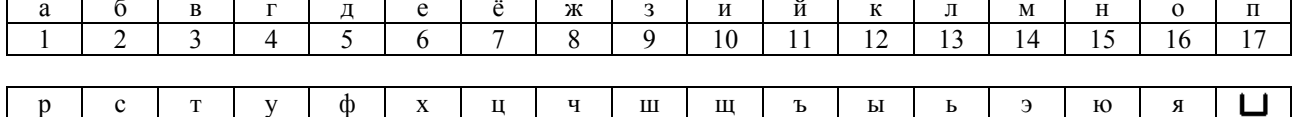

26

27

 $\overline{28}$ 

 $\overline{29}$ 

 $\overline{30}$ 

 $\overline{31}$ 

 $\overline{32}$ 

 $\overline{33}$ 

 $\overline{34}$ 

Зашифруем следующую фразу: «программист».

23

Заменим каждый символ этого сообщения соответствующим числом из таблицы:17 18 16 4 18 1 14 14 10 19 20 34.

Составим из этих чисел три квадратных матрицы второго порядка:

 $\overline{25}$ 

 $\overline{22}$ 

 $\overline{18}$ 

 $\overline{19}$ 

 $\overline{20}$ 

 $\overline{21}$ 

 $\binom{17}{16}$   $\binom{18}{14}$   $\binom{10}{20}$   $\binom{19}{20}$   $\binom{10}{34}$  для того чтобы зашифровать сообщение, нам нужна матрица – шифр, а адресату – матрица для дешифровки (ключ).

Возьмём в качестве шифра квадратную матрицу второго порядка:  $\begin{pmatrix} 3 & 2 \\ 4 & 3 \end{pmatrix}$ .

Ключом будет служить матрица, обратная матрице - шифру. Чтобы её найти нам понадобятся некоторые знания из алгебры матриц.

Понятие матрицы тесно связано с понятием систем линейных уравнений. Рассмотрим систему двух линейных уравнений с двумя неизвестными:

$$
\begin{cases} a_{11}x_1 + a_{12}x_2 = b_1 \\ a_{21}x_1 + a_{22}x_2 = b_2 \end{cases}
$$

Коэффициенты при неизвестных составляют квадратную таблицу  $\begin{pmatrix} a_{11} & a_{12} \\ a_{21} & a_{22} \end{pmatrix}$ 

называемую матрицей из двух строк и двух столбцов. Числа а11, а12, а21, а22 называются элементами матрицы. Диагональ матрицы, составленная из элементов а11, а22, называется главной диагональю. Квадратная матрица второго порядка называется единичной, если элементы глав-

ной диагонали равны единице, а остальные элементы равны нулю:  $\begin{pmatrix} 1 & 0 \\ 0 & 1 \end{pmatrix}$ .

Для осуществления нашей задачи нам необходимо знать правила умножения матриц. Умножение матриц выполняется по следующим формулам:

$$
\begin{pmatrix}\na_{11} & a_{12} \\
a_{21} & a_{22}\n\end{pmatrix}\n\begin{pmatrix}\nb_{11} & b_{12} \\
b_{21} & b_{22}\n\end{pmatrix}\n\begin{pmatrix}\na_{11}b_{11} + a_{12}b_{21} & a_{11}b_{12} + a_{12}b_{22} \\
a_{21}b_{11} + a_{22}b_{21} & a_{21}b_{12} + a_{22}b_{22}\n\end{pmatrix}
$$

Произведение прямой и обратной матрицы равно единичной матрице. Теперь мы сможем найти матрицу - ключ, обратную для матрицы шифра.

$$
\begin{pmatrix}\n3 & 2 \\
4 & 3\n\end{pmatrix}\n\begin{pmatrix}\nb_{11} & b_{12} \\
b_{21} & b_{22}\n\end{pmatrix}\n\begin{pmatrix}\n1 & 0 \\
0 & 1\n\end{pmatrix}
$$
\n
$$
\begin{pmatrix}\n3b_{11}+2b_{21} & 3b_{12}+2b_{22} \\
4b_{11}+3b_{21} & 4b_{12}+3b_{22}\n\end{pmatrix}\n\begin{pmatrix}\n1 & 0 \\
0 & 1\n\end{pmatrix}
$$

Получим две системы линейных уравнений:

$$
\begin{cases}\n3b_{11}+2b_{21}=1; \\
4b_{11}+3b_{21}=0; \\
\end{cases}\n\quad\n\begin{cases}\n3b_{12}+2b_{22}=0; \\
4b_{12}+3b_{22}=1.\n\end{cases}
$$

Решая полученные системы найдём элементы матрицы ключа:

 $b_{11} = 3$ ,  $b_{12} = -2$ ,  $b_{21} = -4$ ,  $b_{22} = 3$ .

Итак, мы получили ключ, с помощью которого получатель сможет расшифровать секретное сообщение.

Нам осталось зашифровать это сообщение. Сделаем это, умножив исходные матрицы на матрицу - шифр.

A · B =  $\begin{pmatrix} 17 & 18 \\ 16 & 4 \end{pmatrix} \cdot \begin{pmatrix} 3 & 2 \\ 4 & 3 \end{pmatrix} = \begin{pmatrix} 17 \cdot 3 + 18 \cdot 4 & 17 \cdot 2 + 18 \cdot 3 \\ 16 \cdot 3 + 4 \cdot 4 & 16 \cdot 2 + 4 \cdot 3 \end{pmatrix} = \begin{pmatrix} 123 & 88 \\ 64 & 44 \end{pmatrix}.$ <br>A · B =  $\begin{pmatrix} 18 & 1 \\ 14 & 14 \end{pmatrix} \cdot \begin{pmatrix} 3 & 2 \\ 4 & 3 \end$ 

Таким образом, мы передадим адресату следующий набор чисел:

123 88 64 44 58 39 98 70 106 77 196 142.

Обладая матрицей - ключом, наш адресат легко сможет расшифровать послание, составив из этих чисел матрицы и умножив каждую из матриц на матрицу-ключ. В результате он получит сообщение: «программист «.

Таким образом, умножение матриц для реализации линейных преобразований в AES играет ключевую роль в обеспечении криптографической стойкости алгоритма и защите данных от несанкционированного доступа.

## Шифрование RSA.

В настоящее время для шифрования применяют теорию чисел, основанную на теореме Ферма, алгоритме Евклида и теореме остатков.

Процесс шифрования RSA включает в себя следующие шаги:

Генерация ключей - получение открытого и секретного ключей. Это включает выбор двух больших простых чисел, вычисление их произведения (это будет модуль RSA), выбор открытой экспоненты е и вычисление секретной экспоненты d.

#### 1. Подготовка ключей.

Я должен проделать предварительные действия: сгенерировать публичный и приватный ключ.

- $1<sup>1</sup>$ Выбираю два простых числа. Пусть это будет  $p = 3$  и  $q = 7$ .
- $2<sub>1</sub>$ Вычисляем *модуль* – произведение наших р и q: n = p × q = 3 × 7 = 21.
- Вычисляем функцию Эйлера:  $\varphi = (p 1) \times (q 1) = 2 \times 6 = 12$ .  $\overline{3}$
- Выбираем число е, отвечающее следующим критериям:  $4_{\cdot}$
- оно должно быть простое,  $\equiv$
- оно должно быть меньше  $\varphi$  остаются варианты: 3, 5, 7, 11,  $\equiv$

оно должно быть взаимно простое с  $\varphi$ ; остаются варианты 5, 7, 11. Выберем е = 5.  $\equiv$ Это, так называемая, открытая экспонента.

Теперь пара чисел {e, n} - это мой открытый ключ. Я отправляю его вам, чтобы вы зашифровали своё сообщение. Но для меня это ещё не всё. Я должен получить закрытый ключ.

Мне нужно вычислить число d, обратное е по модулю  $\varphi$ . То есть остаток от деления по модулю ф произведения d×е должен быть равен 1.

Запишем:  $(d \times e) = 1 \pmod{\phi(n)}$ . Или  $(d \times 5) = 1 \pmod{12}$ .

d может быть равно 5, но чтобы оно не путалось с е давайте возьмём его равным 17. Можете проверить сами, что  $(17 \times 5)$ : 12 = 7 (ост. 1)  $(17 \times 5 - 12 \times 7 = 1)$ . Итак, d = 17.

Пара  $\{d, n\}$  – это секретный ключ, его я оставляю у себя. Его нельзя сообщать никому. Только обладатель секретного ключа может расшифровать то, что было зашифровано откры-ТЫМ КЛЮЧОМ.

#### 2. Шифрование.

Теперь пришла ваша очередь шифровать ваше сообщение. Допустим, ваше сообщение –  $\{5, 21\}$ . Шифрование выполняется по следующему алгоритму:

Возводите ваше сообщение в степень е по модулю n. То есть, вычисляете 19 в степени 5 (2476099) и берёте остаток от деления на 21. Получается 10 - это ваши закодированные данные

Вам необязательно вычислять огромное число «19 в степени 5». При каждом умножении достаточно вычислять не полное произведение, а только остаток от деления на 21. Но это уже детали реализации вычислений, давайте не будем в них углубляться.

Полученные данные  $e = 10$ , вы отправляете мне.

Здесь надо заметить, что сообщение  $P = 19$  не должно быть больше  $n = 21$ . иначе ничего не получится.

#### 3. Расшифровка.

Я получил ваши данные (e = 10), и у меня имеется закрытый ключ  $\{d, n\} = \{17, 21\}$ .

Обратите внимание на то, что открытый ключ не может расшифровать сообщение. А закрытый ключ я никому не говорил. В этом вся прелесть асимметричного шифрования.

Начинаем раскодировать:

Я делаю операцию, очень похожую на вашу, но вместо е использую d. Возвожу е в степень d: получаю 10 в степени 17. Вычисляю остаток от деления на 21 и получаю 19 – ваше сообщение.

Заметьте, никто, кроме меня (даже вы!) не может расшифровать ваше сообщение (е = 10), так как ни у кого нет закрытого ключа.

Преимушества алгоритма RSA:

1. Безопасность: Алгоритм RSA основан на сложности факторизации больших простых чисел, что делает его криптографически надежным. Пока нет эффективного алгоритма для факторизации больших чисел, RSA остается безопасным.

2. Ключи: Алгоритм RSA использует пару ключей - публичный и приватный. Публичный ключ может быть распространен и использован для шифрования сообщений, в то время как приватный ключ остается в тайне у владельца. Это позволяет безопасно обмениваться зашифрованными сообщениями.

3. Цифровые подписи: RSA также может использоваться для создания и проверки цифровых подписей. Цифровая подпись позволяет убедиться в том, что сообщение не было изменено после подписания и что оно было отправлено именно от определенного отправителя.

Недостатки алгоритма RSA:

1. Вычислительная сложность: Алгоритм RSA требует выполнения операций с большими числами, что может быть вычислительно сложным и требовать больших вычислительных ресурсов. Это может быть проблемой при работе с огромными объемами ланных или на устройствах с ограниченными вычислительными возможностями.

Длина ключа: Для достаточной безопасности, длина ключа RSA должна быть до-2 статочно большой. Это может привести к увеличению размера зашифрованных данных и увеличению времени, необходимого для выполнения операций шифрования и дешифрования.

 $\mathcal{E}$ Уязвимость к атакам: RSA может быть уязвим к различным атакам, таким как атаки на основе факторизации или атаки на основе времени. Поэтому важно выбирать достаточно большие ключи и применять дополнительные меры безопасности для зашиты от таких атак.

Шифр Шамира - основан на схеме разделения секрета, которая позволяет разделить секретный ключ на несколько частей, так что для восстановления ключа необходимо иметь все или определенное количество этих частей. Шифр Шамира обычно используется для распределения секретных ключей между несколькими участниками таким образом, что любые k участников из n могут восстановить секрет, но меньшее количество не может его восстановить.

Эллиптическая криптография - это метод криптографии, основанный на математических свойствах эллиптических кривых. В эллиптической криптографии используются операции сложения и умножения точек на эллиптической кривой для создания криптографических алгоритмов, таких как эллиптическое криптографическое шифрование (ЕСС) и эллиптические криптографические подписи (ECDSA).

Одним из главных преимуществ эллиптической криптографии является высокий уровень безопасности при использовании относительно коротких ключей, что делает ее особенно подходящей для ограниченных по ресурсам устройств, например, смартфонов и интернет-подключенных устройств. Эллиптическая криптография нашла широкое применение в различных областях, от защиты данных до криптовалют.

Однако стоит отметить, что пока еще никто не доказал, что взломать эллиптические кривые должно быть сложно - может быть новый подход, который может решить проблему в гораздо более короткие сроки. Действительно, в этой области работают многие математики и компьютершики.

Государственные агентства цифрового шпионажа, такие как NSA и GCHO, также очень заинтересованы в таких методах шифрования. Если бы существовал способ быстрого решения этой проблемы, то в одночасье были бы доступны большие объемы зашифрованных данных и, например, обмен валюты Биткойн и больше не был бы безопасным. Также недавно выяснилось, что АНБ встроило «бэкдоры» в некоторые алгоритмы криптографии с эллиптическими кривыми, которые позволили им получить доступ к данным, которые отправители считали безопасными. Математика лежит в основе этой новой гонки цифровых вооружений.

Одним из методов, используемых для анализа стойкости криптографических алгоритмов, является метод вероятностных атак, который позволяет оценить вероятность успешной атаки на алгоритм при различных комбинациях ключей.

# Сферы применения криптографии.

Сегодня средства криптографии используются практически во всех сферах жизни человека:

#### Финансовые операции.

Все транзакции, начиная от оплаты чашки кофе банковской картой и заканчивая переводами средств на счёт родственника, кодируются банками с помощью криптографических методов защиты информации.

#### Сохранность личных данных.

Сайты, которые собирают личную информацию пользователей (имя, пол, возраст, контакты), используют шифрование данных. Это особенно важно для ресурсов, которые собирают паспортные данные и реквизиты банковских карт.

#### – **Конфиденциальность общения.**

Большинство популярных мессенджеров шифрует переписки пользователей, чтобы их могли прочитать только участники диалога. Так, «Телеграм» изначально позиционировался как мессенджер с надёжной защитой конфиденциальности сообщений, а WhatsApp начал шифровать данные в 2021 г. Кроме того, сотовые операторы используют криптографию для кодирования данных телефонных переговоров.

#### – **Безопасность подключения.**

Без криптографии было бы невозможно пользоваться публичным Wi-Fi. При подключении к сети, например, в метро пользователь может быть уверен в том, что его данные не попадут к третьим лицам именно благодаря шифрованию.

## – **Электронный документооборот.**

Криптография существенно упростила обмен документами благодаря тому, что бухгалтерская отчётность, электронные подписи и многие другие данные хранятся и передаются в зашифрованном виде, а значит, подлинны и надёжно защищены от третьих лиц.

## – **Государственные службы.**

Любые заочные контакты государственных деятелей и глав стран, будь то телефонные переговоры или переписка, кодируются спецслужбами в целях национальной безопасности также с использованием криптографических методов.

## – **Военные переговоры.**

С той же целью шифруется вся военная документация и сообщения. При этом во многих странах есть специальные подразделения, занимающиеся дешифровкой данных противника.

Оплата в магазине, снятие наличных, использование карты в качестве пропуска, удостоверение личности – эти и многие другие привычные действия с пластиковыми смарт-картами не обходятся без криптографических технологий.

Видов, форматов, стандартов и способов применения немало. Как правило, в таких картах находится чип – микросхема, в которой «спрятан» полноценный компьютер. Он может хранить информацию, проводить вычисления, принимать и передавать данные – быстро, надежно, безопасно.

Криптография в этих процессах используется на разных этапах и с разными целями. Карта может хранить секретный ключ, который считывают терминалы. Процессор, запаянный в тонкий кусок пластика, способен сам проводить вычисления, обмениваясь их результатами с разными устройствами. В карте может содержаться в зашифрованном виде документ, идентифицирующий владельца, ключи и сертификаты, часть алгоритма дешифровки, даже некоторые суммы денег в электронном виде.

Например, в сервисах спутникового телевидения в процессорном устройстве карты, которая дает доступ к платным каналам оператора, кроме идентификации владельца происходит дешифровка сигнала, поступающего от спутниковой антенны через ресивер к телевизору.

Другой пример. Во время проведения бесконтактной оплаты беспроводной канал связи криптографически защищается: чип карты обменивается с терминалом открытыми и закрытыми ключами, которые действуют только во время сеанса, связь с банком тоже происходит с помощью зашифрованных протоколов.

Для передачи информации по электронным больничным листам в Фонд социального страхования используется специальное программное обеспечение по шифрованию, которое разрабатывалось самим фондом. Российский рынок позволяет пользоваться различными специализированными программными продуктами, например, ViPNet компании ИнфоТеКС.

#### **Дома.**

Чтобы оказаться в окружении криптографических технологий, не надо идти к банкомату, звонить кому-то по мобильному телефону или пытаться пройти в охраняемую зону по карте-пропуску. Беспроводные сети, такие как Wi-Fi и Bluetooth, присутствующие практически в любых жилищах, используют шифрование для того, чтобы оградить доступ от посторонних и обеспечить конфиленциальность своих участников.

Устройства «умного дома», которых становится все больше с каждым днем, связываются с серверами с использованием криптографических алгоритмов. Симметричные и асимметричные методы, открытые и закрытые ключи, хеширование и сравнение хешей - бурный обмен шифрованными сообщениями скрыт от глаз, но является важной частью большинства современных технологий.

#### Заключение.

Изучив данную тему, я пришел к выводу о том, что криптография – важнейшая наука, без которой невозможно было бы сохранение информации. По мере развития общества, его научных достижений разрабатываются новые математические методы, приводящие к разрешению задач, ранее считавшихся неразрешимыми. Многие алгоритмы шифрования и дешифрования основаны на математических концепциях, таких как теория чисел, теория групп, теория поля и комбинаторика. Лискретная математика обеспечивает метолы проверки безопасности криптографических систем и выявления уязвимостей в них. Без использования дискретной математики криптография как наука не могла бы существовать в своей текущей форме.

## Список информационных источников:

 $1.$ Юный ученый.  $-2019$ .  $-$  № 4 (24).

 $2<sub>1</sub>$ Анин Б.Ю. Англичане. Истоки. Шифртелеграмма Циммермана // Радиоэлектронный шпионаж. - М.: Центрполиграф, 2022. - С. 323-327.

3. Душкин Р. Шифры и квесты: таинственные истории в логических загадках. - М.: ACT, 2019

4. Жельников В. Становление науки криптологии // Криптография от папируса до компьютера.  $-$  М.: ABF, 2020.

5. Ложкин П.А. Как дискретная математика связана с криптографией?: электрон. ресурс // Международный студенческий научный вестник. - 2018. - № 3. - Режим доступа: https://eduherald.ru/ru/article/view?id=18216.

6. О применениях математики в криптографии. Математическая составляющая: электрон. ресурс. – Режим доступа: https://book.etudes.ru/articles/cryptography/.

7. Пример использования алгоритма: электрон. ресурс. - Режим доступа: https://nauchniestati.ru/spravka/primer-ispolzovaniya-algoritma-rsa/.

8. Скляров Д.В. Криптография и наука // Искусство защиты и взлома информации. -СПб.: БХВ-Петербург, 2022.

9. Скляров Д.В. Литература по криптологии // Искусство защиты и взлома информации. - СПб.: БХВ-Петербург, 2021.

10. Токарева Н.Н. Об истории криптографии в России (рус.) // ПДМ. - 2016. - Декабрь.
### **ВЛИЯНИЕ ИНТЕРНЕТА НА УСПЕВАЕМОСТЬ ПОДРОСТКОВ**

*Самотаев Александр, студент 1 курса профессии «Машинист крана (крановщик)» ТОГАПОУ «Промышленно-технологический колледж им. В.И. Заволянского»,*

*научный руководитель – учитель математики и информатики МБОУ СОШ № 7 г. Мичуринска Козлова А.А.*

Сейчас почти у каждого подростка есть ноутбук, планшет или телефон с подключением к локальной сети Интернет. Очень важное место в жизни детей и подростков заняли социальные сети. Большинство подростков проводит огромное количество времени в Интернете, что, по их мнению, расширяет кругозор и мировоззрение. Очень трудно представить нашу жизнь без этого ресурса. Интернет оказывает самое серьезное влияние на успеваемость студентов.

На протяжении многих лет, исследования показывают, что обучающиеся, которые чрезмерно используют цифровые технологии, менее мотивированы заниматься учебой.

Одной из характерных особенностей нашего времени является быстрое развитие средств массовой коммуникации. Многие поколения наших предков пользовались единственным средством накопления, хранения и передачи информации – устным словом. С появлением бумаги, изобретением наборного шрифта и печатного станка, а затем типографской машины, распространение печатного слова приобрело массовый характер.

С возникновением в 20 веке электронных средств связи характер СМИ – а фактически жизни в целом – изменился коренным образом. Немалую роль здесь играет такое явление, как глобальная сеть Интернет, о разностороннем влиянии которого сейчас идет очень много споров. Безусловно, Интернет – величайшее и удивительное изобретение прошлого столетия, при помощи которого человечество совершило огромный скачок в будущее, дало стимул к прогрессу. Интернет упрощает нашу жизнь, открывает перед нами большие возможности!

Актуальность проекта заключается в том, что в современном мире Интернет охватил весь мир и все сферы жизнедеятельности людей.

**Объект** исследования – интернет как источник информации.

**Предмет** исследования – влияние интернета на молодёжь.

**Цель исследования:** рассмотрение влияние интернета на успеваемость студентов.

Исходя из цели исследования, определены следующие **задачи исследования:**

- рассмотреть сущность интернета;<br>- охарактеризовать позитивное и н

 охарактеризовать позитивное и негативное влияние Интернета на современного подростка;

провести анкетирование среди студентов;

дать рекомендации по повышению успеваемости.

**Методы исследования:** анализ методической литературы, наблюдение, беседа, эксперимент, тестирование, статистическая обработка данных, обобщение полученных результатов.

Интернет – это система связи и одновременно информационная система, среда общения [5].

История Интернета началась с разработки компьютеров в 1950-х гг. и появления научных и прикладных концепций глобальных вычислительных сетей почти одновременно в разных странах, в первую очередь в научных и военных лабораториях в США, Великобритании и Франции.

До 1980-х гг. компьютерные сети были доступны в основном сотрудникам специализированных учреждений, а в 1980-х гг. начинается распространение персональных компьютеров (ПК), в частности, домашних компьютеров, в частном пользовании, что породило массовый спрос на сети (которому предшествовала ручная передача носителей). Если специалисты в основном использовали сети для научно-производственных задач, то частные лица прежде всего проявили интерес к личному общению и получению популярных текстов и прочих файлов для своих ПК [2].

В первую очередь, интернет-это самый массовый и оперативный источник информации. Сегодня в виртуальном пространстве функционируют газеты, радиоканалы и телекомпании.

Сложно представить более эффективную организацию коммуникации, чем в интернете. Сегодня она представлена в виде обмена электронными письмами, мгновенными сообщениями, различными форумами и, самое главное социальными сетями.

Также интернет-это средство развлечения. Игры, музыка, кино, театр, книги, профессиональные сообщества и клубы по интересам – вряд ли всемирная сеть упустила из внимания чьи-либо предпочтения.

Все большей популярностью пользуются интернет-магазины, которые являются наиболее удобной формой взаимодействия покупателей и продавцов. Игра на бирже, деловые сделки и совещания – все отныне проходит в режиме он-лайн. В свою очередь, обретая статус «виртуального», бизнес привлекает в интернет и рекламу.

Таким образом, в полной мере охватывая все сферы деятельности человека, интернет имеет право позиционировать себя как наиболее оптимальное, развивающееся в соответствии с современными условиями, средство реализации интеллектуальной, творческой, деловой и развлекательной деятельности человека [3].

Многие дети знакомятся с интернетом в школе, очень быстро осваиваются и становятся более активными интернет-пользователями, чем педагоги и родители, значительно быстрее взрослых накапливают пользовательский опыт. При этом очевиден недостаток знаний подростков о безопасном поведении в Сети. Чтобы научить их безопасной работе в интернете, родители и педагоги должны знать, что происходит в виртуальном мире детей, насколько важную роль занимает интернет в их жизни.

С каждым годом сообщество российских интернет – пользователей молодеет. По статистическим данным в России в среднем лишь треть взрослых – пользователи интернета, в то время как среди школьников таковых – почти 90%. Это связано с появлением сетевых порталов «Одноклассники», «В контакте», «Facebook» [6].

Интернет предоставляет детям и подросткам огромные возможности, а обучаемость и гибкость позволяют им гораздо быстрее, чем взрослым, осваиваться в интернете и чувствовать себя там «как дома». В Сети и с ее помощью подростки приобретают знания и социальные навыки, которые помогут им в недалеком будущем стать успешными гражданами цифрового общества.

В информационном обществе перспектива развития связана в первую очередь с потреблением информации. Сегодня интернет превращается в один из основных ее источников не только для взрослых, но и для детей. Для российских подростков интернет по сравнению с книгами, телевидением, журналами становится главным источником информации, конкурирует с учителями и друзьями и частично заменяет родителей.

Подросток склонен скорее получать удовольствие от интернета, наслаждаться им, нежели анализировать и критически осмысливать полученную информацию.

Более половины российских подростков считают интернет свободным пространством, где каждый может делать то, что хочет. Это тоже очень привлекательный момент для подростков, повышающий их пользовательскую активность. Ведь одна из самых актуальных потребностей в этом возрасте – потребность в автономии и самостоятельности.

Студенты активно используют возможности интернета для коммуникации: ведут онлайн – дневники, общаются с друзьями через Skype, пользуются электронной почтой, общаются в чатах и различных социальных сетях.

Определяя интернет как один из главных источников информации, часть подростков осознает, что в Сети можно встретиться и с негативной, агрессивной, вредоносной информацией.

Однако вредоносность некоторой информации осознают не все подростки. Знакомство с неизведанным и необычным почти всегда вызывает неуверенность и страх. А глобальная сеть не только захватывает, но и поражает любого своими колоссальными возможностями. Поэтому на первых этапах освоения интернета чувствительность к его возможным рискам и угрозам выше.

Для начала рассмотрим плюсы Интернета. Появились такие возможности, как заработок в сети, способ показать, проявить себя, поместив свою собственную страничку или написанные программы и прочее. Также через Интернет можно найти работу, старых друзей, которых давно не видел.

В интернете каждый прокладывает свой собственный путь. Ты сам решаешь, какими услугами сети воспользоваться. В интернете работают программы, решающие определенный круг задач. С его помощью можно даже звонить по телефону, делать покупки, заказывать авиабилеты и номера в отелях, рекламировать свои товары и фирмы, общаться самыми различными способами, дружить и даже влюбляться, и это далеко не всё [14].

Также миллионы инвалидов получили возможность реальной удаленной работы, возможность общаться с друзьями. В Интернете существует огромные библиотеки всевозможной литературы, в первую очередь ценна научная литература – так как обычные книги стоят больших денег, а многие ученые, как это не прискорбно, не в состоянии обеспечить себя необходимой литературой, Интернет дает им такую возможность. Так же Интернет является воистину самым огромным сборником информации, Интернет дает возможность многому научиться, получить профессию, либо поднять свои навыки на иной уровень. Так же в Интернете можно всегда получить самые свежие новости узкой либо широкой тематики.

Возможности Интернета практически безграничны, единственное, чего глобальная сеть никогда не сможет заменить – это прелести живого общения, прелести писем, написанных рукой друга или любимого человека, а сидя перед мерцающим экраном никогда нельзя будет сходить погулять с друзьями в «реале». Это, конечно, большой недостаток сети, но вместе с тем и большое достоинство, потому что нельзя навечно переселяться в виртуальную реальность, всё-таки мы живые люди, а не машины.

Теперь о минусах. Отрицательным является то, что интернет дает иллюзию вседозволенности, вытаскивая из нас самое худшее, что в нас есть. В Интернете существуют клубы самоубийц, клубы наркоманов, клубы, обучающие начинающих террористов. В таких клубах можно заказать собственную смерть, купить пару шашек динамита, обучится правильно подбирать и колоть наркотики [11].

В Интернете появились хакеры, гробящие все на своем пути ради удовлетворения своего ущемленного самолюбия, они не могут создать, могут только разрушить. К сожалению, негативная информация в Интернете на данный момент преобладает. Длительная работа за компьютером негативно сказывается на многих функциях нашего организма: высшей нервной деятельности, эндокринной, иммунной и репродуктивной системах, на зрении и костно-мышечном аппарате человека...

Но, если зрение и слух могут испортиться посредством клавиатуры, «мыши» или монитора, то на психику в первую очередь влияют более, так сказать, виртуальные вещи – игры и интернет. Это то, что «затягивает», то, от чего невозможно оторваться, то, без чего многие больше не представляют своей жизни – это маниакальная зависимость от интернета или от игр. Людям, проживающим свою жизнь в интернете зачастую необходима социальная поддержка, у них большие трудности в общении, они испытывают неудовлетворенность, низкую самооценку, закомплексованность, застенчивость. Они уходят в безопасную для них среду, ни к чему не обязывающую жизнь. Таким образом, они, во-первых, усугубляют те свои черты характера, от которых хотели бы избавиться, а также приобретают новые: уход от реальности посредством изменения своего психического состояния, виртуально изменяя свой пол, возраст... Безусловно, постепенно такой образ жизни, образ мысли, пропитывает все уровни их жизни. Человек начинает действовать и думать по-другому. Он по-другому решает бытовые вопросы, семейные, личные, профессиональные, партнерские и т.д. [8].

И, конечно же, в интернете люди тратят большое количество времени на, в основном, бессмысленные вещи, которые никаким образом не развивают человека, его личность и мышление.

И еще Интернет «затягивает». Некоторые люди теряют интерес к жизни, если у них отсутствует соединение с Интернетом. Появляется ощущение пустоты, раздражительность и депрессия. Возникает зависимость. Люди, которые проводят много времени в сети Интернет, могут начать лгать членам своей семьи, коллегам или друзьям. Чувство эйфории и удовольствия они ощущают только тогда, когда открывают свои любимые сайты или запускают игры [4].

Преимуществ у Интернета, как ни крути, множество, иначе бы он не завоевал такую популярность. К сожалению, помимо преимуществ, Интернет принес в жизнь современных людей и отрицательные моменты, которых, по-видимому, ещё больше...

Рассмотрим одну из самых значимых патологических проблем, формирующихся из-за интернета – интернет-зависимость.

Интернет-зависимость – это расстройство в психике, сопровождающееся большим количеством поведенческих проблем и в общем заключающееся в неспособности человека вовремя выйти из сети, а также в постоянном присутствии навязчивого желания туда войти. Это болезнь современности, которая до конца еще не изучена. Проведенные исследования на предмет интернет-зависимости доказали, что длительное пребывание в сети интернет приводит к изменению сознания и работы головного мозга, что в свою очередь ведет к потере обучаемости и возможности глубоко мыслить [7].

#### **Симптомы интернет-зависимости**:

 Вы ощущаете огромную радость перед каждым новым сеансом, а без доступа в интернет испытываете грусть и уныние.

 Вас за уши не оттащить от монитора, и ни под каким предлогом не выманить на улицу.

 Вы не ходите в гости, реже встречаетесь с друзьями, т.е. потихоньку теряете контакты с людьми в оффлайне.

 Вы постоянно обновляете страничку в соцсетях, часто проверяете e-mail почту, аккаунт на сайте знакомств и т.д.

 Обсуждаете компьютерную тематику даже с людьми, едва сведущими в данной области.

 Вы теряете чувство времени. Заглянув вроде бы по делу на несколько минут, вы зависаете в сети на несколько часов и не замечаете, как стремительно пролетает время.

 Во время интернет-серфинга забываете о служебных обязанностях, учебе, домашних делах, встречах и договоренностях.

 Сайты вы посещаете не с целью найти нужную информацию, а заходите на них бесцельно и механически.

 Тратите немалые деньги на интернет, а также на обеспечение постоянного обновления, как различных компьютерных устройств, так и программного обеспечения. Еще и пытаетесь скрыть это от близких.

 На физиологическом уровне вы чувствуете последствия длительного сидения за компьютером: боль в глазах, ломота в суставах, нарушение сна и режима питания.

 Испытываете влияние информации из сети на ваше психологическое самочувствие – негативные новости или сообщения вызывают в вас бурю отрицательных эмоций, таких как ярость, печаль или тревогу.

 Замечаете, как близкие люди все чаще начинают выражать свое возмущение по поводу того, что вы слишком много времени проводите в Интернете [10].

И это является явным признаком интернет зависимости. Самому чрезмерную увлеченность интернетом заметить бывает сложно.

Для защиты своего компьютера необходимо регулярное обновление программного обеспечения, использование надежных антивирусных и антишпионских программ.

В интернете не стоит переходить по ссылкам и нажимай кнопки во всплывающих сообщениях, которые кажутся подозрительными. Даже если вас будут уверять, что там находится нечто очень важное лично для вас.

Для защиты личной информации придумайте надежный пароль и никому его не сообщайте. Для каждого ресурса стоит использовать уникальные логины и пароли.

Никогда не предоставляйте секретные сведения, например, номер счета или пароль в ответе на сообщение электронной почты или в социальных сетях.

Прежде чем вводить секретные сведения в веб-форме или на веб-странице, обратите внимание на наличие таких признаков, как адрес веб-страницы, начинающийся с префикса https и значка в виде закрытого замка рядом с адресной строкой, который обозначает безопасное соединение.

Для безопасности общения в социальных сетях оставляйте как можно меньше данных о себе и избирательно подходите к предложениям о дружбе.

Перед просмотром входящих писем на электронном ящике, проверьте адрес отправителя. Подозрительные письма смело отправляйте в спам, особенно если в таких письмах содержатся прикрепленные файлы [12].

В чатах и системах мгновенного обмена сообщениями вы никогда не можете быть уверенными, кто с вами общается. Постарайтесь избегать общения с незнакомцами и ни в коем случае не соглашайтесь с ним на встречу в реальной жизни.

Исследование проводилось в 2024 учебном году на базе ТОГАПОУ «Промышленнотехнологический колледж им. В.И. Заволянского» г. Мичуринска Тамбовской области.

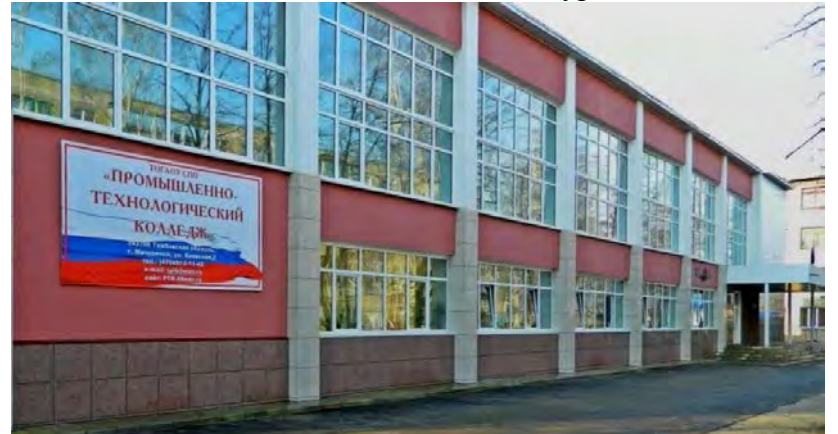

Рис. 1. Промышленно-технологический колледж им. В.И. Заволянского

С целью выяснить, влияет ли интернет на успеваемость студентов, было проведено анкетирование. В анкетировании участвовало 25 студентов в возрасте от 16 до 17 лет. Результаты представлены ниже в диаграммах.

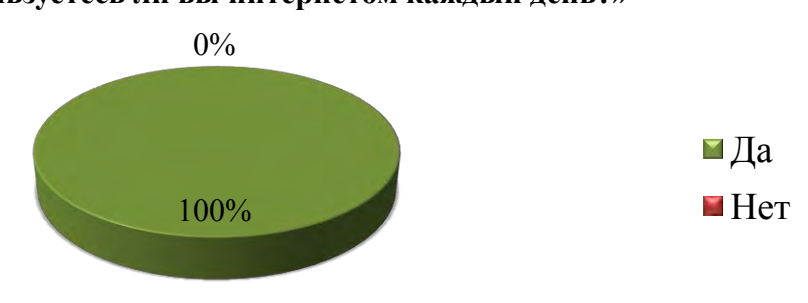

**«Пользуетесь ли вы интернетом каждый день?»**

Рис. 2. Пользуетесь ли Вы интернетом?

Первый вопрос анкеты, показал, что все 25 обучающихся пользуются интернетом (рис. 2).

**«Для чего Вам нужен интернет?»**

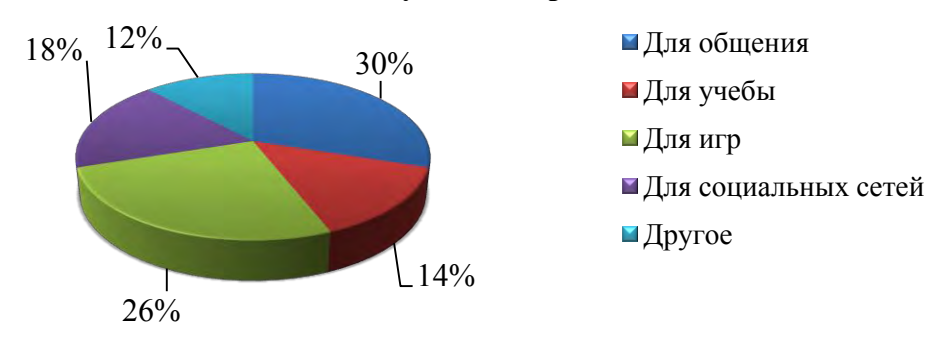

Рис. 3. Для чего Вам нужен интернет?

Из диаграммы 2 видно, что 14% студентов используют интернет для учебы,30% используют для общения, 26% – используют для игр, 18% используют для социальных сетей, остальные 12% выбрали другое (рис. 3).

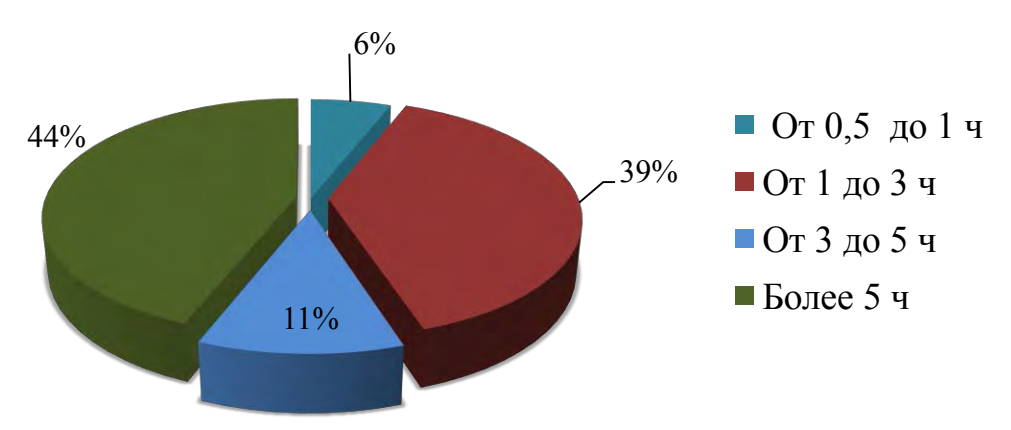

**«Сколько времени Вы проводите в интернете?»**

Рис. 4. Сколько времени Вы проводите в интернете?

Следующий вопрос анкеты показал, что 6% студентов пользуются интернетом от 0,5 до 1 ч, 39% учащихся пользуются интернетом от 1 до 3 ч, 11% учащихся пользуются от 3 до 5 ч, остальные 44% пользуются более 5 ч в день (рис. 4).

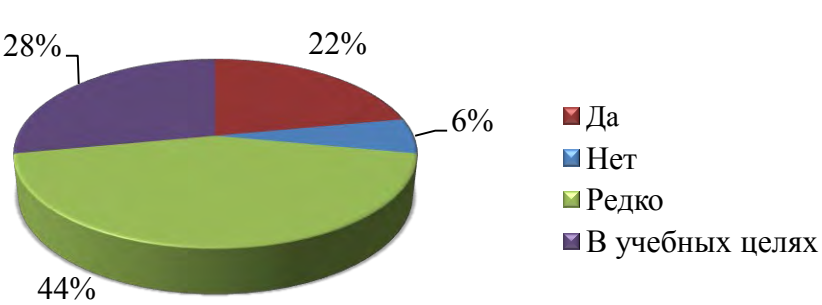

# **«Пользуетесь ли Вы на парах интернетом?»**

Рис. 5. Пользуетесь ли Вы на уроках интернетом?

На этой диаграмме показано, что 22% студентов пользуются интернетом на уроке, другие 6% не пользуются во время урока, 44% ответили, что редко используют на уроках интернет, остальные 28% сказали, что используют его только в учебных целях (рис. 5).

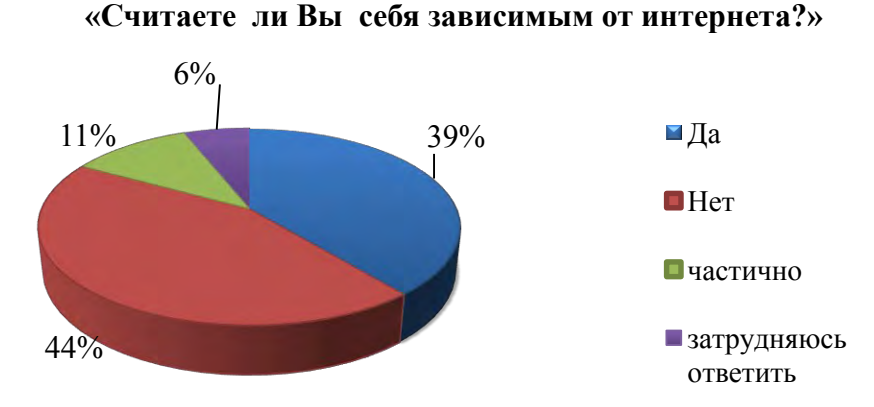

Рис. 6. Считаете ли вы себя зависимым от интернета?

Как видно на рисунке 5, 39% студентов считаю себя зависимыми от интернета, 44% не считают себя зависимыми. 11% учащихся частично считают себя зависимыми от интернета и 6% затрудняются ответить на вопрос (рис. 6).

Проанализировав все ответы на вопросы, я могу сделать вывод, что интернет незаметно внедрился в жизнь молодёжи и, хотя многие не признали себя зависимым от него, диаграмма ответов показывает обратное. Честные ответы на второй вопрос показывают, что большинство подростков сидит в интернете почти целый день. Это говорит о том, что они бесконтрольно там могут смотреть все, что хотят, если нет запрета на какие-нибудь контенты. Это пагубно влияет на мировоззрение не созревшего психологически молодого поколения. Это очень опасная тенденция приводит к перемещению жизни молодежи в мировую сеть, что влечет за собой такие вытекающие проблемы, как суициды, затягивание в мир видеоигр, неумение беречь круг общения в жизни.

Также, несмотря на то, что все подростки предпочли живое общение виртуальному, большую часть своего времени они проводят и общаются в интернете.

# **Заключение.**

Интернет давно стал неотъемлемой частью жизни современного подростка. С этим сложно не согласиться. Любое явление несёт в себе положительные и отрицательные стороны, интернет не исключение. Он помогает молодёжи в поиске информации для учёбы, экономя время на походы в библиотеку, развивает самые разные способности детей, реализует их таланты, помогает заводить новых друзей и многое другое. Каждый для себя может найти положительные моменты от пользования интернетом. Но при этом проявляются и отрицательные его стороны, незаметно для себя, молодежь тратит все больше времени на интернет, это и подготовка домашних заданий, а чаще просто списывание без особого осмысления того, что они делают, сами себя лишая возможности развития в изучении школьных наук; общение с друзьями, забывая об обязанностях по дому и раздражаясь, если родители делают замечания по поводу беспорядка в комнате, обижаясь, что взрослые не понимают, что у них в данный момент происходит всё самое важное, теряя при этом реальный мир вокруг себя; затягивание в мир видеоигр, которое приводит к изменению мироощущения и потери чувства реальности существования, опасности и потери жизни; просмотр фильмов с элементами насилия, что влияет на неокрепший мозг ребенка, приводит к психологическим травмам. Родителям уже невозможно запретить интернет в жизни своих детей, но направить, научить использовать его на благо, любить и ценить реальную жизнь вокруг нас просто необходимая задача номер один.

Чем хороши такие исследования, как мое, так тем, что можно со стороны посмотреть на проблему, которая реально касается каждого из нас в данный момент и вынести для себя определенный урок, и сделать вывод, что для тебя важнее: живые люди или интернет с его вытекающими последствиями.

#### **Список информационных источников:**

1. Бабаева Ю.Д., Войскунский А.Е., Смыслова О.В. Интернет: воздействие на личность. Гуманитарные исследования в Интернете / под ред. А.Е. Войскунского. – М.: Можайск-Терра, 2020.

2. Балонов И.М. Компьютер и подросток. – М., 2022.

3. Белоногова Н.И. Интернет в жизни подростка // Концепт: науч.-метод. электрон. журнал. – 2023. – Т. 3. – Режим доступа: http://e-koncept.ru/2013/53501.htm.

4. Бучкова А. Современные гаджеты, девайсы и интернет. Как воспитывать детей в таких условиях? // Дошкольное воспитание. – 2021. – № 1.

5. Вересаева О. Психология и интернет на пороге ХХI века // Психологическая газета.  $-2019. - N_2 12.$ 

6. Войскунский А.Е. Актуальные проблемы зависимости от интернета // Психологический журнал. – 2023. – № 25.

7. Выготский А.С. Педология подростка // Собр. соч.: в 6 т. Т. 4.

8. Гоголева А.В. Аддиктивное поведение и его профилактика. – М.: МОДЭК, 2023.

9. Гурин Г.Г. Интернет-зависимость-проблемы интерпретации в условиях бурного развития электронных технологий // Гос. авт. образоват. учреждение высш. образования г. Москвы. – М., 2019. – Вып. 2.

10. Данелян В.Р., Медведь Э.И. Интернет-зависимость – проблема современного общества и подрастающего поколения // Образование и наука в современных условиях. – Чебоксары, 2015. – Вып. 4(5).

11. Кимберли Я. Диагноз интернет-зависимости // Психология. – 2020. – № 5.

12. Сериева М.М. Интернет-зависимость и современный подросток: электрон. ресурс // Молодой ученый. – 2022. – № 28(132) // Режим доступа: http://edu.vspu.ru/lit/files/2022/01/Innovatika\_Putilo\_2021.

13. Щеткина П.В. Интернет в жизни старшеклассника: за и против: электрон. ресурс // Старт в науке. – 2021. – № 4. – Режим доступа: https://science-start.ru/ru/article/view?id=2090.

**Приложение 1**

# **Анкета по теме: «Интернет в жизни современного подростка»**

#### **1. Пользуетесь ли Вы интернетом каждый день?**

а) да, б) нет.

**2. Для чего Вам нужен интернет?**

а) для общения, б) для учебы, в) для игр, г) для социальных сетей, д) другое.

#### **3. Сколько времени Вы проводите в интернете?**

а) от 0,5 ч до 1 ч в день, б) от 1 до 3 ч в день, в) от 3 до 5 ч в день, г) более 5 ч в день.

# **4. Пользуетесь ли Вы на уроках интернетом?**

а) да, б) нет, в) время от времени, г) по указанию учителя в учебных целях.

**5. Считаете ли вы себя зависимым от интернета?**

а) да, б) нет, в) частично, г) затрудняюсь ответить.

# **ИСКУССТВЕННЫЙ ИНТЕЛЛЕКТ КАК СРЕДСТВО ПОДГОТОВКИ К УЧЕБНЫМ ЗАНЯТИЯМ ПО ДИСЦИПЛИНАМ ПРОФЕССИОНАЛЬНОГО ЦИКЛА**

*Сотникова Алёна, студентка 3курса специальности «Информационные системы и программирование» ТОГАПОУ «Промышленно-технологический колледж им. В.И. Заволянского», научный руководитель – преподаватель профессиональных дисциплин ТОГАПОУ «Промышленно-технологический колледж им. В.И. Заволянского» Букатина О.В.*

Являясь студенткой 3 курса ТОГАПОУ «Промышленно-технологический колледж им. В.И. Заволянского» специальности «Информационные системы и программирование» не могла обойти стороной все более набирающую популярность тему искусственного интеллекта в образовании. Решила выяснить насколько ИИ облегчает учебную деятельность и делает ее продуктивней.

**Актуальность** данной работы обусловлена внедрением в образовательную среду технологий искусственного интеллекта (ИИ), который может помочь студентам учиться и развиваться быстрее и эффективнее, стать наиболее конкурентоспособными специалистами на рынке труда.

**Цель исследования** – изучить возможность внедрения технологий искусственного интеллекта в учебный процесс, для повышения качества формируемых профессиональных компетенций

# **Задачи**:

– изучить виды направлений ИИ;

– рассмотреть возможности применения ИИ и нейросетей на занятиях или при подготовке к ним в ТОГАПОУ «Промышленно-технологический колледж им. В.И. Заволянского»;

– проанализировать собственный опыт применения технологий искусственного интеллекта на занятиях по дисциплинам профессионального цикла специальности «Информационные системы и программирование».

Гипотеза – использование технологий искусственного интеллекта повышает профессиональную компетентность студентов IT-специальностей, делая их более конкурентноспособными на рынке труда.

**Искусственный интеллект** – это область компьютерной науки, которая изучает создание компьютерных систем, способных выполнять задачи, обычно, требующие человеческого интеллекта. ИИ стремится разработать алгоритмы и модели для создания машин, способных обучаться, анализировать информацию, принимать решения и выполнять задачи, которые ранее были доступны только человеку.

Искусственный интеллект использует различные методы и техники, включая машинное обучение, глубокое обучение, обработку естественного языка и робототехнику. Он применяется во многих областях, включая медицину, финансы, автоматизацию производства, транспорт, образование и развлечения [1].

# **Виды направлений ИИ.**

Искусственный интеллект может быть разделен на две основные категории: узкий ИИ и общий ИИ.

**Узкий ИИ** – это система, способная выполнять специфическую задачу или решать определенные проблемы, такие как распознавание речи или игра в шахматы.

**Общий ИИ** – это система, способная выполнять широкий спектр задач и имеющая уровень интеллекта, сопоставимый с человеком [2].

В данном проекте рассмотрены принципы использования общего искусственного интеллекта в системе среднего профессионального образования. По определению, данному выше понятно, что система искусственного интеллекта общего назначения многозадачна. т.е. то, что нужно любому студенту.

В образовательной деятельности искусственный интеллект используется по следующим направлениям:

1. Учебная деятельность: студенты используют виртуальных помощников, оснащенных искусственным интеллектом, чтобы получить ответы на свои вопросы, получить помощь в подготовке к экзаменам и выполнении учебных заданий [3].

2. Исследования: ИИ используется для проведения исследований, анализирования данных и извлечения информации из различных источников. Это может помочь студентам найти актуальные и надежные источники для своих работ или проектов.

3. Автоматизация задач: преподаватели колледжа используют ИИ для автоматизации рутинных задач, таких как создание расписания, напоминание о заданиях и организация документов. Это позволит им сосредоточиться на более важных задачах.

4. Обучение языку: существуют приложения и платформы, использующие ИИ, которые помогают студентам улучшить свои навыки английского языка, например, путем предоставления обратной связи по произношению или проверки грамматики.

5. Умные устройства: студенты используют умные устройства, такие как голосовые помощники, которые работают на базе ИИ, чтобы получить доступ к информации, слушать аудиокниги, управлять расписанием, просматривать новости и многое другое.

6. Рекомендательные системы: такие сервисы анализируют предпочтения и стиль обучения студента и предлагают рекомендации по выбору курсов, учебников или материалов для самообучения.

7. Инструменты для проверки орфографии и пунктуации: такие сервисы корректируют и проверяют правильность написания слов и предложений в тексте, что может быть полезно для написания эссе, рефератов и других учебных материалов.

и репетиторы на основе ИИ: такие сервисы предлагают персонализированное и автоматизированное обучение, адаптируясь к индивидуальным потребностям студента и предоставляя уроки и практику на основе алгоритмов ИИ.

9. Инструменты для создания и редактирования контента: сервисы для редактирования изображений, видео или аудио могут быть полезными для создания презентаций, видеоуроков или аудиолекций.

10. Виртуальные ассистенты: такие сервисы, работающие на основе искусственного интеллекта, могут помочь отслеживать расписание, напоминать о заданиях и событиях, а также отвечать на вопросы в реальном времени.

**популярных нейросетей**, **которыми пользуются студенты и преподаватели нашего колледжа.**

**–** Конечно, начать следует с ChatGPT. Эта нейросеть является одной из лучших на сегодняшний день, которую можно применять для создания интерактивных и увлекательных форм обучения. При использовании этой системы диалоги между пользователем и системой могут помочь в объяснении сложных тем, что способно улучшить усвоение материала и сделать процесс обучения более интерактивным и привлекательным для молодых учеников. Кроме того, ChatGPT может быть использован для изучения иностранных языков, создавая диалоги на том языке, который нужно учить. Кроме того, ChatGpt отлично справляется с редактурой и переводом текста.

**–** GPT for sheets – это расширение, основанное на знакомом всем ChatGPT, которое теперь доступно в Google Sheets. С его помощью нейронная сеть может:

– анализировать входные данные;

– форматировать и создавать текст;

– отвечать на электронные письма;

**–**

**–**

**–**

– выполнять переводы и многое другое.

Gamma AI – отличный инструмент для создания презентаций, который использует движок GPT-4. Его дизайн выглядит очень стильно и выдержанно, а нейросеть автоматически добавляет на слайды инфографику, таблицы и изображения. Однако, если вы создаете презентацию на русском языке, не забудьте внимательно проверить ее на ошибки, поскольку Gamma иногда допускает ошибки со склонением слов или их пропускает [4].

MathGpt – это нейросеть, которая специализируется на математических задачах. Как и ChatGpt, она основана на архитектуре GPT (Generative Pre-trained Transformer), которая была разработана OpenAI. MathGpt обучена на огромном количестве математических формул и задач, что позволяет ей решать сложные задачи в области математики. С помощью MathGpt можно решать различные математические задачи, такие как вычисление производных, интегралов, решение уравнений и т.д. Нейросеть может работать с различными типами математических объектов, такими как числа, переменные, функции и т.д. Одним из главных преимуществ MathGpt является ее способность генерировать новые математические формулы и задачи. Это может быть полезно для создания тестов и заданий для студентов, а также для научных исследований в области математики. MathGpt имеет открытый исходный код, что позволяет разработчикам настраивать ее под свои нужды. Нейросеть также может быть использована в сочетании с другими инструментами машинного обучения для решения более сложных задач.

Yippity – это нейросеть, которая может быть использована для генерации текста и обработки естественного языка. Одной из особенностей этой нейросети является ее способность генерировать тексты на нескольких языках, включая английский, испанский, французский и немецкий. Это делает ее очень полезной для студентов, которые изучают иностранные языки и подготавливаются к экзаменам.

Кроме того, Yippity имеет высокую точность в обработке естественного языка, что позволяет ей легко обрабатывать сложные запросы и предоставлять точные ответы. Это может быть особенно полезно для студентов, которые ищут информацию для своих исследований или подготовки к экзаменам.

Несмотря на то, что Yippity требует определенных знаний и навыков для ее использования, благодаря простому интерфейсу и документации, студенты могут быстро освоить эту нейросеть и начать использовать ее для своих задач.

**–** Яндекс. Данные или Datalens.Yandex.com. [\(https://datalens.yandex.com/\)](https://datalens.yandex.com/) Яндекс.Данные были разработаны компанией Яндекс в 2021 г. Целью разработки было создание инструмента для анализа и визуализации данных. Datalens.Yandex.com может быть использован для обучения студентов работе с базами данных, но необходимо учитывать, что это инструмент для анализа и визуализации данных. Его можно использовать для анализа данных, представленных в виде таблиц, графиков и диаграмм. Он позволяет студентам изучать различные аспекты данных, такие как распределение значений, корреляции между переменными и т.д. [4]. Datalens.Yandex.com также может быть использован для прогнозирования будущих значений на основе исторических данных. Это может быть полезно для студентов, изучающих статистику и машинное обучение. Яндекс. Данные можно использовать для обучения студентов работе с базами данных. Например, можно использовать его для анализа данных из различных источников и создания отчетов [5].

# **Использование Datalens.Yandex.com студентами ТОГАПОУ «Промышленно-технологический колледж им. В.И. Заволянского», обучающихся по специальности «Информационные системы и программирование» на занятиях по профессиональному модулю**

DataLens – это инновационное решение искусственного интеллекта, разработанное для анализа и обработки больших объемов данных. Оно предоставляет возможности по извлечению, интерпретации и визуализации данных, помогая осуществлять более эффективные и информированные действия.

Основные возможности DataLens включают:

1. Обработка и анализ больших объемов, данных: DataLens может работать с огромными объемами данных, сокращая время обработки и анализа, а также помогая выявить скрытые закономерности и тренды.

2. Машинное обучение и прогнозирование: DataLens применяет алгоритмы машинного обучения для определения паттернов и накопления знаний из данных, а также для прогнозирования будущих событий и трендов.

3. Визуализация данных: DataLens предоставляет различные графические инструменты и интерактивные дашборды для наглядного представления данных. Это помогает в быстром обнаружении ключевых выводов и общих представлениях данных.

4. Автоматизация и оптимизация процессов: DataLens может автоматизировать рутинные задачи, используя алгоритмы машинного обучения, что позволяет организациям сэкономить время и ресурсы.

5. Распознавание естественного языка: DataLens имеет возможность анализировать и интерпретировать естественный язык, что позволяет обработать большие объемы текстовой информации, например, отзывы клиентов, новости или сообщения в социальных сетях.

DataLens предоставляет широкий спектр возможностей для обработки и анализа данных, что помогает предприятиям принимать более обоснованные и эффективные решения. Он также позволяет автоматизировать процессы и сокращает время, необходимое для обработки больших объемов информации.

Наши студенты уже используют этот ИИ. Например, я и мои одногруппники создали дашборды для визуализации данных баз данных, разработанных на занятиях по профессиональному модулю «Разработка, администрирование и защита баз, данных».

Дашборд (англ. dashboard) – это визуальная и информационная панель, содержащая обобщенные и ключевые данные и метрики о определенном процессе или системе. Он предоставляет пользователю быстрый и удобный доступ к важной информации, позволяя анализировать, отслеживать и управлять различными аспектами бизнеса или деятельности через централизованный интерфейс.

Разворачивая дашборд, мы имеем в виду его создание и настройку, чтобы отображать нужные данные и метрики. Это может включать в себя выбор источников данных, определение ключевых показателей эффективности (KPI), создание графиков, диаграмм, таблиц и других элементов визуализации, организацию макета и настройку автообновления данных.

Дашборд может быть создан для различных областей деятельности и задач, таких как управление проектами, мониторинг финансовых показателей, отслеживание метрик маркетинга или аналитика данных. Он может быть статичным, с предварительно отображаемыми данными, или динамическим, обновляющимся в режиме реального времени. Важным аспектом развертывания дашборда является его настройка для конкретных потребностей и целей пользователей. Корректный выбор данных, правильная визуализация, удобство использования и актуальность информации играют важную роль в создании эффективного дашборда, который помогает принимать информированные решения и визуализировать актуальную информацию о текущем состоянии процессов или системы.

Алгоритм разработки дашборда в Datalens.

Для разработки дашборда в н Datalens необходимо выполнить следующие действия:

1. Разработать реляционную базу данных.

- 2. Полученные таблицы перевести в формат txt.
- 3. Зайти в сервис Datalens, используя свой аккаунт Яндекс.
- 4. Создать новый проект, указав название и описание дашборда.
- 5. Загрузить таблицы в нейросеть Datalens.
- 6. Формируем объекты Datalens:
- подключение,
- датасет,
- чарт.

Для начала создаем подключение:

1. Зайти на сайт DataLens [\(https://datalens.yandex.ru/\)](https://datalens.yandex.ru/).

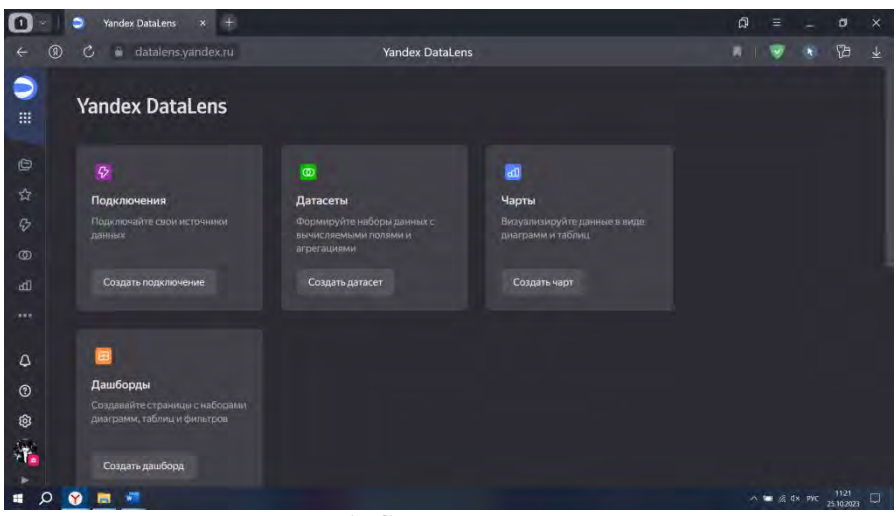

Рис. 1. Страница DataLens

- 2. Создать новый проект.
- 3. Нажать кнопку **создать подключение**.
- 4. Выбрать подключение **Файлы**.

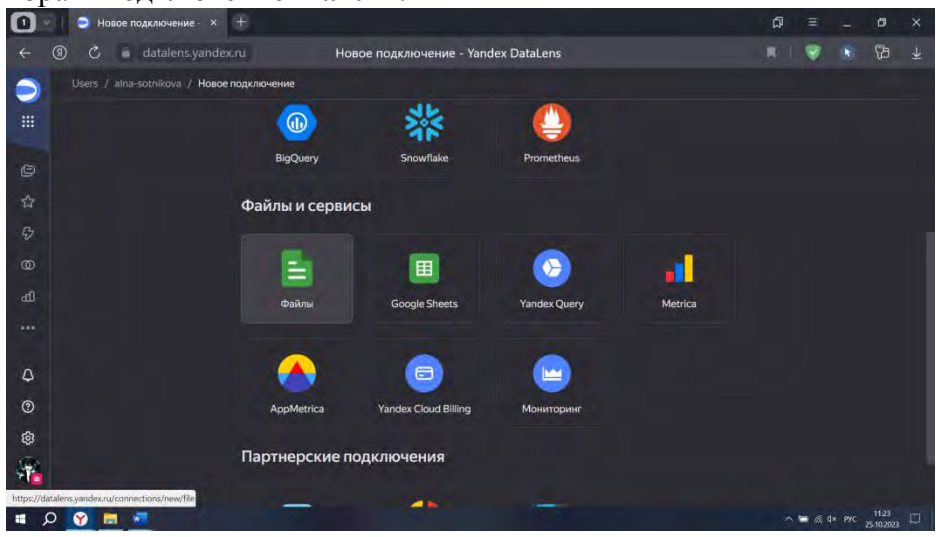

Рис. 2. Новое подключение

5. Загрузить данные для анализа и укажите файл(ы). Информация о добавленном файле и загружаемые данные отобразятся в центральной области экрана.

|                 | ∍                 | Новое подключение - x                            | E.                                    |                                                          |                                      |                               |                           |  | $\Omega$                 |                                                     |        | $\sigma$  | $\times$     |
|-----------------|-------------------|--------------------------------------------------|---------------------------------------|----------------------------------------------------------|--------------------------------------|-------------------------------|---------------------------|--|--------------------------|-----------------------------------------------------|--------|-----------|--------------|
|                 | ⋒<br>Ċ,<br>×      | datalens.yandex.ru                               |                                       | Новое подключение - Yandex DataLens                      |                                      |                               |                           |  |                          |                                                     |        | <b>Pa</b> | $\downarrow$ |
|                 |                   | Users / alna-sotnikova / Новое подключение       |                                       |                                                          |                                      |                               |                           |  |                          | CONSULTATION OF THE PRODUCT THE R                   |        |           |              |
| 冊               |                   | Файлы                                            |                                       |                                                          |                                      |                               |                           |  |                          |                                                     |        |           |              |
| O               | + Загрузить файлы | m                                                |                                       |                                                          |                                      |                               |                           |  |                          |                                                     |        |           |              |
| ☆               |                   |                                                  |                                       |                                                          |                                      |                               |                           |  |                          |                                                     |        |           |              |
| $\mathcal{L}$   |                   | Открытие                                         |                                       |                                                          |                                      |                               |                           |  |                          |                                                     | ×      |           |              |
|                 |                   | $\ddot{\phantom{1}}$                             |                                       | <b>В</b> Этот компьютер > Рабочий стол > Проект 25.10.23 |                                      |                               |                           |  | V & Di Thune Thomas III. |                                                     |        |           |              |
| $\circledcirc$  |                   | Упорадочить *<br>Hosas nanka                     |                                       |                                                          |                                      |                               |                           |  |                          | F - N 8                                             |        |           |              |
| all.            |                   | В. Яндекс.Диск.                                  | <b><i><u>Maxe</u></i></b>             |                                                          | Дата изменения                       | Tim                           | Размер                    |  |                          |                                                     |        |           |              |
|                 |                   | <b>S</b> STOT KOMRINOTE                          | <b>DITT</b><br><b>B</b> <sub>12</sub> |                                                          | 24.10.2023 19:42<br>24.10.2023 19:44 | Текстовый до<br>Текстовый до. | <b>1 KB</b><br><b>TKE</b> |  |                          |                                                     |        |           |              |
|                 |                   | Е Видео<br><b>В</b> Документы                    | $\blacksquare$ 13                     |                                                          | 24.10.2023 19:46                     | Текстовый до                  | $1$ K <sub>5</sub>        |  |                          |                                                     |        |           |              |
|                 |                   | • Загрузки                                       | <b>B</b> 74                           |                                                          | 24.10.2023 19:47                     | Текстовый до                  | 1 KG                      |  |                          |                                                     |        |           |              |
| ۵               |                   | <b>В</b> Изображения                             |                                       |                                                          |                                      |                               |                           |  |                          |                                                     |        |           |              |
|                 |                   | <b><i>b</i></b> Музыка<br><b>C</b> Observance of |                                       |                                                          |                                      |                               |                           |  |                          |                                                     |        |           |              |
| $\odot$         |                   | <b>• Рабочий стол</b>                            |                                       |                                                          |                                      |                               |                           |  |                          |                                                     |        |           |              |
|                 |                   | - Windows (C)                                    |                                       |                                                          |                                      |                               |                           |  |                          |                                                     |        |           |              |
| ම               |                   | Cers.                                            |                                       |                                                          |                                      |                               |                           |  |                          |                                                     |        |           |              |
| $\ddot{\bm{r}}$ |                   | <b><i>Hua bailes</i></b>                         |                                       |                                                          |                                      |                               |                           |  | Пользовательские файлы   |                                                     |        |           |              |
|                 |                   |                                                  |                                       |                                                          |                                      |                               |                           |  | Origiera                 |                                                     | Oruges |           |              |
|                 |                   |                                                  |                                       |                                                          |                                      |                               |                           |  |                          |                                                     |        |           |              |
| н               | Ω<br>M            |                                                  |                                       |                                                          |                                      |                               |                           |  |                          | $\wedge$ = $\otimes$ 0x PYC $\frac{1124}{25,00002}$ |        |           |              |

Рис. 3. Загрузка файлов

Затем в подключении создаем датасет:

1. Нажать «**создать датасет**».

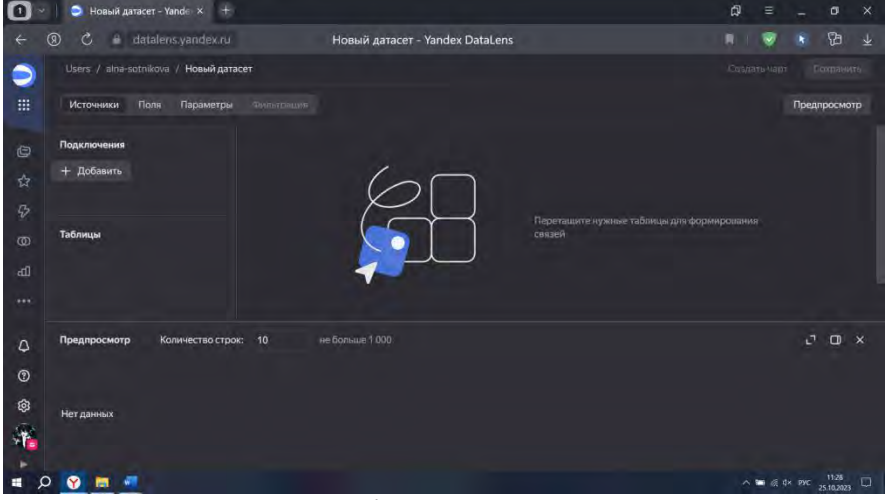

Рис. 4. Новый датасет

2. Добавить **подключение**. đ Новый датасет - Yandex DataLens **1 O C datalens.yandex.ru**  $\overline{V}$  $\bullet$  $\overline{\phi}$  Подк  $\vee$  **Bce** Tanko Mon г T<sub>a6</sub>  $\circ$ ಥ  $\mathcal{A}$ LO O H  $\sim$  we  $\approx$  dx PPC  $\frac{1135}{251020}$ 

Рис. 5. Создание нового подключения

#### 3. Создать **связи** с таблицами.

| m              | $\left  + \right\rangle$<br>Новый датасет - Yande x<br>∍            |                                       |                                 |                        |                                |                                                                                               | Q<br>Ξ                  |                  | σ           | $\times$      |  |
|----------------|---------------------------------------------------------------------|---------------------------------------|---------------------------------|------------------------|--------------------------------|-----------------------------------------------------------------------------------------------|-------------------------|------------------|-------------|---------------|--|
|                | (5)<br>datalens.yandex.ru<br>O<br>٠                                 |                                       | Новый датасет - Yandex DataLens |                        |                                |                                                                                               | ĸ                       |                  | <b>YB</b>   | $\frac{1}{2}$ |  |
|                | Users / alna-sotnikova / Новый датасет                              |                                       |                                 |                        |                                |                                                                                               | Создать март            |                  | Сохранить   |               |  |
| 曲              | Источники<br>Поля<br>Параметры                                      | <b>Ovinurpione</b>                    |                                 |                        |                                |                                                                                               |                         | Предпросмотр     |             |               |  |
| $\oplus$       | Подключения                                                         | T1.txt                                | $\times$                        | <b>□ T3.txt</b><br>٠   |                                | $\boldsymbol{\times}$                                                                         |                         |                  |             |               |  |
| ☆              | 自主<br>                                                              |                                       |                                 |                        |                                |                                                                                               |                         |                  |             |               |  |
| $\ddot{\circ}$ |                                                                     |                                       | <b>U.S.</b>                     | T4.txt                 |                                | $\mathbf{x}$                                                                                  |                         |                  |             |               |  |
| $\infty$       | Таблицы                                                             |                                       |                                 |                        |                                |                                                                                               |                         |                  |             |               |  |
| ம்             | $F = T3.txt$                                                        |                                       |                                 |                        |                                |                                                                                               |                         |                  |             |               |  |
|                | $F = T4.txt$                                                        |                                       |                                 |                        |                                |                                                                                               |                         |                  |             |               |  |
|                | $F = T2.txt$                                                        |                                       |                                 |                        |                                |                                                                                               |                         |                  |             |               |  |
| $\Omega$       | Количество строк:<br>Предпросмотр                                   | не больше 1 000<br>10                 |                                 |                        |                                |                                                                                               |                         | $L$ <sup>7</sup> | $\square$ x |               |  |
| $\odot$        | Номер автомобиля<br>Марка<br>#<br>Код                               | Цвет                                  | Год выпуска                     | Дата регистрации в ГАИ | Код (1)                        | Учебные предметы базового цикла                                                               |                         |                  |             |               |  |
| Ø.             | <b>B167OM</b><br>×.<br>n                                            | <b>Land Rover Discovery</b><br>Черный | 2018                            | 15.11.2005 0:00        | $\mathbf{1}$<br>$\overline{2}$ | Основы законодательства в сфере дорожного дви<br>Психофизиологические основы деятельности вод |                         |                  |             |               |  |
|                | $\overline{2}$<br><b>H298YP</b><br>$\overline{z}$                   | Mini Clubman<br>Белый                 | 2017                            | 21.06.2015 0:00        |                                |                                                                                               |                         |                  |             |               |  |
| $+1$           | $\overline{\mathbf{3}}$<br><b>C727HH</b><br>$\overline{\mathbf{3}}$ | <b>Ford Fiesta</b><br>Красный         | 2017                            | 22.05.2021 0:00        | 3                              | Основы управления транспортными средствами                                                    |                         |                  |             |               |  |
| п              | яT<br>Ω<br>œ.                                                       |                                       |                                 |                        |                                |                                                                                               | $A = 64x$ PYC 25.102023 |                  |             | p             |  |

Рис. 6. Интеграция

Создаём чарт для дашборда.

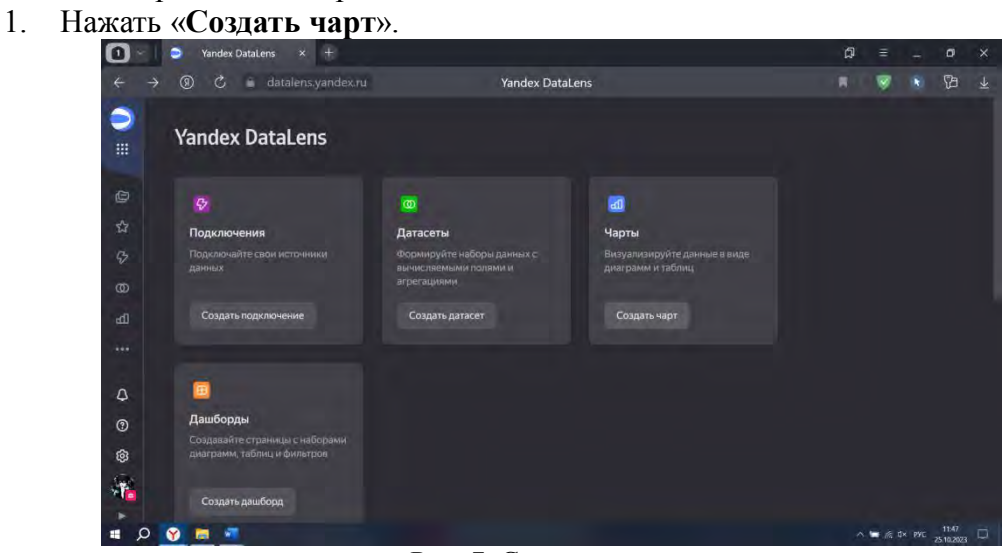

Рис. 7. Создание чарта

# 2. Выбрать **Датасет.**

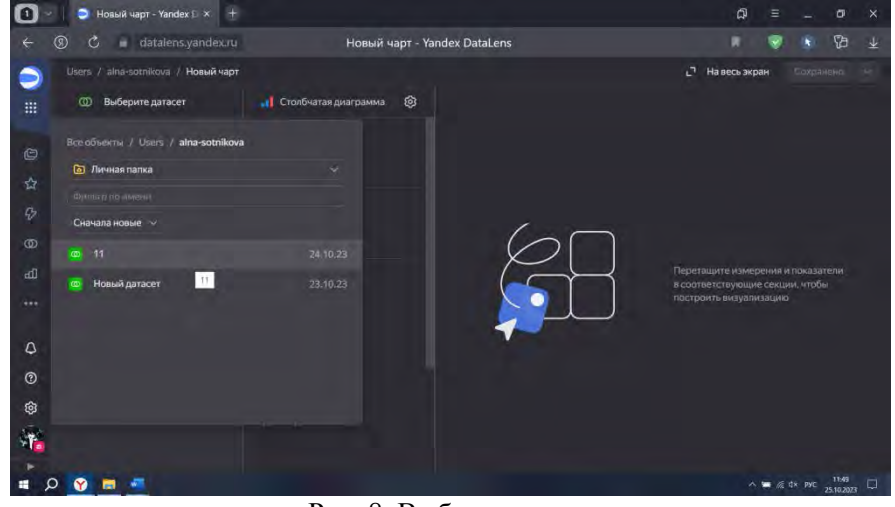

Рис. 8. Выбор датасета

3. Выбрать типы визуализаций, которые хотите использовать в дашборде

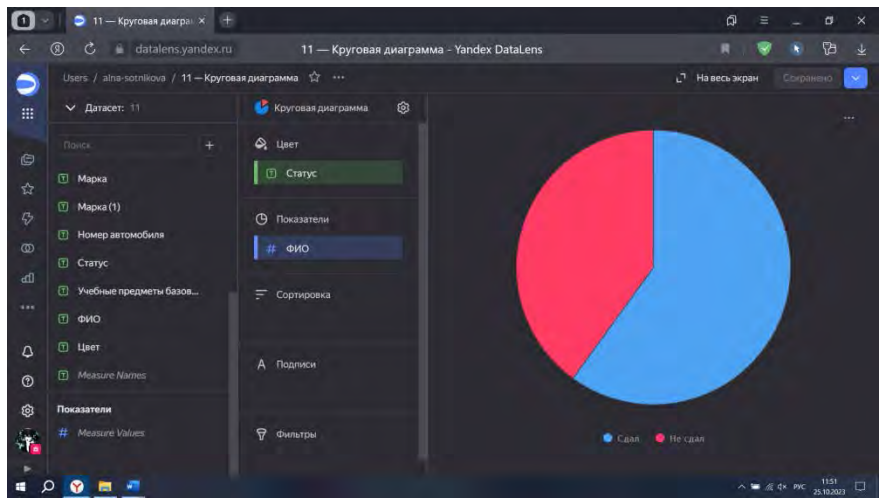

Рис. 9. Визуализация

Приступаем к созданию дашборда:

1. Нажать «**Создать дашборд**».

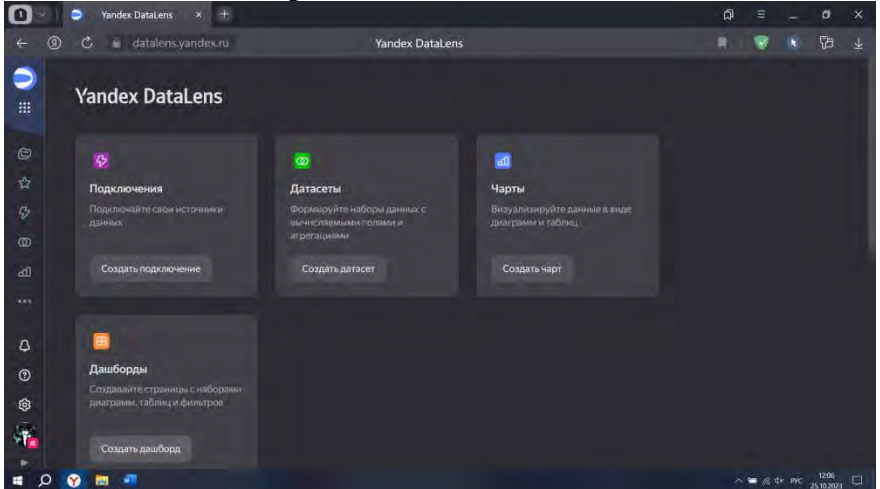

Рис. 10. Создание дашборда

2. Добавить **чарты** и редактировать вид дашборда. Настроить взаимодействие между визуализациями. Datalens позволяет создавать фильтры и связывать визуализации между собой, чтобы пользователи могли анализировать данные с разных углов.

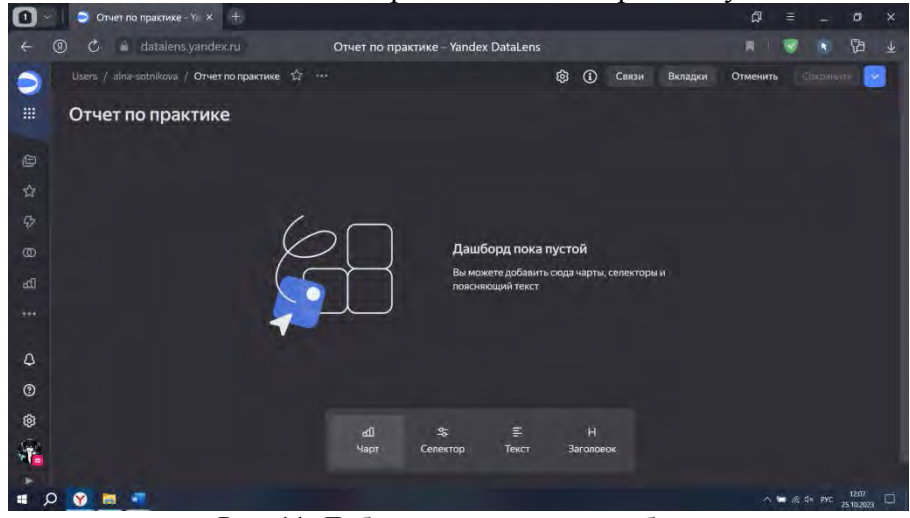

Рис. 11. Добавление чартов в дашборд

3. Оформить дизайн и стиль дашборда. Настроить цветовую схему, шрифты и другие атрибуты, чтобы подчеркнуть важность информации и создать эстетически приятное визуальное представление

4. Дашборд **готов**.

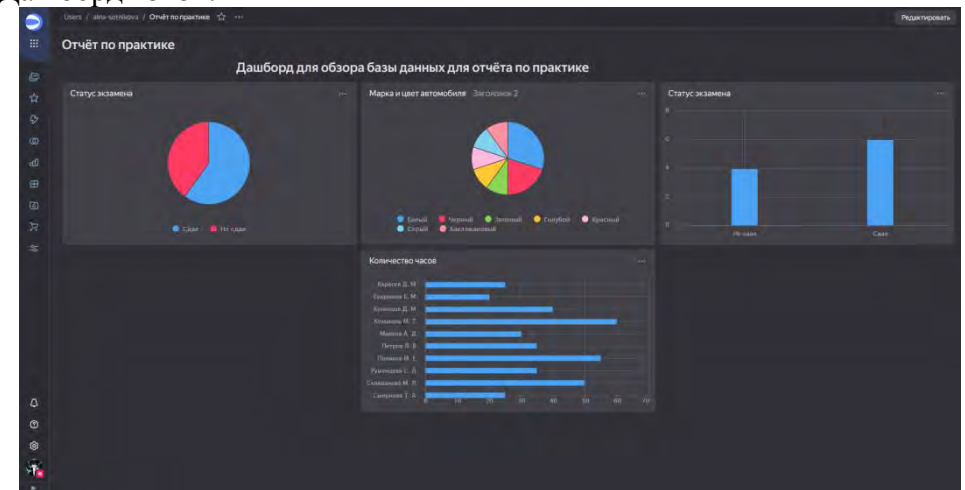

Рис. 12. Дашборд

#### **Результативность.**

В результате проведенного исследования были изучены виды направлений ИИ, рассмотрены возможности применения ИИ и нейросетей на занятиях или при подготовке к ним в ТОГАПОУ «Промышленно-технологический колледж им. В.И. Заволянского», проанализирован собственный опыт применения технологий искусственного интеллекта на занятиях по дисциплинам профессионального цикла специальности «Информационные системы и программирование».

При анализе использования технологий ИИ на занятиях по профессиональному модулю были получены следующие результаты (табл. 1).

Таблица 1

Анализ использования нейросети DataLens на занятиях по профессиональному модулю

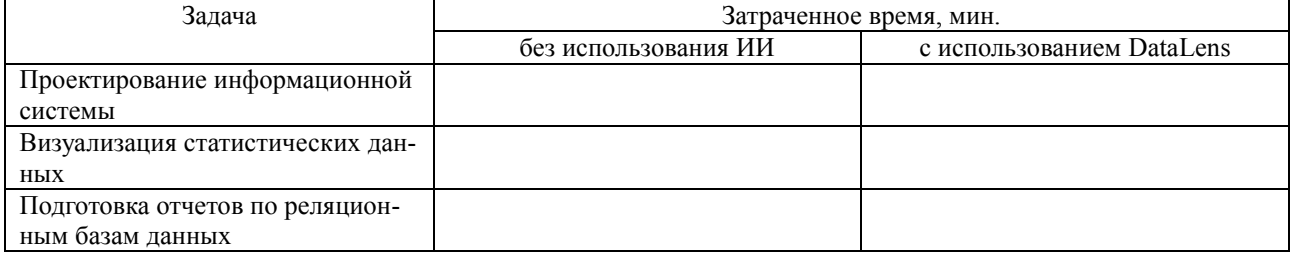

Проанализировав полученные результаты, я пришла к выводу, что результативность использования повышается на 34%.

На занятиях по профессиональному модулю «Разработка, администрирование и защита баз данных» я научилась визуализировать, анализировать и проверять разработанные на занятиях по МДК «Технология разработки и защиты баз данных» и учебной практике базы данных и автоматизированные информационные системы с помощью дашбордов, разработанных с помощью нейросети Datalens.Yandex.com. Данный инструмент использовала для мониторинга и анализа данных. Он позволил увидеть актуальную информацию в реальном времени и принимать решения на основе этих данных. Дашборды могут быть использованы в различных областях, таких как бизнес, наука, медицина и т.д.

Проведенная работа доказывает, что на занятиях с использованием нейросетей и ИИ полученные знания и умения лучше систематизируются, студенты приобретают новые способы обработки и анализа данных, опыт работы с современными цифровыми технологиями,

благодаря чему будущие выпускники колледжа станут более конкурентоспособными на рынке труда. Гипотеза подтвердилась.

# **Список информационных источников:**

1. Kandinsky 2.2: как пользоваться нейросетью от Сбера и генерировать картинки: электрон. ресурс. – Режим доступа: [https://journal.tinkoff.ru/kandinsky/.](https://journal.tinkoff.ru/kandinsky/)

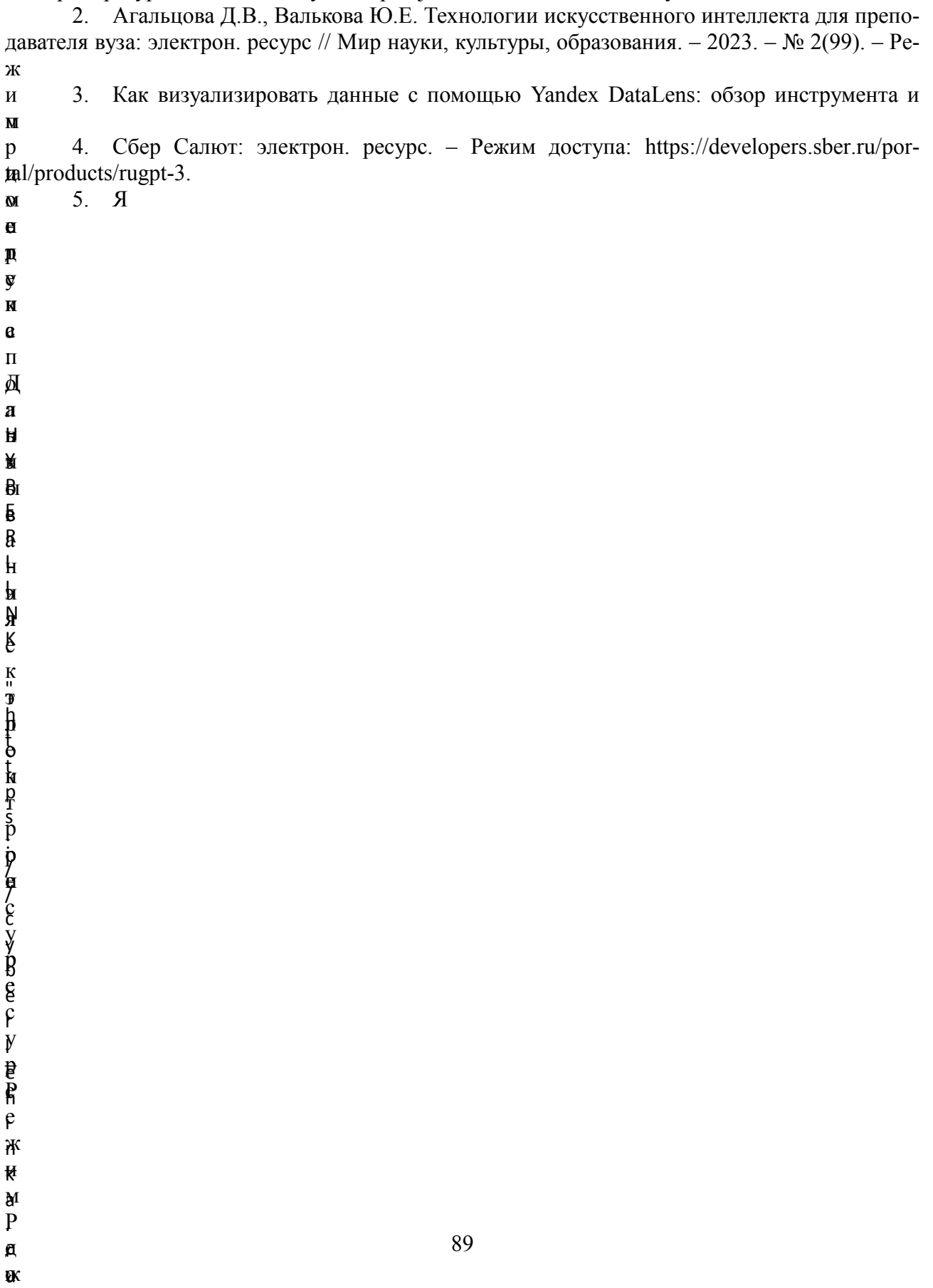

 $\rlap{/}{p}$ an<br>... r

# *СЕКЦИЯ ПИЩЕВОГО ПРОФИЛЯ И СФЕРЫ ОБСЛУЖИВАНИЯ*

#### **ОТКРЫТИЕ ТОЧКИ ПО ПРОДАЖЕ ЖАРЕНОГО МОРОЖЕНОГО**

*Добрынина Анастасия, студентка 3 курса специальности «Поварское и кондитерское дело» ТОГАПОУ «Промышленно-технологический колледж им. В.И. Заволянского», научный руководитель – преподаватель профессиональных дисциплин ТОГАПОУ «Промышленно-технологический колледж им. В.И. Заволянского» Афонина М.С.*

#### **Актуальность проекта.**

Мороженое – всеми любимое лакомство, которое пользуется спросом летом и зимой. Его обожают не только дети, но и взрослые.

Сегодня бизнес по производству и продаже мороженого, несмотря на высокий уровень конкуренции, является очень выгодным и перспективным видом бизнеса. Рынок растет, пополняется новыми видами мороженого. Предприниматели ищут интересные идеи, которые позволяют взглянуть на привычное лакомство другими глазами.

В последнее время широкую популярность приобрела новинка – «жареное» мороженое (тайское или ролл-мороженое).

Небольшие роллы, сделанные из мороженого, популярны в странах Азии. Уличный десерт, который изготавливают из тонких листов мороженого и изысканно украшают, называют тайским.

Несмотря на то, что жареное мороженое появилось в нашей стране несколько лет назад, оно по-прежнему остается диковинкой, особенно, в небольших городах. Потребители любят новинки, а новинки, вызывающие гастрономический восторг, навсегда покоряют их сердца. Поэтому актуальность открытия такого бизнеса достаточно высока.

*Целью проекта* является открытие точки по продаже жареного мороженого в г. Мичуринске с целью оказания услуг общественного питания.

Задачи проекта:

- ознакомиться с ассортиментом сложных мелкоштучных кондитерских изделий;
- изучить особенности приготовления десерта «жареное мороженое»;
- провести исследование для определения целевой аудитории;
- провести исследование предпочтений на кондитерские изделия.

#### **Описание продукта.**

Почему жареное мороженое? Это часто сбивает людей с толку, потому что они не понимают, как можно пожарить мороженое. Но на самом деле, жареное мороженое представляет собой мороженое, закрученное в виде ролла.

Жареным десерт называется, поскольку изготавливается на поверхности, внешне напоминающей блинную сковороду. Это фризер, который вместо жара производит холод. Никакой настоящей жарки, конечно же, не происходит. Даже наоборот, температуры здесь минусовые. Специально приготовленная смесь охлаждается до температуры в –25 °С.

Принцип приготовления десерта прост: на специальном оборудовании – фризере с плоской, постоянно охлаждаемой поверхностью, готовятся лепешки. Для их приготовления используют молочную смесь для мороженого, натуральные йогурты, другие компоненты. Поскольку смесь буквально на лету замерзает в холодный блинчик, ее быстрыми движениями сворачивают в ролл и упаковывают в картонный или пластиковый стаканчик. Композицию из нескольких роллов украшают различными топпингами: шоколадной крошкой, кокосовой стружкой, сиропом.

Сам процесс приготовления тайского мороженого получается достаточно зрелищный. Получается не только вкусно, но также красиво и оригинально.

Выгодное расположение – это половина успеха для любого заведения общественного питания. Концепция бизнеса на жареном мороженом идеально вписывается в формат островка в ТЦ. Поэтому на первом этапе выбираем торговую точку в формате островка площадью 2–4

кв. м в Торговом центре «Магнит» по адресу г. Мичуринск, ул. Промышленная, д. 2, так как он отличается высокой посещаемостью. Островок предполагается расположить на пути потенциальных клиентов, рядом с магазином «Детский мир». Там мороженое будет готовится в открытом формате, что может привлечь внимание людей.

Реализовать проект планируется без образования юридического лица для уменьшения налогообложения и упрощения финансовой отчетности. Поэтому проект будет реализован путем регистрации открытия ИП (индивидуальный предприниматель).

#### **Целевая аудитория.**

Мы провели опрос, на основе которого составили описание целевой аудитории для продажи жареного мороженого и составили портрет типичного клиента. Полученные в ходе исследования данные свидетельствуют о том, что, прежде всего, это студенты, школьники, семейные пары: люди, готовые пробовать и экспериментировать.

Возрастная структура потребителей показала, что мороженое покупают люди всех возрастов и практически на одинаковом уровне: наибольшее количество потребителей наблюдается в возрастной группе 25–34 года – 29% всех потребителей, 21% – в возрасте от 10 до 18 лет, наименьшее количество потребителей – в возрастной группе 65 лет и старше – всего 7%. Мороженое пользуется спросом у всех слоев населения, мороженое чаще всего покупают 60% – женщины, 40% – мужчины.

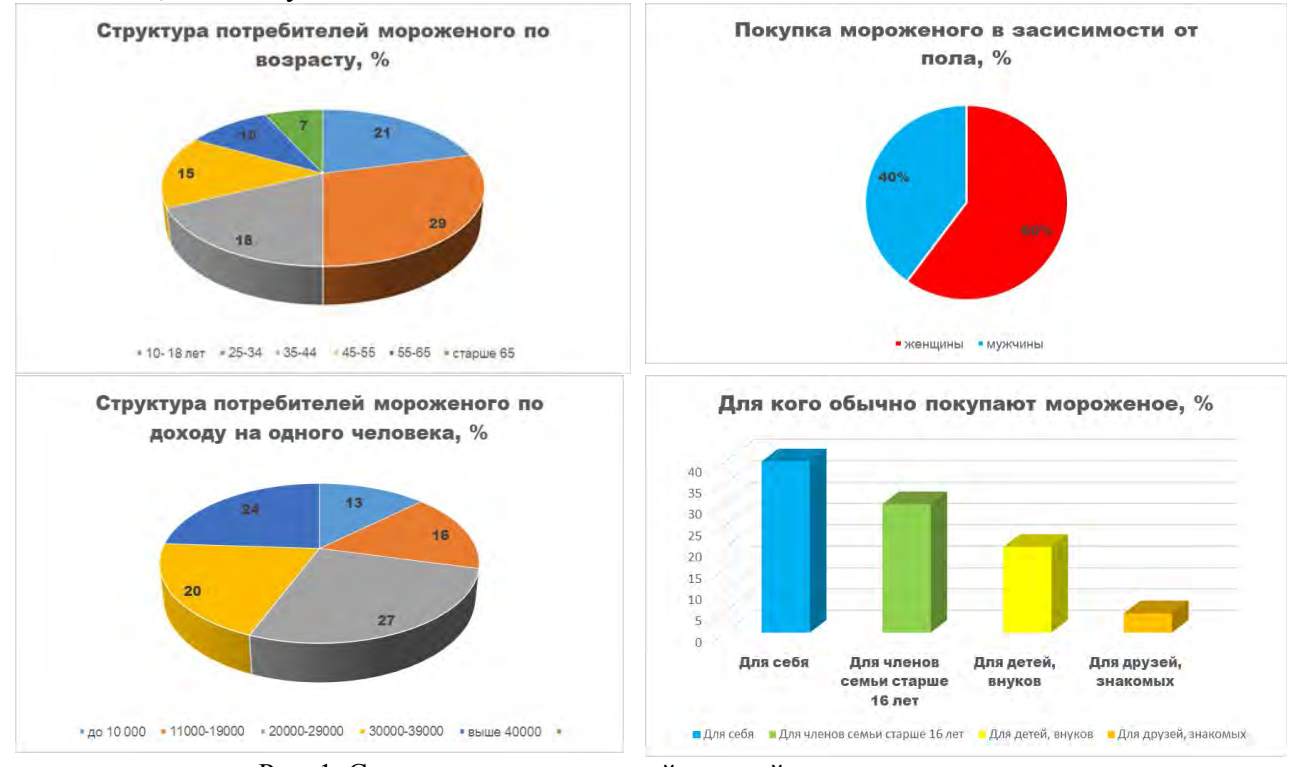

Рис. 1. Структура потенциальной целевой аудитории проекта

Основными потребителями мороженого являются люди с доходом от 20 до 29 тысяч рублей.

Опрошенные потребители чаще всего покупают мороженое для себя – 40%, для членов семьи старше 16 лет – 30%, для детей и внуков – 20%, иное (для знакомых, друзей) – 10%. Для детей чаще всего покупают люди в возрасте от 25 до 44 лет.

Мы пришли к выводу, что типичным клиентом для продажи жареного мороженого является женщина со средним и высоким доходом в возрасте от 25 до 34 лет, которая покупает мороженое своему ребенку. Или студентка в возрасте с 16 до 24 лет, которая покупает мороженое для себя.

В силу того, что точек общественного питания подобного уровня в данном районе нет, ниша, на которую будет ориентирована продажа жареного мороженого, практически свободна.

# **Планирование рабочего процесса.**

Для производства жареного мороженого будут использоваться только качественные натуральные продукты. Закупку сырья планируется осуществлять в местных организациях розничной и оптовой торговли, а также через торговых представителей.

Для производства жареного мороженого потребуется следующее **сырье:**

Готовые смеси.

Для изготовления жареного мороженого нет необходимости самостоятельно производить молочную основу. Поставщики предлагают сертифицированные сухие смеси. Планируется закупать натуральную молочную смесь премиум качества Frozen Roll (Россия) на сайте компании Ice Cream Club. Производство будем начинать с 4-5 вкусов мороженого (сливочное, ванильное, клубничное, шоколадное, фисташковое) и расширять этот список по мере необходимости, ориентируясь на запросы клиентов.

Дополнительные компоненты. Это фрукты, ягоды, сиропы.

Качественная бутилированная вода для того, чтобы готовить составы.

В качестве тары, в которую упаковывается десерт, будут использоваться стаканчики из картона, дополняемые пластиковой ложкой.

Планируется приобрести следующее технологическое оборудование: фризер для мороженого и мини холодильник. А также инвентарь – лопатки, ложки, скребки для размешивания.

Для организации продажи мороженого требуется не меньше двух продавцов. На начальном этапе функции продавцов будем осуществлять мы сами, тем самым то позволит значительно сэкономить средства. В дальнейшем при расширении бизнеса планируем осуществлять не только стационарную торговлю в ТЦ, но и в парках, зонах отдыха. Для этого будет необходимо приобрети тележку для перевозки оборудования. Штат будем расширять, как только дело начнет приносить прибыль.

# **Маркетинговый план. Способы продвижения продукции.**

Перед открытием точки продажи будут проведены мероприятия, которые направлены на привлечение потенциальных потребителей. Будет осуществлена раздача листовок с рекламной информацией.

Реклама о новых акциях будет распространяться через Интернет путем публикации информации на страничке в социальных сетях, например, «Вконтакте». Затраты на рекламу на первоначальном этапе составят 5000 руб.

Лучшая реклама горячего мороженого – не менее «горячая» оформление островка, Униформа повара-продавца будет совпадать с общей маркетинговой концепцией.

Первоначальные вложения составят 210 тыс. рублей. В эту сумму вошли расходы на регистрацию бизнеса, аренду, вывеску, оборудование, сырье и расходные материалы, а также на рекламу.

Кроме первоначальных вложений примерная величина ежемесячных расходов, в среднем, составят 95 тысяч рублей.

Расчет затрат на продвижение продукции представлен в таблице 1.

Таблица 1

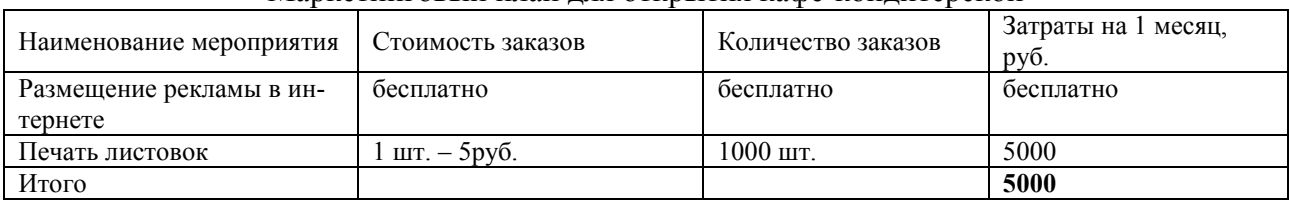

Маркетинговый план для открытия кафе-кондитерской

# Таблица 2

#### Планируемые инвестиционные расходы на открытие бизнес-проекта

Наименование затрат Сумма, руб.

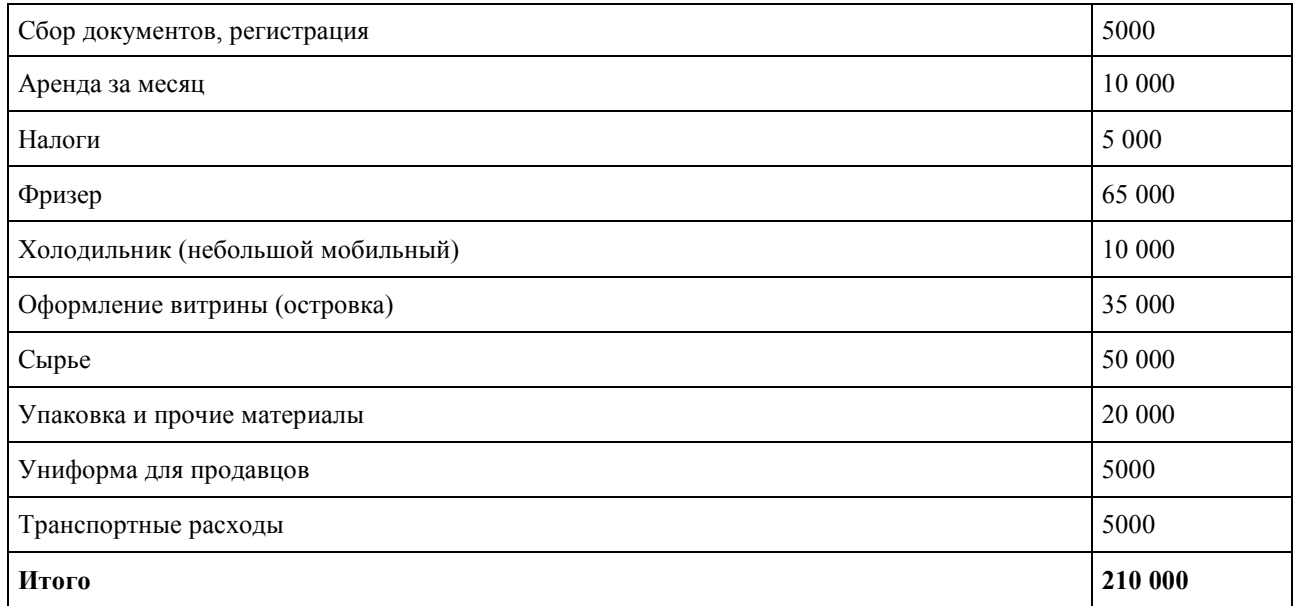

Ежемесячные расходы торговой точки жареного мороженого представлены в таблице 2.

#### Таблица 2

#### Ежемесячные расходы торговой точки жареного мороженого

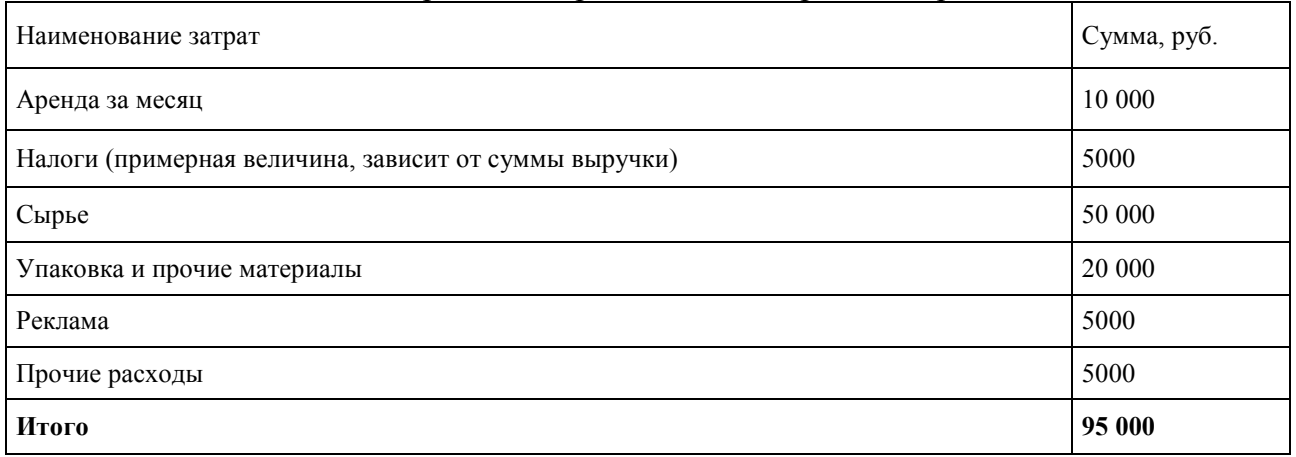

Теперь рассчитаем доходную часть нашего проекта.

Средняя цена одной порции мороженого – 150 рублей. При условии продажи 40 порций в день дневная выручка составит 6 000 рублей, выручка за месяц (30 рабочих дней) – 180 000 рублей.

В первый месяц отнимаем оплату за фризер, витрину и холодильник (105 000 рублей). Далее чистая прибыль за месяц составит – 180 000 руб. (выручка) – 95 000 руб. (постоянные расходы) = 85 000 рублей.

Срок окупаемости – 210 000 / 85 000 = 2,4 месяца;

Точка безубыточности будет достигнута примерно за 2,5 месяца.

Далее чистый ежемесячный доход составит 95000 рублей.

Для финансирования бизнес-проекта будут привлечены средства государственной субсидии на открытие собственного малого бизнеса, а также заемные средства в форме банковского кредита.

# **SWOT-анализ.**

Итак, рассмотрим сильные и слабые стороны бизнес-идеи, а также потенциальные возможности и угрозы. Перечислим основные из них в таблице.

Таблица сильных-слабых сторон, возможностей и угроз в СВОТ-анализе

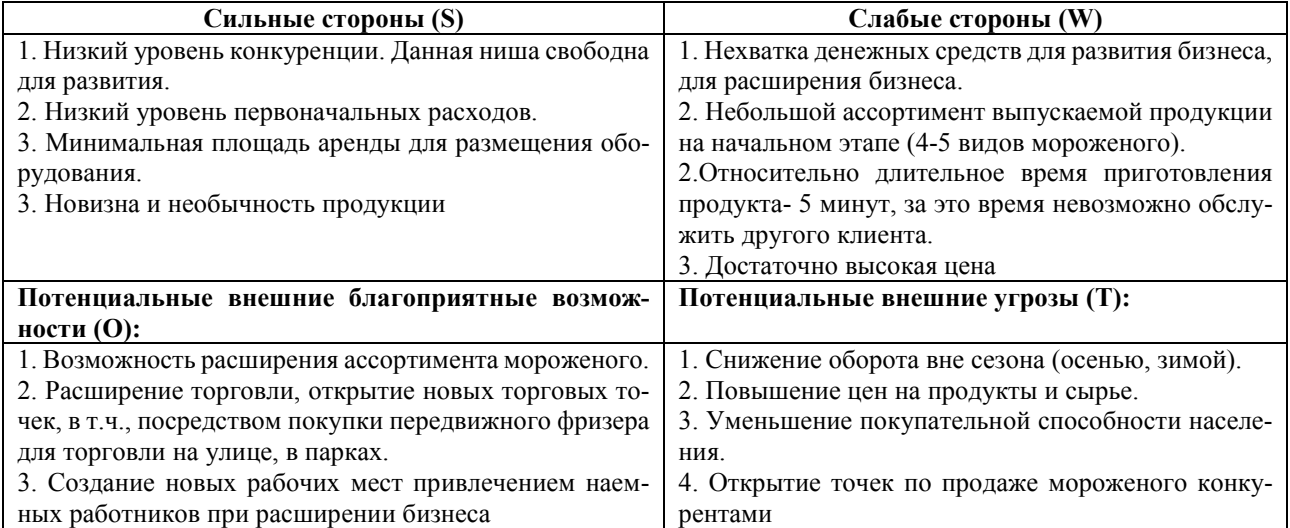

Преимуществами являются: низкий уровень конкуренции, данная ниша свободна для развития, низкий уровень первоначальных расходов, минимальная площадь аренды для размещения оборудования, и конечно новизна и необычность продукции. Все это является немаловажным для потенциальных потребителей.

Одной из слабых сторон является нехватка денежных средств для развития бизнеса на начальном этапе для его расширения, небольшой ассортимент предлагаемой продукции на начальном этапе, относительно длительное время приготовления продукта- 5 минут, за это время невозможно обслужить другого клиента.

Потенциальные возможности: возможность расширения ассортимента мороженого, возможность расширения деятельности, открытие новых точек, в т.ч. посредством покупки передвижного фризера для торговли на улице, в парках, создание новых рабочих мест привлечением наемных работников при расширении бизнеса.

Основные риски: снижение оборота вне сезона (осенью, зимой), повышение цен на продукты, уменьшение покупательной способности населения, появление прямых конкурентов в одном торговом центре и районе.

Для того чтобы охватить максимальное количество сегментов потребителей, необходимо поддерживать средний уровень цен, а также регулярно вводить специальные предложения. Но, прежде всего, привлечь внимание посетителей необходимо за счет выпуска высококачественной продукции.

Таким образом, открытие малого бизнеса по производству и продаже жареного мороженого является целесообразным и перспективным делом, которое позволит расширить сферу слуг общественного питания, реализуя потребителям г. Мичуринска качественный и необычный сладкий продукт. А нам, как будущим специалистам в области общественного питания, в свою очередь, позволит открыть свое собственное дело и получать стабильный доход, а также обеспечить дополнительные рабочие места.

#### **Список информационных источников:**

1. Золин В.П. Технологическое оборудование предприятий общественного питания. – М.: Академия, 2019.

2. Купцова Е.В. Бизнес-планирование: учебник и практикум для среднего профессионального образования. – Москва: Юрайт, 2024.

3. Лутошкина Г.Г. Техническое оснащение и организация рабочего места: учебник. – 1-е изд. – М.: Академия, 2020.

4. Свой бизнес: тайское жареное мороженое: электрон. ресурс. – Режим доступа: [https://www.openbusiness.ru/biz/business/svoy-biznes-tayskoe-morozhenoe-na-ostrovke-v-tts/.](https://www.openbusiness.ru/biz/business/svoy-biznes-tayskoe-morozhenoe-na-ostrovke-v-tts/)

5. Что такое «Жареное» мороженое?: электрон. ресурс. – Режим доступа: https://justapple.club/chto-takoye-zarennoye-morozennoye.

# **ПРОЕКТ ОТКРЫТИЯ КОФЕЙНИ**

*Меринова Наталия, студентка 1 курса профессии «Повар, кондитер» ТОГАПОУ «Промышленно-технологический колледж им. В.И. Заволянского», научный руководитель – мастер производственного обучения ТОГАПОУ «Промышленно-технологический колледж им. В.И. Заволянского» Воропаева Е.В.*

# **Актуальность.**

Сфера обслуживания – основная составляющая часть экономики, представляет собой один из наиболее обширных видов коммерческих и некоммерческих услуг. Рынок в сфере услуг огромен, поэтому и конкуренция очень велика. Самое основное в сфере обслуживания – это правильное месторасположение будущей кофейни «Кари». Необходимые условия: кофейня должна быть расположена в местах удобных для похода посетителей и для подъезда как личного, так и общественного автотранспорта. При этом необходимо учитывать месторасположение конкурентов, а также стоимость и наличие необходимых площадей в данном районе, а также расценки на аналогичную продукцию у конкурентов.

#### Я

и цены средние, но нет кондитерских изделий и выпечки. г. Мичуринск, ул. Советская кофейня «Колесо»: у них разнообразные виды кофе, мороженое,

с г. Мичуринск, ул. Лермонтова 3а кофейня «Коала»: у них разнообразные виды кофе, небольс шой выбор выпечки, цены завышены, отсутствие социальных сетей.

л Я выбрала для проектной работы именно эту тему по нескольким причинам:

е д предприятия. 1. В районе предположительного расположения моей кофейни отсутствуют подобные

о 2. Существует достаточно большой спрос на данный вид услуг.

в а уровнем дохода. 3. Есть необходимость в открытии заведений, ориентированных на людей с средним

#### л **Практическая значимость.**

а Я хочу создать кофейню, в которой будут приемлемые цены, приятная атмосфера, меню, состоящее из разнообразных сортов кофе и выпечки.

н е напитков и кондитерских изделий. **Цель:** Составить грамотный бизнес-план в сфере производства и продажи горячих

#### к **Задачи:**

о – Изучить теорию бизнес-планирования.

- $\overline{T}$ – Провести маркетинговый анализ предприятий в данной сфере.
- о – Выработать свою стратегию бизнеса.
- р – Создать логотип фирмы.
- ы – Продумать рекламу.

е – Провести публичные опросы в интернете с целью выявления потенциальных покупателей.

к **Гипотеза:** грамотный бизнес-план – основа успеха предприятия.

о ф успеху. И именно он помогает фирме выйти на рынок, найти своих потребителей и развиваться е дальше. Составной и неотъемлемой частью фирменного стиля является логотип. Такой фирй менный стиль кофейни будет подчеркиваться при оформлении витрин, при дизайнерском рен шении в оформлении помещений, рекламных буклетах, листовках и спец, одежде персонала.**Целевая аудитория:** Маркетинг является одним из важнейших условий на пути к

95

- и
- ,

ш

Основными потребителями являются:

- Студенты (18–25 лет).
- Офисные работники (25–35 лет).
- Домохозяйки, мамы в декрете, туристы, школьники.

#### **Описание бизнес идеи.**

Бизнес-проект предполагает открытие кофейни со следующей концепцией:

- Помещение площадью 40 кв. м для 10 посадочных мест.
- Меню состоит из кофе и напитков, десертов и выпечки.
- Меню адаптируется под сезон.
- Лицензия на продажу алкоголя отсутствует.
- Дополнительные услуги: напитки и десерты на вынос.

В данной кофейне будет запоминающийся интерьер, среди которого захочется сделать фото и выложить в сеть; внимательный к деталям персонал, который постоянно повышает свою квалификацию, и система повышения лояльности гостей: наличие приятных бонусов и подарков постоянным гостям. Так же в дальнейшем, будет разработана карта лояльности, которые дают гостю скидку, баллы или позволяют получать каждый пятый напиток в подарок. Благодаря таким приятным бонусам гости могут стать постоянными и начать выбирать нас вместо конкурентов.

Основной поток покупателей с 9:00 до 12:00 часов, в дневное время наплывами, а также с 18:00 до 22:00 часов. Для того, чтобы не оказаться в минусе, чтобы не потерять свои деньги и время, я должен производить в день около 100 стаканов кофе, а также должна хорошо продаваться выпечка.

Средний чек 400 руб.

# **План маркетинга.**

Анализ конкурентной среды показывает, что преимуществом данных фирм является доброжелательный персонал, хорошее и быстрое обслуживание, а также приятная атмосфера и симпатичный интерьер, а недостатками в этой сфере являются: отсутствие профилей в социальных сетях, отсутствие акций и конкурсов и маленький выбор выпечки и кондитерских изделий. Опираясь на недостатки и преимущества представленных предприятий, я буду совершенствовать свою кофейню, добавляя что-то новое, модное и востребованное. Например, проводить акции, для того, чтобы привлекать покупателей и радовать их. Прежде чем открывать кофейню, необходимо продумать концепцию развития и продвижения. Так как чем больше каналов задействовано, тем лучше.

Основными способами продвижения на сегодня являются:

- страничка в ВК,
- реклама в социальных сетях,
- сайт кофейни,
- раздача листовок.

Проведя опрос среди населения, я получила более точные данные и выявила, что 70% любят кофе, 30% нет.

Также опросила людей, какой именно кофе больше нравится и какое дополнение к кофе они хотели бы получить, результаты были таковы:

эспрессо – 1 человек, американо – 3 человека, мокко – 0 человек, латте – 8 человека, капучино – 12 человек, медовый Раф – 3 человека. Дополнение: сливки – 5 человек, выпечка – 14 человек, восточные сладости – 2 человека.

#### **Сбор и анализ данных.**

Таким образом я выяснила:

- 70% опрощенных любят кофе,
- самым популярным видом кофе является капучино,
- популярным дополнением к кофе является выпечка и сливки,
- и любимым напитком, помимо кофе указали чай.

# **Конкурентно-способные преимущества.**

Кофейня отличается от похожих форматом заведений более широким выбором напитков на основе кофе, а также широким выбором выпечки, десертов. К тому же в моей кофейне существует дополнительное меню «Кофе с собой». Уникальность моего бизнес – проекта заключается в том, что в предположительном расположении моего заведения отсутствуют заведения с похожим форматом, но при этом существует спрос на данный вид услуг. Оформление кофе с собой. Для того, чтобы покупателю было комфортно держать горячий напиток в руках, не обжигая их, стаканчик должен быть надежно закрыт крышкой, его стенки должны быть изготовлены из картона высокой плотности, а запоминающийся дизайн стаканчика оставляет у покупателя приятное «послевкусие». Выбор дизайна стаканчика, в основном, зависит от стиля кофейни, в которой будут продаваться напитки: это могут быть яркие молодежные цвета или крафт-стаканы в натуральных тонах.

# **Стратегия сбыта продукции.**

Для продвижения моей кофейни я разработала целый комплекс эффективных методов:

– внешняя вывеска;

– стеклянные окна во всю длину и приятные запахи придают особый интерес к кофейне;

– особые услуги под типу «Кофе и выпечка на вынос», доставка на дом;

– Наличие собственного сайта или же группы в социальных сетях, где будут проводиться всевозможные конкурсы, акции и скидки для студентов.

Всё вышеперечисленное, а также качественное обслуживание станет гарантом прибыли и процветания кофейни

**План производства.** Персонал: бариста (1), официант (1), уборщица (1).

#### **Финансовый план.**

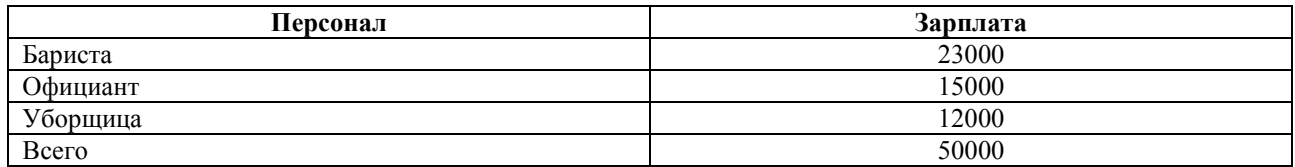

#### **Затраты на оборудование:**

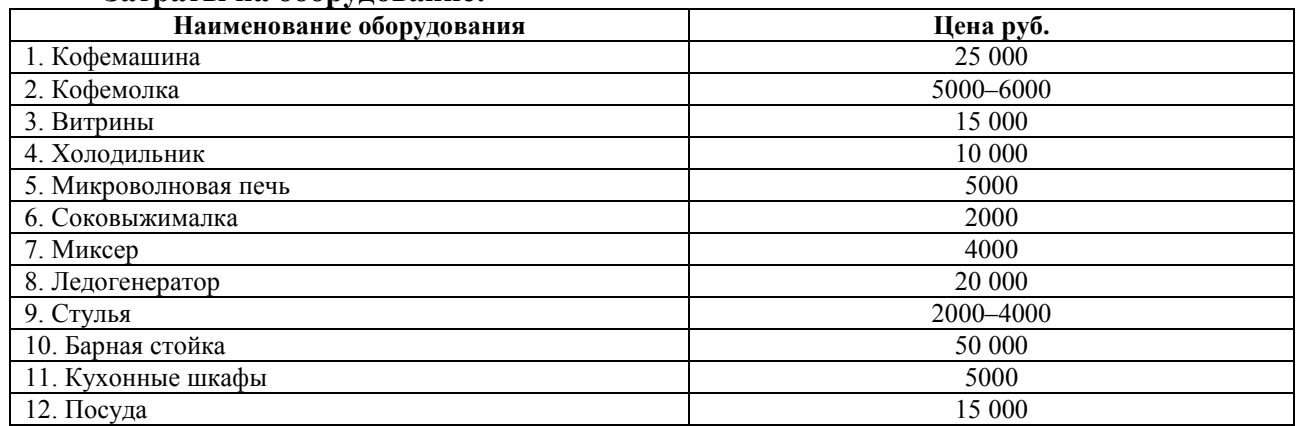

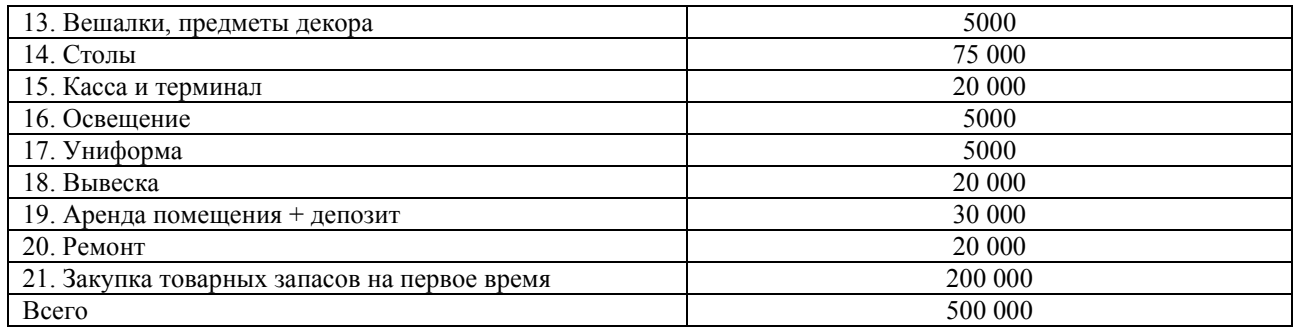

Для того, чтобы не оказаться в минусе, чтобы не потерять свои деньги и время, я должна производить в день около 50 стаканов кофе, а также должна хорошо продаваться выпечка. Предположительно выручка за день составит 5000 руб.

Выручка за месяц (при условии работы 30 дней в месяц) – 150 000 руб.

Затраты 85 000руб. Прибыль (за месяц) 650 00руб.

Средняя окупаемость проекта – 10–12 месяцев

Рентабельность предприятия составит – 40%

### **Описание товаров:**

Основной реализуемый продукт кофейни – натуральный зерновой кофе, который готовится с помощью кофемашины. В данном бизнес-плане за основу предлагаемого ассортимента взяты наиболее популярные кофейные напитки, а также другие горячие напитки (чай, горячий шоколад) и добавки (сироп, сливки). Реализация напитков производится в одноразовых стаканчиках различного объема (50 мл, 100 мл, 150 мл., 200 мл., 300 мл.). Для удобства клиентов и предотвращения пролива напитков кофейные стаканчики имеют специальные крышки, а для выпечки боксы.

#### **Ассортимент продукции:**

Для предоставления наиболее качественной продукции в кофейни предполагается на первоначальном этапе сильно не раздувать ассортимент продукции, а взять только самые популярные и ходовые изделия.

В кофейни планируется выпускать следующий ассортимент продукции:

- кофе 5 наименований,
- сок 5 наименований,
- чай 3 наименования,
- горячий шоколад 1 наименование,
- панкейки 1 наименование,
- пирожные 3 наименования,
- блинчики 3 наименования,
- круассаны 2 наименования.

# **Источники финансирования:**

Внешние – привлечение инвесторов и спонсоров Внутренние – мои личные сбережения.

#### **Риски:**

Отсутствие «финансовой подушки». Необходимо создать резерв на срок до 6 мес., с помощью которого предприниматель сможет платить по своим обязательствам на начальном этапе открытия. В данном бизнес – проекте величина резерва составляет 500 000 руб. и включена в размер первоначальной инвестиции. Неправильно выбранная концепция заведения может нанести серьезный урон бизнесу, поэтому, прежде всего нужно максимально точно составить потрет своего потенциального клиента, то есть рассчитать целевую аудиторию, на которую вы будете ориентироваться. Плохой сервис и качество – этот риск может вызвать не только потерю репутации, но и финансовые убытки, которые возникнут после того, как клиенты постепенно перестанут посещать заведение с плохим обслуживанием. Избежать этого можно постоянно контролируя работу сотрудников, а именно проверяя продукты на срок годности, вкус и внешний вид подаваемых десертов.

#### **Заключение.**

В настоящее время ресторанный бизнес развивается достаточно высокими темпами, и кафе всегда будут пользоваться популярностью в народе, т.к. это не только предприятие общественного питания, но и место для отдыха с семьей, друзьями и т.п.

Главной целью проектируемой кофейни является проникновение на рынок и последующее расширение рыночной доли. Главной стратегией кофейни должна стать комплексная стратегия по предоставлению продукции более высокого качества и по более низким ценам, а также расширение ассортимента услуг. Исходя из этого, главной стратегией маркетинга избирается стратегия расширения спроса за счет стимулирования объема продаж, ценовой политики и неценовых факторов конкурентной борьбы, создание положительного имиджа кофейни.

Основными преимуществами проектируемого кофейни являются: возможность снижения себестоимости и цен, повышение производительности за счет использования нового оборудования, расширения ассортимента услуг. Разработав данный бизнес-план, я хочу показать, что открытие кофейни является весьма прибыльным делом, и реализация проекта по открытию кофейни «Кари» является экономически целесообразным.

#### **Список информационных источников:**

1. Акуленок Д.Н. Бизнес-план фирмы. – М., 2022.

2. Бизнес-план: метод. материалы. – Изд. второе, доп. / под ред. Р.Г. Маниловского. – М., 2020.

3. Горемыкин В.А., Богомолов А.Ю. Планирование предпринимательской деятельности предприятия. – М., 2020.

4. Дмитриев Ю.А., Гутман Г.В., Краев В.Н. Бизнес-план: структура, содержание: метод. указания к разработке. – М.: Финансы и статистика, 2020.

- 5. Маниловский Р.Г. Бизнес-план. М.: Финансы и статистика, 2021.
- 6. Пелих А.С. Малые предприятия. М.: Гардарика, 2021.

7. Сборник бизнес-планов. Отечественный и зарубежный опыт. Современная практика и документация: учеб.-практ. пособие / под общ. ред. В.М. Попова. – М., 2021.

8. Уткин Э.А. Бизнес-план. – М.: Тандем, 2020.

#### **ФАСТ-ФУД – ПОЛЬЗА ИЛИ ВРЕД?**

*Полушкин Михаил, студент 3 курса специальности «Техническое обслуживание и ремонт двигателей, систем и агрегатов автомобилей» ТОГАПОУ «Промышленно-технологический колледж им. В.И. Заволянского», научный руководитель – преподаватель иностранного языка ТОГАПОУ «Промышленно-технологический колледж им. В.И. Заволянского» Топильская В.Н.*

Здоровье человека– это главная жизненная ценность. Каждый человек в ответе за свое здоровье. Одним из правил сохранения здоровья является здоровое питание. Если человек питается разнообразной, здоровой пищей, то он остается здоровым до глубокой старости, но вокруг нас столько разнообразных вкусностей, что просто трудно выбрать здоровые правильные продукты. Часто этому помогает реклама на ТV и яркая упаковка, не всегда полезных, продуктов на прилавках наших магазинов. Фаст-фуд обычно рекламируется как лучший продукт, позволяющий быстро перекусить в рабочий день. Это еда быстрого приготовления.

Я и мои сверстники частенько покупаем чипсы, кириешки, картошку фри и другие продукты в ларьках, чтобы быстренько утолить голод. Но от родителей и учителей мы постоянно слышим, что это вредно. Я решил разобраться, в чем может быть вред фаст-фуда?

**Цель работы:** доказать насколько вреден фаст-фуд, сформировать принципы правильного питания как результат потребности в здоровом образе жизни.

#### **Задачи:**

1. Изучение литературы с целью получения информации о том, что такое фас-фуд.

2.Составить список самых известных продуктов фаст-фуда.

3. Провести опыты с продуктами фаст-фуда.

4. Найти рецепты блюд, которыми можно заменить фаст-фуд.

5. Провести опрос учащихся 2-4 курса

6. Выявить в чем преимущества и вред быстрого питания (фаст-фуда).

7.Ответить на вопрос «Как уменьшить вред от фаст-фуда?»

#### **Методы исследования:**

1.Сбор информации из журналов, энциклопедий и интернет-сайтов.

2. Наблюдение, опыты, опрос, анализ, обобщение.

**Гипотеза:** фаст-фуд является одним из самых актуальных видов продукции, но я предполагаю, что он не сможет заменить полноценное питание.

**Объект и предмет исследования:** предприятия быстрого питания (Макдоналдс, КФС), еда быстрого приготовления и её влияние на организм человека.

**Практическая значимость:** собранный теоретический и практический материал можно использовать на уроках биологии, окружающего мира.

# **Глава 1. Литературный обзор.**

# **1.1. История возникновения фаст-фуда и причины популярности в современной жизни.**

Фаст-фуд – это класс блюд быстрого приготовления, обычно предлагаемых специализированными заведениями. Термином «фаст-фуд» обозначают пищу, которую можно быстро приготовить.

Услышав слово «фаст-фуд», сразу же в голову приходит разносик, на котором стоит стакан со сладким газированным напитком, огромный многоэтажный бутерброд, возможно сосиска в тесте, чипсы, пачка картофеля фри и пицца.

История фаст-фуда берет свое начало с древних времен. Подобие современного фастфуда зародилось еще в Древнем Риме. Фаст-фуд по-древнеримски – это масса закусочных базаров, где предприимчивые торговцы продавали различные кушанья. На подобных базарах продавали еду преимущественно недорогую и пользующуюся популярностью. Это, в первую очередь, горячий хлеб, мясо, горошек, различные виды выпечки. Кроме того, в Древнем Риме делали даже блюдо, очень похожее на современный гамбургер. Это была лепешка из говядины, которую смешивали с орехами, а ели обязательно с хлебом. Немалой популярностью пользовались лепешки из дрожжевого теста, смазанные оливковым маслом. Подчас их использовали наподобие тарелок, на которые накладывались другие различные яства. Ничего не напоминает вам подобное блюдо? А ведь именно из подобных лепешек много столетий позжепоявилась всем известная и многими любимая пицца.

А вот современный облик подобная пища приобрела в Соединенных Штатах. Первые в мире гамбургеры продавались в закусочной «Белый замок» в 1912 г. В те времена это были закусочные для бедноты. В 1948 г. братьями KFC был открыт ресторан быстрого обслуживания. Именно это заведение положило начало развитию всемирно известной сети KFC, представительства которой сегодня есть более чем в 120 странах мира. Иногда современный человек не может обойтись без фаст-фуда. В этом виноват темп жизни: всё надо успеть, а если не успеешь – то ждать никто не будет. В такой кутерьме на полноценную еду не остаётся времени. Фаст-фуд необычайно вкусен. В пищу быстрого питания часто добавляют усилители вкуса, которые делают блюда очень привлекательными. Культ фаст-фуда пропагандируется среди молодёжи, как пища активных и продвинутых людей. Детская аудитория заманивается в заведения общественного питания всевозможными подарками в виде игрушек, выдуманных персонажей, разгуливающих в костюмах ростовых кукол неподалёку от заведений быстрого питания. С рекламных щитов нам внушают, что фаст-фуд – это быстро, вкусно, модно, современно, но почему-то умалчивают о возможном вреде для организма.

«Проблема фаст-фуда – одна из угроз человечества» – говорят врачи.

Современные люди не приучены к рациональному питанию, к режиму потребления пищи. Отсутствие культуры питания, высокий темп современной жизни приводит к тому, что мы всё чаще употребляем еду быстрого приготовления. Такое питание не является ни полезным, ни правильным. Поэтому говорить о вреде, наносимом фаст-фудом нашему здоровью, важно и актуально.

**1.2. Влияние употребления фаст-фуда на здоровье человека.**

# **1. Такая пища высококалорийная.**

В состав блюд входит много жиров, сахара и практически отсутствуют витамины и полезные вещества.

#### **2. Блюда содержат много жиров.**

А это создает дополнительную нагрузку на печень, в результате чего развивается гипертония и другие заболевания.

# **3. Мало клетчатки и белка, много быстрых углеводов.**

Это приводит к тому, что уже через несколько часов после такого плотного обеда снова появляется чувство голода.

В блюдах фастфуда практически не содержится белка, необходимого для нормальной работы организма.

#### **4. Фастфуд способствует перееданию.**

Стандартные порции в фастфудах довольно большие, а такие маркетинговые хитрости, как «двойные» и «премиум» еще больше их увеличивают, это приводит к тому, что посетители съедают больше, чем планировали.

# **5. Много сахара.**

Особое внимание хочется уделить употреблению газированных напитков. Они содержат много сахара. А его избыток приводит к появлению симптомов сахарного диабета и ожирению.

#### **6. Фастфуд может вызвать авитаминоз.**

Как уже говорилось выше, если часто кушать пищу типа фастфуд, организму не хватает полезных веществ, а это приводит к развитию авитаминоза и нарушению обмена веществ.

#### **7. Дополнительная нагрузка.**

Кушая на бегу, поглощая пищу большими кусками, наш желудок получает большую нагрузку. А это приводит к развитию гастрита и язвы.

**Вывод:** Частое употребление фаст-фуда приводит к ожирению, сахарному диабету, сердечно-сосудистым заболеваниям, нарушается эндокринная и иммунная система, всѐ это отражается и на умственном развитии детей.

**Польза фаст-фуда** заключается только в экономии времени. Вы можете перекусить с его помощью даже набегу. Но стоит ли это того?

#### **1.3. Список самых известных продуктов фаст-фуда:**

**Картофель фри,** представляет собой вредное сочетание картофеля, масла, сахара и синтетических добавок.

**В Хот-дог**е содержится большое количество жиров, холестерина и самое главное калорий.

**Гамбургер.** В мясе пищевых добавок нет. А вот в булочке и соусе масса вредных веществ.

**Шаурма.** Для приготовления используется дешёвая свинина или курятина, иногда просроченная. Все недостатки плохого мяса скрываются за счёт приготовления её на гриле с добавлением соли.

**Чипсы (chips**) – это просто настоящая смесь жира и углеводов в количестве, которое просто не нужно организму, да еще и приправленное химическими вкусовыми добавками.

Далее в списке фаст-фуда идут **сладкие глазированные пончики, газированные напитки, шоколад.**

#### **1.4. Продукты, заменяющие фаст-фуд:**

**Жареный картофель** можно заменить картофелем, запеченным в духовке.

**Молочный шоколад** надо заменить черным натуральным шоколадом.

**Хот-дог** – булочкой из цельнозернового хлеба с кусочками отварной говядины или куриной грудки с добавлением соуса из горчицы, несладкого йогурта и специй (чеснока и зелени).

**Гамбургер** можно заменить отборными хлебцами, на которые нужно положить нарезанные кружками огурцы и помидоры, между ними поместить слой сыра мацарела, отварного филе красной рыбы или куриную грудку, тоненький кусочек говядины, соединить все слои и получится вкусный и полезный гамбургер

# **1.5. Как уменьшить вред от быстрого питания (фаст-фуда)?**

 Никогда не ходите в слишком голодными: выпейте хотя бы сок из пакета или съешьте стаканчик йогурта – это несложно в любых условиях.

 Не заказывайте большие порции, а начните с меньшего количества. Насыщение начинается минут через 20 после еды, а если к тому же жевать, как следует, вы наедитесь совсем небольшой порцией. Не ешьте на ходу.

 Случается, однако, что человек всё-таки переел фаст-фуда. Просто в этот день больше ничего не есть, кроме, пожалуй, свежих огурцов и чая с лимоном – это поможет переварить тяжёлую пищу и вывести лишний холестерин. Перед сном выпейте нежирный кефир, а утром позавтракайте дома, даже если у вас, как обычно, нет времени.

**Вывод** о том, что «быстрая еда» приводит к проблемам со здоровьем – общеизвестный факт, но такой ситуации, как сейчас, в истории человечества еще не было. На сегодняшний день в мире насчитывается более 42 млн детей, которые страдают ожирением – причем не просто имеют повышенную массу тела, а в действительности больны.

Увы, все врачи и диетологи едины во мнении – фаст-фуд бывает двух видов: вредный и очень вредный. Питаться им регулярно никак нельзя.

**Глава 2. Методика проведения исследования.**

# **2.1. Проведение опытов в домашних условиях.**

Чтобы доказать вред от фаст-фуда, я провел несколько опытов:

**Опыт 1**. Я взял чипсы и поджег, они загорелись и сгорели достаточно быстро. Это связано с большим количеством масла, имеющимся на их поверхности.

**Опыт 2.** На бумажную салфетку я выложил чипсы и оставил на 30 мин. Затем убрал их. На салфетке остались оранжевые жирные пятна. Это доказывает, что в чипсах много жира.

**Опыт 3.** Мой папа очень любит кофе. Я взял белую чашку со следами от кофе. Налил кока-колу, через некоторое время чашка стала чистой.

**Вывод:** Coca-Cola разъедает следы от кофе.

# **2.2. Социологический опрос учащихся.**

После того, как мной был собран необходимый материал по теме «Фаст-фуд – польза или вред?», я провел беседу в своей группе. Затем предложил ответить на вопросы анкеты.

*Анкета состояла из 6 вопросов по теме «Фаст-фуд – польза или вред?»*

1. Знаете ли Вы, что такое фаст-фуд?

2. Бываете вы в местах общественного питания, аналогичных фаст-фуду?

3. Едите вы: лапшу, пюре быстрого приготовления, чипсы, газировку, сухарики?

4. Предпочитаете ли Вы домашнюю еду фастфуду?

5. Что, по – вашему мнению, питательнее: домашняя еда или фаст-фуд?

6. Считаете ли Вы, что «быстрая еда» вредна для здоровья?

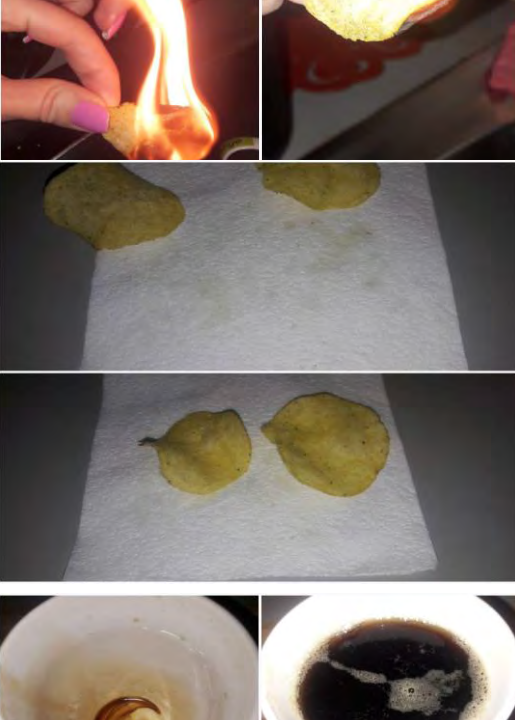

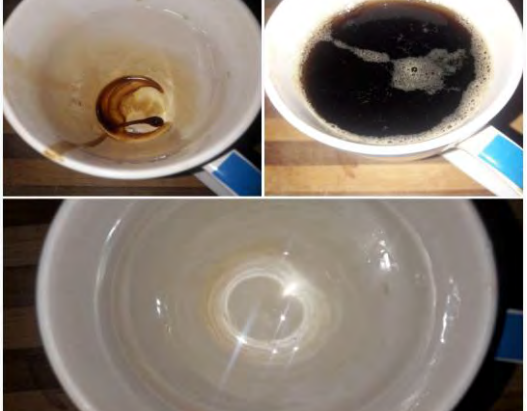

**Глава 3. Результаты исследования.**

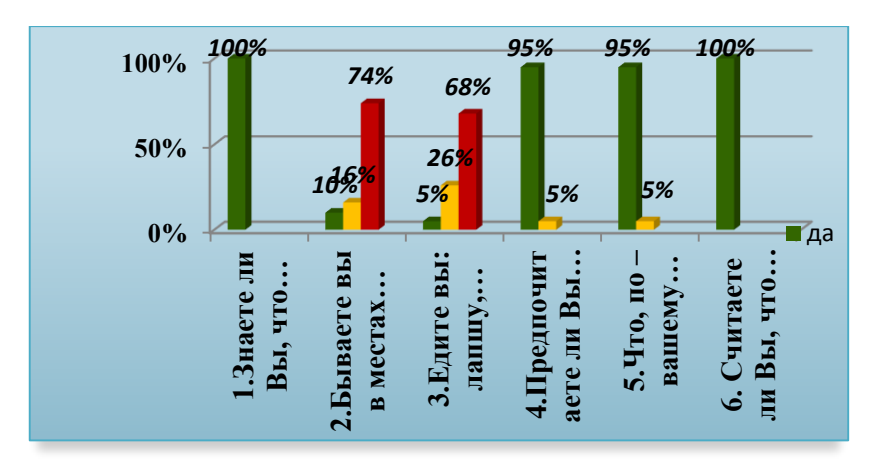

**Вывод:** проведя анкетирование, я убедился, что увлечение фаст-фудом, неизбежно проникает в рацион питания современного человека, хотя и вызывает к нему неоднозначное отношение.

все опрошенные знают, что такое фаст-фуд.

 только 16% не посещают места, где продается фаст-фуд, большинство (74%) бывают в таких местах – редко.

 68% – редко едят лапшу или пюре быстрого приготовления, 26% от такой пищи отказались.

95% опрошенных предпочитают домашнюю еду,

 $-100\%$  – считают фаст-фуд – вредным.

– И все же подавляющее большинство школьников приветствуют пиццы и гамбургеры, которые так стремительно обретают популярность среди жителей нашего города.

#### **Заключение.**

Работая над проектом, я полностью поменял свое отношение к питанию, да и к образу жизни. Я начал завтракать по утрам, чего до этого почти не делал, стараюсь поесть полноценно.

Люди любят фаст-фуд не потому, что они не проинформированы о его вреде, а потому что получают удовольствие – то, чего им так недостает в повседневной жизни.

Как бы мы ни относились к фаст-фуду, следует признать: он стал частью нашей жизни. Плохо это или хорошо, каждый решает для себя сам.

Хотелось бы, всем сказать, каков бы ни был ваш образ жизни, для вас не составит сложности привнести в свой рацион простейшие изменения, которые приведут к быстрому улучшению вашего здоровья. Забудьте свое пристрастие к коммерческим продуктам «быстрого приготовления» – их пищевая ценность сомнительна, а вот потенциально опасных для здоровья компонентов (жиры, сахар и соль) они содержат в избытке.

# **Список информационных источников:**

- 1. Крок Р., Андерсон Р. McDonald's. Как создавалась империя. М., 2022.
- 2. Рамзи Г. Фаст-фуд. М., 2021.
- 3. Светлакова Н. Реклама, которая вас убивает. М., 2023.
- 4. Александров В.П., Болова И.В. Культ здоровья человека. М., 2022.

5. Почему современный человек предпочитает питаться фаст-фудом: электрон. ре-

сурс. – Режим доступа: https://inform35.ru/pochemu-sovremennyj-chelovek-predpochitaetpitatsja-fastfudom18.05.2022.

# **БИЗНЕС-ПРОЕКТ «ОТКРЫТИЕ МИНИ-ПЕКАРНИ «ПЫШКА» МЕЛКОШТУЧНЫХ ХЛЕБОБУЛОЧНЫХ ИЗДЕЛИЙ»**

*Пятых Евгений, Тарковский Юрий, Аюпова Ханум, студенты 2 курса профессии «Повар, кондитер» ТОГАПОУ «Промышленно-технологический колледж им. В.И. Заволянского», научный руководитель – мастера производственного обучения ТОГАПОУ «Промышленно-технологический колледж им. В.И. Заволянского» Каменская Т.В., Кирсанова М.И.*

# **1. Информация о проекте.**

Проектом предусматривается открытие мини-пекарни «Пышка» по производству мелкоштучных хлебобулочных изделий.

Хлеб – это самый известный продукт всех времен и народов. Необходимость и пользу хлеба невозможно переоценить. Хлеб употребляется в пищу каждый день. Хлеб пользуется спросом и его производство во все времена имела и будет иметь наиглавнейшее значение. Поскольку хлеб употребляется в пищу ежедневно, необходимо чтобы он был не только полезным, но и вкусным и свежим. Поэтому, я считаю необходимым открытие мини-пекарни на территории г. Мичуринск микрорайона Кочетовка. Так как это поможет людям не только сэкономить сой бюджет, но и драгоценное время, получать ежедневно вкусные, полезные свежеиспеченные хлебобулочные изделия.

# **2. Вводная часть.**

# **2.1. Цель проекта:**

Создать мини-пекарню для изготовления хлебобулочных и кондитерских изделий. Создание мини-пекарни позволит людям получать хлеб и другие изделия свежими и по низкой цене.

Цель создания мини-пекарни:

- 1. Помочь людям сэкономить на покупке хлеба, булочек и т.д.
- 2. Создать условия для сохранения и укрепления здоровье населения.
- 3. Организовать на предприятии реализацию продукции.
- 4. Обеспечить население рабочими местами.

#### **2.2. Задачи проекта:**

- разработка ассортимента мини-пекарни;
- расчет стоимости ассортимента;
- расчет фонда заработной платы;
- расчет стоимости сырья и основных материалов;
- расчет аренды оборудования;
- расчет аренды помещения;
- закупка оборудования;
- налаживание производства;
- факторы риска.

# **2.3. География проекта:**

Открытие мини-пекарни «Пышка» планируется на территории микрорайона Кочетовка. В ней планируется производство мелкоштучных хлебобулочных изделий такие как: булочки, хлеб, различные виды батонов, пирожки, пироги. Продукция мини-пекарни будет пользоваться большим спросом во всем микрорайоне потому, что:

– во-первых, в данном микрорайоне присутствует несколько школ и детские сады, которые будут закупать по низкой цене хлебобулочные изделия для питания детей;

– во-вторых, жители микрорайона всегда смогут купить свежеиспеченную ароматную булочку хлеба;

– конкурентным преимуществом мини-пекарни является ее выгодное местоположение, так как микрорайон Кочетовка охватывает территорию многоквартирных домов и частных домовладений с населением более 19 тысяч человек.

Появление мини-пекарни значительно улучшит качество питания школьников и дошкольников, а также всего микрорайона в целом.

#### **2.4. Целевая аудитория:**

Целевая аудитория мини-пекарни – это дети дошкольного и школьного возраста, жители многоквартирных домов и частного сектора, а также люди, следящие за своим здоровьем и предпочитающие хлеб без искусственных добавок.

Для определения целевой аудитории анкета (приложение 1)

По результату анкетирования было выявлено, что структура потребителей по возрасту варьируется в процентном соотношении таким образом:

- до 18 лет 20%;
- с  $18 \text{до } 30 25\%$ ;
- с 30 до 45 35%;

– с 46 – до 60 – 40%; – с 61 – до 80 – 30%;

Старше 80 – 20%.

Таким образом, у каждой возрастной группы свой показатель покупательской способности, который был выявлен с помощью анкетирования в микрорайоне Кочетовка-5 (рис. 1).

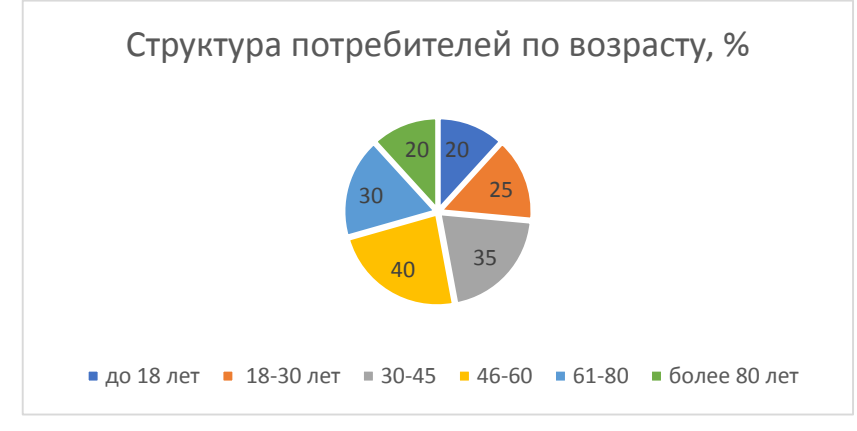

#### **2.4. Уникальность и конкурентоспособность проекта.**

На сегодняшний день производство мучных кондитерских и мелкоштучных хлебобулочных изделий, которое потребляют большинство населения, занимаются крупнейшие производители. Однако предложить потребителю изысканные и неординарные изделия производители не в состоянии так как они работают по своим отработанным рецептурам. Для производство изысканных и неординарных изделий производителю необходимо переоборудоваться и поменять технологию, а это является очень финансово затратным и спрос на эти изыски будет не велик. Именно поэтому производство мини-пекарни является относительно новым и финансово доступным видом производства. Вся работа мини-пекарни рассчитана на производство малого количества хлебобулочных изделий из муки по необычным рецептам – например, диетическая выпечка, хлебобулочным изделиям по семейным домашним рецептам.

Согласно географическим особенностям проекта и изученному рынку сбыта хлебобулочных и кондитерских изделий в данном микрорайоне было выявлено, что не часто можно встретить вкусный и свежий продукт. Если учесть вышеперечисленные данные, то примерно 70% населения микрорайона Кочетовка будет с удовольствием покупать новые виды хлеба, отличающиеся прекрасными вкусовыми качествами и умеренной ценой, что позволит жителям с различным материальным достатком приобретать наш хлеб. В производстве будут использоваться только натуральные продукты высокого качества, оригинальная рецептура что в совокупности обеспечивает получение высококачественного и конкурентоспособного хлебного изделия. Невысокая цена хлебного изделия при неоспоримых отличных вкусовых качествах, безусловно, будет пользоваться спросом у людей с различным достатком.

# **План маркетинга.**

Маркетинг в мини-пекарни включает в себя все мероприятия, которые направлены на привлечение клиентов. В него включается и создание концепции мини – пекарни, и проработка интерьерных решений, и планирование рекламных мероприятий.

Перед открытием мини – пекарни «Пышка» будут проведены мероприятия, которые направлены на привлечение потенциальных потребителей. Кроме размещения вывески, будет запушена реклама на радио и осуществлена раздача листовок.

Реклама о новых акциях будет распространяться в мини – пекарни через интернет путем публикации информации на страничке в социальной сети «Одноклассники», «Вконтакте» и «Instagram».

Для лояльности клиентов будет применяться система скидок, например, скидка 10% для именинников.

Данные по проведению маркетинговых мероприятий для открытия мини-пекарни представлены в таблице 1.

Таблица 1

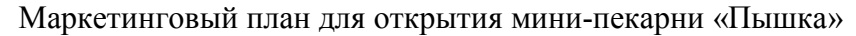

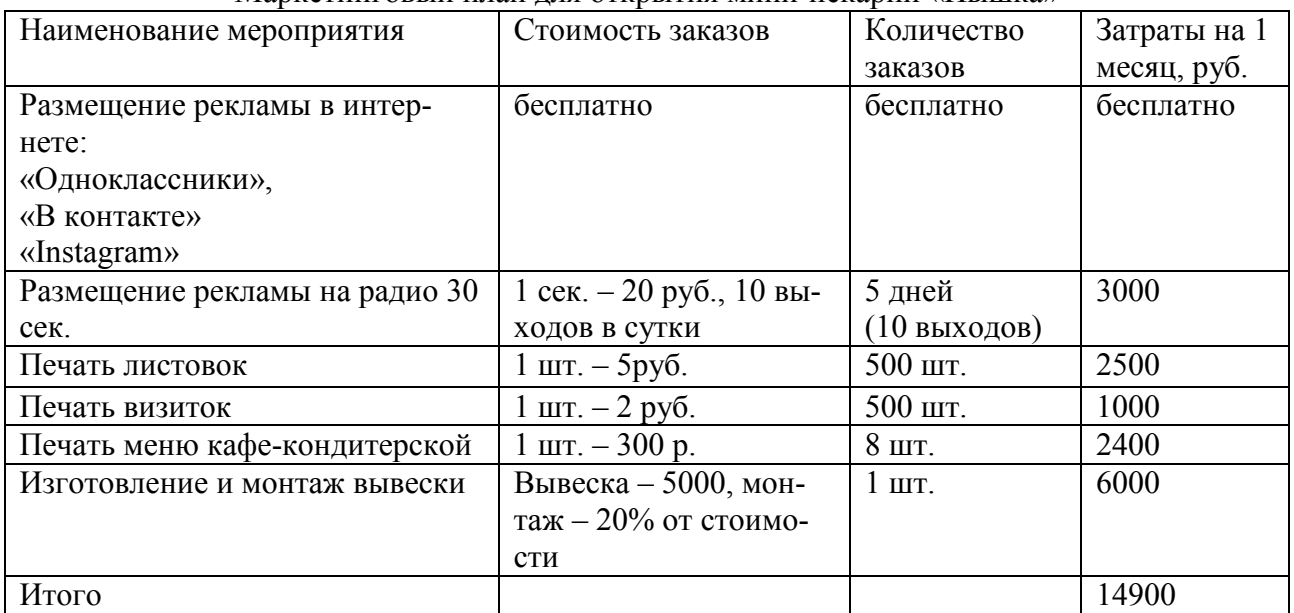

# **4. Производственный план.**

Для организации работы мини-пекарни планируется привлечь инвесторов. Инвестиции пойдут на аренду помещения, закупку оборудования, мебели, инструментов и инвентаря, на организацию производства. Подбор персонала будет проводиться на конкурентной основе, дальнейшем, при расширении производства будем нанимать студентов и старшеклассников для неквалифицированной работы во время каникул.

На поставку сырья и расходного материала мини-пекарня заключит договоры с торговыми фирмами, предварительно воспользовавшись услугами юридических лиц. За счет рекламы мини-пекарня предполагает привлечь как можно больше клиентов. Рекламные ролики будут транслироваться на местном телевидении, радио, а также планируется использовать рекламные баннеры и раздача листовок.

Основным сырьем для производства хлебопродуктов является мука, вода, соль и дрожжи. Это именно те ингредиенты, без которых производство хлебопекарной продукции невозможно. Но можно добавлять еще также жир, сахар, сухое молоко, изюм, пряности и многое другое для получения разнообразия вкуса.

После доставки мука хранится на складе. Перед поступлением в пекарню она просеивается на специальной машине. Затем мука попадает в тестомесильные машины, где смешивается с водой и дрожжами, а также с разными добавками. После тесто перемешается на выдерживание в специальную емкость. Затем тесто поступает на тестоделительную машину, где разделяется на равные куски, после идет на формовку, где куски превращаются в шарики. Дальше тесто попадает в тесто закатывающую машину, где из него получаются заготовки батонов, булочек, рогаликов и т.п. Там кусок теста сначала раскатывается валками машины в продолговатый блин, а затем свертывается в рулон. Этот рулон попадает в щель между захватывающим барабаном и формирующим кожухом барабан вращается и катит тесто по кожуху. После этого тесто некоторое время выдерживается в тепле, чтобы оно подошло и стало рыхлым, пористым и мягким. И потом попадает в печь. Перед выпечкой специальный механизм наносит на тесто надрезы. Без которых хлеб, продолжая подниматься в печи, полопается и получится некрасивым, «рваным». А надрезанное тесто просто слегка расходится по надрезам, и на их месте получаются потом хрустящие гребешки. Выпеченный хлеб раскладывается на лотки и поступает в торговый зал.

Схема технологического маршрута изготовления хлебобулочных изделий:

- 1. Просеивание муки.
- 2. Замешивание теста.
- 3. Выдержка теста.
- 4. Разделка теста на равные куски.
- 5. Подготовка теста к тесто закатывающей машине.
- 6. Формирование формы изделия.
- 7. Выдержка заготовки.
- 8. Нанесение надрезов.
- 9. Выпечка.
- 10. Раскладывание на лотки.

# **5. Разработка ассортимента мини-пекарни «Пышка» мелкоштучных хлебобулочных изделий.**

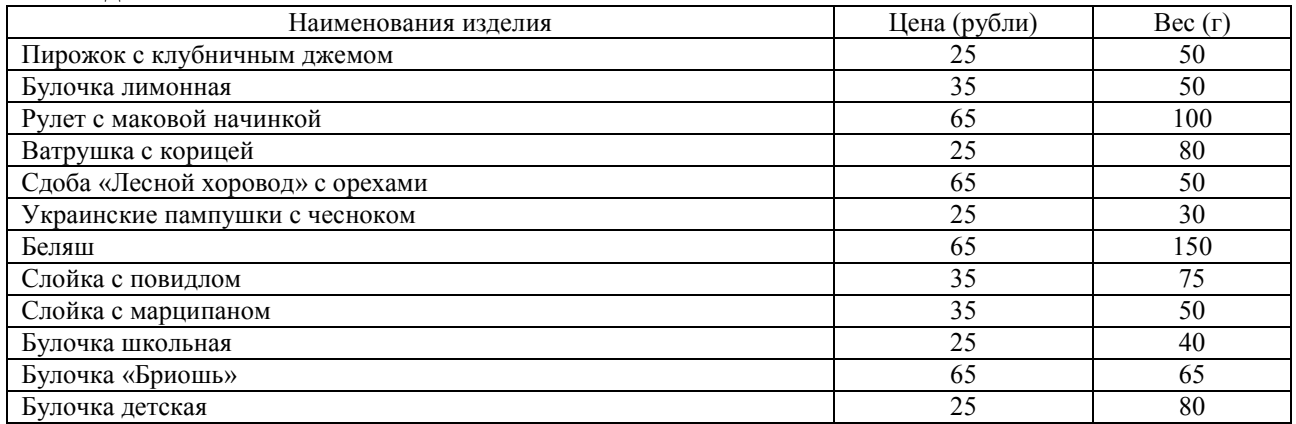

# **6. Расчет фонда заработной платы.**

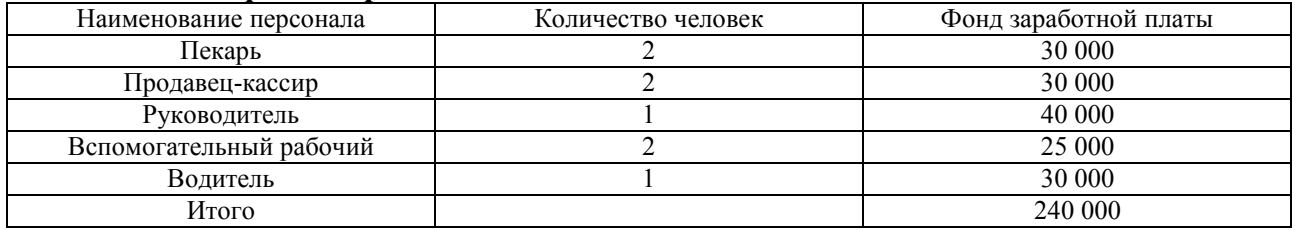

# **7. Расчет стоимости сырья и основных материалов.**

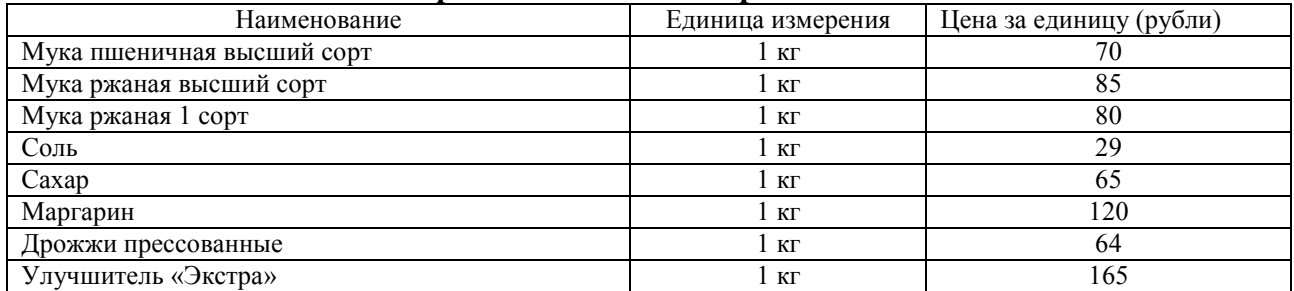

## Вспомогательные материалы:

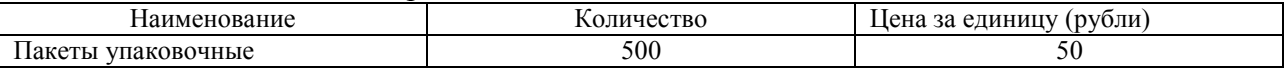

# **8. Расчет закупки оборудования.**

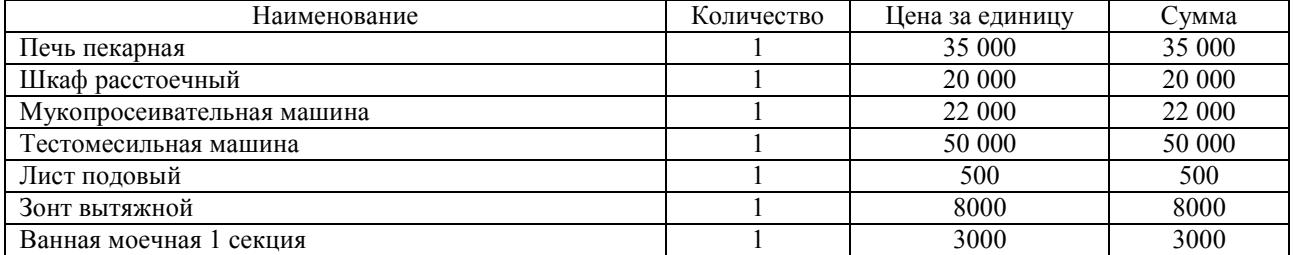

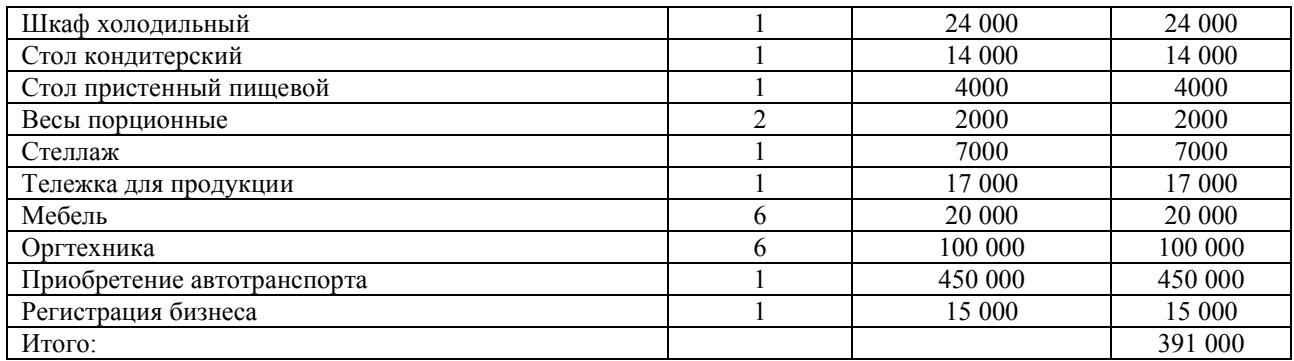

#### **9. Расчет аренды помещения.**

Поиск помещения.

Требования к помещению:

- Площадь 60 кв. м.
- Месторасположение жилой квартал.
- Высота потолков не менее 2,5 м.
- Наличие основного входа + отдельный выход в подсобные помещения и цех.
- Принадлежность помещения к нежилому фонду.
- Наличие вытяжной вентиляционной системы.
- Наличие исправного водопровода, непрерывной подачи холодной и горячей воды.
- Строгое деление помещения на производственную и торговую зоны, а также

наличие санузла, подсобного помещения, склада для муки и сухих ингредиентов.

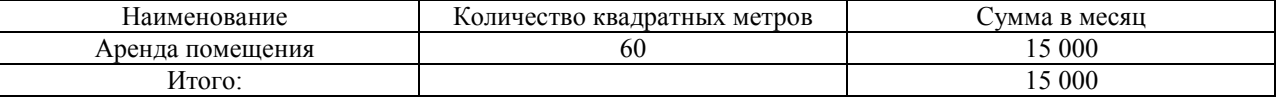

#### **10. Налаживание производства.**

В мини-пекарни «Пышка» работают 8 человек. Руководитель пекарни исполняет обязанности администратора и бухгалтера, а также занимается вопросами реализации продукции, а также исполняет обязанности администратора и бухгалтера, занимается вопросами реализации продукции, обеспечение бесперебойной работы пекарни. Для этого необходима своевременная доставка компонентов для приготовления теста. Кроме того, руководитель следит за техническим состоянием оборудования и должен своевременно приглашать специалистов для его технического обслуживания.

Пекари занимаются непосредственной выпечкой хлебобулочных и кондитерских изделий. Разнорабочие выполняют вспомогательную работу, такую как разгрузка муки, сахара и других продуктов, погрузка хлеба в машину, для отправки в магазины, мелкие наладочные работы, уборка помещения и другую необходимую работу.

В обязанности водителя входит доставка готовой продукции в магазины, с которыми заключены договора на поставку. Также он имеет право получать наличные деньги за реализованную продукцию в магазинах.

Продавец-кассир занимается обслуживанием клиентов и работой с кассой. Каждый вечер продавец – кассир заполняет специальный журнал, в котором регистрирует наличность, а также ведет учет всех операций, подкрепленных наличием чеков. Кроме того, продавец-кассир принимает готовую продукцию из цеха, выкладывает товар на стеллажи, следит за порядком в торговом зале. Рабочий день продавца-кассира совпадает с часами работы пекарни и длится с 8.00–20.00. Обеденный перерыв в работе продавца-кассира не предусмотрен, но поскольку поток клиентов не бывает равномерным, у него есть время, чтобы передохнуть. График работы – 2 дня работы чередуются с 2 днями отдыха.

# **3. SWOT анализ.**

Возможности:

– развитие бизнеса и открытие дополнительных кондитерских;

- высокая доходность;
- возможное повышение спроса в целом;
- возможность реализации дополнительных услуг.

Угрозы:

- высокая конкуренция;
- небольшой срок годности продукции;
- возможны проблемы с поставщиками сырья.
- Сильные стороны:
- высокая квалификация персонала;
- широкий спрос;
- отсутствие сезонности;
- доступность услуг;
- качественный сервис;
- эффективная реклама.

Слабые стороны:

– возможные просчеты в отношении спроса на продукцию;

– отсутствие опыта работы в данной сфере бизнеса.

## **Финансовый план:**

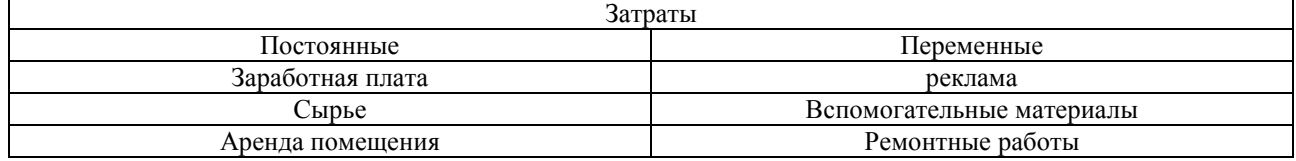

## **Список информационных источников:**

1. Бабаева З.Д. Бухгалтерский учет финансово-хозяйственной деятельности организаций. – М.: Финансы и статистика, 2022.

- 2. Баринов В.А. Бизнес-планирование. М.: Форум, 2021.
- 3. Бекетова О.Н., Найденков В.И. Бизнес-план. Теория и практика. М.: Приор, 2020.

4. Бердникова Т.Б. Анализ и диагностика финансово-хозяйственной деятельности предприятия. – М.: Инфра-М, 2019.

- 5. Буров В. и др. Бизнес-план фирмы. Теория и практика. М.: Инфра-М, 2022.
- 6. Ванхорн Д., Вахович Д. Основы финансового менеджмента. М.: Вильямс, 2020.
- 8. Вест А. Бизнес-план. М.: Проспект, 2021.

9. Войтоловский Н.В., Калинина А.П, Мазурова И.И. Экономический анализ: Основы теории. Комплексный анализ хозяйственной деятельности организации. – М.: Высшее образование, 2023.

10. Гиляровская Л.Т., Ендовицкий Д.А., Лысенко Д.В. Комплексный экономический анализ хозяйственной деятельности. – М.: Велби; Проспект, 2021.

11. Глазов М.М. Анализ и диагностика финансово-хозяйственной деятельности предприятия. – М.: Андреевский издательский дом, 2020.

12. Ковалев В.В. Анализ хозяйственной деятельности предприятия. – М.: Проспект, 2022.

## **Приложение 1**

#### **Анкета**

- 1. Укажите ваш пол:
- мужской;
- женский;
- 2. Укажите ваш возраст:
- до 18;
- $18 30$ ;
- $30-45$ ;
- $-46-60;$
- $-61-80;$
- более 80 лет.
- 3. Укажите ваше место жительства:
- город;
- район.
- 4. Укажите ваш бюджет:
- высокий;
- средний;
- низкий.
- 5. Как часто вы покупаете хлебобулочные изделия:
- каждый день;
- несколько раз в неделю;
- один раз в неделю;
- раз в месяц.
- 6. Кому вы чаще всего покупаете хлебобулочные изделия:
- себе;
- детям;
- мужу;
- бабушке, дедушке;
- коллегам.
- 7. Как много вы покупаете хлебобулочных изделий:
- $-1$  шт.;
- $-$  2–4 шт.;
- $-5-9 \text{ mT}$ .;
- 10 и больше шт.
- 8. В какой промежуток времени вы покупаете хлебобулочные изделия:
- с утра;
- к обеду;
- после работы;
- ближе к ночи.
- 9. Чем вы руководствуетесь при выборе хлебобулочные изделия:
- главное, чтобы было вкусно;
- пользой изделия;
- покупаю только сладкие хлебобулочные изделия;
- популярностью изделия;
- предпочитаю необычные вкусы;
- выбираю по минимальной цене.
- 10. Как клиент вы хотите:
- купить что-нибудь к чаю;
- быстро перекусить;
- попробовать новый вид хлебобулочных изделий.

# **КУЛИНАРНЫЕ ПРИСТРАСТИЯ РУССКОЙ КЛАССИКИ**

*Тимошенко Маргарита, студентка 1 курса профессии «Повар, кондитер» ТОГАПОУ «Промышленно-технологический колледж им. В.И. Заволянского», научный руководитель – учитель истории, обществознания, русского языка и литературы МБОУ СОШ № 7 г. Мичуринска Петрищева Н.П.*

Российские застолья прочно утвердились в исторической практике. И сегодня, каково бы ни было материальное положение семьи, она проявит максимум гостеприимства и хлебосольства.

Проект предполагает исследование произведений русской литературы, в которых можно найти не только сюжеты из жизни людей, описание природы, жизненного уклада, но и узнать, какие блюда были на столе много лет назад, какие предпочтения в еде отдавали писатели, а, значит, и их герои. Также наш проект имеет и другой аспект: практическую направленность, получение готового продукта – «Курник» по старинному русскому рецепту.

Уникальную роль в русской традиции трапезы сыграли дворянские усадьбы, став своеобразными центрами хлебосольства и гостеприимства. Тема еды литературных героев – малоизучаемая тема. Этим и объясняется **актуальность** моей работы.

Кроме того, актуальность выбранной темы обусловлена тем, что современный человек имеет весьма туманное представление о том, что такое русская кухня, а, читая литературные произведения и встречая в них названия блюд, редко желает познакомиться поближе с традициями исконно русской кухни, да и вообще с классической литературой.

**Объект исследования:** тексты художественной литературы.

**Предмет исследования**: описание еды героев как многофункциональный элемент художественного текста.

**Гипотеза:** еда героев художественных произведений является важной художественной деталью, раскрывая характер героев и их внутренний мир, социальное положение.

**Цель:** познакомиться с творчеством писателей, раскрывающих в своих произведениях «образ» еды, вызвать интерес к русской национальной кухне, приобрести навыки приготовления блюд.

## **Задач**и:

– изучить произведения русских классиков, где присутствуют описания блюд русской кухни;

– проследить историю русской кухни и ее связь с современными ресторанами,

– найти старинные рецепты блюд; самостоятельно приготовить блюдо из русской классической литературы по старинному рецепту.

Данный исследовательский проект помог совместить два наших увлечения – хорошую литературу и вкусную еду.

Классическая литература совсем неожиданно преподносит уроки кулинарии, рассказала исторические сведения; классики увековечили в своих произведениях меню разных стран и народов. Хочется самим постичь кулинарные секреты, открыть тайны именно русской кухни.

Каждый народ имеет свой уклад жизни, обычаи, свои неповторимые песни, танцы, сказки. В каждой стране есть излюбленные блюда, особые традиции в убранстве стола и приготовлении пищи. Древнерусская кухня, развивавшаяся с IX–Х вв. и достигшая наибольшего расцвета в XV–XVI вв. характеризуется общими чертами, во многом сохранившимися и доныне. В начале этого периода появился русский хлеб из дрожжевого ржаного теста, а также возникли все другие важнейшие виды русских мучных изделий: сайки, баранки, сочни, пышки, блины, оладьи, пироги и т. п. Большое место в меню занимали и разнообразные кашицы, и каши, считавшиеся первоначально обрядовой, торжественной пищей. Количество

блюд по названиям было огромно, но по содержанию они немногим отличались одно от другого. В начальный период развития русской кухни складывается и склонность к употреблению жидких горячих блюд, получивших тогда общее название «хлёбова», это и щи, похлебки, основанные на растительном сырье, а также различные затирухи, заварихи, болтушки. В это же время окончательно складываются все основные типы русских супов, при этом появляются неизвестные в средневековой Руси похмелки, солянки, рассольники.

На кулинарию XVII в. сильное влияние оказывает татарская кухня, что связано с историческими событиями. В этот период в русскую кухню попадают блюда из пресного теста (лапша, пельмени), а также изюм, урюк, смоква (инжир), лимоны и чай, ставшие на Руси традиционным. Для боярского стола характерным становится большое обилие блюд – до 50, а за царским столом их число вырастает до 150–200. Огромны и размеры этих блюд. Придворные обеды превращаются в пышный ритуал, продолжающийся 6-8 часов подряд, и включают в себя почти десяток перемен, каждая из которых состоит из целой серии одноименных блюд.

Порядок подачи блюд за богатым праздничным столом, состоящим из 6–8 перемен, окончательно сложился во второй половине XVIII в. Он сохранялся до 60–70-х годов XIX века: горячее (щи, похлебка, уха); холодное (окрошка, ботвинья, студень, заливная рыба, солонина); жаркое (мясо, птица); тельное (отварная или обжаренная горячая рыба); пироги (несладкие), кулебяка; каша (иногда подавали со щами); пирожное (сладкие пироги, пирожки); заедки.

Начиная с петровских времен, русская знать, заимствует и вводит у себя западноевропейские кулинарные традиции.

К последней трети XIX в. русская кухня стала занимать наряду с французской кухней одно из ведущих мест в Европе.

Главные черты русской кухни можно определить следующим образом: обилие яств, разнообразие закусочного стола, любовь к употреблению хлеба, блинов, пирогов, каш, своеобразие первых жидких холодных и горячих блюд, разнообразие рыбного и грибного стола, широкое применение солений из овощей и грибов, изобилие праздничного и сладкого стола с его вареньями, печеньями, пряниками, куличами и т.д.

С середины XIX века начинается серьезный разворот гастрономических интересов в сторону национальных традиций. Возникает совершенно уникальная трактирная кухня. В основе её – традиционная русская кулинария, здесь уже не стесняются ни каш, ни щей, ни расстегаев, ни кулебяк. Блюда готовятся в больших трактирных печах, которые не отличались от домашних русских печей.

Основное достоинство русской кухни – умение вбирать в себя и творчески дорабатывать, совершенствовать лучшие блюда всех народов, с которыми приходилось общаться русским людям на долгом историческом пути. Именно это сделало русскую кухню самой богатой кухней в мире.

Надо есть, чтобы жить, а не жить, чтобы есть. (Сократ)

Читая произведения, можно многое узнать о кулинарных традициях других стран и народов, познакомиться с меню французской, немецкой кухни; можно сравнить, какие блюда были любимыми в 19, 20, 21 веке, у богатых людей и простолюдинов. Некоторые блюда и кулинарные традиции сохранились и популярны и в наши дни, какие – то незаслуженно забыты и утеряны. К разнообразию блюд, кухонь, вкусов в своих произведениях прибегали многие авторы.

Упоминания о еде встречаются в многочисленных литературных произведениях от древности до наших дней. Было решено составить меню кулинарных пристрастий некоторых русских классиков. И наткнулись на упоминания в произведениях художественной литературы забытых ныне блюд таких, как няня, перепеча, саламата, кулага, кокурка.

Сколько вкуснейших блюд приготовили для нас такие мастера русской прозы, как Алексей Толстой, Александр Пушкин, Николай Гоголь, Иван Гончаров и многие-многие другие «великие повара» русской литературы.

У Александра Куприна в романе «Юнкера» есть такие строчки: «Блин кругл, как настоящее щедрое солнце. Блин красен и горяч, как горячее всепрогревающее солнце, блин полит растопленным маслом – это воспоминание о жертвах, приносимых могущественным каменным идолам… Блин – символ солнца, красных дней, хороших урожаев, ладных браков и здоровых детей». И это самый популярный «образ» еды на страницах русской классики…Традиционное блюдо восточных славян. Русские блины готовятся на дрожжевом тесте и часто завариваются в воде или молоке (заварные блины) перед выпечкой в традиционной русской печи. Для их приготовления часто используется гречневая мука.

Н.В. Гоголь в произведении «Мёртвые души» писал:

«– Прошу покорно закусить, – сказала хозяйка. Чичиков оглянулся и увидел, что на столе стояли уже грибки, пирожки, скородумки, шанешки, пряглы, лепёшки, блинысо всякими припёками: припёкой с лучком, припёкой с маком, припёкой с творогом, припёкой со снятолками, и невесть чего было.

– Пресный пирог с яйцом! – сказала хозяйка. Чичиков подвинулся к пирогу с яйцом и, съевши ту же с небольшим половину, похвалил его…

– А блинчиков? – сказала хозяйка. В ответ на что, Чичиков свернул три блина вместе и, обмакнув их в растопленное масло, отправил в рот, а губы и руки вытер салфеткой».

А теперь обратимся к кулинарной книге. Выясняем, что блины с припеком – это те, в которые запекли или к которым припекли какую-то начинку. Например, в качестве припека у Гоголя упоминается творог (рецепт в приложении).

Поражает и удивительная осведомленность А.С. Пушкина в вопросах современной ему кухни: в названиях блюд, в деталях их приготовления, кулинарной лексике. Вот что пишет Пушкин о семействе Лариных:

Они хранили в жизни мирной

Привычки милой старины:

У них на Масленице жирной

Водились русские блины.

Вновь открываем поваренную книгу и узнаем, что русскими, или красными, называются гречневые или полугречневые блины (рецепт в приложении).

Антон Павлович Чехов в рассказе «Глупый француз» делает блины главным атрибутом повествования. В другом своем произведении «О бренности» – Чехов вновь уделяет блинам значительное внимание: «Но вот наконец показалась кухарка с блинами… Семен Петрович, рискуя обжечь пальцы, схватил два верхних, самых горячих блина и аппетитно шлепнул их на свою тарелку. Блины были поджаристые, пористые, пухлые, как плечо купеческой дочки. Подтыкин приятно улыбнулся, икнул от восторга и облил их горячим маслом. Затем, как бы разжигая свой аппетит и наслаждаясь предвкушением, он медленно, с расстановкой, обмазал их икрой...» (рецепт в приложении).

Настоящий царский пир у Алексея Толстого в романе «Князь Серебряный»: «На столах в это время… из яств стояли только блюда холодного мяса на постном масле, соленые огурцы, сливы и кислое молоко в деревянных чашах… Множество слуг, в бархатных кафтанах фиалкового цвета, с золотым шитьем, стали перед государем, поклонились ему в пояс и по два в ряд отправились за кушаньем. Вскоре они возвратились, неся сотни две жареных лебедей на золотых блюдах. Этим начался обед… Когда съели лебедей, слуги вышли, попарно, из палаты и возвратились с тремя сотнями жареных павлинов, которых распущенные хвосты качались над каждым блюдом в виде опахала. За павлинами следовали кулебяки**,** курники, пироги с мясом и с сыром, блины всех возможных родов, кривые пирожки и оладьи. Пока гости кушали, слуги разносили ковши и кубки с медами: вишневым, можжевеловым и черемуховым…

Роман «Евгений Онегин» – яркий пример работы над деталями:

Этот мягкий острый сыр с пикантным вкусом из коровьего молока поставлялся из Бельгии, из городка Лимбурга. «Живым» сыр казался из-за своей желеобразной консистенции. Дорогое блюдо Лимбургский сыр был любимым лакомством самого Пушкина. Когда опальный

поэт жил в ссылке в Михайловском, он просил брата прислать ему Лимбургского сыра из столицы. «Страсбургский пирог нетленный» – гусиный паштет с грибами, рябчиками и свиным фаршем. В Петербург его привозили прямо из Франции. Чтобы он не портился, после запекания в формах промежуток между тестом и паштетом заливался расплавленным смальцем (свиным жиром). «Нетленным» называли его из-за способности консервов в течение долгого времени сохранять свежесть, не портиться. Стоил он дорого. Знатоки истории кулинарии утверждают, что в пушкинские времена к паштету подавали кисло-сладкий соус кумберлан – из яблочного пюре со смородиной, вином и пряностями. Блюдо английское. Ростбиф – жареная говядина разной степени прожарки, в данном случае – «с кровью».

А.С. Пушкин, рассказывая о любовных переживаниях героини, попутно с юмором описывает праздничный обед в честь именин Татьяны:

Конечно, не один Евгений Смятенье Тани видеть мог; Но целью взоров и суждений В то время жирный был пирог (К несчастию, пересоленный); Да вот в бутылке, засмоленной, Между жарким и бланманже Цимлянское несут уже...

В конце XIX – начале XX вв. слоеные пироги стали подавать как закуску к завтраку или как самостоятельное блюдо к полднику и ужину. Само название этого кулинарного изделия происходит от слова «пир». Всякое праздничное застолье не обходилось без пирога. Жирный Ларинский пирог спас влюбленную Татьяну от нескромных взглядов соседей по столу. Бланманже- слово французского происхождения, холодный десерт, нежный сливочный крем. желе из миндального или коровьего молока, сахара и желатина. В него добавляют лепестки миндаля. Это старинное французское сладкое блюдо в России появилось в первой половине XIX века. Цимлянское игристое – самое знаменитое русское красное вино в мире. Цимлянским восторгались А.С. Пушкин и М.И. Кутузов. Цимлянское игристое было непременным атрибутом высшего общества. В обеде из двух кушаний обыкновенно первым подают суп, а вторым жаркое, если же обед состоит из многих кушаний, то жарким называют последнее подаваемое жареное.» У Лариных пирог подавали в середине обеда, потому что потом упоминается жаркое. К нему обыкновенно подается салат. Прасковья Ларина жаловалась, что у нее «доходу мало», поэтому выписывать разные дорогие «лимбургские сыры» не могла, наверное, и вкуса в них не понимала. Зато пирог и жаркое, приготовленные руками крепостных девок под чутким наблюдением помещицы, были ей вполне доступны. Если сравнить блюда ресторана «Таlon» и блюда на именинах Татьяны Лариной, можно найти много похожего. Блюда ресторана «Таlon»: «нетленный страсбургский пирог», «ростбиф окровавлённый», «золотой ананас», шампанское «Вино кометы». Блюда на именинах Татьяны Лариной: «жирный пересолённый пирог», жаркое, бланманже, донское шипучее вино «Цимлянское».

Она езжала по работам,

Солила на зиму грибы.

Нас заинтересовало, что же такое курник и как он может быть связан с блинами? Курник – один из самых известных русских пирогов, вершина национального кулинарного искусства. Литературные памятники свидетельствуют, что во времена Ивана Грозного его подавали к царскому столу в торжественных случаях².

Долгое время курник был непременным угощением русского свадебного стола. Его делали многослойным, высоким и богато украшали фигурками из теста. На свадьбу пекли сразу два курника – в доме жениха и в доме невесты. Один курник украшали фигурками человечков – символом многодетной семьи, другой – цветами и «боченочками» – символами веселой счастливой жизни. Каждый компонент свадебного пирога также имел глубокий символический смысл: мука – основа жизни, крупа – символ согласия и благополучия; курица и яйца

были связаны с понятием плодородия, продолжения рода. Курник – это закрытый, куполообразный пирог. Ему придают форму «шапки Мономаха», защипывая швы. Раньше в народном быту курники делали только из пресного сдобного теста, поскольку оно хорошо сохраняет при выпечке рисунок. Некоторые этот пирог готовят из двух видов теста – сдобного и слоеного.

Самой простой и недорогой начинкой курника когда-то была пшенная каша с репой и грибами. Люди побогаче выпекали курники с гречневой кашей. Теперь гречку практически повсеместно заменил рис.

Максим Горький также не оставляет без внимания знаменитый курник. **«**– Какие уж порядки да обряды – цветок-от в курнике воткнут был совсем зря: всем ведомо, что-невестато не девушка! Сорван уж давно цветочек-от!» (Горький Максим «Жизнь Матвея Кожемякина»).

И еще примеры их классической литературы:

«Курник поставили на стол. Отличилась Дарья Никитишна – такой спекла, что чем больше ешь, тем больше хочется. Ходит вкруг стола Аграфена Петровна, ласковые слова гостям приговаривает...» (Мельников-Печерский П.И. «На горах», 1881).

«Лучшим и роскошнейшим блюдом был жареный павлин; им и начался обед; потом стали подавать лапшу с курицею, ленивые щи, разные похлебки, пирог с бараниной, курник, подсыпанный яйцами, сырники и различные жаркие» (Загоскин М.Н. «Юрий [Милославский,](https://kartaslov.ru/%D1%80%D1%83%D1%81%D1%81%D0%BA%D0%B0%D1%8F-%D0%BA%D0%BB%D0%B0%D1%81%D1%81%D0%B8%D0%BA%D0%B0/%D0%97%D0%B0%D0%B3%D0%BE%D1%81%D0%BA%D0%B8%D0%BD_%D0%9C_%D0%9D/%D0%AE%D1%80%D0%B8%D0%B9_%D0%9C%D0%B8%D0%BB%D0%BE%D1%81%D0%BB%D0%B0%D0%B2%D1%81%D0%BA%D0%B8%D0%B9_%D0%B8%D0%BB%D0%B8_%D0%A0%D1%83%D1%81%D1%81%D0%BA%D0%B8%D0%B5_%D0%B2_1612_%D0%B3%D0%BE%D0%B4%D1%83/10#p956) или [Русские](https://kartaslov.ru/%D1%80%D1%83%D1%81%D1%81%D0%BA%D0%B0%D1%8F-%D0%BA%D0%BB%D0%B0%D1%81%D1%81%D0%B8%D0%BA%D0%B0/%D0%97%D0%B0%D0%B3%D0%BE%D1%81%D0%BA%D0%B8%D0%BD_%D0%9C_%D0%9D/%D0%AE%D1%80%D0%B8%D0%B9_%D0%9C%D0%B8%D0%BB%D0%BE%D1%81%D0%BB%D0%B0%D0%B2%D1%81%D0%BA%D0%B8%D0%B9_%D0%B8%D0%BB%D0%B8_%D0%A0%D1%83%D1%81%D1%81%D0%BA%D0%B8%D0%B5_%D0%B2_1612_%D0%B3%D0%BE%D0%B4%D1%83/10#p956) в 1612 г.», 1829).

«Пришли поп, дьякон и дьячок Коренев; все гости ввалились со двора в комнаты, толкаясь, уселись за стол и долго в молчании ели свадебную лапшу, курник [Большой слоёный пирог – ред.], пили водку и разноцветные наливки» [\(Горький](https://kartaslov.ru/%D1%80%D1%83%D1%81%D1%81%D0%BA%D0%B0%D1%8F-%D0%BA%D0%BB%D0%B0%D1%81%D1%81%D0%B8%D0%BA%D0%B0/%D0%93%D0%BE%D1%80%D1%8C%D0%BA%D0%B8%D0%B9_%D0%9C%D0%B0%D0%BA%D1%81%D0%B8%D0%BC/%D0%96%D0%B8%D0%B7%D0%BD%D1%8C_%D0%9C%D0%B0%D1%82%D0%B2%D0%B5%D1%8F_%D0%9A%D0%BE%D0%B6%D0%B5%D0%BC%D1%8F%D0%BA%D0%B8%D0%BD%D0%B0/1#p320) Максим «Жизнь Матвея Коже[мякина»,](https://kartaslov.ru/%D1%80%D1%83%D1%81%D1%81%D0%BA%D0%B0%D1%8F-%D0%BA%D0%BB%D0%B0%D1%81%D1%81%D0%B8%D0%BA%D0%B0/%D0%93%D0%BE%D1%80%D1%8C%D0%BA%D0%B8%D0%B9_%D0%9C%D0%B0%D0%BA%D1%81%D0%B8%D0%BC/%D0%96%D0%B8%D0%B7%D0%BD%D1%8C_%D0%9C%D0%B0%D1%82%D0%B2%D0%B5%D1%8F_%D0%9A%D0%BE%D0%B6%D0%B5%D0%BC%D1%8F%D0%BA%D0%B8%D0%BD%D0%B0/1#p320) 1911).

Согласно историческим источникам, первый рецепт курника был изобретён во времена Ивана Грозного.

Его подавали на Руси только на торжественные случаи, например, на свадебный стол. Это блюдо было непременным атрибутом праздника Святой Троицы. Название «курник» пирог получил ввиду своей традиционной начинки – **курицы**. Изначально курник выпекали из пресного теста, поскольку на нём фигурки сохранлись дольше. Блюдо пекли в русской печи.

Согласно Поваренной книге 1861 г. («Пода́рок молоды́м хозя́йкам») – кулинарная книга, классика кулинарной литературы, Е.И. Молоховец (1831–1918), и впервые изданная 20 мая 1861 г., рецепт был следующим.

Практическая часть: Изучив историю русской кухни, проанализировав кулинарные пристрастия авторов русской классики, мы решили попробовать приготовить блюдо русской кухни, название которого нам повстречалось в произведениях литературы.

Встречая на страницах произведений русских классиков загадочное слово «курник», многие лишь задумываются. Впрочем, нельзя говорить о том, что искусство приготовления настоящего русского курника утрачено навсегда. И сегодня в некоторых российских областях это блюдо готовят для свадебных обрядов. И мы решили: почему бы не освоить приготовление куриного пирога и нам, будущим хозяйкам? Конечно, рецепт не прост, ингредиентов много, каждый требует специальной обработки, но и выгоду можно получить немалую. Курник без проблем исполнит роль главного блюда на самом торжественном обеде. Достаточно дополнить его парой салатов, приготовить легкий десерт и можно звать гостей к столу.

Какие продукты необходимы для курника? Для начинки нужно приготовить три разных фарша, а также нажарить блинчиков. Для этого понадобятся такие продукты: первый фарш, крупяной -гречневая или рисовая крупа – 50–60 г; масло сливочное – 20 г; зелень – 10 г. яйцо – 1 шт. Второй фарш, куриный: куриное филе – 500 г; масло сливочное – 20 г; мука. Третий фарш, грибной: грибы свежие – 200–300 г; масло сливочное – 20 г; мука. Блинчики: мука – 50 г; яйцо – 2 шт.; молоко – 100 г; сахар; соль; масло. Кроме того, понадобится тесто. На Руси готовили для курника пресное сдобное тесто.

Приготовление курника: сначала нужно нажарить как можно больше блинчиков. Затем займемся фаршем. Гречку отварили, яйцо сварили вкрутую, порубили, измельчили зелень и

смешали все это с маслом – первый фарш готов. Куриное филе отварили, нарезали кубиками и протушили в соусе из муки, прогретой на масле и разведенной бульоном – второй фарш готов. Свежие грибы нарезали, обжарили и протушили в таком же соусе, как и куриное филе – готов и третий фарш. Пора собирать пирог. Слоеное тесто разделим на две части и раскатаем толщиной примерно 5 мм. Первую раскатанную лепешку обрезаем по размеру формы и начинаем укладывать начинку: сначала блинчики, затем поочередно слои фарша, отделяя каждый слой блинчиками. Складываем верх горкой и кладем сверху еще одну лепешку из слоеного теста. Остается тщательно защипать края лепешек, проколоть курник в нескольких местах, украсить фигурками, вырезанными из теста и смазать яйцом. Выпекаем при 200 градусах, пока не испечется слоеное тесто. Одна из прелестей курника в том, что он не может не пропечься, ведь начинка уже полностью готова».

Конечно, чтобы приготовить такое блюдо, придется потрудиться. А наградой за труды станет курник – забытый вкус ушедших веков и гордость современной хозяйки.

Сегодня, несмотря на засилье ресторанов европейской и азиатской кухни, отрадно видеть, что исконно русская кухня занимает не последнее место среди гастрономических пристрастий людей других стран. Русские рестораны распространены во всем мире. Есть они и в Париже, есть они в Вене, Лондоне, Бостоне и Сиднее. Есть и в любом городе России рестораны, предлагающие блюда русской кухни.

## **Выводы:**

В результате работы мы:

1. Изучили произведения русских классиков, где присутствуют описания блюд русской кухни, а именно: разновидность блинов, няня, саламат, перепеча, курник.

2. Попытались проследить историю русской кухни и найти связь с современной ресторанной едой.

3. Нашли рецепты старинных блюд, описанных в художественных текстах (А. Толстой, Н. Гоголь, М. Горький, А. Чехов, А. Куприн, А. Пушкин).

4. Самостоятельно приготовили блюдо по старинному рецепту, найденного на страницах русской классической литературы.

5. Использовали полученные знания на уроках по спецпредметам, поварскому делу («Процесс приготовления, подготовки и реализации кулинарных полуфабрикатов», «Процесс приготовления, подготовки и реализации хлебобулочных, мучных кондитерских изделий»)

Хочется надеяться, что возродится русская кухня, и любимыми блюдами станут не гамбургер и суши, а настоящий «пушкинский варенец» и ушное из телячьих щечек, студень из белых грибов, бараний бок с кашей, судак, красные блины и знаменитый курник.

И вот совет от нас, участников проекта: перед тем как готовить ужин, не забудьте заглянуть на страницы художественной литературы, получите удовольствие от чтения великой классики и от комплиментов в ваш адрес от членов семьи за приготовленное блюдо по старинному русскому рецепту.

# **Список информационных источников:**

1. Гоголь Н.В. Мертвые души. – М.: Просвещение, 2021.

2. Гоголь Н.В. Старосветские помещики. – М.: Детская литература, 2021.

3. Куприн А.И. Повести. Рассказы. Юнкера. Т. 2. – М.: Дрофа, 2022.

4. Похлебкин В.В. Из истории русской кулинарной культуры. – М.: Центрполиграф: Классика кулинарного искусства, 2019.

- 5. Пушкин А.С. Евгений Онегин. М.: Детская литература, 2020.
- 6. Толстой А.К. Князь Серебряный. М.: Художественная литература, 2020.
- **7.** Чехов А.П. Сборник рассказов. М.: Художественная литература, 2022.

# **Приложение**

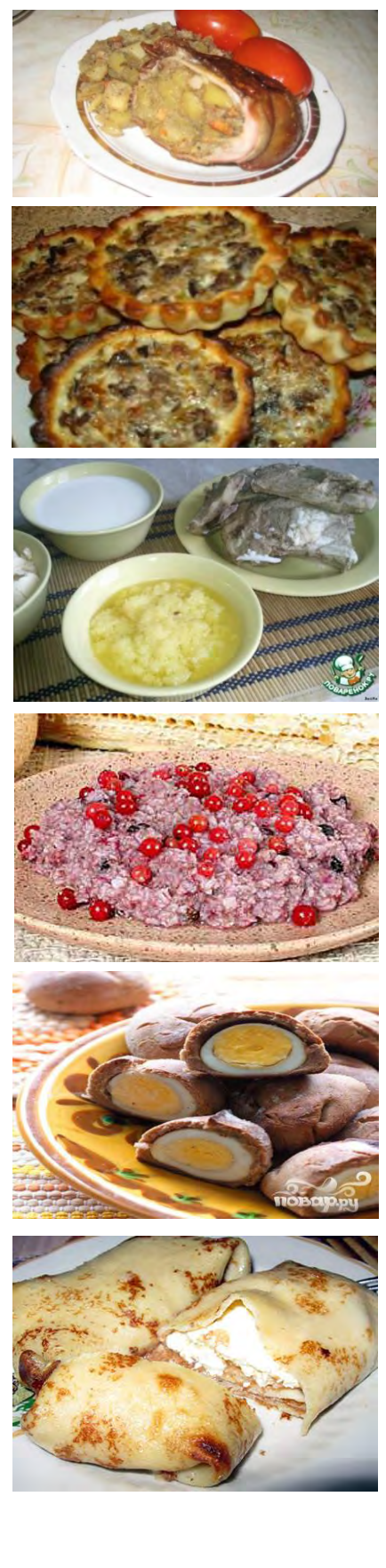

**Няня** – старорусское блюдо, известное со времён существования Киевской Руси. Няня – бараний сычуг, фаршированный гречневой кашей, бараньими мозгами, мясом с головы и конечностей этого животного. Няня была запрещена церковью, т. к. являлась ритуальным блюдом языческих славян. По окончании 19 века блюдо утратило свою популярность. Няню делали в корчаге – глиняной посуде, где она запекалась несколько часов.

**Перепеча** – старинное, и одно из самых известных блюд удмуртской кухни, открытая ватрушкас мясной или овощной начинкой. Готовится, как правило, из ржаной муки на открытом огне. Также перепечами в России называли разновидность кулича.

**Саламат** – жидкая, разваренная до состояния киселя каша или мучная болтушка с салом или каким-нибудь небольшим количеством масла в качестве заправки. Иногда заправлялась луком и чесноком для запаха. Название принято во всех восточнославянских языках, но конкретное значение его меняется в зависимости от региона. Саламаты имеют сходство с восточными мучными супами, но гуще их. Завариваются всегда из предварительно поджаренной муки или толченого зерна.

**Кулага** – славянское народное кисло-сладкое блюдо из ржаной муки и солода, мучная каша. Существует в двух вариантах: настоящая кулага с калиной и кулага ягодная побелорусски. По внешнему виду кулага напоминает густую кашу – её можно резать ножом. Цвет кулаги золотистый, кремово-розоватый. Подают кулагу холодной. Была как будничным, так и обрядовым и праздничным блюдом, в Белоруссии традиционно готовилось на Ивана Купала.

**Кокурка** – блюдо старинной северо-русской кухни. Бездрожжевой хлебец, который запекают с вареными яйцами.

**Блины с творожным припеком.** Ингредиенты: 2 яйца, 6 ст. л. муки, 1 ст. л. растительного масла, 2 стакана молока, 200 г творога, 1/3 ч. л. соды, чуть-чуть корицы, сахар, соль по вкусу. Взбить яйца с молоком, солью, содой и сахаром. Соединить все это с мукой. Следить, чтобы масса была однородной, без комочков. Добавить растительное масло и снова перемешать. Творог размять вилкой, добавить сахар и корицу, перемешать. Налить на сковороду тесто, положить тонким слоем творог, налить поверх творога ещё тонкий слой теста. Жарить блины с двух сторон. В качестве припека можно использовать разные продукты: грибы, овощи, фрукты, мясо, рыбу.

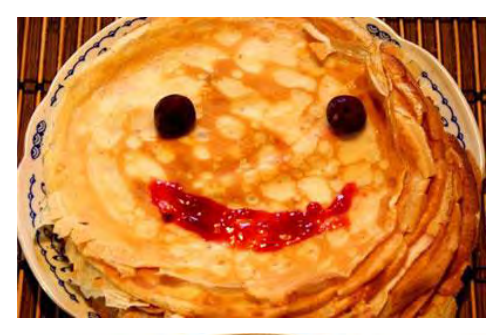

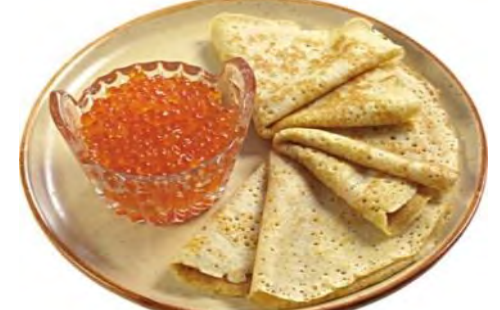

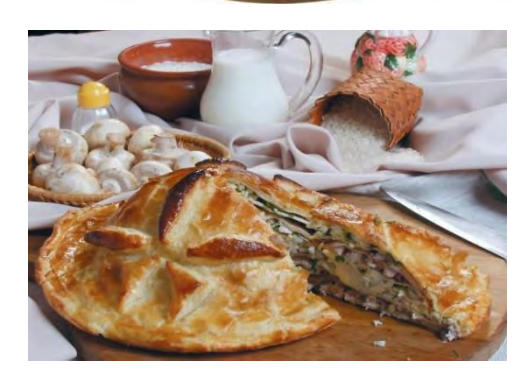

**Блины гречневые, или красные.** Ингредиенты: 1 стакан пшеничной муки, 1 стакан гречневой муки, 1 яйцо, 2 стакана молока, 1 ст. ложка сахара, 20 г масла, 1/2 ч. ложки сахара, 20 г дрожжей. Сначала готовится дрожжевое тесто. Молоко (3/4 общего количества) подогреть до 35 – 40 °C и растворить в нем дрожжи. Добавить муку и яйца. Перемешать до однородной массы, ввести растопленное масло и снова перемешать. Тесто оставить в теплом месте на 3–4 часа, когда оно поднимется, посолить и влить оставшееся молоко. Хорошо перемешать и дать тесту снова подняться. Теперь можно выпекать. Блины складывают стопкой, смазывают маслом и подают со сметаной, селедкой, вареньем, джемом, икрой и прочим.

**Блины с красной икрой.** Ингредиенты: 400 мл молока, 250 г муки, 200 г икры горбуши, 60 мл растительного масла, 60 г сливочного масла, 50 г сахара, 3 яйца, соль по вкусу. Соединяем яйца, сахар, соль и 200 мл молока. Тщательно все перемешиваем, потом добавляем муку, вливаем оставшееся молоко, чтобы получилось тесто нужной консистенции, и вливаем в тесто растительное масло. Жарим блинчики с двух сторон на разогретой сковородке до золотистого оттенка. Готовые блинчики стопкой складываем на блюдо. Каждый блинчик нужно смазать растопленным сливочным маслом. Затем кладем на каждый блинчик столовую ложку икры, равномерно распределяем ее по блину и сворачиваем блины рулетом. Тесто у таких блинчиков очень тонкое и приятное, поэтому икру будет заворачивать легко, а вкус теста не «забьет» вкус икры.

# **БИЗНЕС-ИДЕЯ ОТКРЫТИЯ ПОНЧИКОВОЙ С ИСПОЛЬЗОВАНИЕМ ФОРМАТА ВЕНДИНГОВОЙ ТОРГОВЛИ**

*Фролова Виктория, студентка 3 курса специальности «Поварское и кондитерское дело» ТОГАПОУ «Промышленно-технологический колледж им. В.И. Заволянского», научный руководитель – преподаватель профессиональных дисциплин ТОГАПОУ «Промышленно-технологический колледж им. В.И. Заволянского» Бесхлебная Т.С.*

**Актуальность проекта**. Актуальность моего проекта заключается в том, что после окончания учебы существует проблема трудоустройства выпускников учебных заведений, в том числе, и нашего колледжа. Чтобы решить этот вопрос, я проанализировала ситуацию, которая сложилась на сегодняшний день в индустрии питания и изучила перспективы ее развития.

Исследования показали, что главный тренд прошедшего и наступившего года, который продолжает развиваться и захватывать рынок – это доставка и продажа еды навынос. К тому же, высокий темп жизни навязывает свои правила, и давно уже стала нормой еда на бегу. А что, как не пончики, хорошо подходят для перекуса на бегу!

А если еще добавить необычную, а вендинговую их продажу, то получается интересная идея для бизнеса.

Автомат по продаже разогретых пончиков в упаковке – вид бизнеса, который не только объединяет две перспективные ниши: вендинг и фастфуд, но и характеризуется относительно небольшими вложениями и быстрым сроком окупаемости. К тому же вендинговый бизнес набирает хорошие обороты в России, однако чаще всего ассортимент представлен в виде снеков и напитков.

Поэтому появление автоматов по продаже горячих пончиков в нашем городе, будет привлекать потенциальных потребителей, особенно школьников и студентов, что будет способствовать росту реализации продукции.

Таким образом, проанализировав всю информацию, я пришла к выводу о том, что лучшим способом решения проблемы моего трудоустройства является открытие собственного малого бизнеса. И я решила разработать бизнес-проект по открытию пончиковой с использованием формата вендинговой торговли.

Целью проекта является открытие цеха по изготовлению пончиков с последующим сбытом в формате вендинговой торговли в нашем городе.

Считаю, что это наиболее выгодный вариант с точки зрения минимальных первоначальных инвестиций, поскольку предполагаются затраты на открытие цеха по производству пончиков и их реализацию.

# **2. Описание бизнеса, продукта или услуги.**

Проект бизнес-плана пончиковой рассчитан на производство и реализацию до 600 кг пончиков в месяц.

Производство пончиков будет осуществляться в арендуемом помещении в стационарной точке общепита ООО «Новая система услуг», расположенной в г. Мичуринск, ул. Промышленная, д.2, а реализация будет производиться через пончиковый автомат, который будет установлен в супермаркете «Магнит», расположенном рядом с производством (ул. Промышленная, д. 2).

Кроме вендинговой продажи, примерно 20–30% продукции будет реализовываться по предварительным или специальным заказам, как частных, так и корпоративных клиентов, в том числе и с использованием услуг доставки.

Режим работы пончиковой предусмотрен в две смены: 1 смена с 5 до 10 часов, 2 смена с 16 до 21 часа.

В качестве основного ассортимента продукции клиентам будут предлагаться горячие пончики. Начальная цена пончика составит 25 рублей с последующей корректировкой в зависимости от спроса и стоимости сырья.

Проектом плана также предусмотрено в перспективе использовать такой формат современной торговли пончиками в социальных и государственных учреждениях, а также прием и исполнение заказов клиентов через сетевые ресурсы.

SWOT-анализ – один из методов стратегического планирования, который помогает оценить внутренние и внешние факторы, влияющие на будущее бизнеса.

## **SWOT-анализ планируемого предприятия**

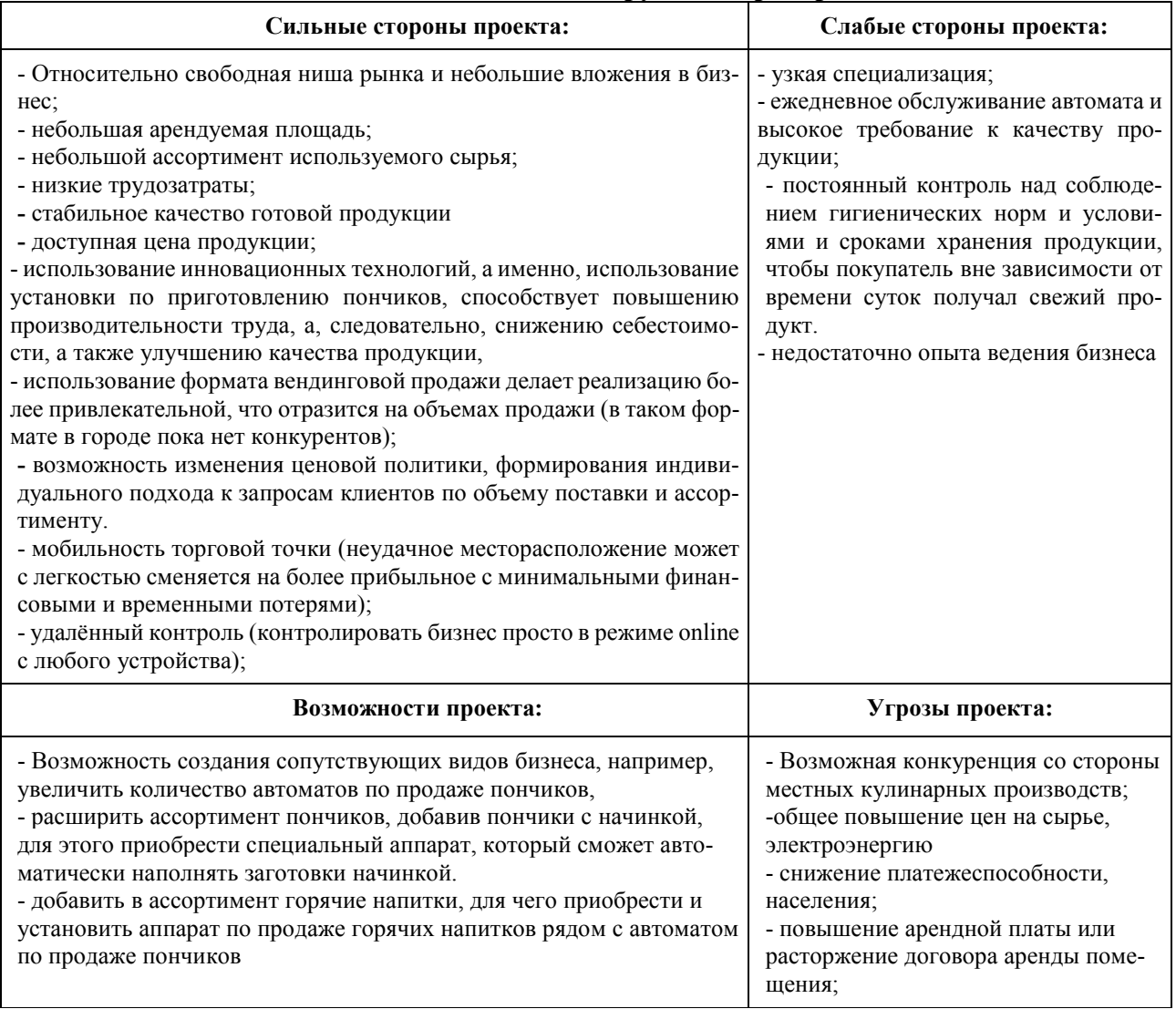

## **3. Описание рынка сбыта.**

Рынок мучной кондитерской продукции России сложился очень давно, и имеет свои традиции. Главные факторы на рынке мучной кондитерской продукции в России, которые влияют на пончиковый бизнес следующие:

# 1. **Среднедушевое потребление россиянами мучной кондитерской продукции**.

По данным Госкомстата, среднедушевое потребление россиянами мучной кондитерской продукции, включая пончики, составляет примерно 20–22 кг на человека в год, что на 30–50% ниже, чем в европейских странах. Т.е. можно сказать, что потенциал роста объема рынка мучных кондитерских изделий в России не исчерпан.

2. **Динамика рынка.** Динамика рынка имеет положительный характер. Среднегодовые темпы роста объема потребления мучной кондитерской продукции в нашей стране составляют примерено 4–5%.

3. **Степень конкуренции на рынке.** Степень конкуренции на рынке мучной кондитерской продукции достаточно высокая, но сегмент производства пончиков, остается относительно свободным, так как этот вид кулинарных изделий не подлежит длительному хранению и транспортировке на дальние расстояния. Поэтому в нашем городе могут эффективно работать несколько заведений, выпускающих пончики, практически не мешая друг другу.

**4. Целевая аудитория и маркетинг.** Целевой аудиторией пончиковой, как одного из сегментов кондитерского бизнеса, являются следующие категории потенциальных клиентов:

*Физические лица.* В большинстве своем это школьники СОШ № 15 и студенты нашего колледжа, а также семьи, имеющие средний душевой доход на каждого ее члена не менее чем 20–25 тысяч рублей, входящие в возрастную группу до 40–45 лет, у которых есть 1–2 несовершеннолетних ребенка. Как правило, именно эта категория потенциальных клиентов является наиболее частым посетителем супермаркета, на которых в основном и будет ориентирован бизнес пончиковой. Доля потребителей этой группы в портфеле заказов будет составлять порядка 60–70%. Кроме этого, предполагается, что часть заказов частных клиентов может выполняться по предварительной заявке, в том числе с перспективой доставки на дом.

**Корпоративный сектор**. Доля этого типа клиентов, как предполагается, может составлять от 10 до 20%. В основном заказчиками продукции пончиковой будут работники офисных учреждений, небольших компаний и бизнесов, расположенных как в непосредственной близости от места размещения пончиковой, так и в других частях города. Поставка продукции таким клиентам будет осуществляться по предварительному заказу, с возможной доставкой.

Хотя пончиковая, как бизнес, ориентирована в основном на частного клиента, часть заказов будет выполняться для *некоторых торговых точек* по контракту. Доля таких клиентов будет составлять в общем портфеле заказов пончиковой до 10%.

Кроме этих основных целевых групп клиентов также рассматриваю возможность работы с государственными и муниципальными социальными учреждениями, например, организация поставки пончиков для детских праздников, утренников, школьных и летних лагерей и т.п.

**Реклама.** Из всего существующего многообразия рекламных методов, при реализации маркетингового плана пончиковой наиболее целесообразным считаю два главных направления распространения рекламной информации:

– Аккаунты в социальных сетях, которые позволят не только использовать минимальный бюджет, но и охватить большую часть потенциальных групп клиентов в городе

– Внешняя или наружная реклама. Этот элемент включает в себя размещение рекламных щитов, красочных постеров в непосредственной близости к месту размещения пончиковой (район супермаркета «Магнит».

Кроме этого, неплохим рекламных ходом считаю участие пончиковой в различных культурных, творческих и благотворительных мероприятиях – т.е. расширение своей потенциальной аудитории за счет узнаваемости бренда не только через сетевые ресурсы, но и через непосредственное общение с будущими клиентами. Добавим к этому немного листовок, которые будем раздавать не только в районе сбыта, но и в других частях города.

На рекламные мероприятия бизнес-планом пончиковой предполагается расходовать минимум 10 000 рублей ежемесячно.

## **5. План производства.**

**Регистрация бизнеса.** Для регистрации бизнеса пончиковой, включая вендинговую продажу (аппарат по продаже пончиков), выбран самый оптимальный вариант в виде организационно-правовой формы ИП (индивидуального предпринимательства).

Основное преимущество использования для пончикового бизнеса формы ИП состоит в том, что применяется минимальная налоговая ставка в 6%; весь процесс ведения налоговой и бухгалтерской отчетности выполняется по упрощенной схеме (УСН). То есть, все это можно поручить вести специально нанятому специалисту – бухгалтеру на условиях аутсорсинга.

**Помещение.** В соответствии с основной идеей бизнес-плана пончиковой и общей концепцией построения модели предприятия по производству и реализации продукции, в качестве помещения и месторасположения будет арендована функциональная зона в ООО «Новая система услуг», расположенной в г. Мичуринск, ул. Промышленная, д. 2.

Проектом данного бизнес-плана предусмотрена аренда площади в размере 16 кв. м.

Находиться пончиковая будет в непосредственной близости от места реализации (супермаркета «Магнит») на первом этаже. Производственная зона, в том числе, включает и место хранения запасов сырья, площадь которого 6 кв. м.

Помещение для приготовления пончиков, будет соответствовать всем нормам и требованиям СанПиН 2.3.4.545-96 «Производство хлеба, хлебобулочных и кондитерских изделий».

Помещение арендуется сроком на 5 лет. Стоимость аренды составит 15000 рублей в месяц.

Реализация продукции моим планом предусмотрена через пончиковый автомат. Как и в любом вендинговом бизнесе, успех зависит от правильно подобранного места установки автомата. Для данного типа вендинга основной клиент – человек, желающий быстро перекусить сладким и калорийным продуктом.

Наиболее предпочтительные места для установки автомата: торговые и офисные центры; автомобильные и железнодорожные вокзалы; ВУЗы и другие учебные заведения; парки и зоны отдыха с большой проходимостью и др. Где бы ни размещался автомат, он работает от сети, поэтому поблизости должен быть источник переменного тока и необходимая площадь 1 кв. м.

Взвесив все необходимые условия, я решила, что пончиковый автомат будет установлен на арендованной площадке в супермаркете «Магнит».

Несмотря на то, что аренда торговой площади в супермаркете выше, чем в других местах, все же это представляется более выгодным вариантом, потому что практически любой супермаркет – это место наибольшей концентрации трафика потенциальных клиентов, так как в него приходят не только взрослые, но и дети, кроме того, в супермаркете находится магазин «Детский мир» и ряд других торговых точек по продаже промышленных товаров и предметов связи.

Используя арендованную площадь в супермаркете можно оперативно как расширить формат бизнеса, так и сократить его, гибко подстраиваясь под текущую конъюнктуру рынка, т.е. можно избежать простоя неиспользованной площади.

Кроме всего прочего, также аренда помещения в супермаркете предполагает немалую экономию на создании соответствующей инфраструктуры бизнеса, например, туалетные и гардеробные, системы пожарной и охранной сигнализации, а также место парковки для посетителей.

Проектом данного бизнес-плана предусмотрена аренда площади в размере1 кв. м., арендная стоимость 3000 в месяц.

**Оборудование.** Для того чтобы производство пончиков обеспечивало не только выход продукции в заданном объеме, но и высшего качества, планирую использовать пончиковый автомат Сиком ПРФ-11/300М. А также будет приобретено и другое необходимое оборудование, стоимость которого составляет 372 тыс. рублей.

Для производства и реализации продукции производители предлагают достаточно много автоматов по приготовлению и продаже пончиков. Я сделала свой выбор на отечественных производителях. Цены на аппараты и оборудование в два раза дешевле зарубежных, поэтому и окупятся быстрее. Кроме того, положительная сторона такого выбора – это сервисное обслуживание, которое можно получить также недорого.

Автомат по продаже пончиков имеет модульную конструкцию, и достаточно прост в обслуживании, отличается высокой надежностью. Полная загрузка вмещает 96 пончиков. Система онлайн-мониторинга позволяет сообщать владельцу аппарата о каждой покупке и позволяет заранее планировать загрузку.

Для производства мне еще потребуется автомобиль, который мне предоставляют родители.

Поставщиками сырья будут: ООО «Мичуринская мукомольная компания» – для поставки муки; ЗАО «Никифоровский сахарный завод» – для поставки сахара; ООО «Тамбовский завод подсолнечного масла» – для поставки растительного масла, прочие продукты будут приобретаться на оптовых базах и городских рынках.

## **6. Организационная структура.**

Для производства планирую небольшую штатную численность квалифицированного персонала, который будет мотивирован не только материально, но и будет иметь желание и умение работать в команде для достижения общих целей.

Таблица 3

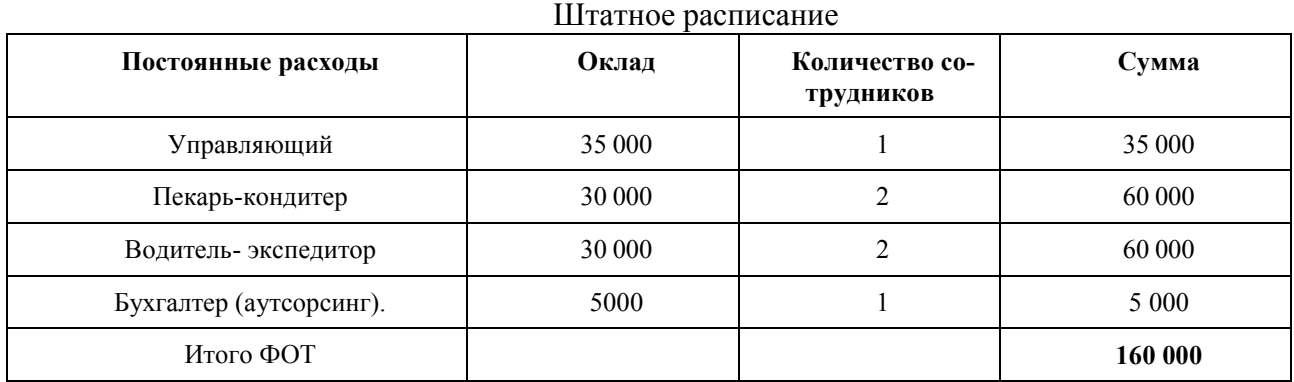

Предусмотрено следующее распределение обязанностей среди персонала:

**1. Управляющий** (в моем лице)– осуществляет общее руководство бизнесом, взаимодействие с клиентами, основными поставщиками оборудования и исходных пищевых продуктов, а также с государственными и муниципальными контролирующими органами власти, управление рекламным бюджетом, эффективное распространение рекламы, коммуникацию с клиентской аудиторией через социальные сети

**2. Пекарь-кондитер** выполняет все необходимые технологические задачи по подготовке, выпечке и производству пончиков в соответствии с заданным производственным планом, отвечает за выполнение технологических норм по выпуску качественной продукции

**3. Водитель-экспедитор** – осуществляет доставку необходимых продуктов, расходных материалов необходимых для работы бизнеса, а также занимается обслуживанием торгового автомата и доставкой заказов в другие торговые точки или ключевым клиентам

Для обеспечения финансового и налогового сопровождения деятельности пончиковой предусмотрено использование услуг бухгалтера по отдельному договору (аутсорсинг).

Производство по изготовлению пончиков будет работать семь дней в неделю. Режим работы для работников непосредственно связанных с изготовлением пончиков (пекарькондитер) с 4:00 до 10:00 и с 16 до 21 часа, работают по графику 1/1.

Для водителей-операторов, которые занимаются обслуживанием торговых автоматов и доставкой заказов режим работы с 8.00 до 20.00, график работы 2/2.

Начальные инвестиции для открытия бизнеса по предварительным расчетам составят 456тыс. рублей.

Общая сумма затрат на производство продукции зависит от объема производства продукции и ее структуры; уровня переменных затрат на единицу продукции; суммы постоянных расходов. Исходя из всего вышеперечисленного, расчет пончиков показал, что себестоимости пончика составит менее 2 рублей.

Предварительные расчеты показали, что первоначальные затраты на сырье составят примерно 16200 рублей.

Прогнозируемый объем производства продукции в месяц 600 кг : 0,040 = 15000 штук.

Выручка от продажи составит 15000 х 25 = 375000 рублей.

Определив общие инвестиционные затраты проекта, которые составят примерно 600 тыс. рублей, в том числе, постоянные ежемесячные расходы – 230тыс. рублей, рассчитаем срок окупаемости предприятия.

Расчеты показывают, что бизнес может окупиться или как минимум выйти в ноль уже спустя 5 месяцев после запуска. Но, как правило, всегда возникают непредвиденные расходы, поэтому среднюю окупаемость бизнес-плана принимаю 6 месяцев.

Средняя ежемесячная чистая прибыль составит 127–400 рублей или чуть более полутора млн. рублей в год.

**Охрана окружающей среды**. Охрана окружающей среды является одной из приоритетных задач. Поэтому проект нацелен на снижение влияния бизнеса на окружающую среду. Это можно сделать путем сокращения отходов за счет строго контроля за закупками сырья, особенно, скоропортящегося, а также за сроками годности и условиями хранения; экономии электроэнергии, воды; использования экологичных моющих средств; раздельного сбора отходов и правильной утилизация опасных отходов (батареек, ламп и пр.); поощрения возврата упаковочных коробок путем скидки на следующий заказ и т.д.

**Риски**. При открытии любого бизнеса всегда существуют определенные риски. В моем случае это может быть: падение платежеспособного спроса население; порча продукции при низкой частоте заказов; повышение стоимости цен на аренду, сырье, упаковку, электроэнергию и т.д.; поломка оборудования и прочее. Но, без риска невозможна никакая деятельность, поэтому я решила рисковать.

**Финансирование проекта**. Для финансирования будут привлечены собственные средства моих родителей.

**Практическая значимость проекта**. Считаю, что проект имеет практическую значимость, поскольку его реализация позволит обеспечить мое собственное трудоустройство и принесет определенный доход, а также будет способствовать появлению новых рабочих мест на рынке труда нашего города.

## **Список информационных источников:**

1. Бизнес-план пончиковой с расчетами: электрон. ресурс. – Режим доступа: [https://www.beboss.ru/bplans/biznes-plan-donuts.](https://www.beboss.ru/bplans/biznes-plan-donuts)

2. Проект и бизнес-план: электрон. ресурс. – Режим доступа: [https://biznesask.ru/wp](https://biznesask.ru/wp-content/uploads/2017/10/bp-ponchikovoy.pdf)[content/uploads/2017/10/bp-ponchikovoy.pdf.](https://biznesask.ru/wp-content/uploads/2017/10/bp-ponchikovoy.pdf)

3. Автоматы по продаже пончиков как бизнес: электрон. ресурс. – Режим доступа: [https://hf.ru/c/business\\_avtomati\\_po\\_prodaze\\_ponchikov.](https://hf.ru/c/business_avtomati_po_prodaze_ponchikov)

4. Вендинговое кафе-пончиковая: электрон. ресурс. – Режим доступа: https://pt.2035.university/project/vendingovoe-kafe-poncikovaa-zar-poncik.

# *СЕКЦИЯ АВТОМОБИЛЬНОГО ПРОФИЛЯ*

## **МОДЕРНИЗАЦИЯ ПО УЛУЧШЕНИЮ ОСВЕЩЕНИЯ ФАР АВТОМОБИЛЕЙ**

*Архипов Сергей, студент 4 курса автомобильного направления ТОГБПОУ «Мичуринский агросоциальный колледж», научный руководитель – преподаватель профессиональных дисциплин ТОГБПОУ «Мичуринский агросоциальный колледж», Казанков С.В.*

Освещение играет важную роль в обеспечении безопасности дорожного движения. Хорошо освещенные участки дорог позволяют водителям лучше видеть препятствия, пешеходов и другие транспортные средства, что значительно снижает риск возникновения аварий. Данный проект содержит информацию по модернизации фар транспортных средств с целью улучшения освещения дороги для обеспечения безопасного вождения в темное время суток и условий недостаточной видимости.

Качественное автомобильное освещение является залогом безопасности и помогает предотвратить дорожно-транспортные происшествия. Автомобильный свет – один из самых важных элементов активной безопасности. Ночью мы все становимся близорукими. Снижается острота зрения и контрастность, способность оценивать расстояние до объектов, способность различать цвета; растет утомление, а также увеличивается чувствительность к слепящему свету.

Еще один неоспоримый факт: с возрастом зрение ухудшается.

На улучшение условий видимости влияет интенсивность света и его цветовая температура.

Интенсивность света, измеряемая в люменах, определяет количество света, испускаемого источником освещения. Чем выше интенсивность света, тем ярче будет освещение и лучше видимость на дороге.

Цветовая температура определяет оттенок света, который испускается источником освещения. Например, свет с низкой цветовой температурой (теплый свет) имеет желтоватый оттенок, тогда как свет с высокой цветовой температурой (холодный свет) имеет голубоватый оттенок. Выбор цветовой температуры освещения влияет на видимость объектов на дороге. Наиболее комфортная цветовая температура для освещения дороги в любую погоду считается 4300 кельвинов, что соответствует дневному свету. При увеличения цветовой температуры в большую сторону свет будет переходить в синеватый оттенок, что скажется на более худшей видимости объектов на дороге. Если же выбрать более теплый оттенок, то свет будет более желтоватые цвета и это будет влиять на утомляемость водителя, особенно при долгих поездках.

В данном проекте предлагается несколько путей улучшения света фар автомобиля:

1. Вместо газоразрядных (галогеновых) ламп предлагается установка светодиодных led-лампы с принудительным встроенным охлаждением или без такого.

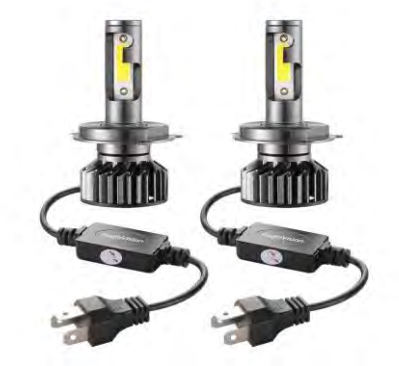

Рис. 1. Внешний вид LED ламп

2. Установка LED ламп с линзой 1.5 дюйма.

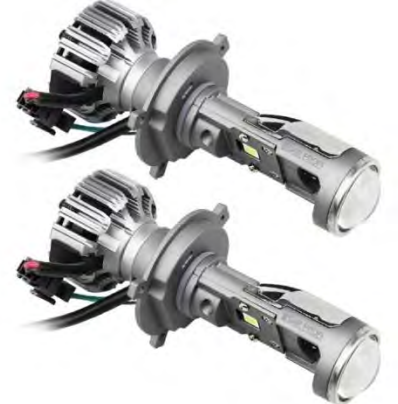

Рис. 2. Внешний вид LED ламп с линзой

3. Установка линзованных LED би-модулей 2.5 и 3 дюйма.

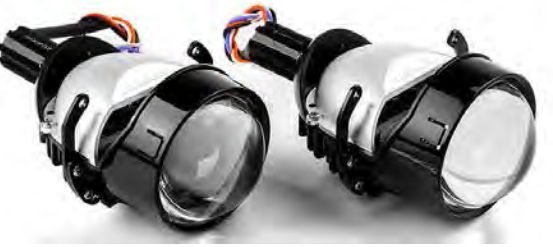

Рис. 3. Внешний вид BI-LED модулей

Теперь рассмотрим подробнее каждый путь модернизации.

Первый путь модернизации является самым бюджетным и требует меньше всего финансовых затрат. Не требует много времени на установку. Простой монтаж. Для установки требуется демонтировать галогеновую лампу и установить вместо нее светодиодную LED лампу. При выборе таких ламп необходимо подбирать правильный цоколь, так у разных моделей автомобилей разные цоколи. При установке данных ламп свет улучшится минимум на 50%, что позволит обеспечить лучшую видимость ночью и в условиях недостаточной видимости. Также преимущество данных ламп – это их долговечность, и они не боятся вибраций и тряски при движении в отличии от галогеновых ламп. При выборе LED ламп необходимо чтобы в характеристиках было указана надпись четкая светотеневая граница, в противном случае лампы будут слепить встречные автомобили.

Второй путь модернизации обеспечит еще большей прибавки в освещении.

Так как за счет линзы улучшится четкость в освещении. Но установка займет большего времени если в рефлекторной фаре находится светоотражающий колпачок. Для установки данных линзованных ламп потребуется демонтаж светоотражающего колпачка внутри фары. Недостаток данных ламп заключается в том, что они дороже, чем просто обычные LED лампы и еще одним минусом является уменьшенная ширина освещения дороги.

Третий путь модернизации является самым эфективным и обеспечит прибавку света около 200+%. Из минусов установки би-лед модулей является завышенная цена и трудоемкость работы.

Рассмотрим более подробно установку данных модулей:

- 1. Отключаем клемму АКБ.
- 2. Отсоединяем разъёмы, идущие на лампы фары.
- 3. Проводим демонтаж фар с автомобиля.

4. Далее необходимо снять с фары лампы, вентиляционные шланги и открутить винты крепления корпуса фары.

5. При наличии электрокорректора, необходимо его демонтировать.

6. С помощью фена нагреваем фару по периметру там, где стекло фары крепится герметиком к корпусу.

7. После отсоединения стекла, защищаем место в корпусе фары от старого оставшегося герметика.

8. Демонтируем с обратной стороны отражателя основание крепление лампы.

9. Устанавливаем би-лед линзу на место основания крепления лампы, предварительно установив уплотнительные силиконовые шайбы между отражателем и линзой.

10. Собираем фару обратно порядку разборки, при этом используем новый бутилкаучуковый герметик для фар.

После установки при любом этапе модернизации требуется регулировка фар на оптическом профессиональном стенде.

В данном проекте были представлены три основных этапа модернизации. И самым эффективным считается третий этап – это установка би-лед модулей. Если изначально в фарах транспортного средства установлены с завода газоразрядные лампы и фары имеют маркировку HL/HR, то все три этапа модернизации света фар попадает под пункт изменение конструкции транспортных средств, за что сотрудники полиции могут выписать минимальный штраф.

Третий этап модернизации является самым эффективным и подходит для автомобилей, у которых изначально с завода идет линзованная оптика с галогеновыми или лед-лампами. Таких автомобилей в достаточном количестве на дорогах. Установка би-лед модулей в фару будет внешне не отличима от заводских линзованных фар, вследствие чего не вызовет разногласий с полицией и не потребует внесения изменений в конструкцию транспортного средства.

Ниже пример внешнего вида фары автомобиля Хендэ Солярис с билед линзованным модулем.

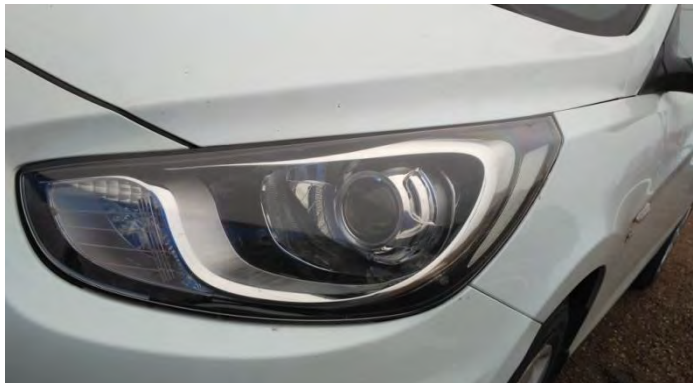

Рис. 4. Внешний вид фары с BI-LED модулем

Таким образом, установка би-лед модулей является на данный момент самым эффективным способом модернизации по улучшению освещения дороги фарами в темное время суток и условия недостаточной видимости.

# **Список информационных источников:**

1. Виноградов В.М., Храмцова О.В., Виноградов В.М. Организация процессов модернизации и модификации автотранспортных средств: учебник. – М.: КНОРУС, 2023.

2. Мирошниченко А.Н. Тюнинг автомобиля: учеб. пособие. – Томск: Изд-во Том. гос. архит.-строит. ун-та, 2019.

3. Виноградов В.М. Технологические процессы технического обслуживания и ремонта автомобилей: учебник. – 3-е изд., стер. – М.: Академия, 2020.

4. Модернизация и модификация автотранспортных средств: учеб. пособие / сост. И.Л. Соколов. – Караваево: Костромская государственная сельскохозяйственная академия, 2022.

2. Бадалян Н.П., Колесник Г.П. Электрическое освещение: основы проектирования осветительных установок производственных и административных зданий: учеб. пособие. – Владимир: Изд-во ВлГУ, 2022.

# **ЭЛЕКТРО-АВТОМОБИЛИ БУДУЩЕГО**

*Аксёнов Никита,*

*студент 3 курса*

*специальности «Техническое обслуживание и*

*ремонт двигателей, систем и агрегатов автомобилей»*

*ТОГАПОУ «Промышленно-технологический колледж*

*им. В.И. Заволянского»,*

*научный руководитель – преподаватель профессиональных дисциплин ТОГАПОУ «Промышленно-технологический колледж им. В.И. Заволянского»*

*Черкасов А.В.*

**Цель**: показать переход нашей страны от автомобилей с двигателями внутреннего сгорания (ДВС) на электромобили.

**Гипотеза**: ускорение темпов развития электромобилей в мире и нашей стране.

Для достижения цели я поставил в своей работе следующие **задачи**:

– познакомить слушателей с технологиями, которые постепенно войдут в нашу жизнь и вытеснят привычные для нас автомобили с ДВС;

– провести анализ планов перехода разных стран на электротранспорт.

Самая известная в мире компания, производящая электромобили, не зря носит имя знаменитого изобретателя. Никола Тесла – инженер, без которого сегодня не существовало бы и половины привычных для нас благ цивилизации.

## **Сравнение электромобилей с автомобилями с ДВС.**

Очевидно, что рынок электрокаров идет вперед огромными шагами. В скором времени они потеснят автомобили с двигателями внутреннего сгорания.

**Среди преимуществ** электромобиля можно выделить:

- нулевые выбросы выхлопных газов,
- экономия на топливе,
- более простая конструкция,
- бесшумная работа двигателя,
- рекуперация энергии торможения,
- бесплатная парковка в центрах крупных городов;

**К недостаткам** электромобилей следует отнести:

- малое количество зарядных станций,
- небольшой модельный ряд на рынке,
- высокая стоимость приобретения.

## **Исследование:**

Во многих городах строятся новые зарядные станции. Аккумуляторы тоже совершенствуются, и последние модели электромобилей по запасу хода уже сравнялись с автомобилями с ДВС. Модельный ряд постепенно расширяется, что приводит к снижению стоимости электромобилей.

## **Планы перехода стран на электротранспорт.**

В 2018 г. в Норвегии половина проданного личного автотранспорта были электромобили. Ряд стран уже заявили о скором отказе от продажи привычных автомобилей с двигателем внутреннего сгорания: Норвегия – с 2025 г.; Израиль, Индия, Ирландия, Нидерланды, Словения, Швеция – с 2030 г.; Испания, Франция, Великобритания – с 2040 г. Китай уже ввёл запрет на строительство заводов для производства автомобилей с ДВС и рассматривает отказ от ДВС с 2040 г.

Самый эффективный способ ускорить переход на электромобили: одновременно ввести квоты на производство электромобилей для автопроизводителей и ограничить использование

машин с двигателем внутреннего сгорания. Также важны финансовое стимулирование и создание сети доступных зарядных станций.

Сейчас к некоторым дилерам поступили первые демонстрационные экземпляры электрического паркетника Москвич 3е. Такая версия была [сертифицирована](https://autoreview.ru/news/sertificirovan-krossover-moskvich-3-benzin-i-elektrichestvo) одновременно с бензиновой, но только теперь появились подробности о ней. Интересно, что электромобиль под российской маркой имеет важные технические отличия от исходника фирмы JAC.

**Москвич 3e** оснащен только одним электромотором, который вращает передние колеса. Но если у китайской машины двигатель выдает 150 л.с., то у Москвича – 193 л.с., хотя крутящий момент одинаковый – 340 Нм, где указывается не пиковая, а так называемая максимальная 30-минутная мощность.

Еще одно отличие Москвича от Джака – тяговая батарея. В Китае кроссоверы оснащают литий-железо-фосфатными аккумуляторами, а Москвич 3е имеет более дорогую литий-ионную батарею (с катодом из сплава лития, никеля, кобальта и алюминия). Паспортный пробег на одной зарядке – 410 км.

Снаружи электро-Москвич почти ничем не отличается от бензинового собрата. Разве что в переднем левом крыле появился лючок, под которым расположен зарядный разъем. Дорожный просвет, по информации дилеров, уменьшен со 170 до 150 мм. В салоне – виртуальные приборы вместо аналоговых шкал, вращающаяся рукоятка управления трансмиссией вместо рычага и обивка сидений кожзамом.

Кстати, сегодня завод Москвич объявил о расширении дилерской сети. К одиннадцати автосалонам в Москве и области добавлен 21 дилерский центр в десяти городах России. По плану автосалоны Москвича откроются еще в двенадцати городах России.

## **Что такое Evolute.**

У компании – 25-летний опыт работы в российской автомобильной индустрии, включая производство автомобилей. Электромобили под маркой Evolute выпускаются на собственном заводе компании «Моторинвест» в Липецкой области. Это запущенное в 2014 г. мощное предприятие с современными линиями сварки и окраски, способное выпускать до 100 000 автомобилей ежегодно. Проект Evolute начался с крупноузловой сборки, но в дальнейшем наш завод перейдет к сборке полного цикла, со сваркой и окраской кузовов. При создании марки Evolute, включили в модельную линейку кроссовер и седан класса С. Это самые востребованные на российском рынке типы автомобилей. Все модели – полностью электрические. Переднеприводный седан Evolute i-PRO – первенец модельного ряда. Электромобиль обладает запасом хода в 433 км.

Многократная разница в запасе хода с моделями прошлого века наглядно демонстрирует эволюцию электромобильности.

Уже в базовой комплектации Evolute i-PRO хорошо оснащен: дисковые тормоза по кругу, электрические стеклоподъемники, обогрев и настройка боковых зеркал, электронный стояночный тормоз, обогрев заднего стекла, задние датчики парковки, климат-контроль, фронтальные подушки безопасности, электронная система курсовой устойчивости, семидюймовая цифровая приборная панель и сенсорный дисплей управления мультимедиа, 17-дюймовые легкосплавные диски.

#### **Электромобильная выгода.**

Важным доводом в пользу электромобиля становится стоимость владения. При проведении простейших расчётов можно доказать реальную выгоду от владения электромобилем.

## **Заключение.**

Внедрение электромобилей – это движение страны вперёд: мы не только не должны отставать от мировых лидеров, но и можем найти свои ниши, в которых могли бы опередить других. Для России электромобили – это инновации, диверсификация экономики, участие в больших инфраструктурных проектах и, конечно, экологически дружественная индустрия, которая уже в ближайшей перспективе будет способствовать значительному улучшению качества воздуха в городах.

Нужно отметить, что электротранспорт – это не только электромобили. В небе уже летают небольшие электросамолёты. Электропоездами люди пользуются давно. На улице часто можно встретить людей на электросамокатах, гироскутерах и электровелосипедах.

Таким образом, мы видим, что переход на электротранспорт уже начался.

## **Списки информационных источников:**

1. Зачем в России электромобили?: электрон. ресурс. – Режим доступа: [https://www.drive2.ru/o/b/649739355077747718/.](https://www.drive2.ru/o/b/649739355077747718/)

2. Электромобили: полтора века истории: электрон. ресурс. – Режим доступа: [http://www.vokrugsveta.ru/article/274880/.](http://www.vokrugsveta.ru/article/274880/)

3. Как страны переходят на электромобили: электрон. ресурс. – Режим доступа: [https://greenpeace.ru/news/2019/06/07/doklad-greenpeace-kak-strany-perehodjatna-jelektromobili/.](https://greenpeace.ru/news/2019/06/07/doklad-greenpeace-kak-strany-perehodjatna-jelektromobili/)

# **[ВАЖНЫЙ](https://obuchonok.ru/node/6825) ЭЛЕМЕНТ РАБОЧЕЙ ФОРМЫ АВТОМЕХАНИКА**

*Буренин Андрей, студент 3 курса специальности «Техническое обслуживание и ремонт двигателей, систем и агрегатов автомобилей» ТОГАПОУ «Промышленно-технологический колледж им. В.И. Заволянского», научный руководитель* – *преподаватель профессиональных дисциплин ТОГАПОУ «Промышленно-технологический колледж им. В.И. Заволянского» Козлов А.Ю.*

**Ц**

**е** функциональности, выбрать нужные и доступные.

#### **л Задачи:**

**р**

- **ь** 1. Изучить предложения рынка спецодежды;
	- 2. Изучить и проанализировать справочную литературу по теме работы;
	- 3. Провести социологический опрос и проанализировать полученные результаты;
- **а** 4. Описать основные характеристики перчаток;
- **б** 5. Дать рекомендации по выбору перчаток.

**о Актуальность:** даже у современных авто хоть и редко, но приходится открывать капот, вы**т** нимать домкрат, менять колесо. Любая из этих операций не оставит руки чистыми. Какие пер**ы** чатки стоит положить в багажник или держать в гараже.

#### **: Методы исследования:**

сравнивать Рамебитду собот общита конции формащии с точки зрения

- Сопоставление фактов и статистических данных.
	- Анкетирование.
	- Сравнительный анализ.
	- Наблюдение.

# **Предмет исследования**: перчатки.

В ходе данной работы были изучены различные предложения.

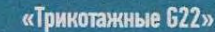

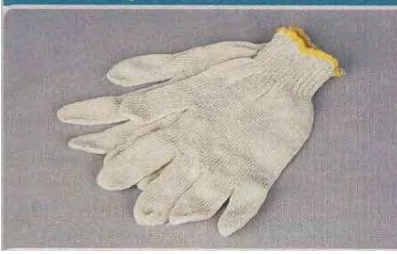

«ПВХ Точка»

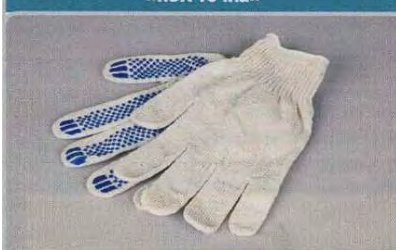

«ПВХ»

«Трикотажные с латексным покрытием»

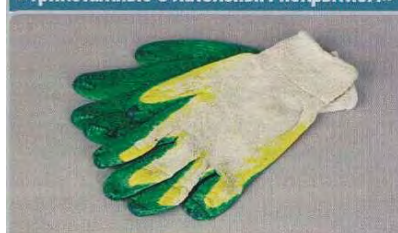

«Нейлоновые антистатичные»

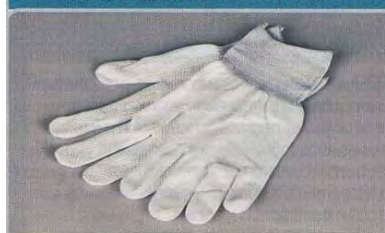

«X/6 из фурнитурной кожи»

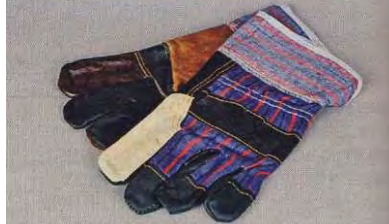

В специализированном магазине одежды обнаружится великое множество перчаток. Мы выбирали образцы для сравнения, исходя из тех работ, которыми приходится заниматься водителю, когда его «конь» требует ухода. Иными словами, привинтить-отвинтить, приклеить и приварить. Не ставя целью сравнивать между собой различные перчатки, с точки зрения функциональности, надеемся помочь выбрать нужные и доступные: разброс цен получился более чем тридцатикратный.

Самые дешевые перчатки нашего теста поставляет фирма «Восток-Сервис-Спецкомплект». Состав ткани: 70% хлопка и 30% полиэстера. На пальцах никаких обрезиненных точек нет. Работать с крепежом вплоть до достаточно мелкого (М6) вполне удобно. И, может быть, благодаря цене вы не станете возиться с их стиркой после замены колеса или долива незамерзайки.

Ориентировочная цена – 22 руб.

Такие трикотажные хлопчатобумажные перчатки с точечным ПВХ-покрытием вы наверняка встречали в обычных магазинах. Отличие от предыдущих – в материале: он не такой теплосберегающий, зимой будет холодно. «Резиновые» точки делают перчатки достаточно цепкими, болтик из рук не выскользнет.

Ориентировочная цена – 26 руб.

Черные полушерстяные перчатки, способные сохранить тепло, но не в самые сильные морозы. К плюсам отнесем цвет: грязь малозаметна. ПВХ-напыление делает перчатки не такими скользкими: не будь его, не нашли бы повода отнести их к рабочим. Привинтить-отвинтить в таких можно болты только М-6 и крупнее.

Ориентировочная цена – 38 руб.

Хлопчатобумажная ткань этих перчаток покрыта двойным латексом, что не только повышает защиту рук от механических повреждений, но и способствует надежному захвату скользких поверхностей. Добавим, что покрытие также не дает трикотажной основе пропитаться маслом, а значит, руки сохранят чистоту при замене, например, фильтра или работе с «потеющим» двигателем.

Ориентировочная цена – 42 руб.

Бесшовные белые перчатки из полиамидной нити с антистатичной пропиткой. Благодаря эластичности материала плотно прилегают к рукам. Предназначены для выполнения тонких операций в промышленности.

Для работы с мелким крепежом эти оказались самыми удобными. Ощущение, будто работаешь вообще без перчаток, а руки, тем не менее, остаются чистыми!

Ориентировочная цена – 50 руб.

Из кожи выполнены наладонник, большой палец и кончики остальных. Манжета и внешняя часть состоят из хлопча-

тобумажной ткани с усиливающей кожаной полоской. Предназначены для защиты от механических воздействий. Качество изготовления среднее. Жесткая кожа мешает наживлять болты и гайки, а вот с домкратом или колесом возиться можно.

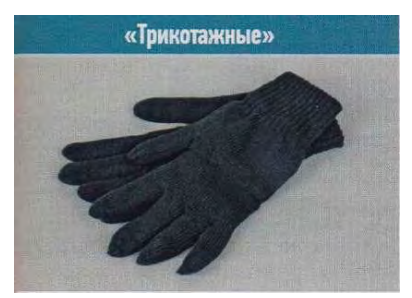

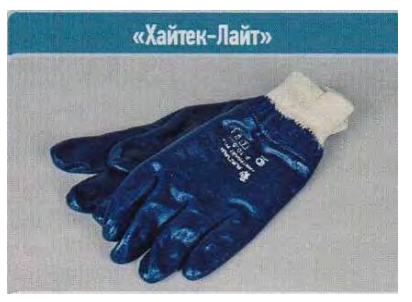

«Маслобензостойкие»

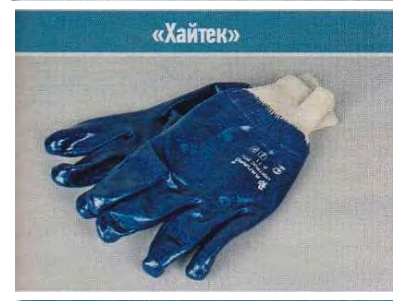

«Восточные тигры»

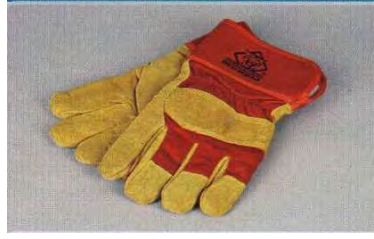

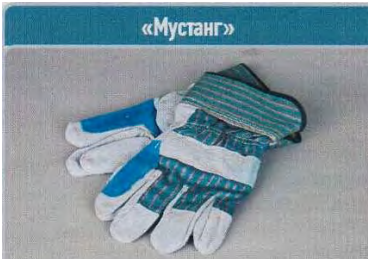

Ориентировочная цена – 75 руб.

ПТО «Богатырь-М» не скрывает авторства этих плотных двойных шерстяных перчаток, не только согревающих руки, но и не сковывающих движения. Болты и гайки с резьбой Мб и выше в них наживлять удобно и комфортно. Сойдут не только как рабочие, но и на каждый зимний день.

Ориентировочная цена – 90 руб.

Защитное покрытие тоньше, чем у просто «Хайтека», что делает их более удобными при работе с мелким крепежом (М-8 и выше). Плотная трикотажная манжета хорошо облегает запястье. От масел и смазочных материалов защищают не хуже, от механических воздействий слабее.

Ориентировочная цена – 110 руб.

Изготовлены из латексной смеси на основе бутадиеннитрилкарбоксилатного (!) латекса. По заверению неизвестного производителя, обладают «очень высокой степенью истирания» (надо полагать, имели в виду как раз обратное). В них можно выполнять тонкие операции, если только не нужна серьезная защита от острых краев металлических деталей. И для мытья деталей в бензине самое то.

Ориентировочная цена – 125 руб.

Трикотажная хлопчатобумажная основа полностью покрыта нитрилом, который «обеспечивает надежную защиту от проколов, порезов и отлично защищает от масел и смазочных материалов». Сработано фирмой «Зеленый берег XXI век» то ли в Подольске, то ли в Китае.

В них удобно снимать крупные агрегаты и сливать масло из двигателя. Однако с мелким крепежом справиться сложно.

Ориентировочная цена – 135 руб.

Комбинированные утепленные перчатки из кожи с искусственным мехом внутри сшиты в Китае, к нам их привезла фирма «Восток-сервис – Спецкомплект». Сделаны хорошо, только вот коротковаты пальцы. Пригодятся для грубой работы в зимний период. Снять-поставить колесо в них легко, но наживлять колесные болты неудобно: толстоваты.

Ориентировочная цена – 160 руб.

Выполнены из хлопчатобумажной ткани со вставками. Наладонник дополнительно усилен. Предназначены для работ, связанных с механическими нагрузками: прочные, но очень жесткие и потому неудобные. Усиленный наладонник пригодится для строительных и такелажных работ, но не для ремонта автомобиля.

Ориентировочная цена – 200 руб.

Предназначены для защиты рук от механических воздействий. Хлопчатобумажные, со вставками из натуральной кожи. Скроены весьма приблизительно, но мягкость кожи сглаживает недостатки. Пальцы коротковаты (это в нашей выборке типич-

ный недостаток. Пригодны не только для грубой работы – скажем, колесный болт в них наживите без труда.

Ориентировочная цена – 215 руб.

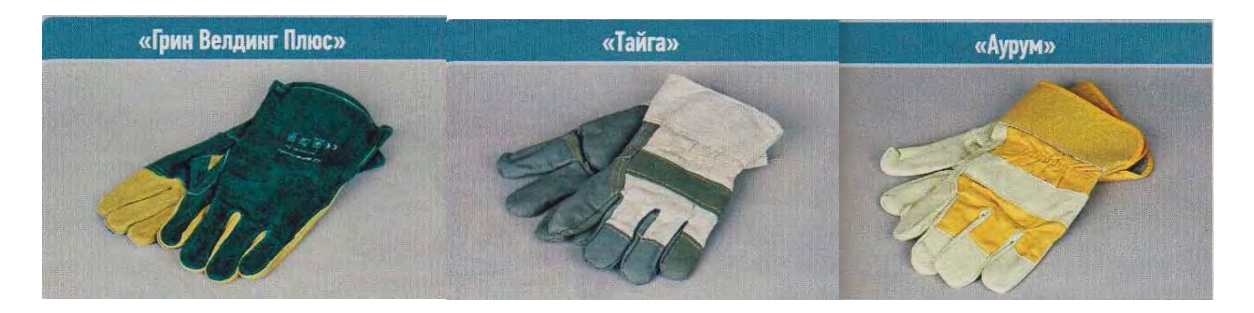

Утепленные, из фурнитурной кожи со стороны ладони и хлопчатобумажной ткани с тыльной стороны. Снабжены подкладкой из искусственного меха. При внимательном рассмотрении, однако, мех обнаружился лишь на половине перчатки, местами он отслаивается, а неаккуратные швы в некоторых местах уже расходятся. Пальцы коротковаты. Сгодятся, пожалуй, для грубой работы в тайге.

Ориентировочная цена – 220 руб.

Специализированные перчатки для всех видов сварки и тяжелых механических работ. Некая компания Sperian сшила их аккуратно, выкройка тоже неплохая – с длиной пальцев не ошиблись. Мы не стали менять в них колесо, а поработали сварочным полуавтоматом. Оказалось, внутренние швы большого пальца немного мешают нажимать кнопку подачи проволоки. А так – вполне надежны и удобны.

Ориентировочная цена – 390 руб.

# **Выводы:**

1. В результате работы мы установили, что рынок предлагает множество различных перчаток с различными характеристиками и ценой.

2. Каждый автослесарь делает индивидуальный выбор исходя из вида и условий труда.

# **Список информационных источников:**

1. [Виноградов](http://znanium.com/catalog.php?item=goextsearch&title=%D1%83%D1%81%D1%82%D1%80%D0%BE%D0%B9%D1%81%D1%82%D0%B2%D0%BE%20%D0%B0%D0%B2%D1%82%D0%BE%D0%BC%D0%BE%D0%B1%D0%B8%D0%BB%D0%B5%D0%B9&school=2&none) В.М. Устройство, техническое обслуживание и ремонт автомобилей: учеб. пособие для сред. проф. образования по профессии 23.01.03 «Автомеханик». – М.: КУРС: ИНФРА-М, 2021. – Режим доступа: [http://znanium.com/bookread2.php?book=858721.](http://znanium.com/bookread2.php?book=858721)

2. Гаврилова С.А. Техническая документации: учеб. для образовательных организаций, реализующих программы сред. проф. образования. – М.: Академия, 2020.

3. Новости автобизнеса: журнал для профессионалов. – М.: АвтоИнформ Медиа, 2021.

4. Справочник специалиста по охране труда: ежемесячный журнал. – М.: Периодика, 2017.

5. Инструкции по охране труда: сайт. – Режим доступа: [http://instrukciy.narod.ru.](http://instrukciy.narod.ru/)

6. Сайт автолюбителя: сайт. – Режим доступа: [http://tezcar.ru.](http://tezcar.ru/u-dvig-ustr.html)

# **ЗОЛОТОЕ СЕЧЕНИЕ**

*Елизаров Владислав, Стукалов Семён, студенты 1 курса специальности «Техническое обслуживание и ремонт двигателей, систем и агрегатов автомобилей» ТОГАПОУ «Промышленно-технологический колледж им. В.И. Заволянского», научный руководитель* – *преподаватель общепрофессиональных дисциплин ТОГАПОУ «Промышленно-технологический колледж им. В.И. Заволянского» Носова И.Б.*

**Цели проекта:** Познание математических закономерностей в мире, определение значения математики в мировой культуре и дополнение системы знаний представлениями о «Золотом Сечении» как гармонии окружающего мира.

Формирование навыков самостоятельной исследовательской деятельности.

 Формирование навыков решения ключевой проблемы в процессе сотрудничества и создания продукта, полезного обществу.

 Обучение работе с информацией и медиасредствами для расширения кругозора и развития творческих способностей.

# **Проблема:**

Существование гармонии в окружающем нас мире.

Применение знаний о золотом сечении в исследовании объектов города Мичурин-

ска.

## **Задачи проекта:**

- Подобрать литературу по теме «Золотое сечение».
- Провести исследования по следующим направлениям:
- Ознакомиться с историей золотого сечения.

 Дать формулировку понятия золотого сечения, рассмотреть алгебраический и геометрический смысл.

Сформулировать понятие гармонии и математической гармонии.

- Исследовать пропорции тела человека.
- Найти подтверждение наличия золотого сечения в природе
- Рассмотреть применение золотого сечения в искусстве (скульптура, живопись,

фотография)

- Ознакомиться с применением золотого сечения в архитектуре
- Анализ объектов архитектуры и скульптуры г. Мичуринска

Выводы по исследуемой теме.

# **История «Золотого сечения».**

 В **Древнем Египте** существовала «система правил гармонии», основанная на Золотом Сечении.

 В **Древней Греции** Золотое Сечение было своеобразным каноном культуры, который пронизывает все сферы науки и искусства. Красота и гармония стали важнейшими категориями познания.

 В толковании древних греков понятие золотого сечения, и понятие гармонии идентичны.

Согласно, то есть, она связана с концепцией числа.

# **Икосаэдр и додекаэдр.**

Два главных Платоновых тела, додекаэдр и икосаэдр, основаны на Золотом Сечении.

#### **Ряд Фибоначчи:**

 С историей золотого сечения связано имя итальянского математика Леонардо Фибоначчи.

Ряд чисел 0, 1, 1, 2, 3, 5, 8, 13, 21, 34, 55 и т.д. известен как ряд Фибоначчи.

 Каждый член последовательности, начиная с третьего, равен сумме двух предыдущих, а отношение смежных чисел ряда приближается к отношению золотого деления.

 Все исследователи золотого деления в растительном и в животном мире, искусстве, неизменно приходили к ряду Фибоначчи как арифметическому выражению закона золотого деления.

«Золотая Пропорция» – главный эстетический принцип эпохи Средневековья

Эпоха Возрождения ассоциируется с именами таких «титанов», как Леонардо да Винчи, Микеланджело, Рафаэль, Николай Коперник, Альберт Дюрер, Лука Пачоли.

Имеется много авторитетных свидетельств о том, что именно Леонардо да Винчи (1452- 1519) был одним из первых, кто ввел сам термин «Золотое Сечение».

«Витрувийский человек» – размах вытянутых в сторону рук человека примерно равен его росту, вследствие чего фигура человека вписывается в квадрат и в круг.

Рисунок и текст иногда называют каноническими пропорциями.

Вклад Кеплера в теорию Золотого Сечения

Гениальный астроном Иоганн Кеплер (1571–1630) был последовательным приверженцем Золотого Сечения, Платоновых тел и Пифагорейской доктрины о числовой гармонии Мироздания.

Считается, что именно Кеплер установил связь между числами Фибоначчи и золотой пропорцией, доказав, что последовательность отношений соседних чисел Фибоначчи.

Математическое понимание гармонии

 «**Гармония** – соразмерность частей и целого, слияние различных компонентов объекта в единое органическое целое. В гармонии получают внешнее выявление внутренняя упорядоченность и мера бытия» (*Большая Советская Энциклопедия).*

 **Математическая гармония –** это равенство или соразмерность частей с друг другом и части с целым.

Понятие математической гармонии тесно связано с понятиями пропорции и симметрии. Понятие «Золотое сечение».

**Золотое сечение** – деление непрерывной величины на две части в таком отношении, при котором меньшая часть так относится к большей, как большая ко всей величине.

**Золотое сечение в геометрии.**

# **Деление отрезка в золотом отношении.**

**Дано:** отрезок АВ.

**Построить:** золотое сечение отрезка АВ, т.е. точку Е так, чтобы

$$
\frac{BE}{\qquad\frac{AE}{}}
$$

$$
AE \quad AB
$$

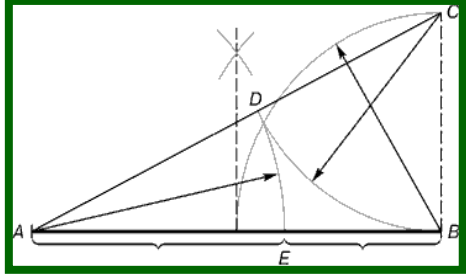

**Построение.**

Построим прямоугольный треугольник, у которого один катет в два раза больше другого. Для этого восстановим в точке В перпендикуляр к прямой АВ и на нем отложим отрезок  $BC =$ 

Далее, соединим точки А и С, отложим отрезок CD = CB, и наконец AE = AD.

Точка Е является искомой, она производит золотое сечение отрезка АВ.

Золотой треугольник.

Золотым называется такой равнобедренный треугольник, основание и боковая сторона которого находятся в золотом отношении:

**Золотой прямоугольник.** *ВС АВ* ,1 6180339887... 2 51 

$$
\frac{AB}{AB} = \varphi
$$

$$
BC
$$

Прямоугольник, стороны которого находятся в золотом отношении, т.е. отношение длины к ширине даёт число φ, называется золотым прямоугольником.

## **Пентаграмма.**

Если в пентаграмме провести все диагонали, то, в результате, получим пятиугольную звезду*.*

Точки пересечения диагоналей в пентаграмме являются точками золотого сечения диагоналей (отношение синего отрезка к зелёному, красного к синему, зелёного к фиолетовому, равны 1.618). При этом эти точки образуют новую пентаграмму *FGHKL* и пять правильных треугольников (*ADC, ADB, EBD, AEC, EBC*).

Здание военного ведомства США имеет форму пентаграммы и получило название

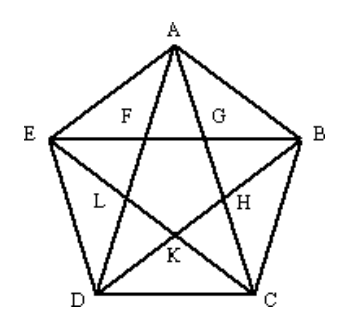

#### **Золотая спираль.**

Последовательно отрезая от золотого прямоугольника квадраты и вписывая в каждый по четверти окружности, получаем золотую логарифмическую спираль.

Форма спирально завитой раковины привлекла внимание Архимеда. Он изучал ее и вывел уравнение спирали. Спираль, вычерченная по этому уравнению, называется спираль Архимеда.

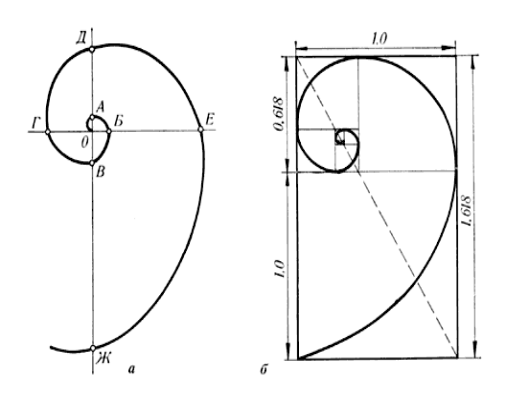

Величины отростков и лепестков цикория подчинены правилу золотой пропорции.

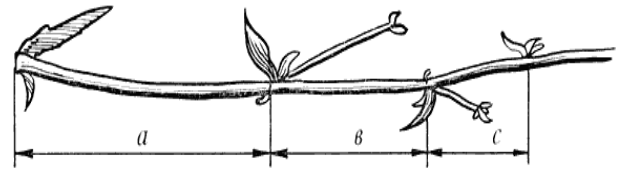

Золотая пропорция в теле ящерицы – длина хвоста так относится к длине остального тела, как 62 к 38.

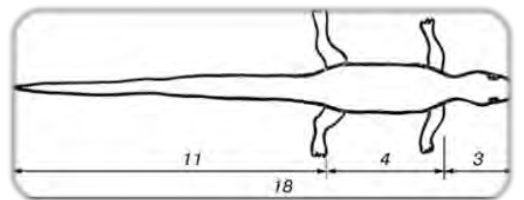

Золотые пропорции в яйце птицы.

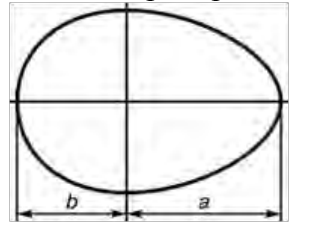

У многих бабочек узоры на крыльях, соотношение размеров грудной и брюшной части тела соответствуют золотой пропорции.

Золотое сечение в природе.

Все, что приобретало какую-то форму, образовывалось, росло, стремилось занять место в пространстве и сохранить себя.

Это стремление находит осуществление в основном в двух вариантах – рост вверх или расстилание по поверхности земли и закручивание по спирали.

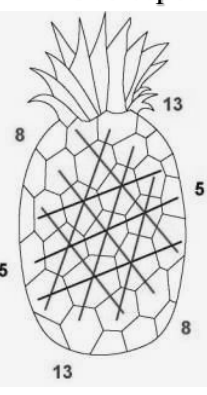

**Гете называл спираль «кривой жизни».** Спираль увидели в расположении семян подсолнечника, в шишках сосны, ананасах, кактусах и т.д. Паук плетет паутину спиралеобразно.

Цветки и семена подсолнуха, ромашки, чешуйки в плодах ананаса, хвойных шишках «упакованы» по **логарифмическим («золотым») спиралям**, **завивающимся навстречу друг другу**, причем числа «правых «и «левых» спиралей всегда относятся друг к другу, как соседние числа Фибоначчи.

Рога и бивни животных развиваются в форме спирали. Бивни слонов и вымерших мамонтов, когти львов и клювы попугаев являют собой **логарифмические формы** и напоминают форму оси, склонной обратиться в спираль.

# **Математическая эстетика Цейзинга.**

В 1855 г. немецкий исследователь золотого сечения профессор Цейзинг опубликовал свой труд «Эстетические исследования». Он измерил около двух тысяч человеческих тел и пришел к выводу, что пропорции золотого сечения проявляются в отношении частей тела человека – длина плеча, предплечья и кисти, кисти и пальцев и т.д.

Деление тела точкой пупа – важнейший показатель золотого сечения.

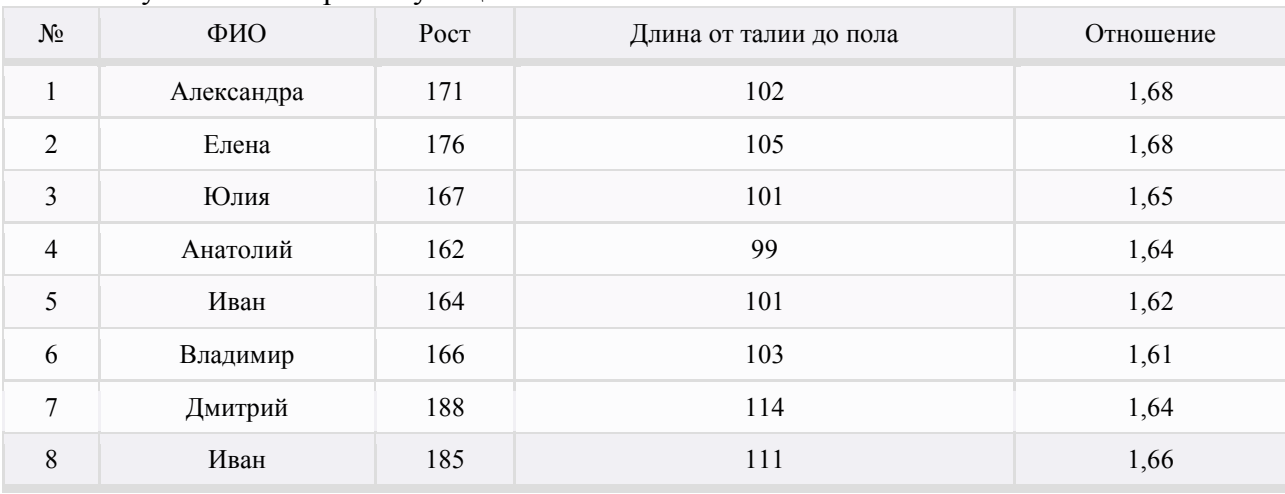

Результаты измерений учащихся.

Вывод: пропорции тела мальчиков ближе к показателю золотого сечения, чем у девочек, что подтверждает теорию Цейзинга.

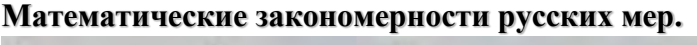

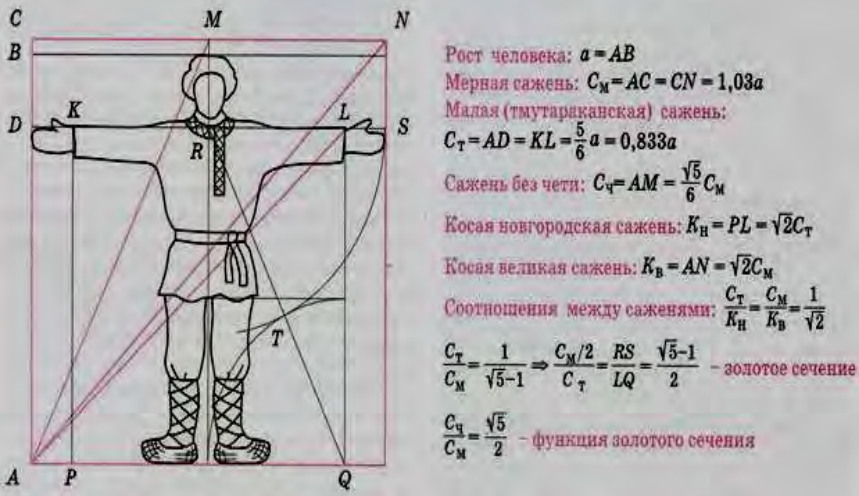

Золотое сечение в живописи и фотографии

На живописном полотне существуют **четыре точки повышенного внимания**.

 Зрительные центры расположены на расстоянии 3/8 и 5/8 от краев любой картины и фотографии.

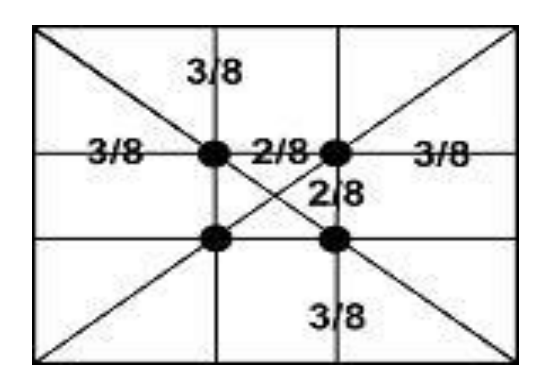

Золотое сечение в картине Леонардо да Винчи «Джоконда».

Портрет Моны Лизы привлекает тем, что композиция рисунка построена на»золотых треугольниках» (точнее на треугольниках, являющихся кусками правильного звездчатого пятиугольника).

# **Золотое сечение в архитектуре.**

# **Пирамида Хеопса.**

Пропорции пирамиды Хеопса, храмов, барельефов, предметов быта и украшений из гробницы Тутанхамона свидетельствуют, что египетские мастера пользовались соотношениями золотого деления при их создании.

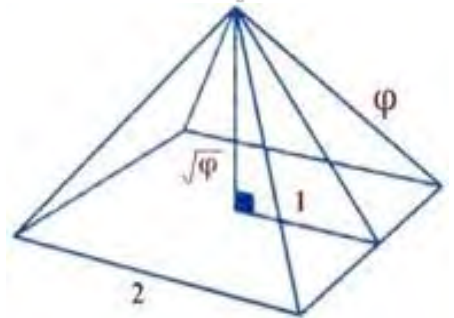

# **Золотые пропорции Парфенона.**

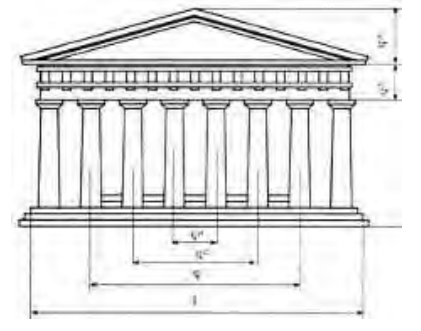

Золотое соотношение мы можем увидеть и в здании Собора Парижской Богоматери. Золотое сечение в архитектуре России. Собор Христа Спасителя. Золотое сечение в архитектуре России. Собор Василия Блаженного. Храм Святителя Димитрия. Собор Вознесения Господня. Смольный собор. Храм Покрова на Нерли. Золотое сечение в архитектуре Мичуринска.

Боголюбский собор.

Ильинский храм.

# **Выводы:**

В данной работе рассмотрены способы нахождения «Золотого сечения», изложены примеры золотой пропорции в природе и теле человека, в архитектуре зданий родного города. При общении с проектировщиками и строителями узнали, что при строительстве зданий используются другие формулы. Но мы видим в современной архитектуре гармоничные и красивые сооружения, пропорции которых совпадают с коэффициентом золотого сечения. В своей работе хотели продемонстрировать красоту и широту «Золотого сечения» в реальной жизни. Проведенные исследования доказали, что многое в окружающей природе подчиняется правилу золотого сечения.

## **Список информационных источников:**

- 1. Цеков-Карандаш Ц. О втором золотом сечении. София, 2019.
- 2. Стахов А.П. Коды золотой пропорции. М.: Радио и связь, 2023.
- 3. Бендукидзе А.Д. Золотое сечение «Квант». 1973. № 8.
- 4. Васютинский Н.А. Золотая пропорция. М.: Молодая гвардия, 2020. (Эврика).
- 5. Шмигевский Н.В. Формула совершенства // Страна знаний. 2020. № 4.

# **ПРИБОРЫ ОГРАНИЧЕНИЯ АВТОМОБИЛЬНОГО КРАНА**

*Ефремов Иван, Конюхов Владислав, студенты 3 курса профессии «Машинист крана (крановщик)» ТОГАПОУ «Промышленно-технологический колледж им. В.И. Заволянского», научный руководитель – преподаватель профессиональных дисциплин ТОГАПОУ «Промышленно-технологический колледж им. В.И. Заволянского» Мелехов Д.Н.*

Одной из широко востребованных разновидностей спецтехники является автокран.

Автокраны используются при проведении строительно-монтажных, дорожных работ и других операций, требующих подъема грузов на большую высоту или их опускания.

Однако автокран еще и опасная техника: она легко может нанести материальный урон в условиях плотной городской застройки и постоянно создает угрозу здоровью и жизни окружающих людей, в том числе – работающего на площадках персонала. По этой причине любая мобильная автокрановая установка комплектуется не только подъемными устройствами, но и приборами и устройствами ограничения.

Рабочие процессы автокранов строго регламентированы специальными «Правилами устройства и безопасности», согласно которым каждая установка должна быть укомплектована специальными ограничителями и контрольными приборами, позволяющими обеспечить максимальный уровень защиты.

## **Цель исследования:**

Исследовать необходимость ограничителей для автомобильных кранов. **Задачи исследования:**

- Изучить ограничитель подъема грузового крюка;
- Изучить ограничитель намотки (натяжения) подъемного троса с контроллером;
- Изучить ограничитель натяжения троса;
- Изучить ограничитель уровня подъема крановой стрелы;
- Изучить ограничитель грузоподъемности;
- Изучить ограничитель вылета стрелы;
- Изучить ограничитель зоны работы крана.

**Гипотеза:** Автомобильные краны без приборов ограничения дешевле, проще и не отвлекают внимание машиниста от работы, чем автокраны с приборами ограничения, в связи с этим, зачем усложнять автомобильный кран, если это приводит к удорожанию и лишнему вниманию грузоподъемной машины.

Рабочие процессы автокранов строго регламентированы специальными «Правилами устройства и безопасности», согласно которым каждая установка должна быть укомплектована специальными ограничителями и контрольными приборами, позволяющими обеспечить максимальный уровень защиты.

В основной комплект такого защитного оборудования принято включать:

- ограничитель подъема грузового крюка;
- ограничитель намотки (натяжения) подъемного троса с контроллером;
- ограничитель натяжения троса;
- ограничитель уровня подъема крановой стрелы;
- ограничитель грузоподъемности;
- ограничитель вылета стрелы;
- ограничитель зоны работы крана.

Кроме основного комплекта ограничителей с датчиками автокрановая установка имеет дополнительные устройства безопасности: автоматический контроллер скорости ветра с блокировкой стрелы (анемометр), электроанализаторы-блокираторы работы установки при приближении стрелы к электросетям, выносные опоры для увеличения устойчивости машины под грузом, съемные барьеры для ограждения территории работы установки.

Приборы и устройства безопасности автомобильного крана должны контролировать состояние рабочих механизмов грузоподъемной установки и блокировать их при превышении заданных параметров безопасности.

Блокировка обычно срабатывает автоматически, а на панели оператора крана включается сигнализация определенных датчиков. При возвращении установки в заданную зону и безопасные параметры, ограничители так же автоматически разблокируют подъемные механизмы.

#### **Ограничитель уровня подъема крюка.**

Задача этого устройства – блокировка крюковой подвески при достижении крайнего верхнего положения крюка на лебедке или верхнем оголовке стрелы. Блокиратор срабатывает при расстоянии между крюком и лебедкой расстояния 200 мм, после чего лебедка автоматически отключается, предотвращая обрыв троса. Отключает механизм специальный датчикгрузик – при сокращении предельно допустимого расстояния между крюком и лебедкой он высвобождает тягу, а та замыкает питание.

Ограничитель сматывания троса с контроллером

Это устройство отключает грузовую лебедку в момент, когда груз на стреле достигает нижней точки, и его вес больше не натягивает трос. Контроллер ограничителя настраивается индивидуально на определенную длину и максимальный подъем стрелы так, чтобы после блокировки на барабане осталось не менее 1.5–2.5 витка троса. Принцип действия: груз опускается максимально вниз, прижимной ролик передвигает пластину к выключателю и выключает лебедку. На панели оператора загорается сигнальный датчик.

# **Ограничитель натяжения троса.**

Это тензорный датчик-контроллер, который срабатывает на выключение лебедки, если усилие на подъемный трос начинает превышать допустимый предел. Такая блокировка позволяет защитить кран от обрыва троса с крюком или падения стрелы. Датчик подключен к пакету пружин, которые сжимаются под воздействием весовой нагрузки. При превышении нагрузки, пружины опускают упоры вниз, приводят в действие двуплечий рычаг, а тот высвобождает оконечный выключатель и блокирует подъемный механизм (можно работать только на опускание груза).

## **Ограничитель уровня подъема стрелы.**

Устройство (датчик стрелы на подъемной раме) автоматически останавливает стрелу в крайней верхней точке, чтобы избежать удара о подъемную раму. Когда стрела поднимается до запрограммированной высоты, она цепляет шток электровыключателя, и цепь питания размыкается (на кранах пневматического, электрического или гидравлического типа). На механических автокранах такой ограничитель представляет собой рычажно-тяговый механизм.

# **Ограничитель грузоподъемности.**

Устройство ограничителя грузового момента автоматически отключает привод подъемной лебедки, если нагрузка на трос и стрелу превышает максимально допустимый предел. Это универсальное устройство, включающее датчик усилия и датчики подъема и вылета стрелы. Если груз неподъемен, ограничитель срабатывает комплексно: подъемная тросовая лебедка отключается, подъем стрелы блокируется, а на панели оператора загораются индикаторы перегрузки.

## **Ограничитель вылета стрелы.**

Датчик стрелы автоматически отключает телескопический механизм вылета стрелы, когда та оказывается в максимальной или минимальной точке вылета. Настраивается с учетом максимальной грузоподъемности (предельно допустимый вес груза) и подъема стрелы.

## **Ограничитель рабочей зоны (поворота).**

Устройство автоматически отключает электропривод автокрана в случаях, когда его движущиеся механизмы выходят за пределы допустимого рабочего пространства. Блокировка состоит из двух упоров и конечных выключателей, контролирующих допустимый радиус поворотной платформы. При достижении границы рабочей зоны, выключатель блокирует поворотное устройство, отключая электропривод. Поворотная платформа также блокируется при двойном повороте вокруг вертикальной оси, что грозит обрывом токоведущих кабелей.

Механизмы ограничения работы крановой установки требуют постоянного контроля и настраиваются повторно при проведении техобслуживания автокранов или после ремонта и замены некоторых механизмов. При каждой настройке обязательно учитываются конкретные технические и грузоподъемные характеристики конкретной крановой установки.

В заключении следует отметить, что автокран может быть многофункциональной и максимально производительной спецтехникой только при установленных, настроенных и полностью исправных механизмах и приборах безопасности. Такие приборов и ограничителей (блокираторов) на любой автокрановой установке много, а их главная задача – автоматическая блокировка электропривода крана при нарушении установленных рабочих пределов и ограничений.

Приборы безопасности на автокранах защищают от перегрузки, столкновения и травмирования движущихся частей крановой установки, повреждения механизмов, обрыва электрических кабелей. Кроме того, они максимально увеличивают уровень защиты от случайного повреждения окружающих объектов и нанесения вреда здоровью находящихся или работающих рядом людей.

# **Вывод:**

Можно ли считать, что автоматические ограничители автокрана обеспечивают максимальный уровень безопасной работы?

Защитные устройства обеспечивают практически 90%-ную гарантию безопасности. Однако при неправильном управлении крановой установки они не способны полностью обеспечить безопасность. Кроме того, как и всякие механические или электрические механизмы, они иногда могут выходить из строя или работать некорректно. Поэтому первое и главное условие безопасной работы автокрана – опытный оператор установки и профессиональные монтажники.

## **Список информационных источников:**
1. Расчеты крановых механизмов и их деталей. ВНИИПТМАШ. – М., 2022. Т. 1, 2.

2. Калинин Ю.И., Устинов Ю.Ф., Жулай В.А., Муравьев В.А. Проектирование механизмов грузоподъемных кранов: учеб. пособие. – Воронеж: ВГАСУ, 2023.

3. Калинин Ю.И., Устинов Ю.Ф. Стреловые самоходные краны: учеб. пособие. – Воронеж: ВГАСУ, 2021.

4. Александров М.П. Грузоподъемные машины: учебник. – М.: МГТУ имени Н.Э. Баумана, 2023.

5. Вайнсон А.А. Подъемно-транспортные машины: учебник. – М.: Машиностроение, 2022.

6. Карасев Г.Н. Расчет на прочность и надежность элементов металлоконструкции рабочего оборудования строительных и дорожных машин: учеб. пособие. – М.: МАДИ (ГТУ), 2022.

7. РД 36.22.17-08. Методические указания по расчету устойчивости стреловых самоходных кранов с телескопической стрелой. ОАО «ВКТИ монтаж строй механизация» – М.: Все краны, 2023.

8. Помощник водителя: электрон. ресурс. – Режим доступа: [https://www.driver](https://www.driver-/)helper.ru/bezopasnost-dorozhnogo-dvizheniya/pribory-i-ustrojstva-bezopasnosti-avtomobiljnogokrana.

9. Строй-Техника.ру. Приборы и устройства безопасности автомобильных кранов: электрон. ресурс. – Режим доступа: [https://stroy-technics.ru/article/pribory-i-ustroistva](https://stroy-technics.ru/article/pribory-i-ustroistva-%20bezopasnosti-avtomobilnykh-kranov)[bezopasnosti-avtomobilnykh-kranov.](https://stroy-technics.ru/article/pribory-i-ustroistva-%20bezopasnosti-avtomobilnykh-kranov)

## *СЕКЦИЯ СТРОИТЕЛЬНОГО ПРОФИЛЯ И ТЕХНОЛОГИИ МЕТАЛЛООБРАБАТЫВАЮЩЕГО ПРОИЗВОДСТВА*

## **ВЫСОКОХУДОЖЕСТВЕННАЯ ОТДЕЛКА ИНТЕРЬЕРОВ БЕЗ ЛИШНИХ ЗАТРАТ**

*Жеребцова Ангелина, студентка 2 курса «Монтаж и эксплуатация оборудования и систем газоснабжения» ТОГАПОУ «Промышленно-технологический колледж им. В.И. Заволянского», научный руководитель – преподаватель профессиональных дисциплин ТОГАПОУ «Промышленно-технологический колледж им. В.И. Заволянского» Архангельская Е.А.*

Когда дело касается ремонта, то немаловажным вопросом является внешняя и внутренняя отделка квартиры или офиса, выполненная в единственном и неповторимом стиле, чтобы это было «не так как у всех». Да и сэкономить на таких работах тоже очень хочется. Говоря о штукатурке, мы чаще всего имеем в виду технический отделочный материал для выравнивания стен.

Отсюда вытекает актуальность темы исследования. В современных условиях стоимость строительных материалов при декоративной отделке интерьеров и экстерьеров зданий составляет значительную затратную часть. Поэтому вопрос о создании необычных видов отделки из недорогих материалов я считаю актуальным.

Объектная область исследования: строительство.

Объект исследования: отделочные работы.

Предмет исследования: декоративная штукатурка.

В ходе изучения информационных источников у меня возникла гипотеза: Отделка помещений декоративной штукатуркой доступна только состоятельным людям или все жё доступна всем.

Цель исследовательской работы: изучить возможности использования недорогих строительных материалов при выполнении высокохудожественной отделки, не снижая при этом качества работ.

Задачи исследовательской работы:

- ознакомиться со стоимостью отделочных материалов;
- выбрать более экономичные варианты отделочных материалов;

 провести в мастерской колледжа экспериментальные работы по выполнению высокохудожественной отделки из выбранных материалов;

- сделать выводы по результатам работы;
- оформить результаты работы в виде письменного отчета.

Методы исследования:

- расчет декоративной штукатурки;
- проведение экспериментальных работ;
- анализ полученных результатов.

Практическая значимость работы заключается в том, что результаты исследования могут быть использованы при выполнении декоративной отделки интерьеров из недорогих материалов, при этом, не ухудшая качества отделки.

Этапы проведения исследования

I этап – сбор необходимой информации, изучение научно-методической, справочной литературы, интернет-источников по декоративной отделке интерьеров;

II этап – сравнение стоимости отделки интерьеров декоративными материалами в помещениях и выбор оптимального варианта для отделки;

III этап – проведение экспериментальных работ по выполнению декоративной отделки;

VI этап – формулирование выводов и оформление результатов.

#### 1. **Исторические сведения.**

С древних времён человек пытался украсить убранство своего жилища первобытные люди заполняли свои пещеры с изображением животных, фоном которых служили природные фактуры.

В Древнем Египте усыпальницы украшались надписями и рисунками. Египтяне кстати первыми стали пользоваться штукатуркой в виде декоративного элемента. Для смеси они использовали раствор мела и клея, который в свою очередь покрывался побелкой. Кроме того, они отдавали предпочтение извести, а чуть позже и гипсу. Технология египтян оказала заметное влияние на развитие минойской культуры, где часто пользовались известью с добавлением пигмента для росписи храмов. До тех пор пока не появился цемент, в состав штукатурки клали морской или речной песок.

Древние Индия и Китай также покрывали стены штукатуркой, где прослеживается раннее использование декоративных элементов. В одном из городов Индии в состав штукатурки в качестве пигмента добавляли кровь, в результате чего город назвали «Розовым». В Китае для облагораживания грубых каменных стен использовали толстый слой штукатурки.

Древняя Русь, используя дары природы, облагораживала свои избы с помощью глины. Раствор штукатурки содержал кусочки кирпича и покрывал внутренние части дома. Украшением служили росписи в виде народных орнаментов, которые рисовали по сырой штукатурке.

Широкое распространение известковой смеси приходится на эпоху Возрождения. Итальянские художники, такие как Леонардо да Винчи, Микеланджело Буонарроти, Сандро Боттичелли, пользовались данной смесью для своих шедевров, часть из которых можно увидеть в соборах Италии. Эта страна подарила миру воистину величайшие творения. Так к 1500 г. в Венеции изобрели «Венецианскую штукатурку». Для создания мраморного эффекта в известковую смесь начали добавлять мраморную пыль. Её стали использовать для того, чтобы уменьшить тяжесть зданий. Такая технология получила широкий отклик по всей Европе и пользуется популярностью даже сегодня. Существует отдельный вид отделки, который позволяет проявить творческие способности при работе своими руками. Это так называемая декоративная штукатурка, которая является одним из самых популярных отделочных материалов. На ней остановимся более подробно.

#### **2. Виды декоративной штукатурки для стен.**

Декоративная штукатурка – это раствор, применяемый для финишной отделки стен снаружи общественных зданий и частных домов, а также внутри квартир, офисов и других помещений. Основное ее назначение – повышение эстетических и декоративных качеств поверхности.

Слово «штукатурка» имеет итальянское происхождение и дословно переводится как «гипс» или «алебастр». Состав штукатурной смеси для декорирования имеет общие компоненты с обычной штукатуркой. Это песок, известь, цемент, но главное ее отличие заключается в добавлении различных гранулятов – (сухих сыпучих веществ в виде мелких гранул, например, каменной крошки, древесных волокон и т.д.).

Декоративные штукатурки могут продаваться в готовом виде, то есть предварительно разведенные водой или специальным растворителем. Такие смеси можно сразу использовать для работы. Также могут поставляться сухие компоненты, которые перед нанесением необходимо самостоятельно развести согласно инструкции. Благодаря современным технологиям декоративная штукатурка получила новый состав и свойства, позволяющие ей стать и перспективным отделочным материалом. Отделка стен декоративной штукатуркой поможет придать любой квартире неповторимый и оригинальный вид и воплотить любые дизайнерские изыски.

Изучая материал о декоративной штукатурке, я заинтересовался, у меня возник вопрос: возник вопрос: «Доступна ли высококачественная отделка в интерьере для жителя города Шимановска и Шимановского района?». Для того, чтобы ответить на этот вопрос, я начал изучать технологию нанесения декоративной штукатурки: «Жатый шелк», «Морской бриз», «Карта мира», их состав и стоимость.

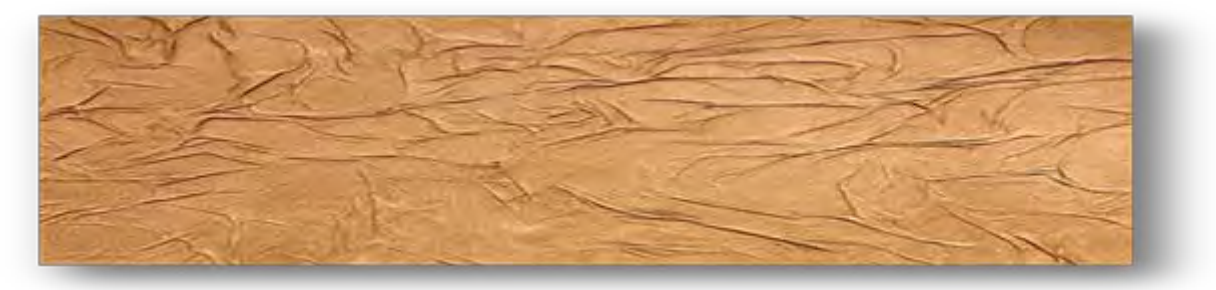

Рис. 1. Декоративная штукатурка «Жатый шелк»

Декоративная штукатурка «Жатый шелк» относится к категории достаточно дорогих декоративных покрытий. Главная особенность шелковой штукатурки – создание иллюзии, что поверхность покрыта неким материалом, очень похожим на натуральную шелковую ткань.

Состав шелковой декоративной штукатурки:

– акриловые сополимеры;

– специальные добавки: волокна хлопка или целлюлозы, полиэстровое волокно, волокна искусственного, или натурального шелка. Кроме того, может быть включена мраморная крошка, слюда и кварцевый песок;

– красители – разнообразные красящие или даже металлизированные пигменты для придания покрытию дополнительного блеска;

– пластификаторы, обеспечивающие длительный «рабочий» период штукатурки.

Способ нанесения.

Нанесение «Шелковой штукатурки» может осуществляться разными способами. В стремлении получить декоративную штукатурку «Жатый шелк» нужно проделать следующие этапы:

1. Подготовка стены. Это является важным моментом, ведь от качества подготовки основы и будет зависеть конечный результат. Если покрытие имеет повреждения, трещины или выбоины, их необходимо заштукатурить цементно-песчаным раствором. Дождавшись полного высыхания смеси, стену шпатлюют вначале обычной, а затем и финишной шпаклёвкой.

2. Нанесение грунтовки глубокого проникновения. Этот этап имеет очень большое значение, ведь хорошая грунтовочная смесь способна сохранить ремонт на длительный период времени. При этом можно не опасаться, что штукатурка будет осыпаться.

3. Нанесение первого слоя (базовое покрытие) декоративной штукатурки «Жатый шелк». Это делается с использованием кельмы или валика из велюра. Просушить в течение трех часов.

4. Формирования рельефа декоративной штукатурки «Жатый шелк», не дожидаясь застывания первого слоя, начинаем формировать рельеф, декоративной штукатурки «Жатый шелк», используя губку или полиэтиленовую пленку. По истечении 20 минут необходимо разгладить всю поверхность пластиковым шпателем, слегка прижимая в разных направлениях. На этом этапе формируется рисунок.

Средняя стоимость декоративной штукатурки «Жатый шелк» в строительных магазинах Амурской области за 6 кг-3085,00 (три тысячи восемьдесят пять) рублей.

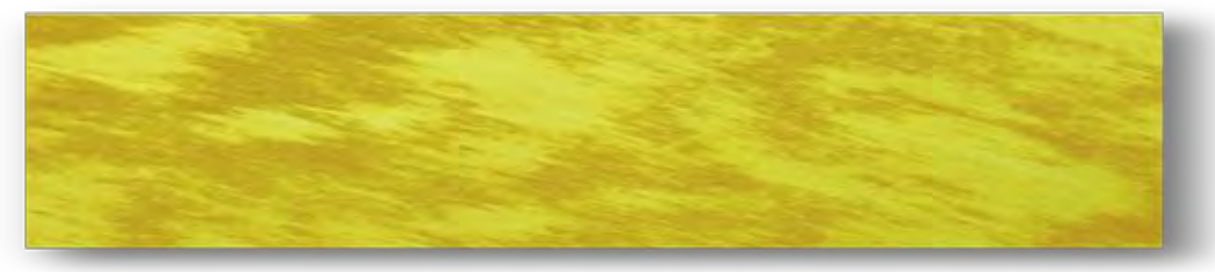

Декоративная штукатурка «Морской бриз»

Декоративная штукатурка «Морской бриз» – это акриловая основа, с наполнителем из речного песка и перламутровых частиц. Это создает полупрозрачное покрытие. Колеровка материала позволяет добиться эффекта мигрирующего песка в пустыне, под воздействием ветра, либо лёгких, невесомых облаков. За счёт перламутрового наполнителя очень эффектно смотрится в помещениях любого назначения, в комнатах с повышенным уровнем влажности. Поэтому может смело наноситься в ванной комнате или кухне.

Состав декоративной штукатурки «Морской бриз»**:**

- **–** водная дисперсия полимера;
- **–** модифицирующие добавки, наполнитель;
- **–** перламутровый пигмент;
- **–** речной песок.
- Способ нанесения:

1. Подготовка поверхности. Как и предыдущий вид декоративной штукатурки, «Морской бриз» требует тщательной подготовки поверхности, на которую планируется укладка. Если покрытие имеет повреждения, трещины или выбоины, штукатурить нужно цементно– песчаным раствором. Дождавшись полного высыхания смеси, стену вначале шпатлюют обычной, а затем и финишной шпаклёвкой.

2. Обработка стены после полного высыхания шпаклёвки. Стены обработать грунтовкой глубокого проникновения. В результате такой обработки адгезионные свойства минеральных стройматериалов возрастут, а впитывающая способность, напротив, снизится.

3. Нанесение первого слоя декоративной штукатурки «Морской бриз». Данный слой финишного покрытия должен иметь понравившийся оттенок. Для этого интерьерную [во](http://remlegko.ru/vodoemulsionnaya-kraska-vidy-preimushhestva.html)[доэмульсионную](http://remlegko.ru/vodoemulsionnaya-kraska-vidy-preimushhestva.html) краску смешивают с небольшим количеством концентрированного колера. Водоэмульсионную краску наносят на стену с помощью кисти, валика или краскопульта. Необходимо добиться равномерного распределения материала по поверхности, исключить появление потёков или неокрашенных участков. Для достижения наилучшего результата окрашивание можно повторить через 2–3 часа.

4. Нанесение второго слоя декоративной штукатурки. Производится на полностью высохший слой краски с помощью щётки или широкой кисти. Движения должны быть произвольными, материал выкладывается хаотичными или перекрещивающимися мазками. Затем, не дожидаясь высыхания смеси, необходимо распределить песчинки и перламутровую крошку по стене, создавая нужный узор.

Средняя стоимость декоративной штукатурки «Морской бриз» в строительных магазинах Амурской области за 6 кг – 2793,00 (две тысячи семьсот девяносто три рубля).

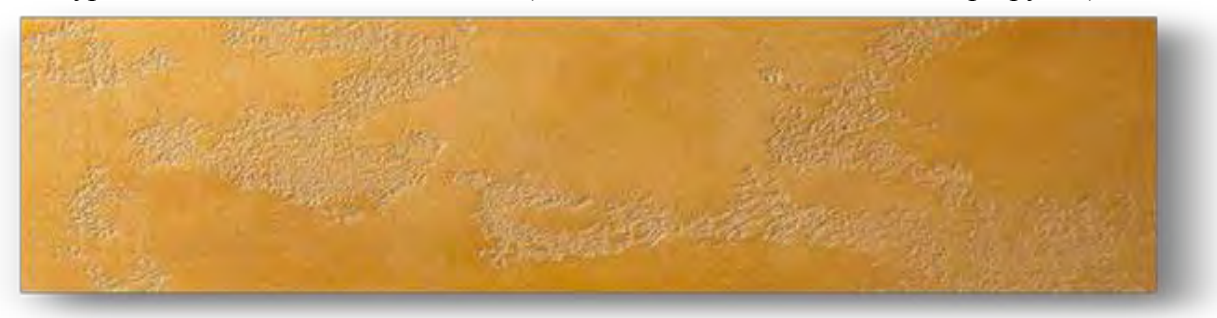

Рис. 2. Декоративная штукатурка «Карта мира»

Декоративная штукатурка «Карта мира» получается в результате использования определенных известковых смесей. Для достижения данного эффекта потребуется структурная декоративная штукатурка. После работы с ней получается покрытие, которое напоминает острова и материки на глобусе, что ассоциируется с картой мира.

Состав декоративной штукатурки «Карта мира»:

– краска кварцевая

Рекомендуется использовать эту краску в виде адгезионного грунта при нанесении различных рельефных покрытий;

– база – декоративная штукатурка со специальным наполнителем.

– финишное покрытие лессирующий состав, защитное покрытие.

Способ нанесения:

1. Подготовка поверхности, на которую планируется укладка. Если покрытие имеет повреждения, трещины или выбоины, заштукатурить их цементно-песчаным раствором. Дождавшись полного высыхания смеси, шпатлюем стену вначале обычной, а затем финишной шпаклёвкой.

2. Грунтовать необходимо за два раза. Первый слой наносится валиком с ворсом. Грунтовка глубокого проникновения сохнет 12 часов. Для нанесения второго слоя грунтовки используется грунтовка с мелкозернистым кварцевым песком для хорошей адгезии. Наносить её следует поролоновым валиком, чтобы песочек ложился максимально равномерно.

3. Нанесение первого слоя структурной декоративной штукатурки «Карта мира». Она наносится на толщину фракции, что присутствует в ней. Толщина слоя обычно составляет 1,5– 2 мм. Наносить её следует при помощи кельмы и шпателя. Далее кельмой растереть слой по стене, равномерно и без стыков. Сильно заглаживать раствор не требуется.

Получившийся первый слой не требует разглаживания. В зависимости от используемого материала может потребоваться пройтись по сырой штукатурке валиком с мелким ворсом. Это делается для того, чтобы декоративная штукатурка карта мира покрылась шубкой. Так усиливается декоративный эффект первого покрытия.

4. Нанесения второго слоя штукатурки локальными островками. Для этого необходимо небольшое количество раствора набрать краем кельмы, перенести на стену, затем сразу же растереть по поверхности и создать небольшие островки. Чем более неровными будут края у такого островка, тем выразительней в итоге получится рисунок. Важно, чтобы кельма была всегда чистой, а материала наносилось немного. При этом фактура формируется сразу же после каждого нанесения раствора на стену. Размазывать декоративную штукатурку нужно аккуратно, оставляя расстояние между островами. Уже после создания фактуры карты мира нужно провести глянцевание – затереть поверхность кельмой. Нужно просто с нажимом проводить кельмой по высохшей поверхности. Это словно полирование, только с большим усилием;

5. После высыхания второго слоя штукатурку можно окрашивать в любой цвет или покрывать лессирующим покрытием при помощи кисточек или с использованием пульверизатора.

6. Финишная отделка воском. При использовании воска потребуется обычная губка, которая должна быть влажной для работы с ней. Воск набирается на губку, а потом растирается по всей поверхности. Декоративная штукатурка «Карта мира получит красивый перелив».

7. Средняя стоимость декоративной штукатурки «Карта мира» в строительных магазинах Амурской области за 6 кг – 2380,00 (две тысячи триста восемьдесят) рублей.

8. Изучив технологию нанесения декоративных штукатурок и цены на них, мы произвели расчет для того, чтобы подсчитать, во сколько обойдется профессиональная декоративная штукатурка в стиле «Морской бриз». В помещении площадью 18,9 м<sup>2</sup>.

**3. Расчет стоимости декоративной штукатурки «Морской бриз».**

Затраты декоративной штукатурки «Морской бриз» на 18,9 м<sup>2</sup>:

Стоимость шести килограммов – 2793,00 (две тысячи семьсот девяносто три рубля);

Стоимость работы отделочника за 1 м<sup>2</sup> по Амурской области составляет от 800,00 до 1500,00 рублей;

Расход материала для 18,9 м 2 составит 34 килограмма;

1. 34 :  $6 = 5.6$  (банок);

2. 5,6 х 2793 = 15641,00 руб. – стоимость штукатурки необходимой для отделки 18,9 м<sup>2</sup>;

3. 18,9 х 800 = 15120,00 руб. – стоимость необходимой суммы оплаты работы отделочника;

4. 15641 + 15120 = 30761,00 руб. – общая стоимость для отделки декоративной штукатуркой «Морской бриз» на 18,9 м<sup>2</sup>.

Произведя расчет и рассчитав общую сумму затрат на отделку помещения, пришёл к выводу, что затраты на данный вид декоративной штукатурки доступны не всем. я начал искать пути более бюджетного выполнения работ по отделки помещения под декоративную штукатурку.

Как выполнить декоративную штукатурку самим? Такое покрытие достаточно востребованный материал при современном ремонте, но из-за большой стоимости готовых смесей многие ищут альтернативные способы, как самому сделать декоративную штукатурку. Видеоуроки подсказывают интересные идеи, а статьи предлагают познакомиться с основными этапами изготовления состава и несколькими рецептами.

## **4. Создание эффекта декоративной штукатурки из обычной шпаклевки своими силами.**

Декоративная штукатурка «Жатый шелк»

Состав:

#### – шпатлёвка;

– грунтовка глубокого проникновения.

Способ нанесение декоративной штукатурки «Жатый шелк»:

- грунтовка поверхности;
- шпатлевка поверхности;
- нанесения первого слоя толщиной два миллиметра;

– после схватывания верхнего слоя поверхность текстурировать подручным материалом, полиэтилен.

Технология нанесения.

Используя полиэтиленовую плёнку, можно получить узор, напоминающий сжатый шёлк. Наносим первый слой, который состоит из шпатлёвки и грунтовки, ровным слоем толщиной примерно 2 мм на поверхность. Сразу после нанесения на зашпаклёванный участок наложили полиэтиленовую плёнку (это «полотно» не нужно разглаживать, чем больше складок образуется, тем интересней получится фактура), слегка подкручивая. Таким образом на шпаклёвке образуются новые узоры. Через 12 часов удалим плёнку. Дадим штукатурке ещё некоторое время просохнуть. После полного высыхания поверхность слегка зачищаем, удаляя отламывающиеся части и сглаживая сильно выступающие участки. Следующий этап работпокраска поверхности, губкой. Влажной чистой губкой убираем часть цвета. Готовой поверхности даем просохнуть.

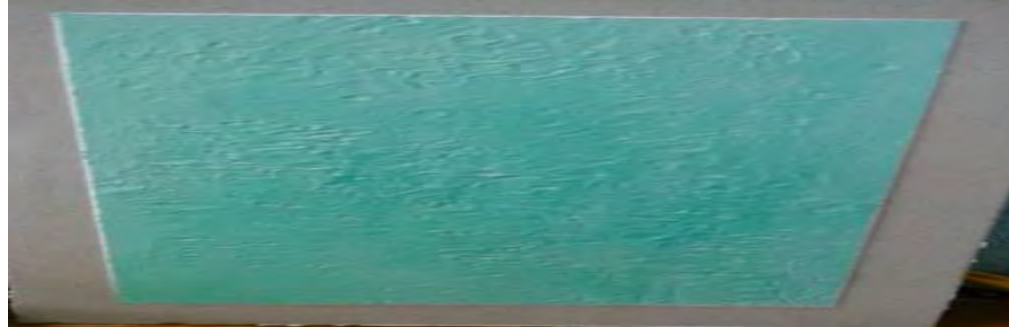

Рис. 3. Результат работы. «Декоративная штукатурка «Жатый шелк»

#### Декоративная штукатурка «Морской бриз»

Состав эффекта декоративной штукатурки «Морской бриз» для внутренних работ основан на использовании обыкновенного песка:

– 3 части речного промытого и просеянного песка;

– 3 части шпатлёвки получившейся смеси. Все компоненты перемешивают сухими и только затем растворяют грунтовкой глубокого проникновения и делают окончательный замес.

Способ нанесения состава для получения эффекта «Морской бриз»:

- 1. Грунтовка поверхности.
- 2. Шпатлевка поверхности.
- 3. Второе грунтование поверхности.
- 4. Нанесения цветной краски.
- 5. Нанесением декоративной штукатурки поверхность.
- Технология нанесения «Морской бриз».

Поверхность очищаем от грязи и пыли, делаем её ровной. Предварительно шпатлюем поверхность финишной шпатлёвкой и грунтуем грунтовкой глубокого проникновения для выравнивания впитывающей способности основания. Перед нанесением штукатурки поверхность окрасили цветной краской желтого оттенка.

После высыхания краски нанесли материал, состав который состоит из (шпатлевка, грунтовка, речной песок) наносим при помощи широкой кисти хаотичными или перекрещивающимися мазками. Затем, не дожидаясь высыхания, песчинки красиво распределяем по поверхности, создавая эффект парящих облачков. Полируем ещё раз.

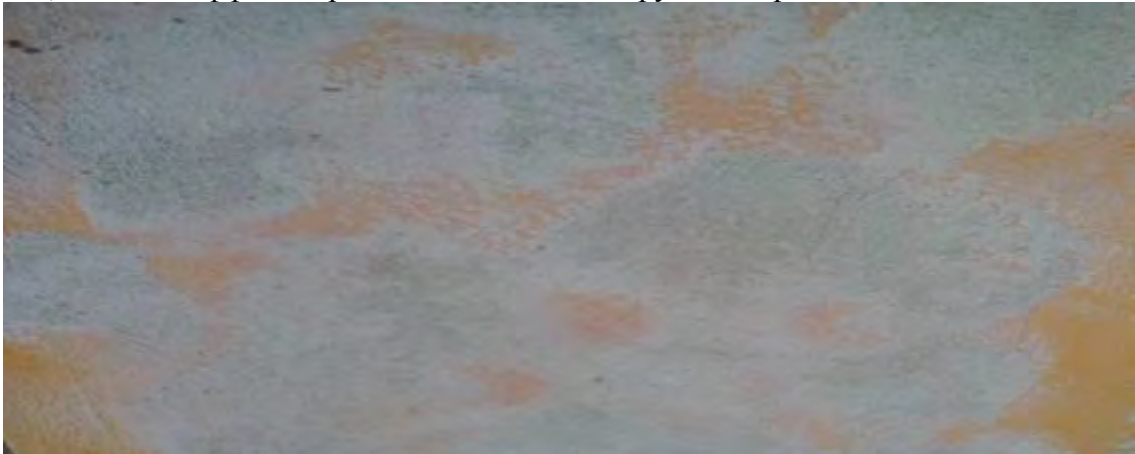

Рис. 4. Результат работы «Декоративная штукатурка «Морской бриз»

#### Декоративная штукатурка «Карта мира»

Состав:

- грунтовка;
- шпатлевка.

Для имитации фактурного покрытия изготовляем смесь из грунтовки и шпатлёвки. Грунтовка должна быть на водной основе с синтетическим полимером, которая не образует влагозащитной пленки. Вначале грунтовку разбавляем наполовину объема водой, а затем к ней добавляем сухую шпатлёвку. Делаем это до образования вязкой пастообразной массы. Она должна немного постоять, после чего ее вновь перемешать для удаления воздуха.

Способ нанесения декоративной штукатурки «Карта мира»:

- 1. Шпатлевание.
- 2. Грунтование.
- 3. Нанесение первого слоя шпатлёвки.
- 4. Нанесение второго слоя «островки».
- Технология нанесения эффекта декоративной штукатурки «Карта мира».

Тщательно готовим поверхность, шпатлюем поверхность сначала обычной шпаклевкой, а затем и финишной. Грунтуем поверхность два раза. Первый слой наносим валиком с ворсом. Грунтовка глубокого проникновения сохнет 12 часов. Для нанесения второго слоя грунтовки используем грунтовку, шпатлёвку и речной песок путем смешивания. Наносится поролоновым валиком, чтобы песочек ложился максимально равномерно. Затем на всю поверхность кельмы наносим раствор из: шпатлевки, грунтовки и речного песка в небольшом количестве. Далее всей поверхностью кельмы легонько придавливая к стене, и убираем. Такие операции проделываем на разных участках поверхности до тех пор, пока весь раствор с кельмы не перейдет на стенд. Выходит своеобразная шубка на небольшом расстоянии друг от

друга. Сразу после нанесения на поверхность всей декоративной штукатурки необходимо загладить кельмой. После высыхания раствора за колеровать и наложить воск.

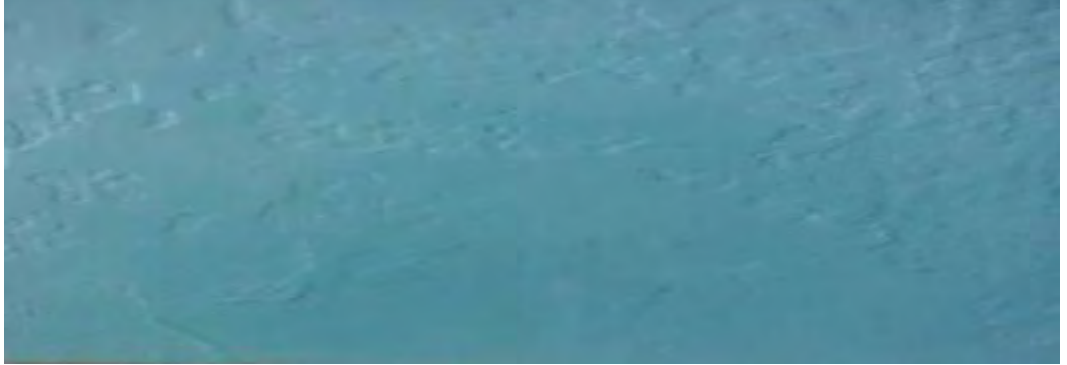

Рис. 5. Результат работы «Декоративная штукатурка «Карта мира»

## **5. Расчет декоративной штукатурки «Морской бриз» из обычной шпатлевки.**

Расчет затрат декоративной штукатурки «Морской бриз» выполненной из шпатлевки на 18,9 м<sup>2</sup>:

песок речной – бесплатно 16 кг;

 сатенгипс – готовая сухая гипсовая тонкая шпатлевка с минеральными добавками, 16 кг, стоимость одного мешка весом 25 кг составляет 245,00 (двести сорок пять) рублей;

 фугенфюллер – готовая сухая гипсовая смесь с полимерными добавками, для влагостойкости и прочности декоративной штукатурки 6 кг, стоимость одного мешка весом 10 кг стоит 204, 00 (двести четыре) рубля;

Грунтовка глубокого проникновения, 5 литров 271,00 (двести семьдесят один) рубль.

Произведем расчет стоимости отделки декоративной штукатурки «Морской бриз»

- 1. Работа отделочников 0 рублей.
- 2. Песок 0 рублей.
- 3. Сатенгипс 245,00 рублей.
- 4. Фугенфюллер 204,00 рубля.

5. Грунтовка глубокого проникновения 1литр – 54,00 рубля.

 $6. 0 + 0 + 245 + 204 + 54 = 503,00$  (пятьсот три) рубля.

Выполнив декоративную штукатурку и подсчитав затраты, я сделал сравнительный анализ затрат по видам декоративной штукатурки:

Таблица 1

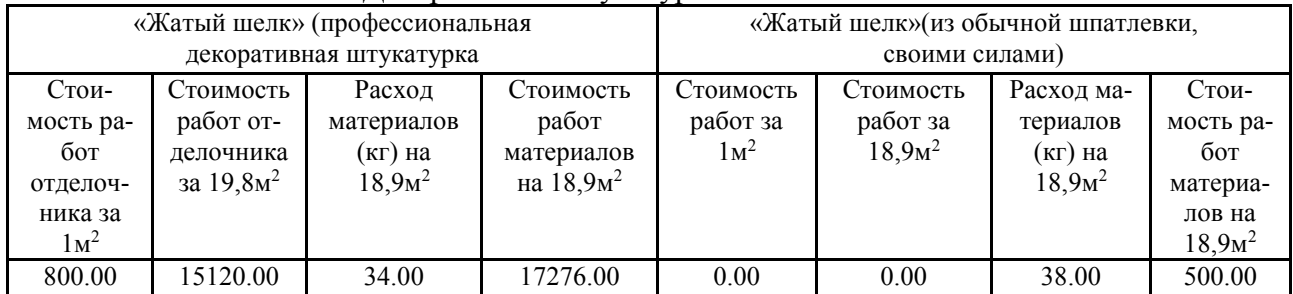

Декоративная штукатурка «Жатый шелк»

#### Таблица 2

#### Декоративная штукатурка «Морской бриз»

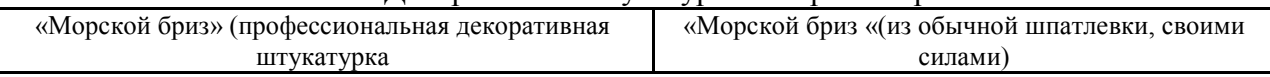

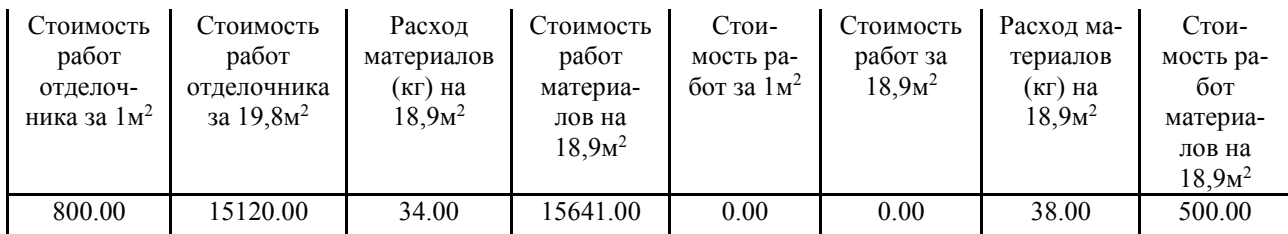

Таблица 3

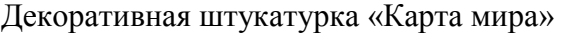

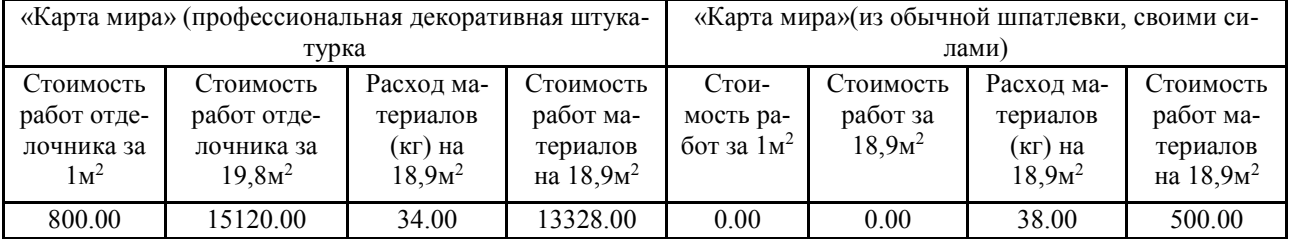

#### **Заключение.**

Пусть венецианская штукатурка и остается прерогативой профессионалов, но вполне реально и самостоятельно нанести декоративную штукатурку любого другого типа. В этом нет абсолютно ничего сложного. В ходе проведения исследования я пришел к выводу, что при выполнении декоративной отделки интерьера можно успешно использовать недорогие отделочные материалы такие, как обычный строительный раствор, пигменты или колер-пасту, и создавать качественные, декоративные покрытия.

## **Список информационных источников:**

1. Декоративная штукатурка своими руками, видео и описание: электрон. ресурс. – Режим доступа: [http://remoo.ru/remont/dekorativnaya-shtukaturka-svoimi-rukami-video-i](http://remoo.ru/remont/dekorativnaya-shtukaturka-svoimi-rukami-video-i-opisanie.)[opisanie.](http://remoo.ru/remont/dekorativnaya-shtukaturka-svoimi-rukami-video-i-opisanie.)

2. Декор комфорт: электрон. ресурс. – Режим доступа: [http://dekor](http://dekor-komfort.com/istoriya-vozniknoveniya)[komfort.com/istoriya-vozniknoveniya.](http://dekor-komfort.com/istoriya-vozniknoveniya)

3. Декоративная штукатурка: виды, нанесение, покраска: электрон. ресурс. – Режим доступа: [http://remstroiblog.ru/natalia/2014/11/23/dekorativnaya-shtukaturka-vidyi.](http://remstroiblog.ru/natalia/2014/11/23/dekorativnaya-shtukaturka-vidyi)

2. Компания «Малевич». Декоративные материалы: электрон. ресурс. – Режим доступа: [http://www.malevich-morozov.ru/Goods/DecorativeMaterials.html.](http://www.malevich-morozov.ru/Goods/DecorativeMaterials.html)

3. Декоративная штукатурка. Все про декоративную штукатурку: электрон. ресурс. – Режим доступа: <http://shtukaturka-expert.ru/dekorativnaya-shtukaturka-karta-mira-ili.>

## **ПЕРСПЕКТИВЫ ИСПОЛЬЗОВАНИЯ АДДИТИВНЫХ ТЕХНОЛОГИЙ В СОВРЕМЕННОМ МАШИНОСТРОЕНИИ НА ПРИМЕРЕ 3D-ПРИНТЕРОВ**

*Кондаков Никита, студент 2 курса специальности «Технология металлообрабатывающего производства» ТОГАПОУ «Промышленно-технологический колледж им. В.И. Заволянского», научный руководитель – преподаватель профессиональных дисциплин ТОГАПОУ «Промышленно-технологический колледж им. В.И. Заволянского» Ширяева Г.Б.* **Цель работы:** изучение использования 3D- принтеров в современном машинострое-

нии.

**Задачи:**

1. Изучить теоретические основы использования 3D- принтеров в современном машиностроении.

1.1. Изучить историю возникновения3D-принтеров.

1.2. Изучить принцип работы 3D печати.

1.3. Изучить основные технологии 3D печати.

1.4. Рассмотреть использование 3D-принтеров в современных отраслях деятельности человека.

1.5. Изучить возможности и применение 3D-принтеров в машиностроении.

1.6. Провести сравнительная характеристику 3D-принтеров.

2. Предложить пути самосовершенствования в применении аддитивных технологий

3. Организовать мероприятия по знакомству с 3D-принтерами.

**Гипотеза:** 3D-принтер – это устройство, которое имеет множество перспектив не только в повседневной жизни человека, но и в производственной деятельности.

## **Объект исследования:** 3D-принтер.

**Предмет исследования:** 3D-принтера в современном машиностроении.

**Актуальность** теоретического исследования указанного вопроса связана с тем, что в современном производстве использование 3D принтеров применения имеет важное значение.

Сегодня 3D-принтеры – это рабочие инструменты по созданию прототипов, готовой продукции, моделей и всевозможных запчастей, в том числе и запчастей для белковых форм жизни. Технология развивается, а в медицинских лабораториях осваивают печать живыми клетками для воссоздания внутренних органов человека. Благодаря этому устройству фантастика становится реальностью. На что способен 3D- принтер? Так ли он необходим человеку?

Возникает вопрос: как и где могут применяться 3D- принтеры в современном машиностроении.

## **Методы исследования:**

- 1. Изучение и анализ теоретических источников.
- 2. Опрос.
- 3. Сравнение и сопоставление.
- 4. Анализ и обработка данных.

## **1. Теоретические основы использования 3D- принтеров в современном машиностроении.**

3D-печать или «аддитивное производство» – процесс создания цельных трехмерных объектов практически любой геометрической формы на основе цифровой модели. 3D-печать основана на концепции построения объекта последовательно наносимыми слоями, отображающими контуры модели. Фактически, 3D-печать является полной противоположностью таких традиционных методов механического производства и обработки, как фрезеровка или резка, где формирование облика изделия происходит за счет удаления лишнего материала (т.н. «субтрактивное производство»).

3D-принтерами называют станки с программным управлением, выполняющие построение детали аддитивным способом. Поэтому меня заинтересовала проблема перспектив использования 3D- принтеров в различных областях деятельности человека, учитывая, что XXI век – это век цифровизации работы промышленных предприятий.

## **1.1. История возникновения 3D-принтера.**

К середине 90-х годов прошлого столетия в мировой экономике сложилась интересная ситуация: фирмы-конкуренты стали не просто бороться за потребителей продукции, но буквально выполнять любые их пожелания. Самое важное, что в итоге однообразную продукцию – например, часы и автомобили – прекратили приобретать миллионными партиями.

Объем продаж с заводов-производителей сократился до нескольких тысяч штук в одной партии. Это ознаменовало начало эпохи мелкосерийного производства. В конечном итоге компании обнаружили, что разработка форм, лекал и прототипов для вЧто-тосе новых и новых моделей обходится весьма дорого.

Примерно тогда же становятся популярными устройства, способные быстро и с минимумом затрат изготавливать модели, – станки с ЧПУ, числовым программным управлением. Многие из них так и остались в секторе производства, но интенсивное развитие отдельной ветви «эволюции» привело к появлению офисных принтеров объемной печати – так началась история развития 3D-печати.

Самым первым устройством для создания 3D-прототипов была американская SLAустановка, разработанная и запатентованная Чарльзом Халлом в 1986 г. и использующая стереолитографию. Само собой, это еще не был первый 3D-принтер в современном понимании, но именно она определила, как работает 3D-принтер: объекты наращиваются послойно. Халл сразу же создал фирму 3D Systems, которая изготовила первое устройство объемной печати под названием Stereolithography Apparatus. Первой моделью этой машины, имевшей широкое распространение, стала разработанная в 1988 г. SLA-250. Понятное дело, что и такой 3 d принтер цветным не был, а работал лишь с сырьём одного цвета, но для того времени и это было сродни чуду.

В 1990 г. был использован новый способ получения объемных «печатных оттисков» – метод наплавления. Его разработали Скотт Крамп, основатель компании Stratasys, и его жена, продолжившие развитие 3D-печати.

Современный исторический этап развития 3D-печати стартовал в 1993 г. с созданием компании Solidscape. Она производила струйные принтеры, которые предшествовали трехмерным. В 1995 г. двумя студентами Массачусетского технологического института был модифицирован струйный принтер. Он создавал изображения не на бумаге, а в специальной емкости, и они были объемными. Тогда же появилось понятие «3D-печать» и первый 3D-принтер. Этот метод был запатентован, и теперь используется в созданной теми же студентами компании Z Corporation, а также в ExOne. Z Corp. до сих пор производит 3D-принтеры, использующие эту технологию.

История создания 3D-принтера продолжилась появлением технологии под названием PolyJet, основанной на использовании фотополимерного жидкого пластика. При таком способе печати головка «рисует» слой фотополимера, который моментально засвечивается лампой. Метод оказался выигрышным по многим параметрам: цена его значительно ниже, а высокая точность дает возможность изготовления не просто моделей, но готовых к применению деталей.

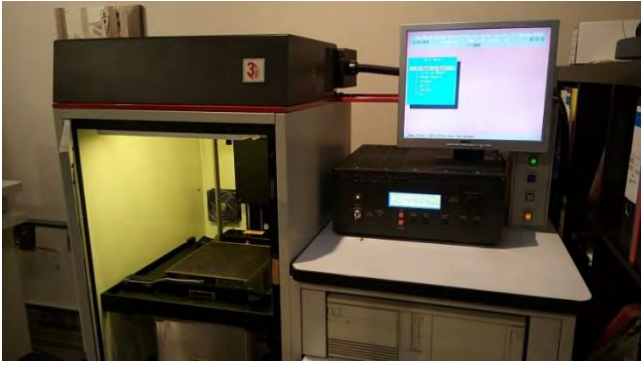

Рис. 1. Фотография 3D-принтера, модель SLA-250

Современный трехмерный принтер все больше становится похож на обычный, печатающий на бумаге, по внешнему виду и технологии нанесения «красящего» вещества. Печатаемые им модели отличаются еще и высокой прочностью, поэтому могут применяться в качестве готовых изделий.

#### **1.2. Принцип работы 3D печати.**

Принцип формирования фигуры с трехмерной печати называют аддитивным (от слова Add (англ.) – добавлять). Для начала создается компьютерная модель будущего объекта. Это можно сделать либо с помощью трехмерного графического редактора CAD-системы (3D

StudioMax, SolidWorks, AutoCAD), либо просканировав полностью объект в 3D. Затем, с помощью специального программного продукта разбивает просканированный объект на слои и происходит генерация набора команд, которая определит последовательность, в которой будут наноситься слои материала при печати.

Далее, 3D принтер послойно формирует объект, нанося постепенно порции материала. Располагая печатающую головку в системе двух координат X и Y, принтер наносит материал слой за слоем по смоделированной электронной схеме. При перемещении платформы на шаг вдоль оси Z начинается построение нового уровня объекта.

Для печати в качестве материала в аддитивном производстве могут быть использованы металлические сплавы, пластик, бумага, фотополимеры, минеральные смеси. Некоторые виды 3D принтеров способны работать одновременно с разными материалами, как по свойствам, так и по цвету.

Технологий трехмерной печати довольно много. Различаются они по принципу формирования слоев и их соединениям.

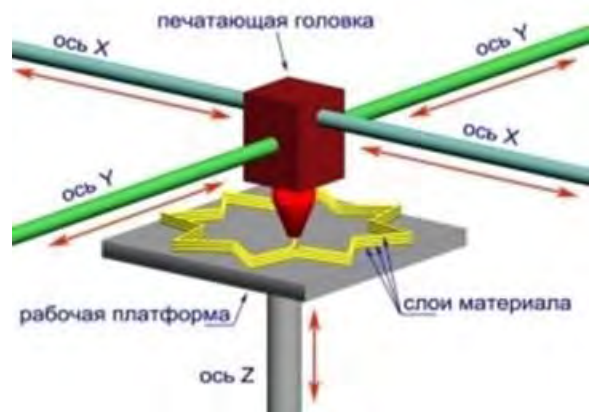

Рис. 2. Технология трехмерной печати

## **1.3. Основные технологии (SLA, SLS, DLP, EBM, HPM).**

Печать на 3D принтерах может осуществляться разными способами, в зависимости от используемого материала.

**Технология SLA.** Эта технология позволяет наиболее быстрое построение объектов. Технология использует фотополимер, на который направляется лазерный луч, после чего материал затвердевает. После отвердевания изделие можно легко обработать (склеить, окрасить и т. д.).

**Технология SLS.** Представляет собой спекание порошковых реагентов под воздействием лазерного луча. Это одна из технологий, которая позволяет изготовление форм для металлического и для пластмассового литья.

**Технология DLP.** Это относительно новая технологий, для реализации которой используются стереолитографические печатные аппараты. Принтеры данного типа используют цифровую обработку светом. Для создания трехмерных фигур в этой технологии используются фотополимерные смолы и DLP-проектор.

**Технология EBM** .Эта технология использует электронно-лучевую плавку для создания трехмерных объектов. Для послойного наплавления высокоточных деталей был разработан специальный материал – металлоглина. Данный материал изготавливается из смеси органического клея, металлической стружки и воды.

**Технологий FDM.** Дает возможность получать конечные модели из конструкционных и высокоэффективных термопластиков. Это единственная технология, которая обеспечивает механическую, термическую и химическую прочность деталей.

В наши дни появилось еще одно интересное устройство, использующееся для ручной печати – **ручки для рисования 3D объектов**. Ручки сделаны по той же схеме, что и принтеры.

Пластиковая нить подается в ручку, где плавится до нужной температуры и выдавливается через маленькое сопло.

## **1.4. Использование 3D-принтеров в современных отраслях деятельности человека.**

Доказательством того, что 3D-принтеры все более востребованы в современных отраслях деятельности человека является то, что они используются во всех отраслях промышленного производства, а в перспективе в повседневной жизни людей (табл. 1).

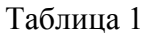

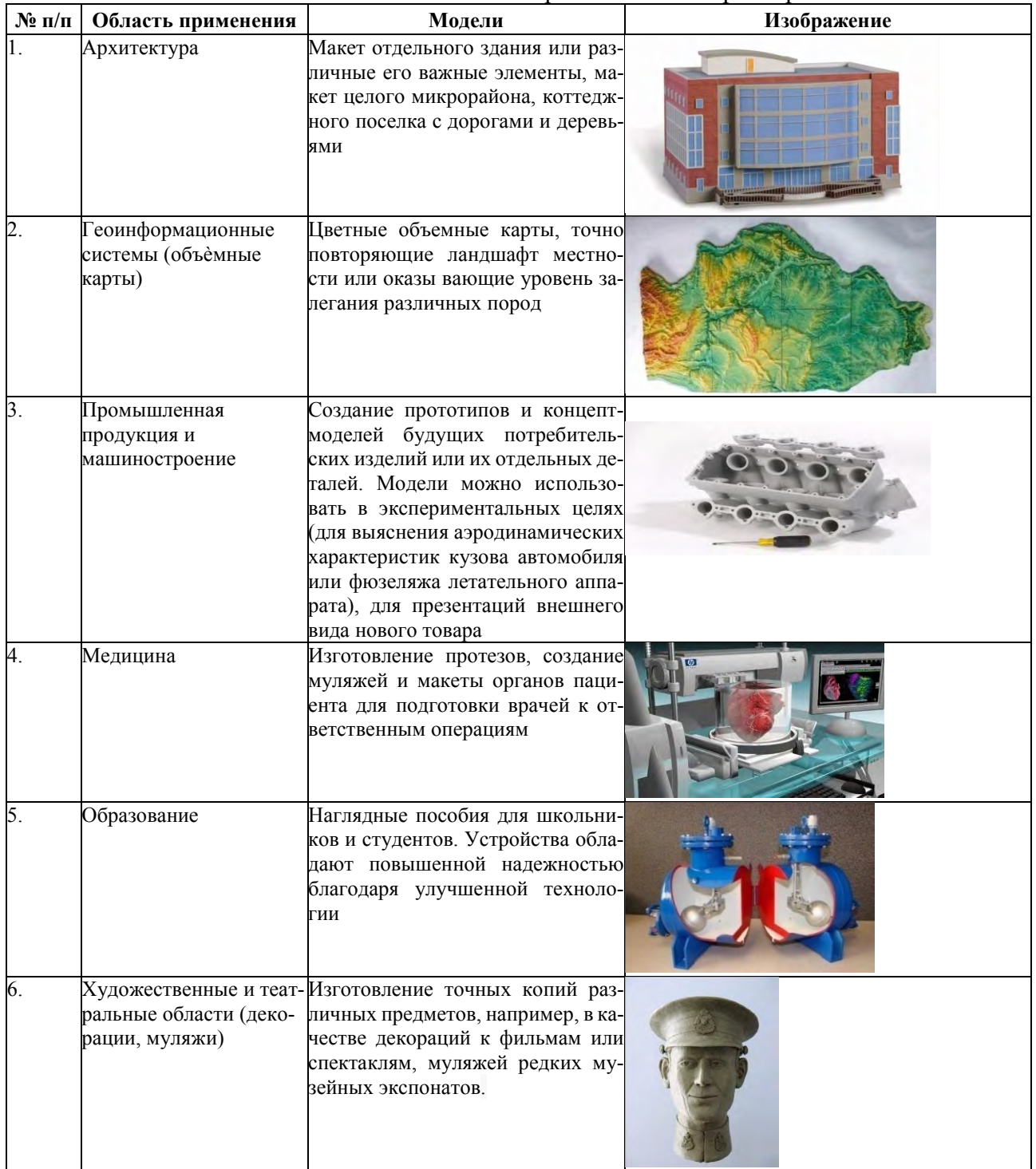

#### Наиболее типичные области применения 3D-принтеров

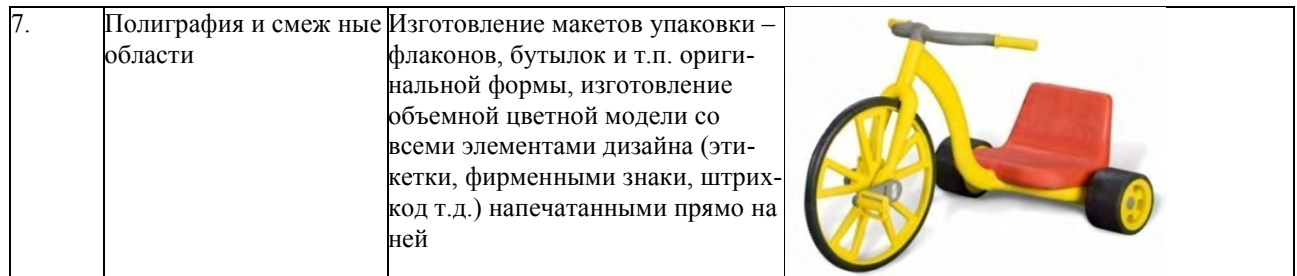

## **1.5. Применение3D-печати в машиностроении.**

Для машиностроения, как одной из ключевых отраслей российской экономики, исключительно важны разработки нового оборудования и применение передовых решений. 3D-технологии всецело отвечают этим потребностям. Совершенствуясь, они обеспечивают все большую эффективность, позволяя предприятиям сократить и упростить технологический процесс и оптимизировать расходы на производство.

К примеру, создание прототипа на 3D-принтере займет не месяцы, как на традиционном производстве, а всего несколько часов. Значительно экономятся временные затраты на доработку конструкции и запуск продукта в серийное производство, и, соответственно, снижается стоимость всего проекта. Благодаря применению 3D-сканеров и программного обеспечения для реверс-инжиниринга и контроля геометрии затраты времени и средств сокращаются в среднем в 1,5 раза.

## **Преимущества 3D-печати.**

1. Изготовление деталей с геометрией любой сложности, что оставляет далеко позади возможности традиционных методов.

2. Оптимизация таких параметров изделий, как точность и прочность, а также снижение массы за счет создания супертонких стенок, внутренних каналов и бионических структур.

3. Ускорение и снижение стоимости производственного процесса: нет необходимости использовать дорогостоящую оснастку, а в отдельных случаях – мехобработку.

4. Повышение рентабельности изготовления мелкосерийной и кастомизированной продукции.

5. Снижение рисков и ошибок проектирования, в том числе за счет возможности изменения конструкции на поздних этапах проектирования.

6. Управление физико-механическими свойствами продукта благодаря использованию высокотехнологичных материалов.

## **Задачи, решаемые в машиностроении с помощью 3D-печати.**

- 1. Функциональное тестирование и прототипирование.
- 2. Изготовление технических прототипов для отработки конструкции изделий.
- 3. Проведение технологических экспериментов.
- 4. Проверка изделий на эргономичность.

5. Создание мастер-моделей для литья, в том числе по выплавляемым и выжигаемым моделям.

6. Быстрое изготовление оснастки.

7. Производство формообразующих элементов пресс-форм для литья термопластов и легких материалов.

8. Изготовление функциональных деталей для разнообразных агрегатов и узлов.

9. Создание сложных конструкций, в том числе цельных, которые ранее собирались из многих элементов.

Наряду с этим есть у 3D-технологий есть и **сдерживающие факторы**.

- 1. Высокая стоимость оборудования и материалов,
- 2. Недостаточная изученность,
- 3. Нехватка специалистов,
- 4. Сложности с интеграцией в традиционные технологические цепочки.

**Из наиболее успешных проектов можно привести следующие:**

- 1.Блок гидравлических клапанов.
- 2.Разветвитель гидроакустической антенны
- 3. Компоненты газотурбинных двигателей
- 4. Компоненты и узлы для авиастроения
- **1. Блок гидравлических клапанов.**

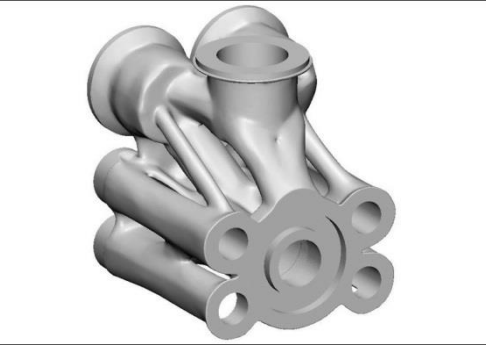

Рис. 3. Блок гидравлических клапанов

Финальный CAD-файл блока клапанов, готовый к 3D-печати.

Конструкция нового блока гидравлических клапанов, разработанного компаниями VTT и Nurmi Cylinders, была оптимизирована c использованием технологии селективного лазерного плавления (SLM), позволившей значительно сэкономить вес, объем и материал. В результате было создано изделие, вес которого на 66% меньше исходной модели. Благодаря инновационному дизайну удалось оптимизировать поток жидкости по внутренним каналам и решить проблему утечки.

## **2. Разветвитель гидроакустической антенны.**

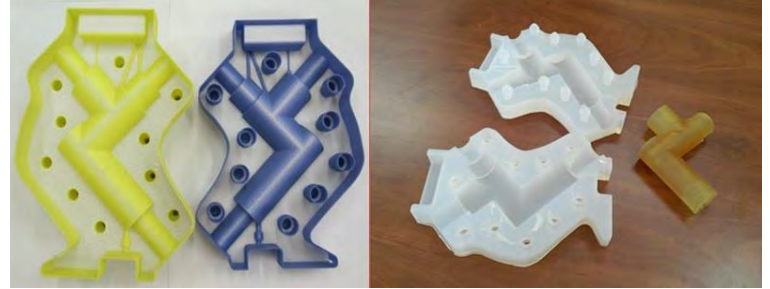

Рис. 4. Разветвитель гидроакустической антенны

Слева: мастер-форма из двух частей, напечатанная на 3D-принтере. Справа: извлечение готовой детали из силиконовой формы.

ОАО «Концерн «Океанприбор» (Санкт-Петербург) производит системы связи для Военно-Морского Флота РФ, в том числе оборудование с большим количеством мелких элементов, например, разветвитель – один из основных компонентов новой гидроакустической антенны. Для быстрого прототипирования при изготовлении литьевых деталей концерн использует профессиональный 3D-принтер, работающий по технологии CJP. На 3D-принтере выращивается литейная форма, которая затем заливается силиконом. В силиконовую форму можно заливать любой другой материал, в данном случае это полиуретан. В результате предприятие получает своего рода форму для форм – не просто прототип, а опытный образец, готовый к использованию. Реализация проекта с применением стандартных методов потребовала бы нескольких месяцев, но благодаря 3D-принтеру срок создания антенны удалось сократить до трех недель.

## **3. Компоненты газотурбинных двигателей.**

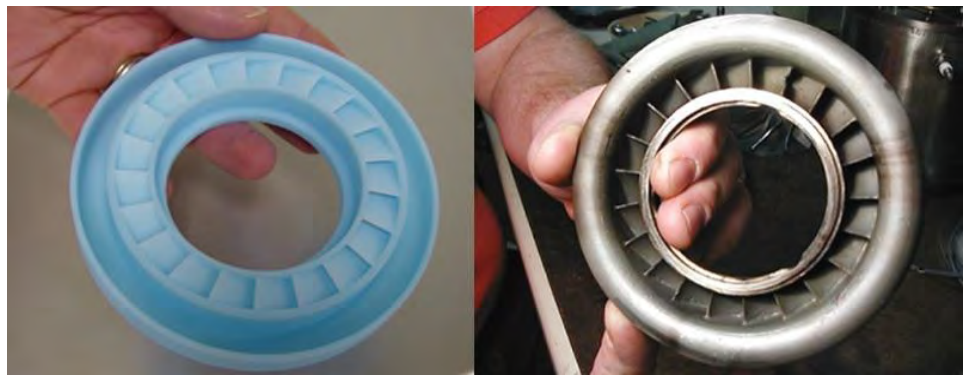

Рис. 5. Восковая модель, выращенная методом 3D-печати, и готовое изделие

Американская компания Turbine Technologies, Ltd. разработала модификацию двигателей внутреннего сгорания, на которые устанавливаются турбины высокого давления. Компания приобрела принтер для 3D-печати восковых моделей и получает готовую отливку в течение 3-4 дней. Восковые модели теперь изготавливаются непосредственно из 3D-моделей CAD, а литейный цех Turbine Technologies производит компоненты прототипов газотурбинных двигателей с большей точностью и меньшими расходами.

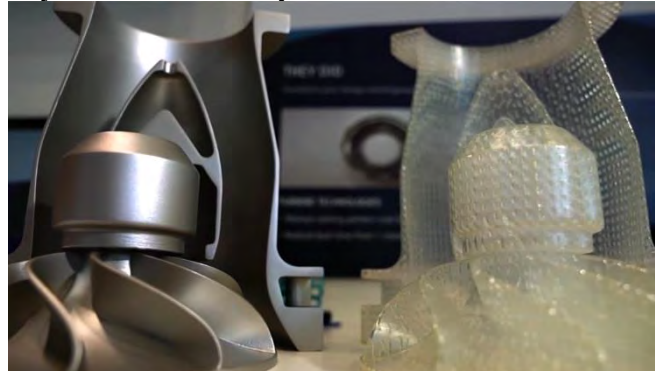

**4. Компоненты и узлы для авиастроения.**

Рис. 6. Компоненты и узлы для авиастроения

3D-печать фотополимерами по технологии QuickCast позволяет сэкономить время и деньги, поскольку позволяет обойтись без дорогостоящей оснастки.

В принтере предусмотрен специальный режим печати фотополимером – QuickCast, при котором воспроизводится тонкостенная внешняя оболочка детали, а пустоты внутри детали заполняются ячеистой структурой. QuickCast-модели заменяют традиционные литейные модели и не требуют дорогостоящей оснастки. Таким образом, снижаются затраты на литейные модели на 95%.

Аддитивные методы на сегодня не могут вытеснить или заменить классические технологии, но они доказывают экономическую выгоду при прототипировании и мелкосерийном производстве и становятся единственно возможным решением при изготовлении сложных деталей небольшого размера.

## **1.6. Сравнительная характеристика 3D-принтеров.**

Анализ теоретических источников позволил осуществить сравнительную характеристику 3D-принтеров по типу, назначению, материалу для печати, применение и стоимости (табл. 1, рис. 7).

Таблица 2

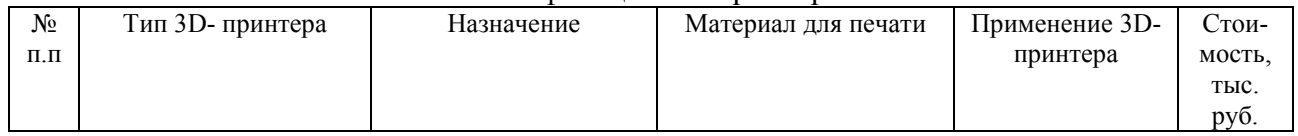

#### Классификация 3D-принтеров

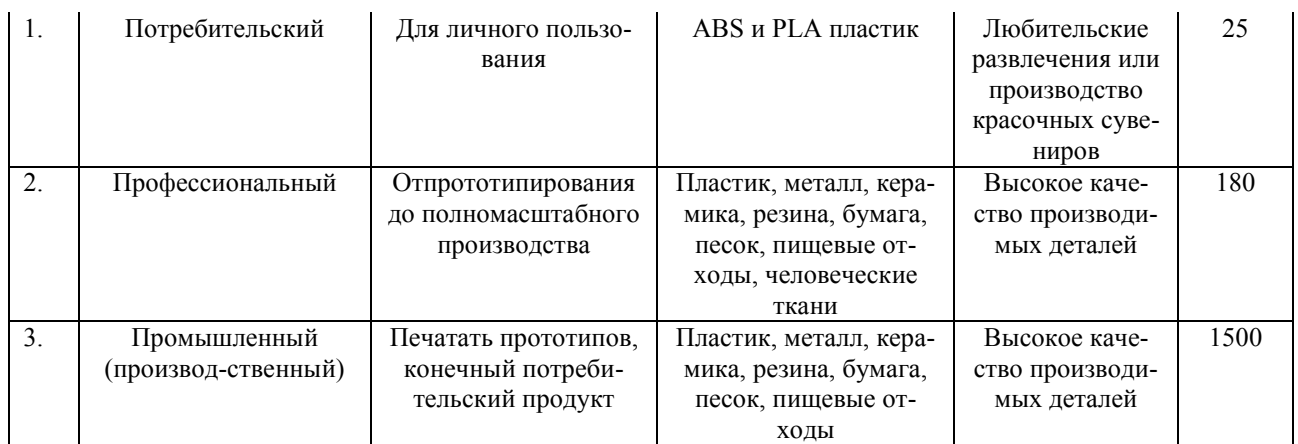

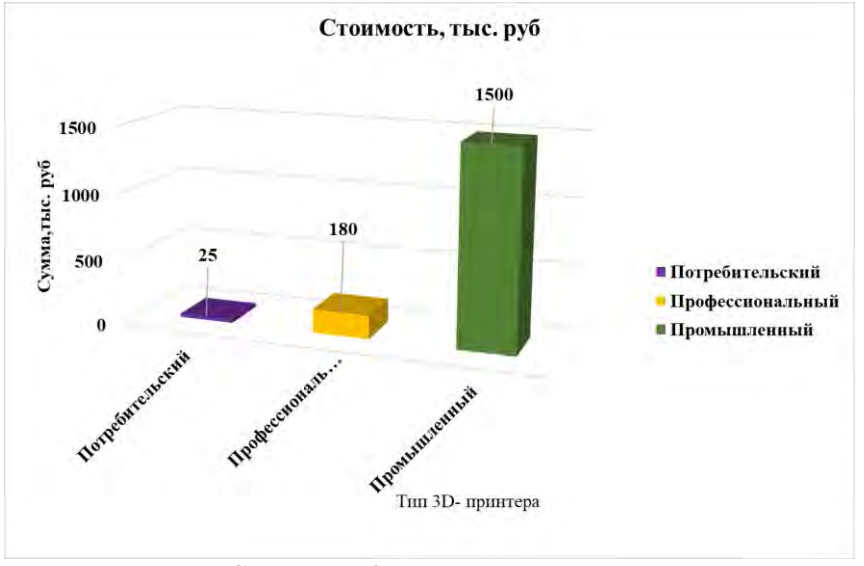

Рис. 7. Сравнение 3D-принтеров по стоимости

## **2. Пути самосовершенствования в применении аддитивных технологий.**

При выполнении практических работ во время учебной практической подготовки у обучающихся нашего колледжа по специальности «Технология металлообрабатывающего производства» (квалификация: «Техник-технолог») есть возможность познакомиться с особенностями использования 3D-принтера в области металлообработки и машиностроения. Кроме того, 3D-принтеры используются во всех отраслях промышленности, в том числе и на крупнейших предприятиях г. Мичуринска, где студенты колледжа традиционно работают в период производственной практической подготовки.

Если мы будем знать и уметь применять изученные новые технологии на практике, то это позволит стать компетентным специалистом на рынке труда.

Предлагаю организовать следующие мероприятия по знакомству с 3D – принтерами:

1. Разместить исследовательский проект на сайте колледжа.

2. Разместить данную информацию в сообществе 2 ТТД социальной сети «В контакте».

3. Выступить с сообщением на уроке по предмету «Технологическое оборудование». **Заключение.**

Гипотеза, что 3D-принтер – это устройство, которое имеет множество перспектив не только в производственной деятельности, но и в повседневной жизни человека – подтвердилась. Применение технологий трехмерной печати, сканирования и моделирования позволяет быстрее выводить новые продукты на рынок, а значит, повышает конкурентоспособность машиностроительных предприятий.

## **Список информационных источников:**

1. Аддитивные технологии литейном производстве: электрон. ресурс. – Режим доступа: https://rep.bntu.by/bitstream/handle/data/88670/Infogen\_1\_2021.pdf?sequence=1&isAllowed=y.

2. Всѐ о 3D-печати: электрон. ресурс. – Режим доступа -– http://www.3dindustry.ru/

3. Техно-жизнь: электрон. ресурс. – Режим доступа: http://techlife.org/technologies/285-3dprin.

4. Перспективы использования технологий 3D печати: электрон. ресурс. – Режим доступа: http://www.moluch.ru/archive/70/11963/.

5. 3D-принтеры и технология трехмерной печати // Молодой ученый: журнал: электрон. ресурс. – Режим доступа: http://vektorus.ru/auxpage\_3d-printery-i-tehnologija-trehmernojpechati/.

6. Как работает3D-принтер: электрон. ресурс. – Режим доступа: http://buyprinter3d.com/ru/kak-rabotaet-3d- printer.html.

7. Область применения и перспективы 3D принтеров: электрон. ресурс. – Режим доступа -http://www.fotokomok.ru/oblast-primeneniya-i-perspektivy-3d-printerov/.

## **БИЗНЕС-ПЛАН «ОРГАНИЗАЦИЯ СТУДЕНЧЕСКОЙ СТРОИТЕЛЬНОЙ БРИГАДЫ**

*Попов Павел, студент 3 курса специальности «Монтаж и эксплуатация оборудования и систем газоснабжения» ТОГАПОУ «Промышленно-технологический колледж им. В.И. Заволянского», научный руководитель – преподаватель профессиональных дисциплин ТОГАПОУ «Промышленно-технологический колледж им. В.И. Заволянского» Бегунова Л.Е.* Строительство с каждым годом становится все более востребованным, поэтому бизнес

в этой отрасли является перспективным. Люди строят дома, делают ремонт и благоустраивают территорию в любой экономической ситуации – меняются только объемы. Поэтому написание данного бизнес-плана и в дальнейшем создание строительной бригады является актуальным в настоящее время для города Мичуринск и Мичуринского района.

Бизнес-план предназначен для организации и дальнейшего развития производственной бригады по укладке тротуарной плитки.

Тротуарная плитка – выгодная бизнес-идея. Ведь этот материал выглядит эстетично, он лёгок в укладке и может быть лучше асфальта, бетона или других видов покрытий. Плитка не требует особого ухода. Есть масса вариантов дизайна и размера, что открывает для покупателя большой выбор оформления дорожек.

Настоящий бизнес-план рассчитан на инвестирование в создание строительной бригады. Практическая значимость существования нашей бригады – это уверенность подрастающего поколения в своих силах, способных уже в студенческие годы зарабатывать деньги, а также уважение взрослых. Работа студентов в строительной бригаде имеет большое воспитательное значение, способствуя духовному становлению молодых людей в результате коллективного творчества, совместного преодоления трудностей и достижении цели. Студенты получают возможность непосредственно участвовать в создании материальных ценностей, приобщаются к нелегким обязанностям организатора производства. Такая активная практика не только полезна, но и необходима, так как прививает будущим специалистам любого профиля навыки самостоятельной работы и мышления.

Для организации строительной бригады и начала ее работы необходим стартовый капитал в размере 100 тыс. руб. Первоначальное их использование будет направлено на приобретение самых необходимых инструментов и материалов для оказания самых распространенных строительных работ.

#### **1. Обзор предприятия и услуг.**

## **1.1. Общая характеристика предприятия.**

Полное наименование предприятия: студенческая строительная бригада.

Местонахождения: 393733 г. Мичуринск, ул. Киевская, д. 2.

Телефон: 8(47545)2-11-43.

Уставной фонд – 50 тыс. рублей.

ТОГАПОУ «Промышленно-технологический колледж им. В.И. Заволянского» в лице директора Бабайцевой Е.А. выступает как спонсор.

Организационно-правовая форма: Самозанятость членов студенческой бригады

Самозанятость – это трудовая деятельность работника, осуществляющего свою деятельность в сфере оказания услуг (или реализации товаров) физическим лицам или юридическим лицам в установленном законом порядке, которая связана с удовлетворением личностных и общественных потребностей при самостоятельной организации собственного рабочего места и приносит заработок или трудовой доход. Самозанятость можно совмещать с учебой.

## **1.2. Цели и задачи создания студенческой строительной бригады.**

На момент создания студенческой строительной бригады стоят основные цели:

1. Формирование гармонично развитой личности с учётом её индивидуальных особенностей, её развитие и самоопределение, с тем чтобы производство получило профессионально мобильного работника, а общество – полноценную личность.

2. Получение максимально возможной прибыли, достаточной для погашения заемных средств и накопления чистой прибыли для дальнейшего увеличения фондов потребления членов бригады и развития производства, своевременный и полный возврат кредитных средств.

3. Оказание населению г. Мичуринск и Мичуринского района услуг по благоустройству прилегающих дворовых территорий, вокруг торговых центров, офисных зданий и прочих объектов.

Задача, которая поставлена перед бригадой: целостное удовлетворение заказов клиентов, быстрота осуществления работ, предоставление гарантий.

#### **1.3. Услуги, оказываемые бригадой. Гарантийные обязательства.**

Наша бригада будет напрямую и непосредственно работать с клиентами-заказчиками. Бригадир будет встречаться с ними, осматривать объекты, обговаривать все условия работы (наличие и разновидности материалов, особенности выполнения работы, сроки, оплата), составлять вместе с бухгалтером (сметчиком) проектно-сметную документацию, отчеты, подписывать договора с клиентами.

Сегодня тротуарная плитка – это, наверное, единственно возможный материал для облагораживания пешеходной зоны вокруг зданий и тротуаров. Популярность тротуарной плитки легко объяснима. Это простота и дешевизна в производстве. Возможность использовать различные цветовые и художественные решения, долговечность. Так же сама укладка плитки не требует квалифицированного труда множества рабочих с применением большого количества дорогостоящей строительной техники. Как, например, при укладке асфальта или бетона. Планируется оказание услуги населению по месту обучения членов бригады. Совокупность всех этих положительных факторов делает производство и укладку тротуарной плитки очень выгодным бизнесом.

Все материалы, которые будут использоваться для работы, заказчик будет предоставлять самостоятельно, а ученическая бригада будет выполнять только соответствующую работу, и оплата будет происходить только из учета выполненной работы.

Предоставление данной услуги будет происходить по методу индивидуального подхода к каждому из клиентов. Мы сможем выполнять работы начиная «с нуля», а также производить замену старых покрытий на новые, современные.

Наша бригада предоставляет гарантии на выполненные работы. Ещё до начала работ, заказчику представляется договор, в котором будут отражены права и обязанности обеих сторон. Там же оговорены следующие пункты. Во-первых, продолжительность работ. Во-вторых, в договоре указывают окончательную стоимость работ. В-третьих, как раз там будет указана продолжительность гарантии на ремонт.

Гарантийные обязательства бывают следующего порядка: гарантия на саму работу – обычно это срок от 1 года до 3 лет, в зависимости от того, материалы какого качества выбрал заказчик.

Существует ещё один вид гарантии – это гарантия экологической безопасности всех используемых материалов.

#### **1.4. Этапы проведения работы.**

1. Выезд к клиенту, замер помещения.

После звонка клиента, мы выезжаем для консультации и расчета объемов работ. На замеры выезжает сметчик-оценщик. Он консультирует клиента по вопросам технологии укладки плитки, сроков выполнения работы в целом и его отдельных этапов.

Все это осуществляется бесплатно, быстро и точно.

2. Составление сметы на работы: по устройству подстилающих и выравнивающих слоев оснований из песка и щебня; устройство покрытий из тротуарной плитки; установка гранитного бортового камня и др.

После выполнения всех замеров и определения необходимых работ составляется смета на устройство дорожной одежды.

3. Подписание договора

После обсуждения всех вопросов подписывается договор. В договоре четко прописываются сроки работ, стоимость работ, гарантийные обязательства.

В своей работе бригада использует материал заказчика или приобретает по согласованию с ним только проверенные в работе материалы. Закупка материалов осуществляется через поставщиков, имеющих положительную репутацию на рынке строительных материалов. Фирма несет полную ответственность за качество поставляемых нами материалов.

4. Укладка плитки.

После поступления материала на объект, мы приступаем к ее укладке.

В первую очередь потребуется подготовка фундамента или подложки под укладку плитки. Основным, и самым распространённым материалом в качестве основы под плитку является гравий или мелкий щебень, для этого же может использоваться и крупнозернистый песок. Подготовка основы под плитку является важнейшим этапом в подготовке выполнения основных работ. Так как от качества основы зависит долговечность и качество покрытия. Перед началом работ так же проводят разметку участка и рассчитывают расход материала. Не следует упускать из вида расположения проводимых подземных коммуникаций. Таких как телефонные кабели, трубы водяного и газового снабжения и другие. Именно поэтому перед началом работ следует поинтересоваться о наличии таких коммуникаций. Далее следует укладка гарцовки, это рабочая смесь, состоящая из песка и цемента. На эту подготовленную и разровненную по участку смесь и кладут плитку. Затем следует укладка, трамбовка и заделывание швов плитки. Плитку подгоняют плотно, просыпают гарцовкой и затем по ней пускают вибромашину. Так, плитка плотнее ляжет, а гарцовка забьёт все щели. После выполнения вышеперечисленных работ, плитку проливают водой для намокания гарцовки. Цемент входящий, в её состав, застынув, прочно скрепит плитку. После всех работ следует убрать за собой оставшийся строительный мусор.

5. Приемка-сдача работ

Вся работа по укладке плитки разбивается на этапы. После выполнения нами каждого этапа заказчик принимает работы и затем в течение 2-х дней их оплачивает. При наличии обоснованных претензий к качеству наших работ мы за свой счет исправляем недостатки. На последнем этапе происходит окончательная оплата и приемка выполненных работ.

6. Гарантийное и послегарантийное обслуживание

Гарантийный срок, устанавливаемый на наши работы, составляет от 1 года до 3 лет. В течение этого времени все неполадки и дефекты, в случае их возникновения, будут бесплатно устранены. По окончании гарантийного срока клиент в любой момент может обратиться к нам для осуществления ремонта.

## **1.5. Организационная структура предприятия.**

На начальном этапе в состав бригады входит 4–6 человек. Непосредственное руководство бригадой осуществляет совет бригады во главе с бригадиром, избираемым общим собранием членов бригады. В основном – это студенты старших курсов строительных специальностей. Большее количество не всегда возможно занять.

## **1.6. Персонал студенческой строительной бригады «СтройКа».**

Бригадир – средний уровень управления. В его обязанности входит:

- заключение договоров;
- технология выполнения работ;
- техника безопасности;
- поставка инвентаря;
- организация труда;
- дисциплина.

Бухгалтер-сметчик – в обязанности входит:

- работа с документами;
- начисление заработной платы;
- распределение дохода.
- работа со сметами;

расчет материалов необходимых для работы.

Рабочие – в обязанности рабочих входит:

выполнение работ.

Бригадир, бухгалтер-сметчик будут в свободное время работать на равне с остальными участниками бригады. Водитель в бригаде не числится: он будет приглашаться со стороны при появлении заказов.

Каждый работник, пришедший устраиваться в строительную бригаду «ПлитКа» обязан будет пройти собеседование по результатам, которого будет сделан вывод, подходит ли этот работник или же нет.

Оплата труда у рабочих заранее обговорена и указана в договоре. При хороших рабочих показателях персонал будет получать поощрение, отображенное в денежном эквиваленте. После первого года работы (при хорошей прибыли) в организации возможно повышение оплаты труда.

## **1.7. Потенциальные клиенты.**

Плитка требуется:

1. Государственным организациям, в задачи которых входит облагораживание городской инфраструктуры.

2. Строительным фирмам.

3. Владельцам домов, магазинов, ресторанов.

Выгоднее сотрудничать с государственными структурами, заинтересованными в постоянных поставщиках. Однако производство тротуарной плитки не позволит сразу выйти на большой рынок с крупными заказчиками. Поэтому будем ориентироваться на частных лиц, владельцев малого бизнеса.

## **1.8. Конкуренция.**

Рынок услуг по укладке тротуарной плитки характеризуется высочайшей конкуренцией. В борьбе за клиента побеждает тот, кто предлагает лучше и больше за меньшие деньги.

Тротуарная плитка на сегодняшний день является чуть ли не самым востребованным строительным материалом. С её помощью создаётся красивый вид на улицах, во дворах, парках и на площадях, да и смотрится она лучше, чем асфальт, даже самый качественный.

Рынок не стоит на месте, и, чтобы конкурировать сейчас, уже недостаточно просто хорошо укладывать плитку. Важно вникать в «боли» клиента, предлагать опции, участвовать в выборе материалов и концепций, брать на себя логистику, аргументированно объяснять преимущества и слабые места того или иного решения. Именно такой продукт сейчас по-настоящему востребован.

В городе Мичуринск укладкой плитки занимаются частные лица, индивидуальные предприниматели, и я надеюсь, что наша бригада сможет конкурировать на ряду с ними за счет использования новых технологий, ассортимента и дизайна под новые требования рынка.

#### **1.9. Маркетинг и реклама.**

Необходимо учитывать, что работа бригады носит сезонный характер, наибольшее количество заказов бывает с середины весны до поздней осени. Эти моменты необходимо учитывать при планировании рекламной компании, которая в месяцы с наименьшим спросом может быть направлена на привлечение клиентов с помощью различных акций и скидок.

Для того, чтобы начать успешно функционировать и развиваться необходимо, чтобы про предприятие узнало, как можно больше людей.

Самым эффективным способом для осуществления этого задания будет являться реклама. С помощью ее можно привлечь внимание населения, которое заинтересовано в предоставляемых работах, и тех, которые, возможно, в будущем захотят получить более полную информацию о фирме и перечне выполняемых работ.

Для этого необходимо сделать следующее:

− дать рекламу в газету «Мичуринская правда», «Все обо всем» или «Из рук в руки»;

− изготовить листовки с перечнем выполняемых услуг;

− изготовить визитки и стараться как можно больше их распространять;

− сделать заготовку фирменного бланка и в дальнейшем осуществлять все письма с помощью их.

Реклама – надежный способ распространения информации, поэтому бригада будет стараться поддерживать ее на стабильном и высоком уровне.

Очень важным моментом является репутация строительной бригады «ПлитКа», поэтому необходимо тщательно подбирать ее состав, нести в полной мере ответственность за допущенный брак в работе и несоблюдение сроков выполнения ремонтных работ.

Кроме того, предполагается предоставление скидок в размере 5% пенсионерам, в размере 10% участникам Великой Отечественной Войны и СВО.

#### **2. Финансовые расчеты.**

#### **2.1. Средства для реализации проекта.**

Для реализации данного бизнес-плана и открытия фирмы планируется получить безвозмездный грант в размере 500 000 рублей в областном фонде поддержки малого предпринимательства. Наши шансы на его получение достаточно велики, так как создание студенческой строительной бригады имеет важное значение для Мичуринска и Мичуринского района района и учредителем является ТОГАПОУ «Промышленно-технологический колледж им. В.И.Заволянского».

#### **2.2. Вложения на начальном этапе.**

Вложения могут быть весьма скромными. Первоначальное их использование будет направлено на приобретение самых необходимых инструментов и оборудования и найти заказчиков.

Под офис будем арендоваться помещение площадью 12 м<sup>2</sup>, находящиеся в здании ТО-ГАПОУ «Промышленно-технологический колледж им. В.И.Заволянского» по адресу: город Мичуринск, улица Киевская 2. Склад строительной бригаде не требуется, так как работы будут выполняться из материала заказчика.

## **2.3. Расчет фонда оплаты труда.**

В начале пути все будут получать по 1500 р в день. При завершении объекта премия с учетом КТУ. Работаем с 9 до 18-00, час обед.

Фонд оплаты труда в год составит 1 080 000 рублей.

#### **2.4. Потребность в инструментах и материалах.**

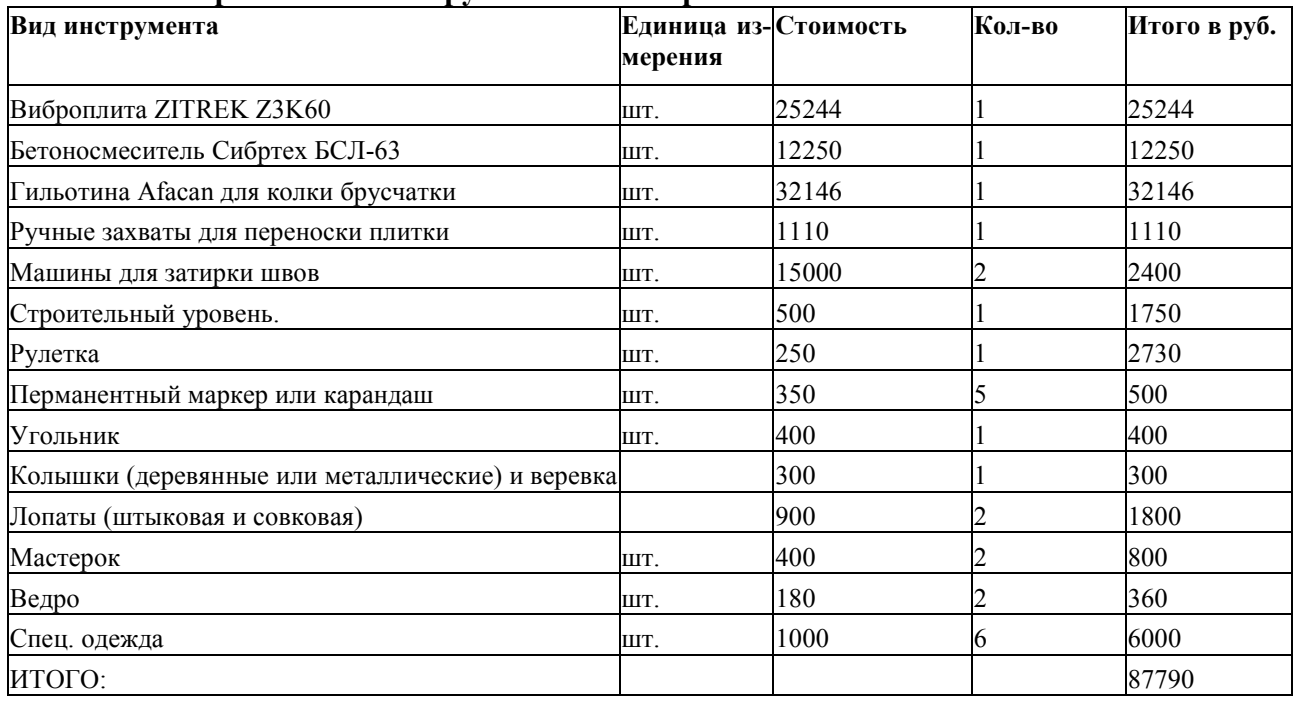

Расходы на приобретение материалов и инструментов составили 87790 рублей.

## **2.5. Основные фонды.**

Компьютер нужен для работы бухгалтеру-сметчику. Универсальное устройство, сочетающее в себя принтер, сканер и копир необходимо для работы с документами. Транспортное средство нужно для доставки на объект необходимых строительных материалов. Все оборудование, транспортное средство и аренда помещения предоставляется бесплатно (первый год) спонсором бригады, в дальнейшем колледж получать 5% от каждого заказа.

## **2.6. Расходы на рекламу.**

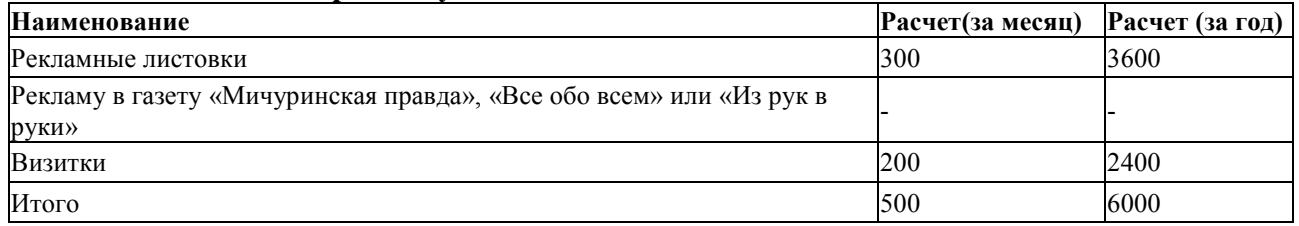

Реклама – надежный способ распространения информации, поэтому бригада будет стараться поддерживать ее на стабильном и высоком уровне.

## **2.7. Социальное страхование.**

Одним из обязательных условий трудового договора, заключаемого с вновь принятым работником, является обязательное социальное страхование. Кто из сторон трудовых отношений и куда должен делать отчисления на социальные нужды, поговорим подробнее.

Отчисления на социальные нужды включают в себя:

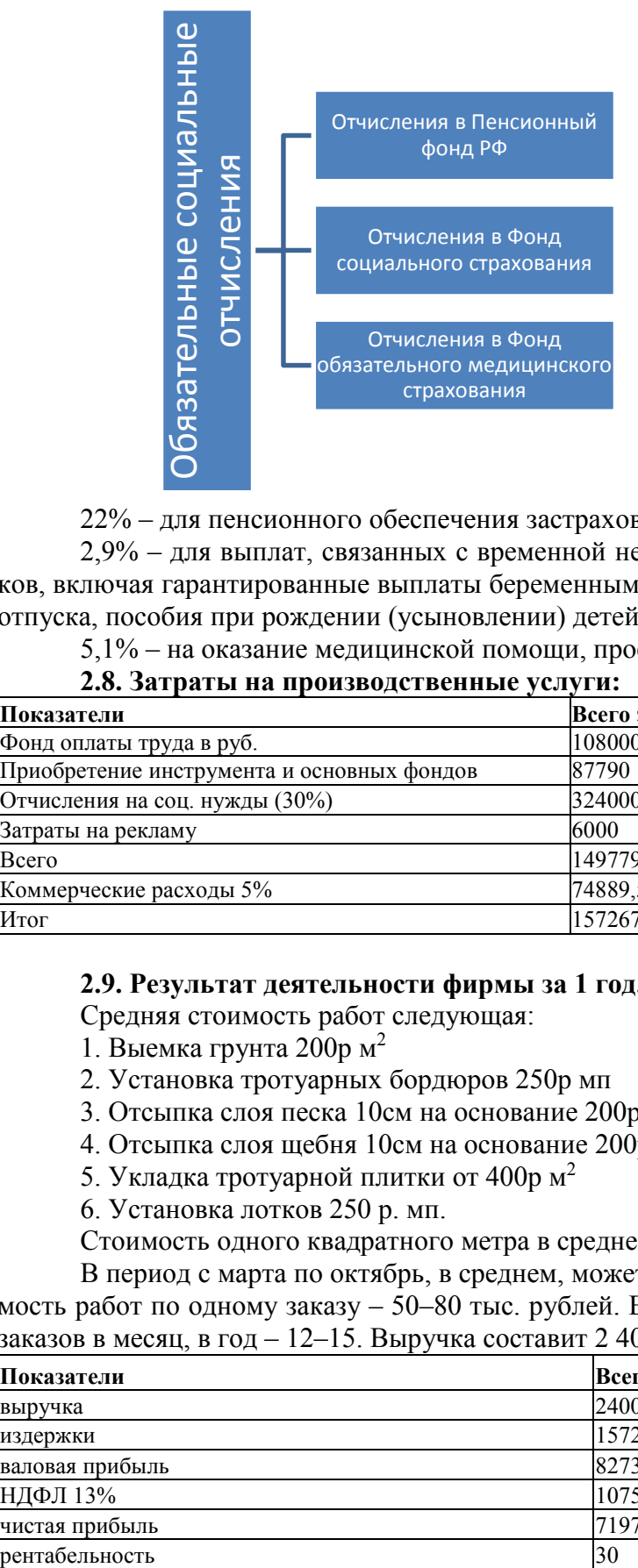

22% – для пенсионного обеспечения застрахованных работников;

2,9% – для выплат, связанных с временной нетрудоспособностью штатных сотрудников, включая гарантированные выплаты беременным женщинам при оформлении декретного отпуска, пособия при рождении (усыновлении) детей;

5,1% – на оказание медицинской помощи, профилактических мер охраны здоровья.

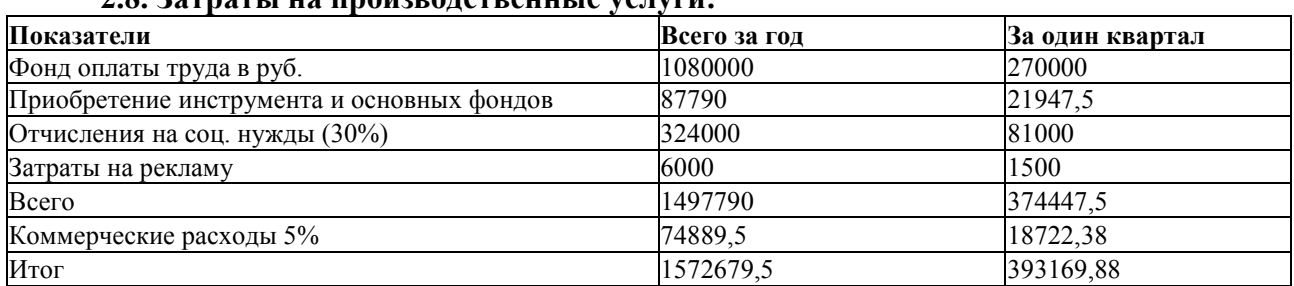

## **2.8. Затраты на производственные услуги:**

## **2.9. Результат деятельности фирмы за 1 год.**

Средняя стоимость работ следующая:

- 1. Выемка грунта 200р м 2
- 2. Установка тротуарных бордюров 250р мп
- 3. Отсыпка слоя песка 10см на основание 200р м<sup>2</sup>
- 4. Отсыпка слоя щебня 10см на основание 200р м<sup>2</sup>
- 5. Укладка тротуарной плитки от 400р м $^2$
- 6. Установка лотков 250 р. мп.

Стоимость одного квадратного метра в среднем составит 2000 руб.

В период с марта по октябрь, в среднем, может быть 1–3 заказа в месяц. Средняя стоимость работ по одному заказу – 50–80 тыс. рублей. В среднем наша фирма будет получать 2 заказов в месяц, в год – 12–15. Выручка составит 2 400 000.

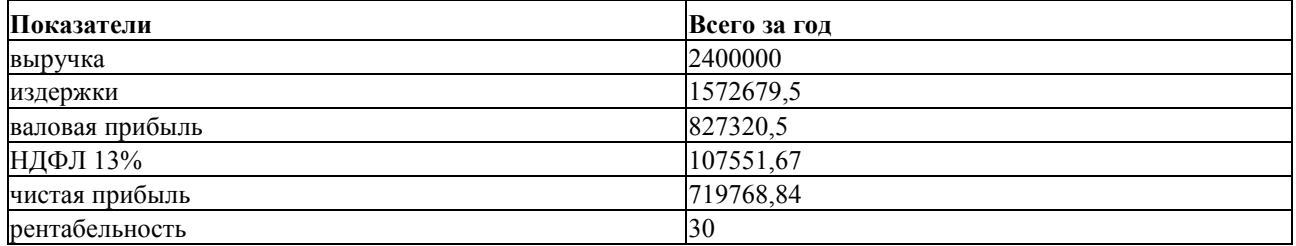

Рентабельность за первый год составила 30%, то есть с каждого затраченного на оказание услуг рубля предприятие получит 30 копеек прибыли. В следующем году данный показатель увеличится, так как уже издержки на покупку инструментов и основных фондов будут значительно ниже.

#### **Заключение.**

Составление бизнес-плана – очень трудоемкое и ответственное дело. Необходимость соблюдения взаимосвязи между разделами, которые очевидны даже при кратком ознакомлении с разделами, ставят перед предприятием проблему выбора тех, кто должен составлять этот документ.

В рыночной экономике фирма не сможет добиться стабильного успеха, если не будет четко и эффективно планировать деятельность, постоянно собирать и аккумулировать информацию как о состоянии целевых рынков, положении на них конкурентов, так и о собственных перспективах и возможностях.

Таким образом, бизнес-план является не только внутренним документом фирмы, но и может быть использован для привлечения инвесторов. Перед тем, как рискнуть некоторым капиталом, инвесторы должны быть уверенны в тщательности проработки проекта и осведомлены о его эффективности. Предполагается, что бизнес-план хорошо подготовлен и изложен для восприятия потенциальных инвесторов.

Для нормального функционирования необходимо изучить конкурентов, а именно: количество строительных фирм города, наименование выполняемых работ конкурентов, их ценовые стратегии, качество предоставляемых услуг, сроки выполнения заказов.

Бизнес-планом создания строительной бригады предусматривается, что основные объемы оказания услуг по укладке тротуарной плитки приходятся на период с марта по октябрь. Первоначальным охватом масштабов работ является город Мичуринск, Мичуринский район с ростом доходов фирмы планируется выход в область

#### **Список информационных источников:**

1. Менеджмент: (Современный Российский менеджмент) / под ред.: М.Л. Разу, Ф.М. Русинова. – М.: ФБК-Пресс, 2021.

2. Жаров И.Б. Бизнес-план и средства его создания. – М.: ЦИПККАП, 2021.

3. Сергеев А.А. Исходные этапы разработки бизнес-плана // Деловая информация. –  $2022. - N<sub>0</sub> 5.$ 

4. Бухалков М.И. Внутрифирменное планирование. – М.: Инфра-М, 2022.

5. Формирование строительных бригад: электрон. ресурс. – Режим доступа: [https://studbooks.net/2324497/nedvizhimost/formirovanie\\_stroitelnyh\\_brigad.](https://studbooks.net/2324497/nedvizhimost/formirovanie_stroitelnyh_brigad)

6. Укладка тротуарной плитки «под ключ»: электрон. ресурс. – Режим доступа: [https://udobniy-dvor.ru/ukladka-trotuarnoy-plitki/.](https://udobniy-dvor.ru/ukladka-trotuarnoy-plitki/)

## **СВАРОЧНЫЕ ТЕХНОЛОГИИ РОССИИ В УСЛОВИЯХ СОВРЕМЕННОГО ПРОИЗВОДСТВА**

*Спрожецкий Сергей, студент 2 курса профессии «Мастер общестроительных работ» ТОГАПОУ «Промышленно-технологический колледж им. В.И. Заволянского», научный руководитель – преподаватель общепрофессиональных дисциплин ТОГАПОУ «Промышленно-технологический колледж им. В.И. Заволянского» Бестолков Д.А.*

Сварочная отрасль, как нетрудно догадаться, в наше суровое время имеет огромное значение, ведь без сварки нельзя ни мост построить, ни газопровод проложить, ни легковой автомобиль произвести, ни танк собрать. А под санкциями рассчитывать на спокойные массовые поставки сварочного оборудования из западных стран не приходится...

Много раз эксперты и игроки сварочного рынка говорили: санкционные ограничения дали толчок нашему производству. Эти меры заставили отечественные компании напрячься и наконец показать, на что они способны. По данным Российского научно-технического сварочного общества, в 2023 г. в России есть около 65 компаний, занимающихся сварочным оборудованием, и шесть организаций из области лазерной сварки.

Новый промышленный подъём характеризуется инновационными подходами к производству на основе масштабного внедрения автоматизированных процессов в промышленность. Развитие сварочных технологий в условиях импортозамещения и санкций характеризуется развитием и совершенствованием способов сварки с целью получения качественных сварных соединений и металлоконструкций, и конструкций из разнородных материалов. Сварочные технологии широко используются в стратегически важных отраслях, поэтому разработка и применение наиболее эффективных технологий является актуальной и своевременной на современном этапе развития производства.

**Цель исследования** – определение наиболее эффективных сварочных технологий, ориентированных на повышение производительности процесса, уменьшение труда и энергозатрат, способствующих повышению качества сварных соединений в условиях импортозамещения.

В качестве основных материалов использованы исследования, разработки, публикации, в которых рассматриваются современные перспективные сварочные технологии, области их применения, оборудование. Анализ, систематизация и дополнение существующих исследований позволили определить ряд перспективных сварочных технологий, рассмотреть их сущность, возможности применения в современных условиях развития производства.

Используемые методы: изучение, анализ, систематизация и обобщение теоретических исследований, работ, практического опыта с целью выявления ряда наиболее перспективных технологий сварки в современных геополитических условиях.

Рассмотрим ряд технологий. Технология ICE™ сварки под флюсом предусматривает перераспределение тепла в процессе сварки, при этом излишки расходуются на нагрев и расплавление «холодного» электрода, который является дополнительным. Тем самым производительность повышается без увеличения энергозатрат на тепловложения. Процесс сварки под флюсом ведется расщепленной дугой. Отличительной особенностью является применение дополнительного «холодного» электрода (проволоки) (ICE – Integrated Cold Electrode), который располагается непосредственно в сварочной головке между двумя «горячими» электродами (рис. 1).

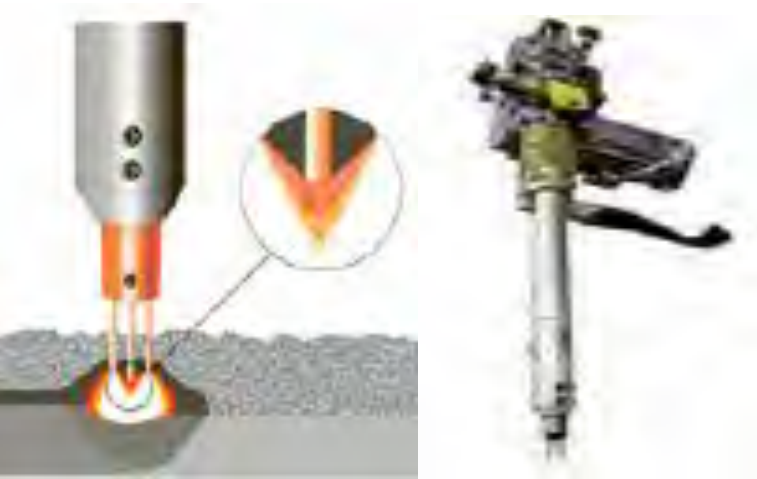

Рис. 1. Технология ICE ™

Тепло, выделяемое при плавлении электродов (ранее рассеивалось в окружающую среду), перераспределяется на холодный электрод, способствуя его расплавлению. Данная технология позволяет контролировать скорость наплавки и регулировать высоту шва за счет управления скоростью подачи холодного электрода.

Использование «холодного» электрода, располагаемого параллельно основным, способствует стабилизации процесса сварки посредством стабилизации дуги и сварочной ванны. «Холодный» электрод подается независимо от скорости плавления «горячих» электродов. Плавление «холодного» электрода осуществляется двумя дугами, что уменьшает влияние на качество сварки изменений значений силы тока и величины вылета электродов. В результате увеличивается стабильность и производительность процесса.

Процесс сварки ведется в автоматическом режиме с применением контроллеров. Перед началом работы посредством интерфейса задаются параметры сварного шва, и блок управления в автоматическом режиме подбирает режим сварки.

В качестве основных преимуществ технологии ICE ™ выделим:

− повышение на 50 % скорости наплавки;

− улучшение качества сварного шва за счет исключения дефектов в корне шва, что обусловлено использованием тандемной сварки, а также устраняет необходимость проведения поверхностной обработки шва;

− автоматизация процесса с применением функции «Контроль формы сварного шва» устраняет необходимость проведения поверхностной обработки шва за счет получении более плоской формы шва при увеличении усталостной прочности;

− повышение скорости сварки, а соответственно, увеличение производительности процесса и снижение себестоимости выпускаемой продукции;

− снижение энергозатрат;

− уменьшение загрязнения атмосферы за счет снижения выбросов соединений углерода (диоксида углерода);

− снижение расхода сварочных материалов, в том числе флюса, за счет уменьшения количества проходов.

Применение технологии ICE ™ возможно в различных отраслях: строительство трубопроводов, судостроение, машиностроение, сварка труб и др., что обусловлено высокой производительностью и достоинствами процесса сварки.

В настоящее время при сооружении и ремонте трубопроводов интерес вызывает применение импульсной сварки, которую возможно использовать при сварке сталей и цветных металлов в процессе изготовления конструкций (из цветных металлов толщиной более 1,5 мм и сталей толщиной более 1 мм).

Процесс импульсной сварки имеет цикличный характер. Основной металл плавится под действием резко возрастающего тока, в результате формируется сварочная ванна. Многократные импульсы тока в течение постоянного фонового тока образуют цикл, в течение которого происходит образование капель на поверхности электрода. Сила тока уменьшается, что приводит к началу затвердевания металла от края к центру, после чего цикл повторяется.

При проведении сварочного процесса используется кратковременный импульс. Именно он способствует тому, что капли из расплавленной металлической структуры ровно ложатся на зону сварного шва. Все это позволяет применять сварочную технологию для сваривания тонких изделий, к примеру металлических алюминиевых листов. В процессе сварки ток пульсирует с определенной частотой, при этом частота импульса регулируется, варьируясь от 0,5 до 300 Гц (в зависимости от толщины металла, силы сварочного тока) (рис. 2).

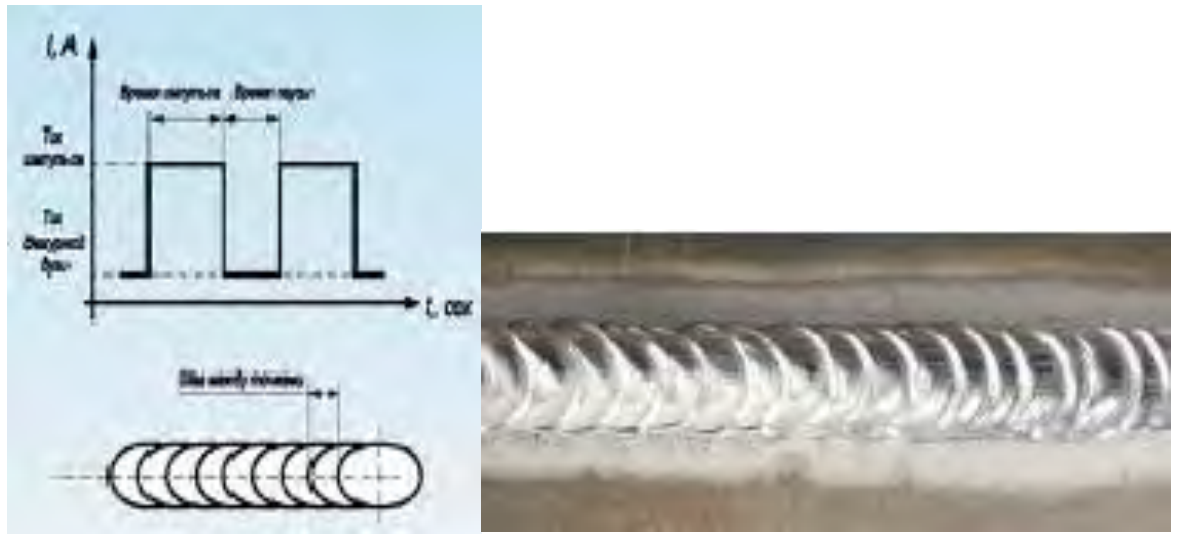

Рис. 2. Импульсная сварка

Чем выше частота, тем у́же сварочная дуга, соответственно, ширина шва уменьшается, глубина провара увеличивается. Более низкая частота позволяет лучше вести контроль процесса. Для контроля процесса переноса электродного металла при работе на малых токах происходит дополнительное наложение импульсов высокого тока короткой длительности. Это обусловлено несовпадением скорости подачи электродной проволоки и скорости ее плавления.

Для перехода капли в сварочную ванну применяют как одиночные, так и групповые импульсы. Соотношение между величиной и длительностью импульсов определяет стабильность процесса сварки. Так как происходит управляемый процесс переноса электродного металла, то это способствует устойчивому горению дуги, повышению качества сварного соединения, исключая процессы разбрызгивания и формирования несплавлений.

Высота и длительность импульса зависят от состава проволоки, ее диаметра и в меньшей степени от состава защитного газа. В процессе импульсной сварки при частоте от нескольких герц до нескольких сотен герц применим обширный диапазон амплитуд импульсов с различной формой и различной длительности, что способствует формированию капли расплавленного металла диаметром, соответствующим толщине сварочной проволоки. При выборе величины высоты и длительности импульсов учитывается диаметр и состава электродной проволоки.

В процессе импульсной сварки на базовый ток накладываются дополнительные импульсы, процентная доля которых составляет приблизительно 15 %. Возможно использование в процессе сварки подачи двойных импульсов в условиях модуляции, это способствует модулированию несущего сварочного тока высокой частоты от основного силового инвертора при формирующемся вторичным инвертором низкочастотном импульсе. Это изменяет соотношение ток – пауза, меняя форму импульса, что позволяет изменять углы термического воздействия на металл, способствует формированию управляемого мелкокапельного переноса в режиме короткого замыкания, в результате капли расплавленного металла плавно переходят в сварочную ванну, которая уменьшается в размерах. Повышается качество корневого шва при формировании равномерного обратного валика. Применение двойного импульса направлено на повышение производительности процесса и качества сварного соединения.

Выделим преимущества импульсной сварки:

− повышение производительности процесса сварки, увеличение скорости сварки;

− применяется для сварки сталей, цветных металлов во всех пространственных положениях металлов большой толщины, когда необходимо контролировать тепловложения;

− возможность применения для сварки в узкощелевую разделку за счет высокой пространственной стабилизации дуги;

− процесс характеризуется уменьшением тепловложений, что способствует снижению деформации свариваемого металла;

− стабильность процесса горения дуги, возможность перехода к мелкокапельному и струйному переносу электродного металла за счет сил поверхностного натяжения;

− снижение сварочных деформаций за счет направленного действия сварочной дуги;

− выполнение импульсной сварки не требует высокой квалификации сварщика;

− повышение качества сварного соединения за счет управляемости процесса переноса электродного металла, применения кратковременных импульсов, избежание разбрызгивания на токах величиной от 50 до 150 А (при дуговой сварке используются на короткой дуге).

Процесс импульсной сварки производится с применением источников инверторного типа. Защита расплавленного металла осуществляется посредством подачи в зону сварки защитного газа. Импульсная сварка наиболее эффективна при использовании аппаратов, оснащенных синергетической системой управления, автоматически настраивающих параметры процесса сварки в зависимости от параметров свариваемого металла, сварочных материалов.

Следует отметить, что развитие технологии импульсной сварки привело к созданию новых способов, предусматривающих подогрев электродной проволоки; применение двухдугового режима; увеличение вылета электродной проволоки.

Технология сварки в узкую разделку (Kemppi RGT) наиболее эффективна для соединения металла толщиной не более 30 мм. При этом применяется стандартное оборудование и программное обеспечение для интеллектуального управления сварочной дугой, способствуя:

− поддержанию стабильной мощности дуги при вылете электрода до 30 мм, при этом провар корня шва гарантирован;

− уменьшению риска непровара и неполного проплавления за счет сосредоточения дуги в определенной точке разделки.

− поддержанию максимальной плотности энергии при регулировании дуги.

Схема сварки в узкую разделку представлена на рис. 3.

При сварке в узкую разделку существует возможность уменьшения угла разделки, это позволяет уменьшить количество слоев в шве, соответственно, происходит уменьшение деформаций металла, снижение расхода сварочных материалов, повышается производительность процесса. При сварке металла толщиной до 15 мм возможно выполнение одного прохода для получения качественного сварного соединения (рис. 4).

Следует отметить, что при уменьшении угла разделки (приблизительно на 20°− контроль процессов в сварочной ванне, обеспечивающий стабильность сварки;

− снижение магнитного дутья, в результате уменьшение риска формирования непроваров сварного шва;

− повышение производительности процесса за счет поддержания постоянной мощности дуги;

− уменьшение тепловложений в процесс сварки за счет высокой плотности энергии, что способствует уменьшению деформаций свариваемого металла, исключает необходимость последующей правки;

− возможность задавать и регулировать параметры сварки дистанционно [8].

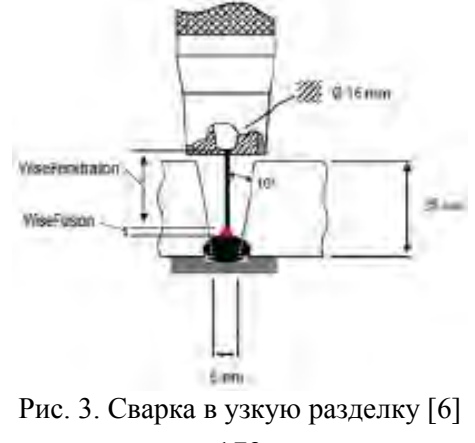

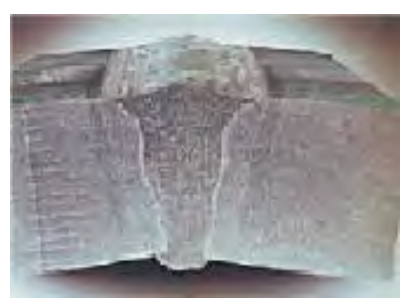

Рис. 4. Сварка в один проход металла толщиной 15 мм

В современных геополитических условиях вопрос импортозамещения является актуальным для предприятий, выполняющих сварные работы. Анализ оборудования, предлагаемого отечественными производителями, показал, что рассматриваемые технологии сварки обеспечены оборудованием российского производства (таблица). В результате исследования вопроса обеспечения процессов отечественным программным обеспечением, определено, что ряд компаний работают над разработкой и совершенствованием ПО для выполнения сварочных процессов при изготовлении сварных конструкций.

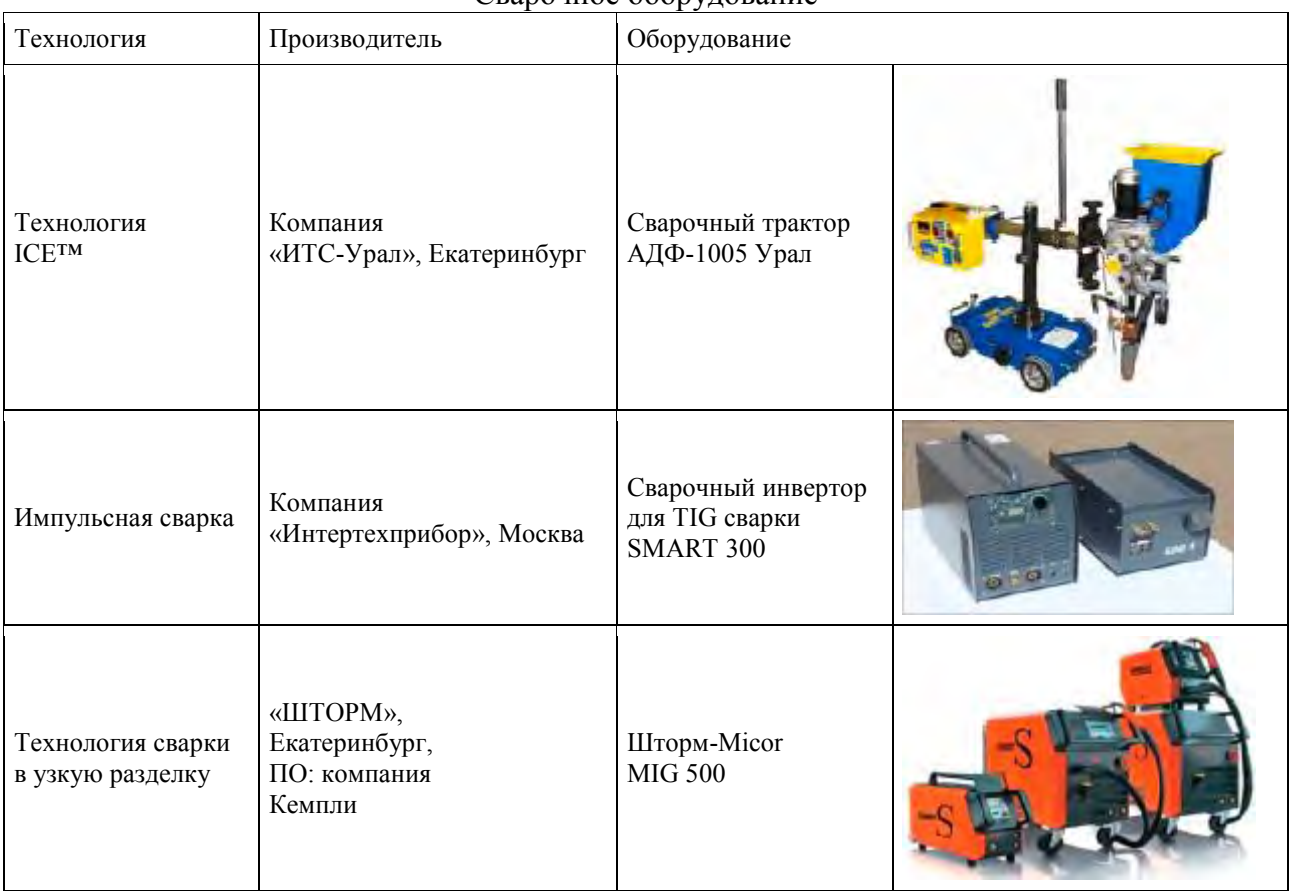

#### Сварочное оборудование

Технология ICE™ осуществляется на оборудовании, предлагаемом компанией «ИТС-Урал» (Екатеринбург). Сварочные тракторы компании могут работать от разных источников тока, обеспечивают точную подачу сварочной проволоки, способствуют уменьшению расходных материалов в процессе сварки, обеспечивают высокую скорость сварки. Для выполнения импульсной сварки компания «Интертехприбор» (Москва) предлагает различные виды инверторных источников. Для сварки в узкую разделку подходит оборудование, предлагаемое компанией «Шторм» (Екатеринбург). Рассматриваемое оборудование по параметрам не уступает зарубежным аналогам и адаптировано для эксплуатации в России.

#### **Заключение.**

Рассмотренные технологии имеют ряд преимуществ, позволяющих повысить производительность процесса посредством автоматизации, сократить расход сварочных материалов, снизить сварочные деформации конструкций, Инновации в сварочном производстве ориентированы на повышение качества сварных конструкций. Их применение в современных геополитических условиях, оказывающих влияние на развитие производства, с учетом принципов импортозамещения ориентировано на совершенствование и развитие стратегически важных отраслей страны.

## **Список информационных источников:**

1 Гаспарян В.Х. Электродуговая и газовая сварка: учеб. пособие – 2-е изд. – Мн.: Высшая школа, 2019 // Электронно-библиотечная система IPR BOOKS: сайт. – Режим доступа: http://www.iprbookshop.ru/90723.html.

2 Горшкова О.О. Перспективные технологии в сварочном производстве // Современные наукоемкие технологии. – 2024. – № 1.

3 Гончаров В.М. Производство сварных конструкций: практикум. – Ставрополь: Северо-Кавказский федеральный университет, 2018 // Электронно-библиотечная система IPR BOOKS: сайт. – Режим доступа: http://www.iprbookshop.ru/92730.html

4 Дедюх Р.И. Технология сварочных работ: сварка плавлением: учеб. пособие для СПО. – М.: Юрайт, 2019. – (Профессиональное образование).

5 Золотоносов Я.Д. Сварочное производство. Современные методы сварки: учеб. пособие. – Казань: Казанский государственный архитектурно-строительный университет; ЭБС АСВ, 2016 // Электронно-библиотечная система IPR BOOKS: сайт. – Режим доступа: http://www.iprbookshop.ru/73320.html.

6. Контроль качества сварных соединений: учеб. пособие для СПО / А.Н. Гончаров, В.В. Карих, С.В. Лебедев и др. – 2-е изд. – Липецк; Саратов: Липецкий государственный технический университет; Профобразование, 2020 // Электронно-библиотечная система IPR BOOKS: сайт. – Режим доступа: http://www.iprbookshop.ru/92830.html.

*Научное издание*

# **ОТ ОБРАЗОВАТЕЛЬНЫХ ИДЕЙ К ПРОИЗВОДСТВЕННЫМ ТЕХНОЛОГИЯМ: ВЗГЛЯД МОЛОДЫХ ИССЛЕДОВАТЕЛЕЙ**

Отпечатано с готового оригинал-макета в ООО «БиС» 393773, Тамбовская обл., г. Мичуринск, ш. Липецкое, д. 95А Подписано в печать  $03.04.2024$  г. Формат  $60x84^{\frac{1}{3}},$ Бумага офсетная № 1. Усл. печ. л. 20,5. Тираж 100 экз. Ризограф Заказ №